### **POLITECNICO DI MILANO**

#### **FACOLTA' DI INGEGNERIA CIVILE, AMBIENTALE E TERRITORIALE**

#### CORSO DI LAUREA IN INGEGNERIA CIVILE

ORIENTAMENTO GENERALE

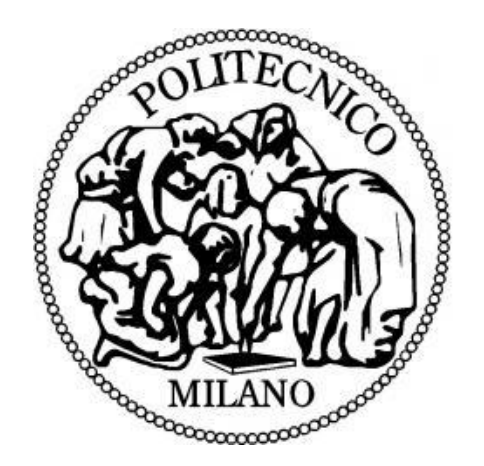

### **RESISTENZA DI SCAFFALATURE METALLICHE NEI CONFRONTI DELLE AZIONI ECCEZIONALI DI IMPATTO**

#### Relatore: Prof. Ing. CLAUDIO BERNUZZI

Correlatore: Ing. MATTEO CASTELLETTI

Elaborato di laurea di:

BASSO MARCO Matr. 783916

ANNO ACCADEMICO 2012/2013

# **Sommario**

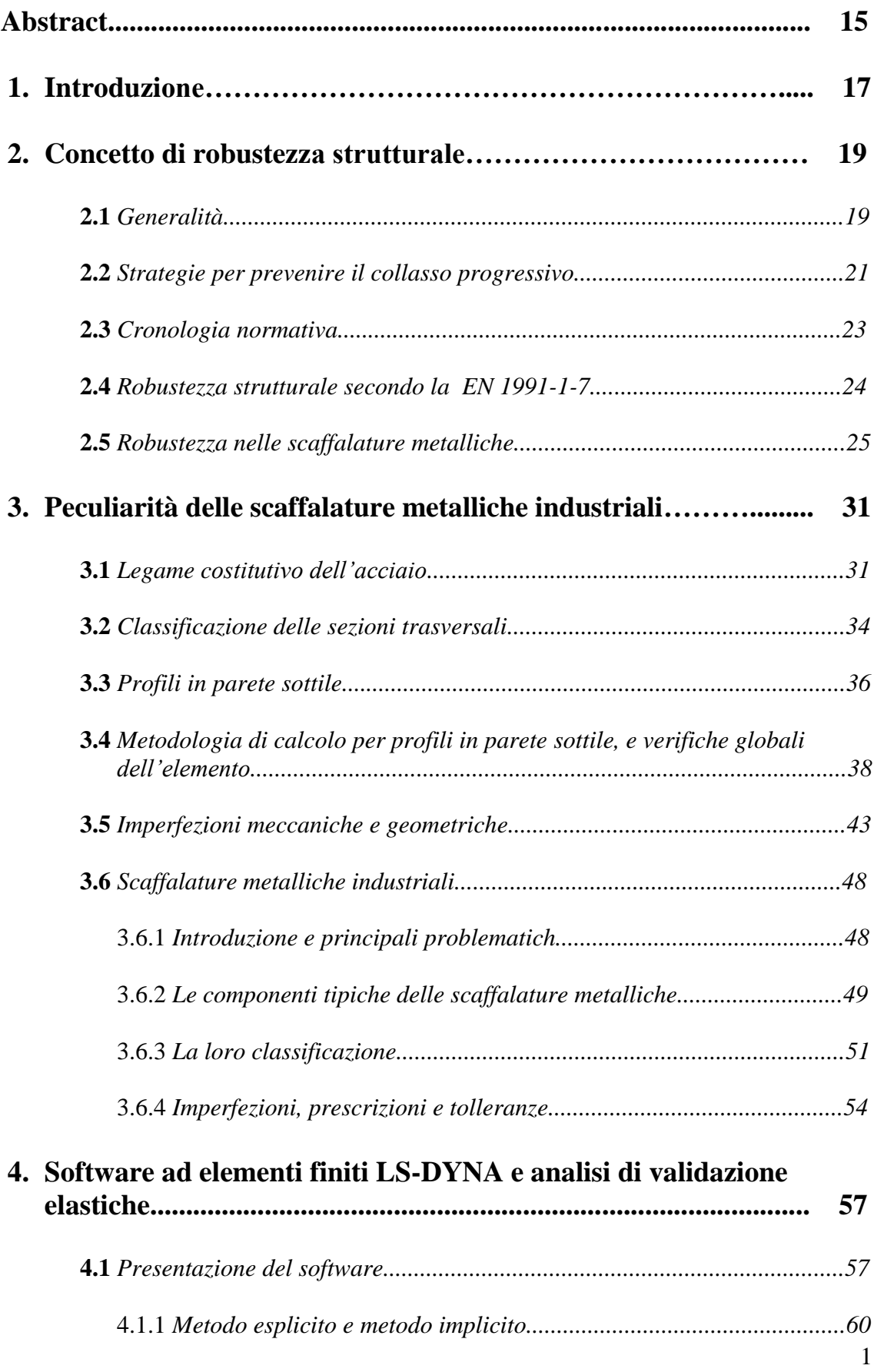

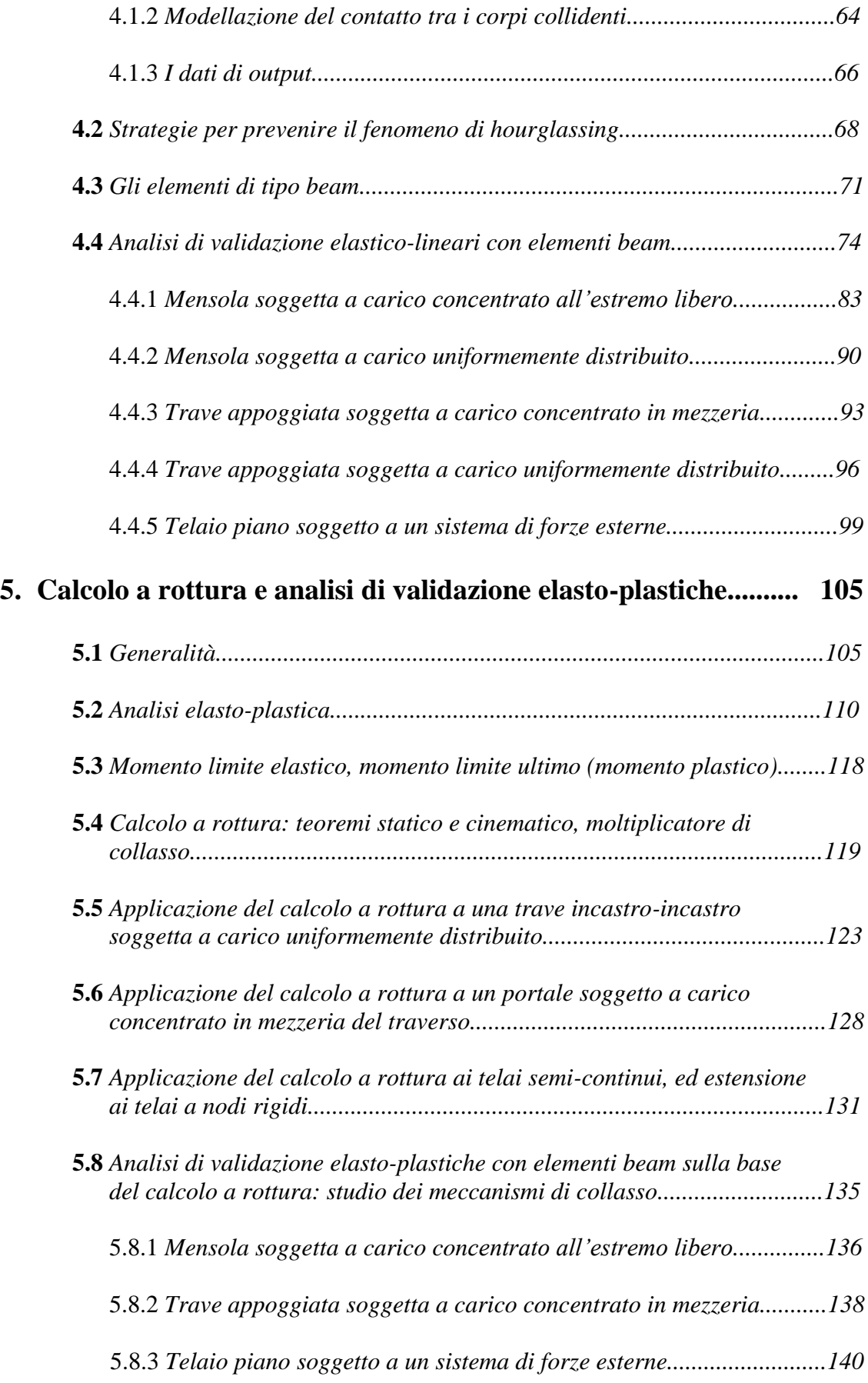

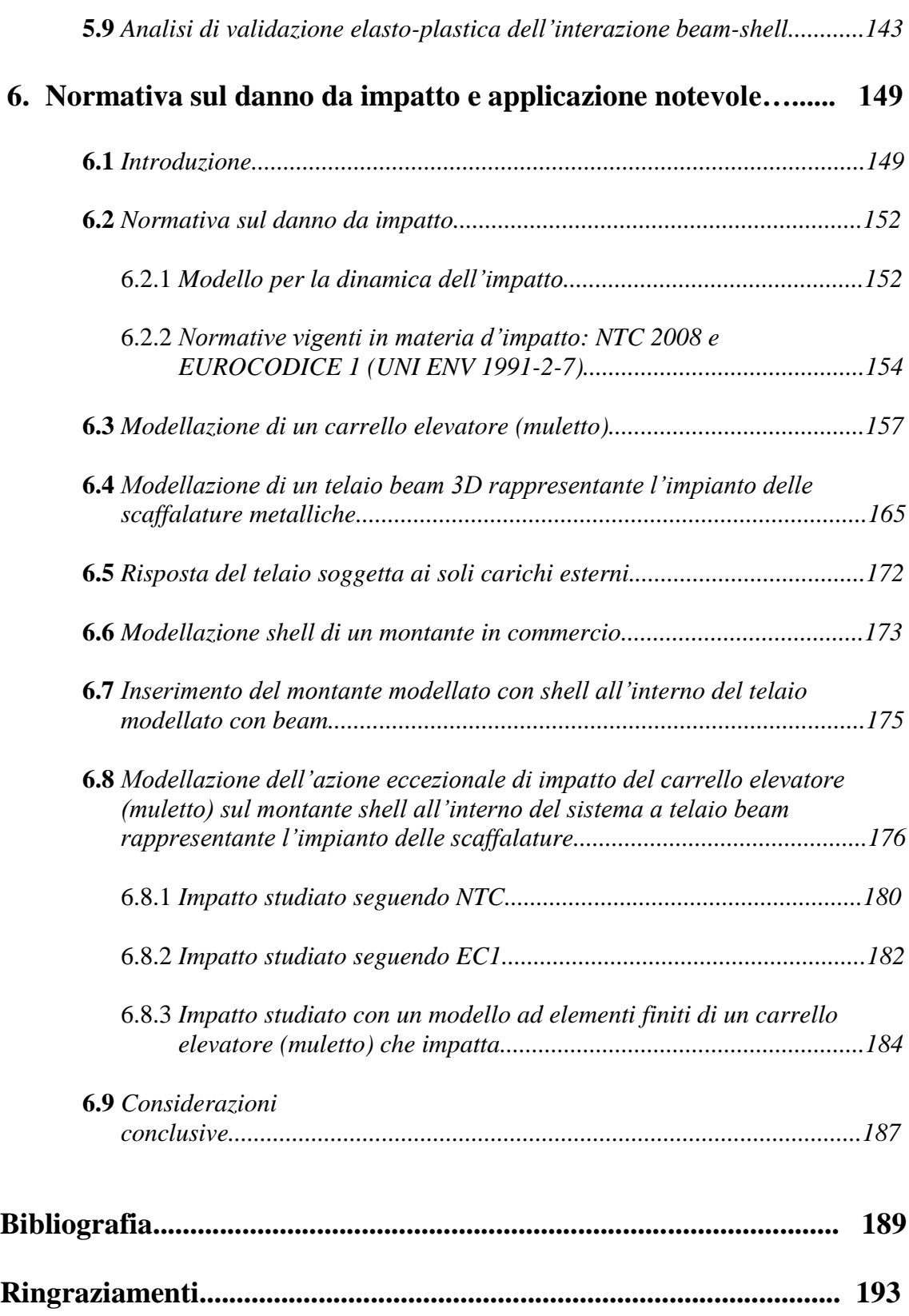

# **Indice delle figure**

# **Capitolo 2**

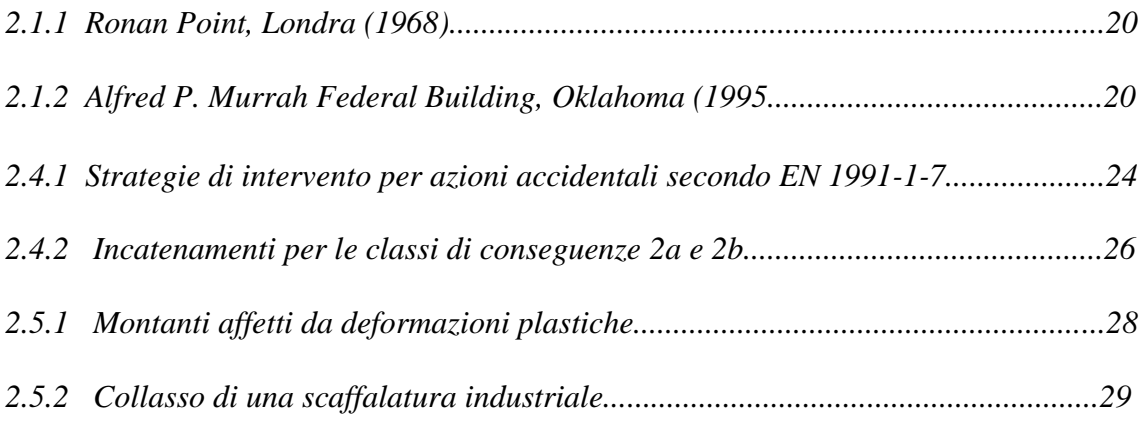

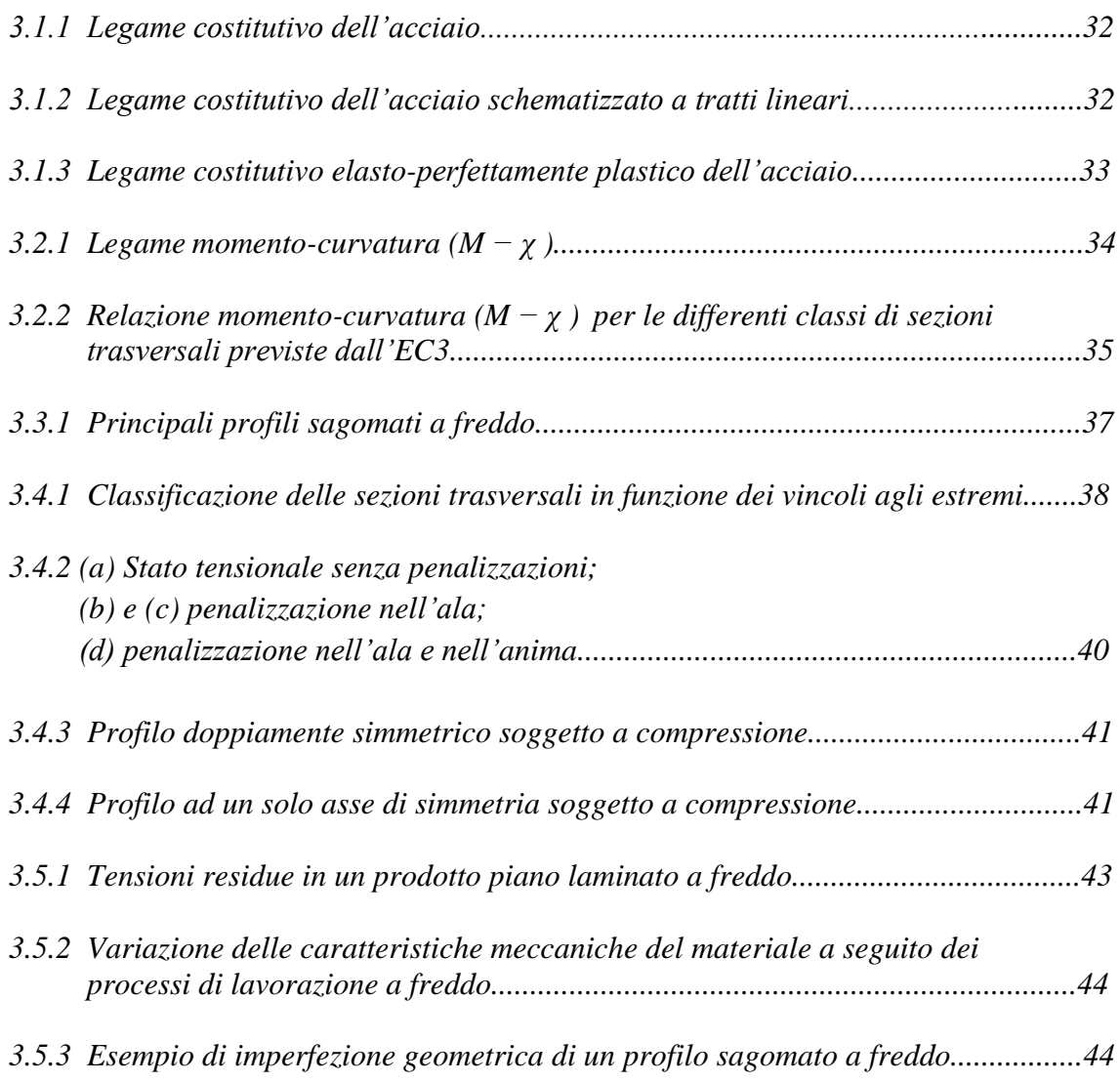

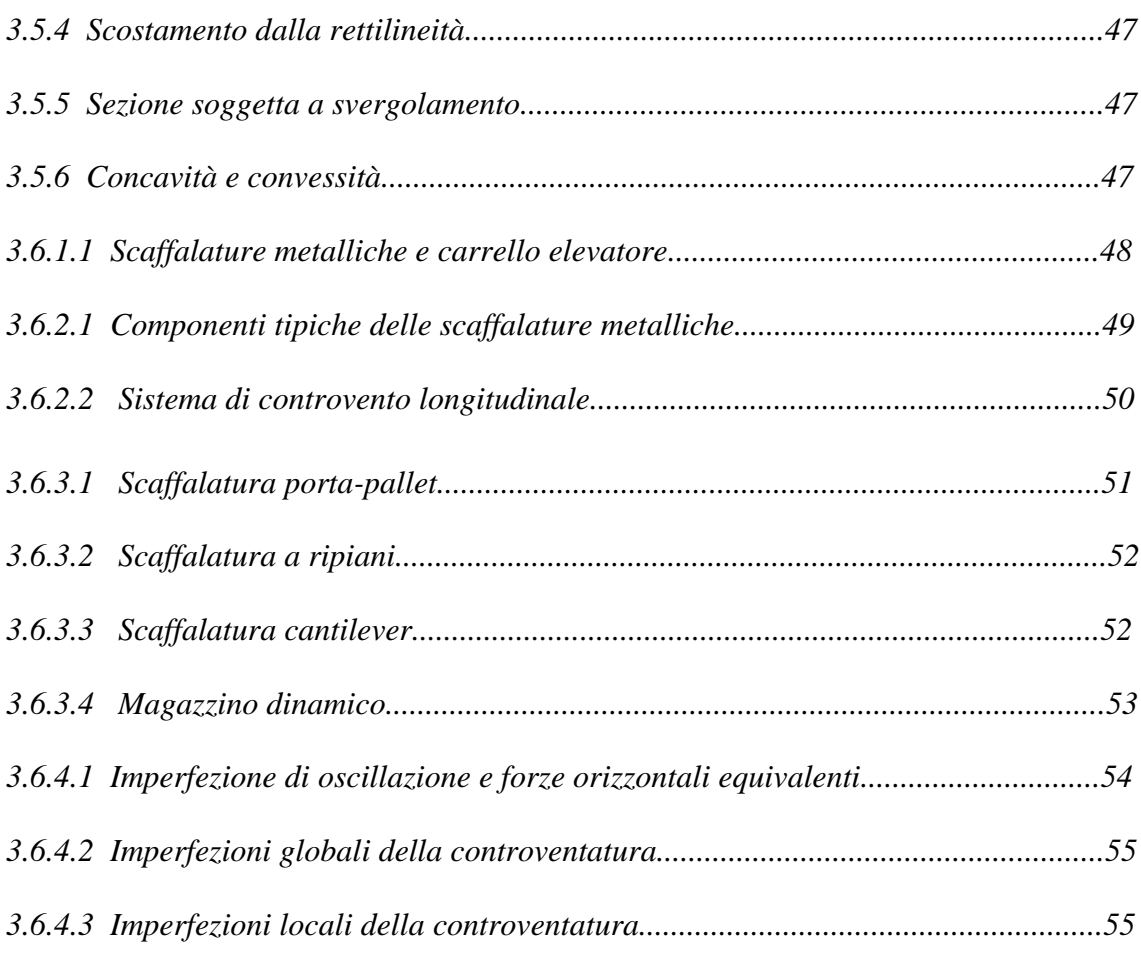

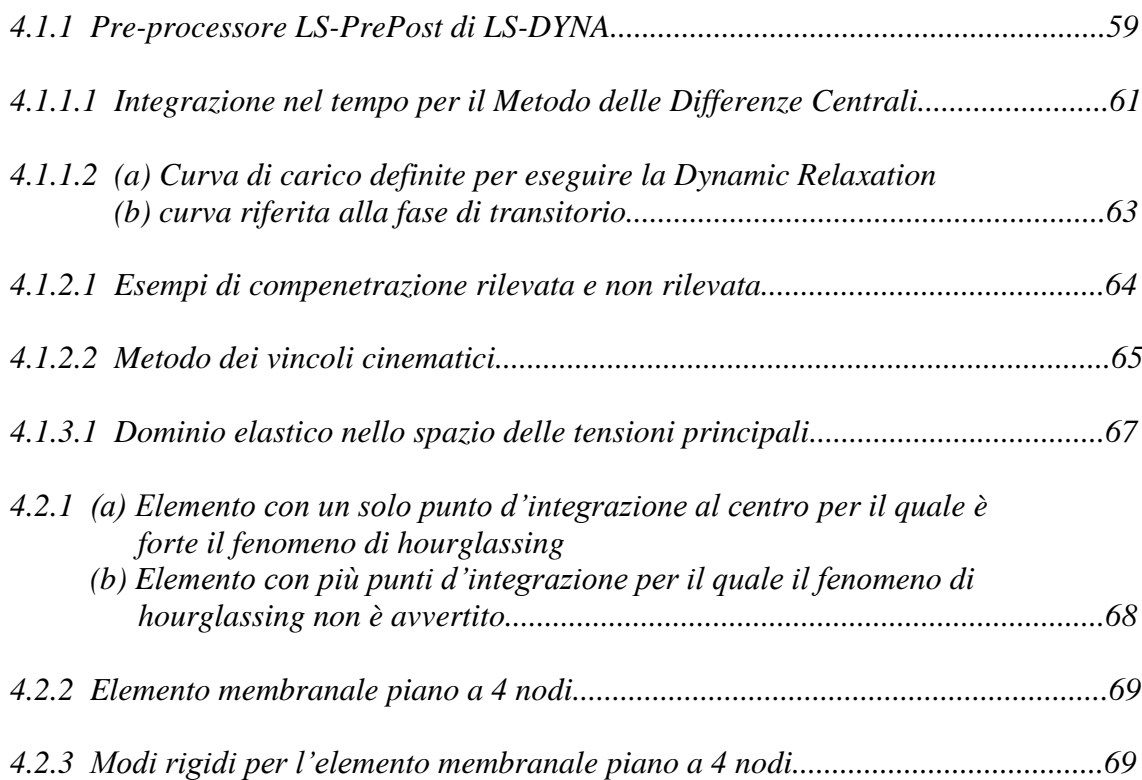

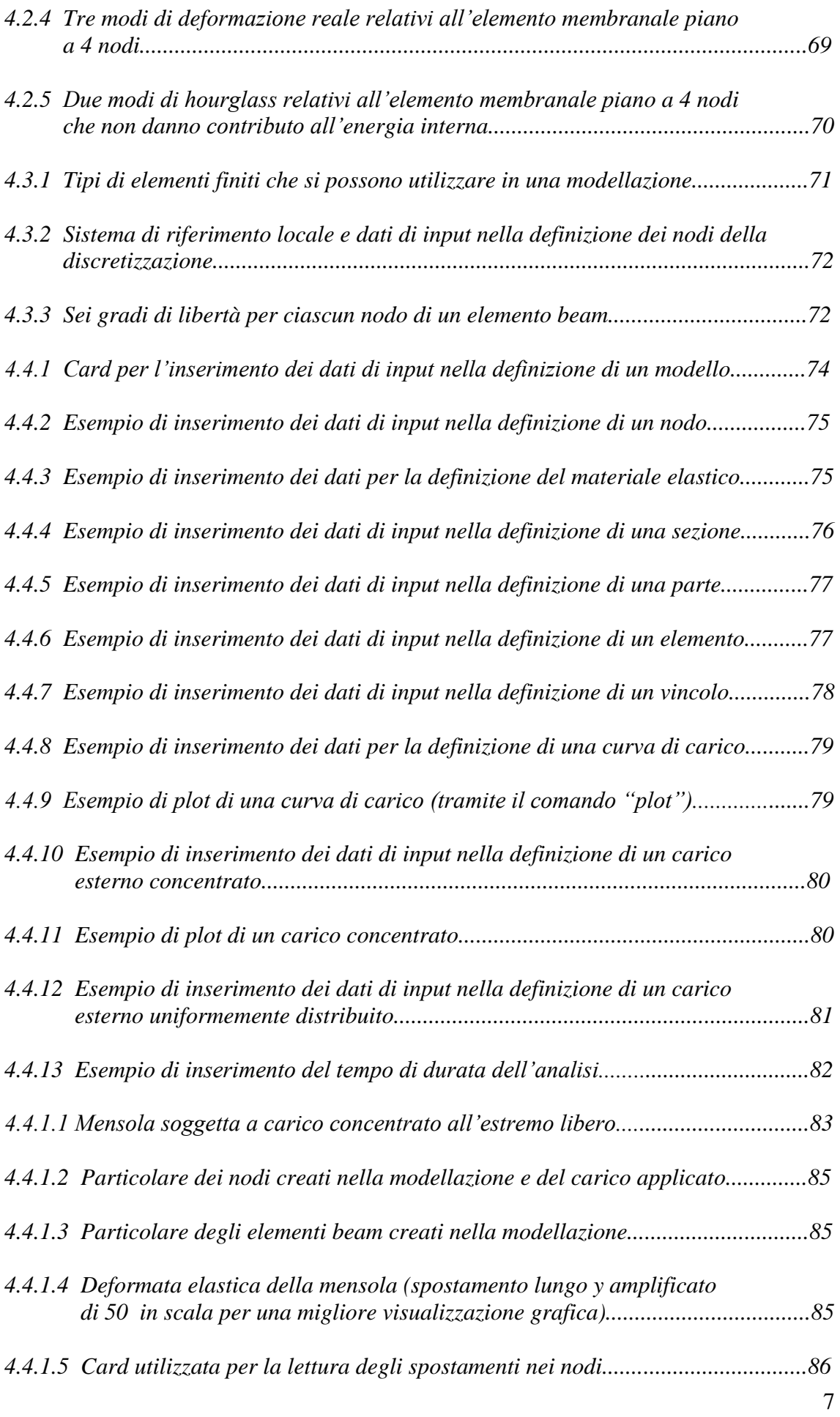

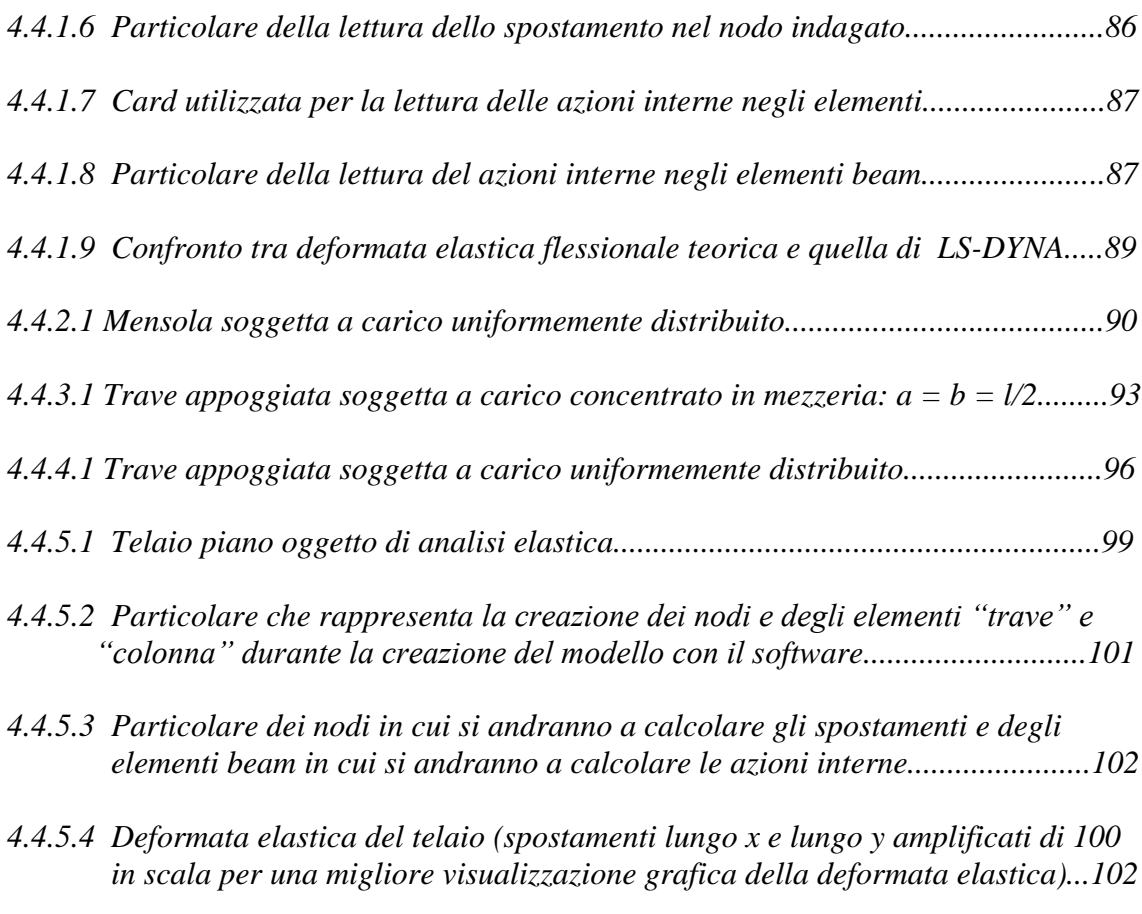

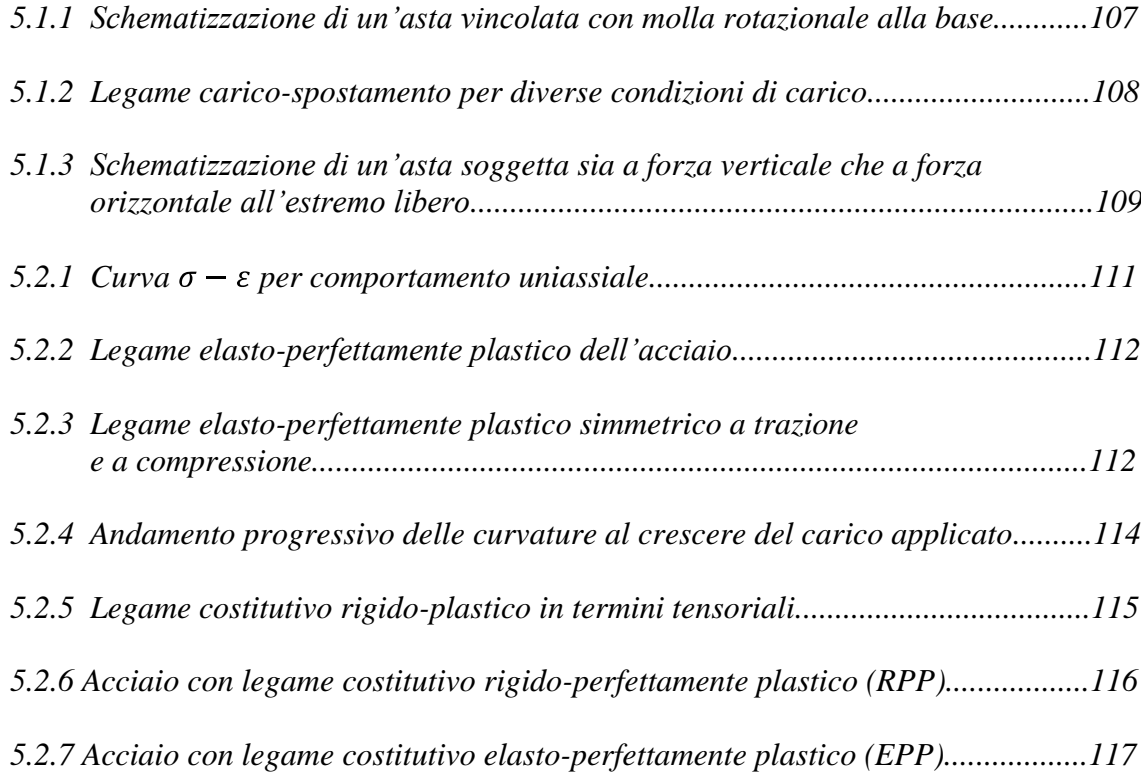

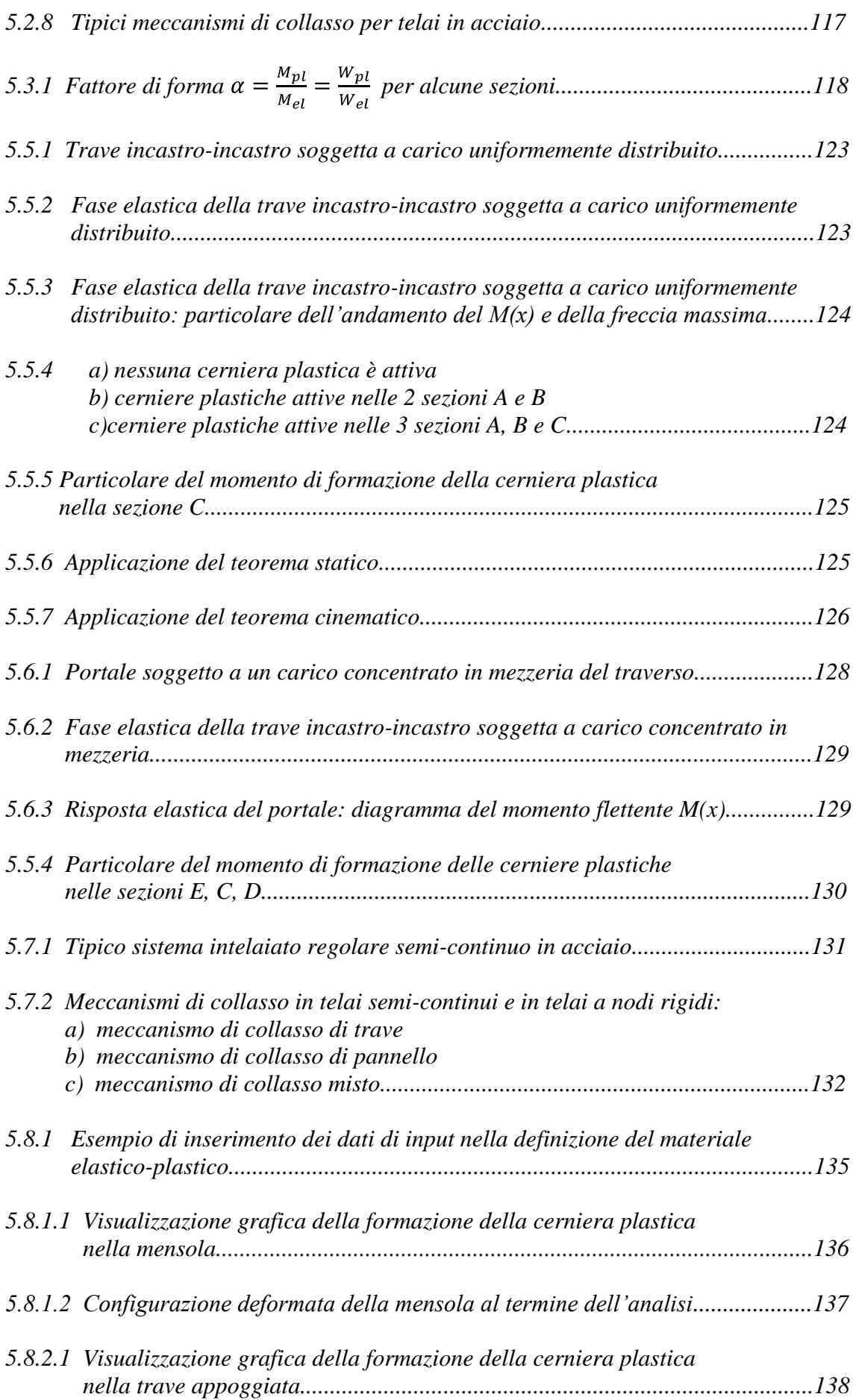

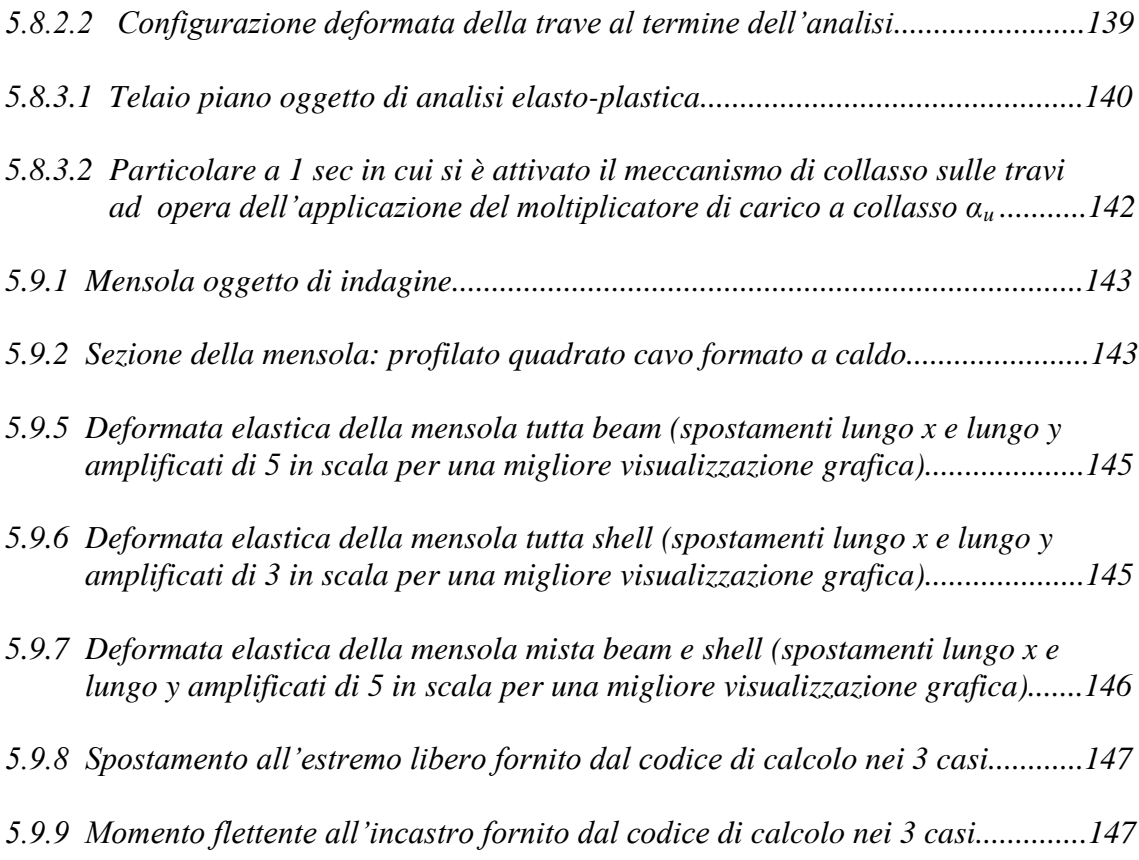

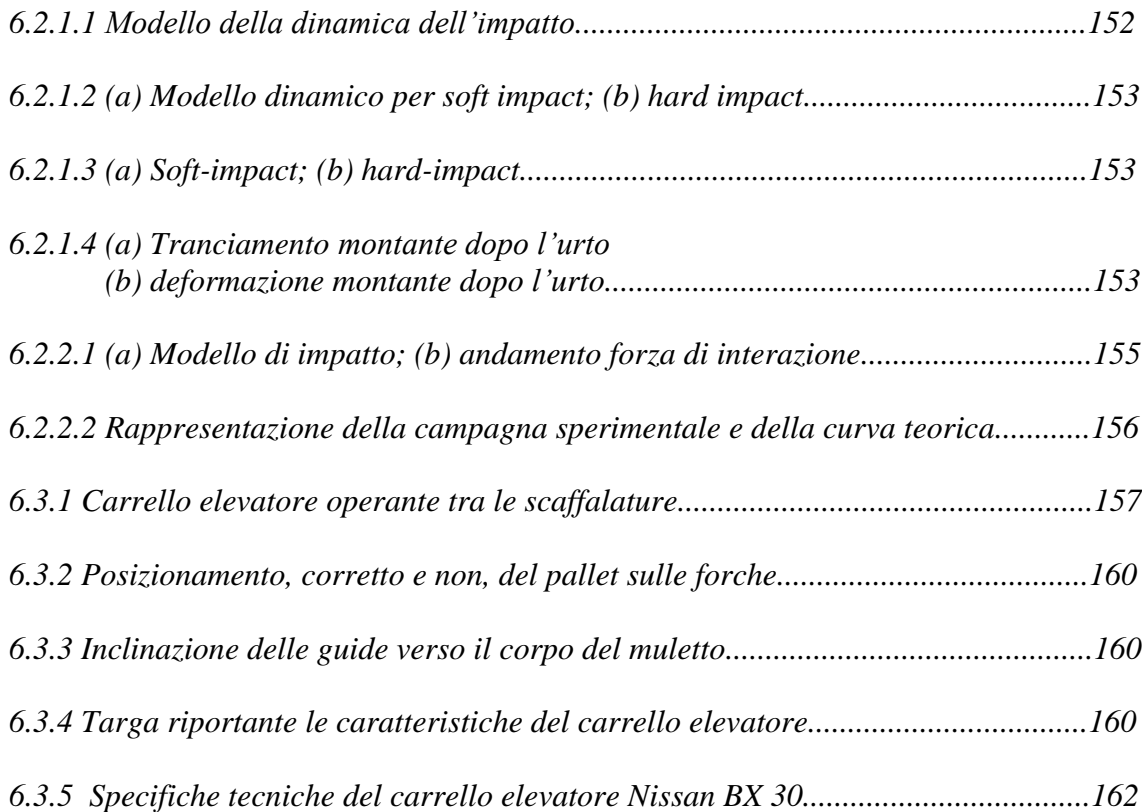

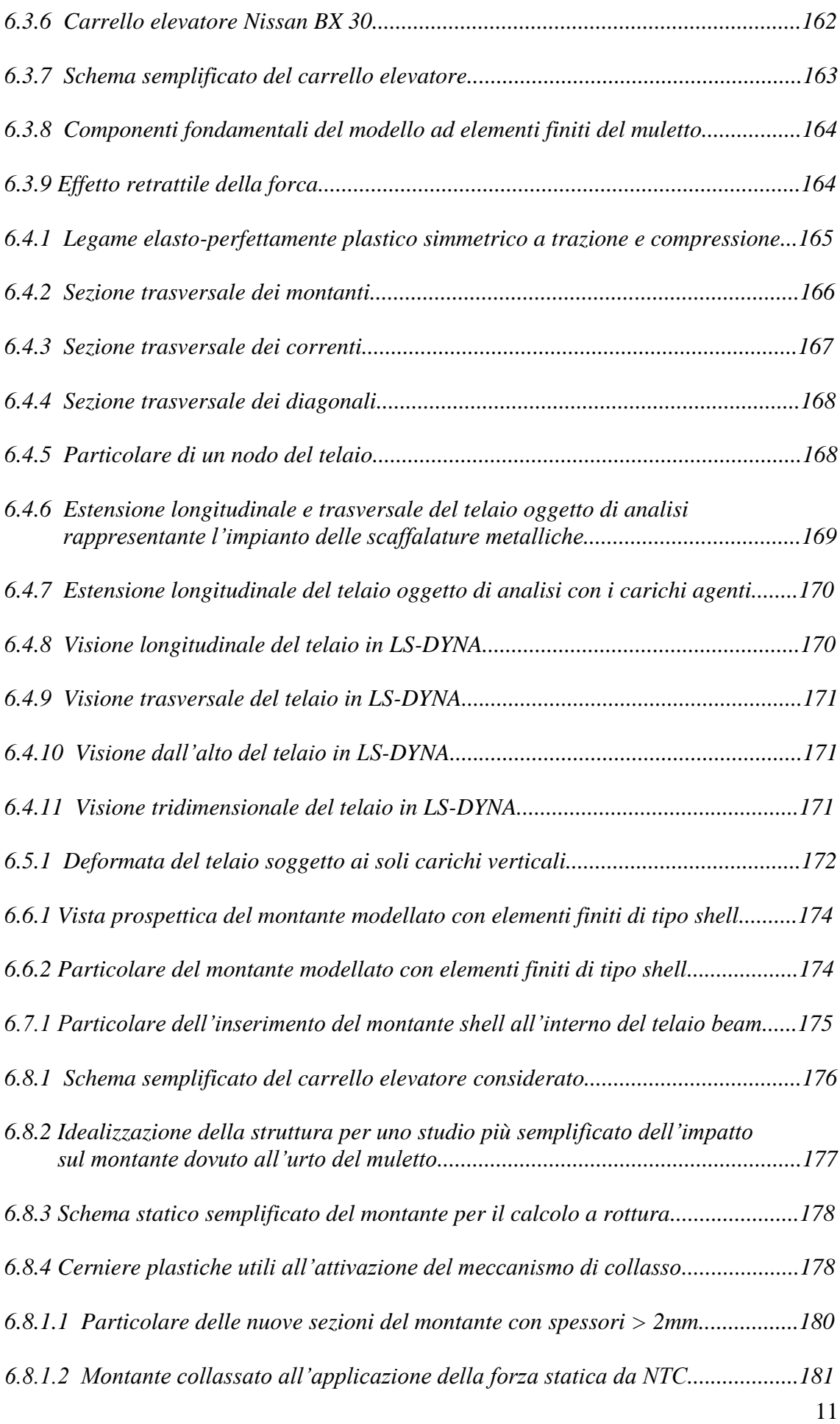

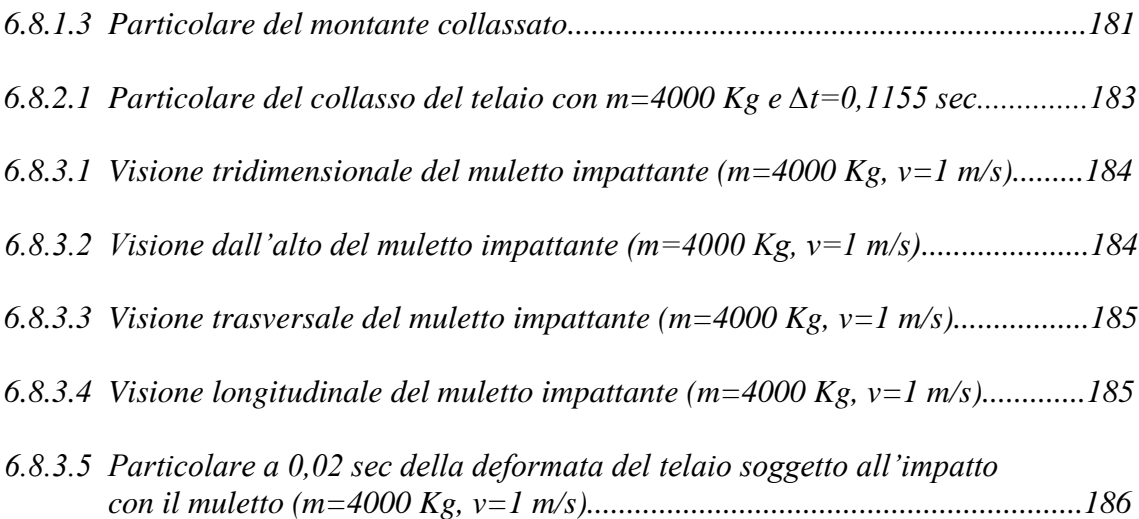

# **Indice delle tabelle**

# **Capitolo 3**

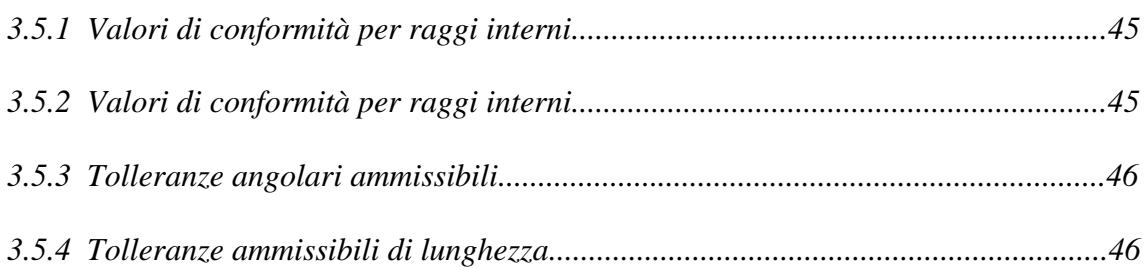

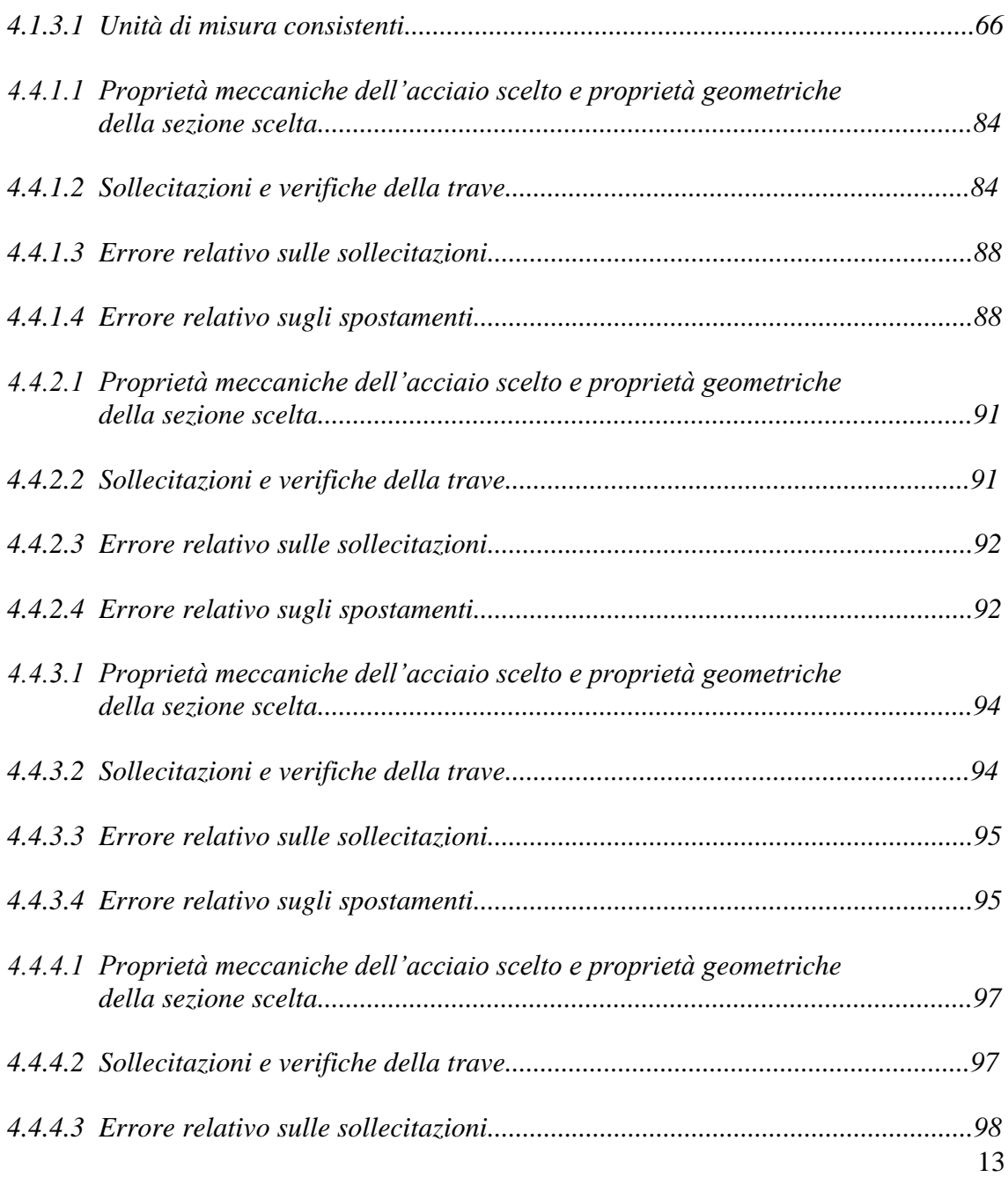

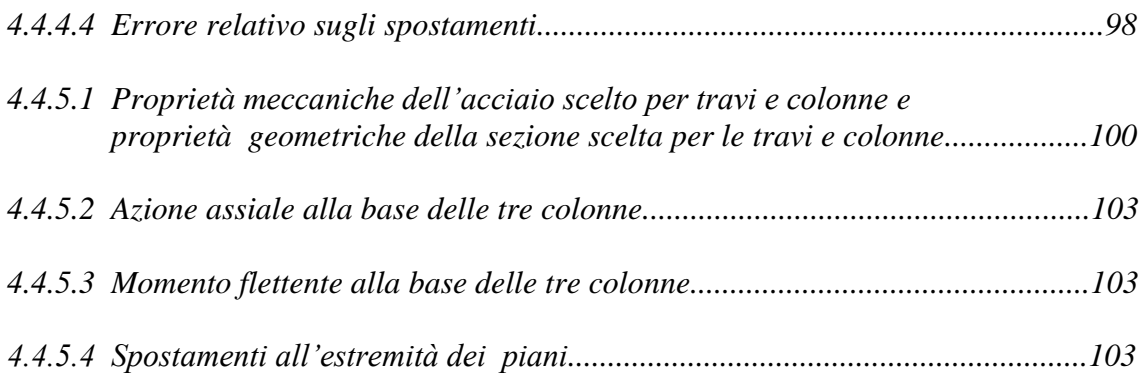

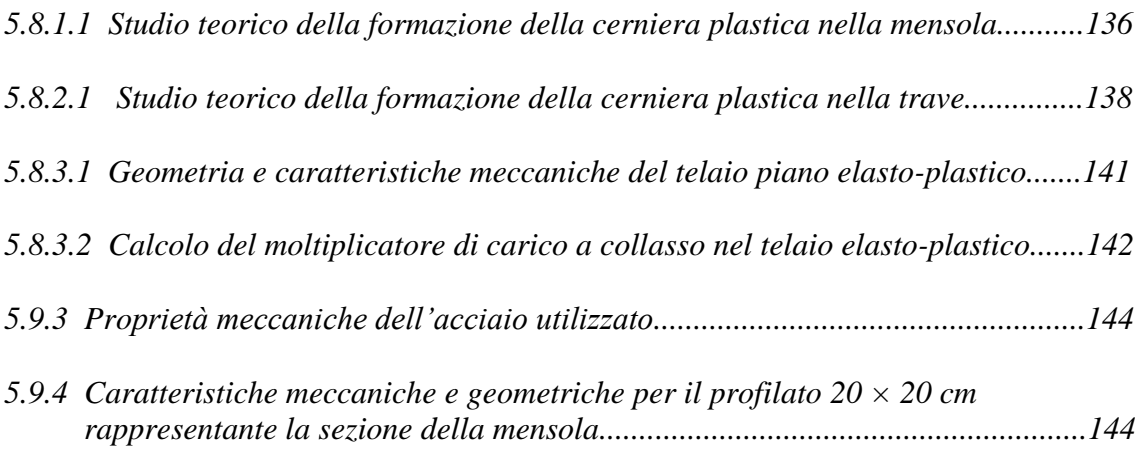

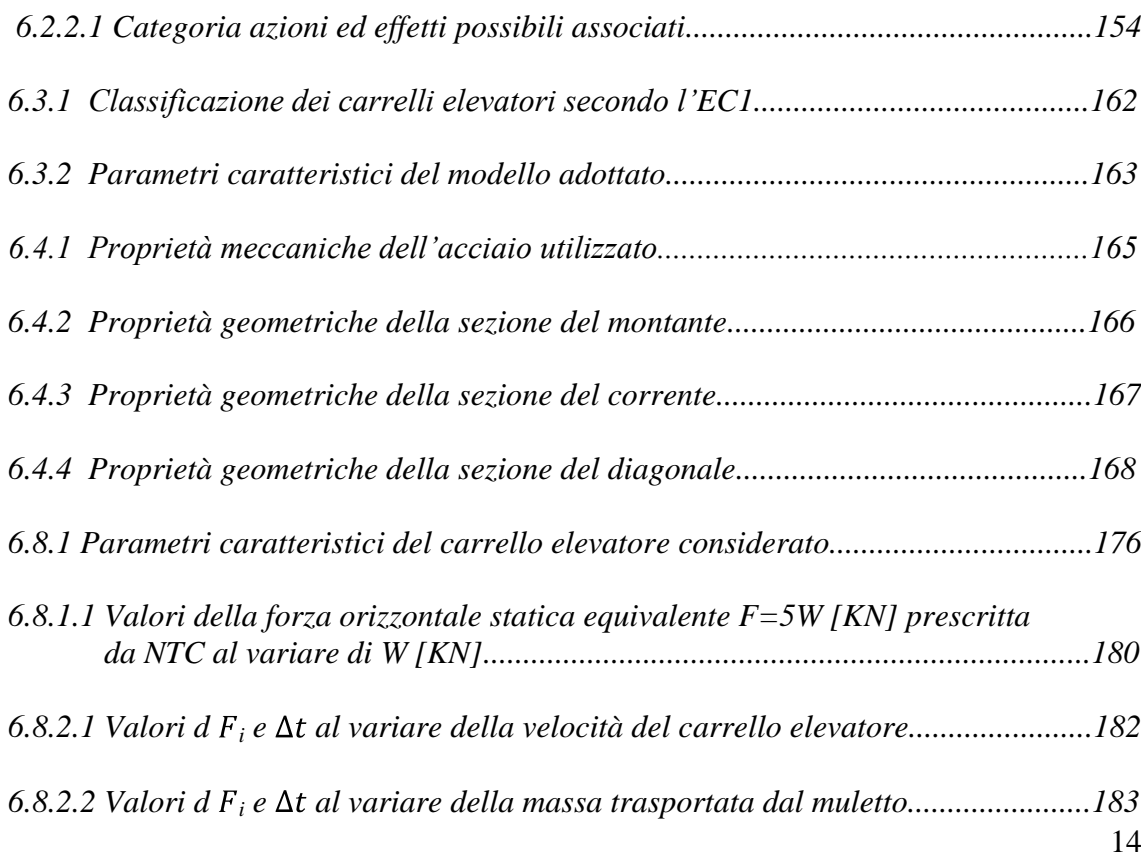

### **ABSTRACT**

#### VERSIONE ITALIANA

Il tema oggetto della tesi concerne lo studio della risposta strutturale di scaffalature metalliche, soggette all'impatto di carrelli elevatori.

Il campo di applicazione per strutture di questo tipo riguarda il settore industriale, con particolare riferimento allo stoccaggio delle merci.

L'utilizzo, cui le scaffalature sono destinate, ne influenza sia le proprietà geometriche che meccaniche, talvolta a discapito della capacità di far fronte alle azioni eccezionali. L'analisi del comportamento è affrontata tramite l'utilizzo di un codice di calcolo ad elementi finiti, col quale è possibile modellare tutte le componenti coinvolte nel fenomeno dell'urto.

L'attenzione è rivolta all'indagine degli aspetti fondamentali della risposta, quali le plasticizzazioni sezionali ed il trasferimento di energia tra i corpi collidenti.

I risultati delle simulazioni sono criticamente confrontati con i valori ottenuti dall'applicazione delle forze prescritte da normativa, sia in ambito nazionale che europeo.

Si dimostrerà che le scaffalature metalliche sono ben progettate per resistere ai carichi verticali di esercizio (peso dei bancali), ma risultano mal progettate per resistere all'azione eccezionale di impatto dei carrelli elevatori (muletti), che ne causano il collasso fragile e il crollo repentino.

### **1. INTRODUZIONE**

Il tema in oggetto concerne lo studio della risposta strutturale di scaffalature metalliche industriali soggette all'impatto di carrelli elevatori.

Il campo di applicazione per strutture di questo tipo riguarda il settore industriale, con particolare riferimento allo stoccaggio delle merci.

L'utilizzo cui le scaffalature sono destinate ne influenza sia le proprietà geometriche che meccaniche, talvolta a discapito della capacità di far fronte alle azioni eccezionali.

Eventi catastrofici conseguenti all'urto dei carrelli elevatori nei confronti delle scaffalature metalliche portano a gravi rischi per l'incolumità degli operatori oltre che ad ingenti danni di carattere economico: ciò rende indispensabile la corretta valutazione delle risorse che strutture di questo tipo presentano nei confronti di una situazione ultima, in condizioni che, seppur eccezionali, sarebbe errato considerare come non possibili.

I sistemi di stoccaggio sono in genere dimensionati sulla base di criteri progettuali poveri: una metodologia di questo tipo fa sì che gli elementi in parete sottile, caratterizzanti la struttura, risultino inadatti a contrastare le azioni connesse all'urto. Accade infatti che un approccio errato al problema sia incapace di stabilire il margine di sicurezza che una struttura possiede nei confronti della crisi. Pertanto, nella stesura della tesi, un apporto fondamentale verrà fornito dal calcolo a rottura che, per strutture costituite da materiali duttili, quali i metalli, garantisce la valutazione diretta del carico di collasso.

L'analisi del comportamento è affrontata tramite l'utilizzo di un codice di calcolo ad elementi finiti, col quale è possibile modellare tutte le componenti coinvolte nel fenomeno dell'urto: in particolare verra' eseguita la modellazione ad elementi finiti di un telaio tridimensionale rappresentante l'impianto delle scaffalature metalliche, di un montante presente in commercio, e di un carrello elevatore, al fine di esaminare i fenomeni fisici in gioco e valutare in maniera affidabile la risposta strutturale.

L'attenzione è rivolta all'indagine degli aspetti fondamentali della risposta, quali le plasticizzazioni sezionali ed il trasferimento di energia tra i corpi collidenti.

I risultati delle simulazioni sono criticamente confrontati con i valori ottenuti dall'applicazione delle forze prescritte da normativa, sia in ambito nazionale che europeo.

Da ultimo, sulla base dei dati raccolti dal modello numerico, lo scopo sarà quello di dimostrare la carenza in termini di sicurezza che caratterizza le scaffalature metalliche ad uso industriale, dimensionate quasi esclusivamente per far fronte ai carichi verticali, ma che mal si comportano nei confronti di azioni eccezionali.

Soluzioni al problema prevedono investimenti economici che si scontrano con le leggi del mercato, tese alla minimizzazione dei costi.

Sono proposti accorgimenti mirati alla prevenzione del danno ed alla salvaguardia degli elementi portanti verticali.

### **2. CONCETTO DI ROBUSTEZZA STRUTTURALE**

#### **2.1 GENERALITA'**

Le ingenti perdite di vite umane ed economiche conseguenti a collassi progressivi causati hanno evidenziato la necessità di individuare nuovi criteri progettuali in grado di realizzare strutture "robuste" per le quali i danni non siano sproporzionati alle cause che li hanno generati.

Questo obiettivo può essere ottenuto mediante il controllo degli eventi, la garanzia di requisiti minimi di resistenza per elementi e connessioni, l'iperstaticità strutturale, la progettazione di elementi strutturali chiave, la compartimentazione della struttura, nonché attraverso raccomandazioni sui dettagli costruttivi.

Gli attuali approcci progettuali, seppur fondati su basi probabilistiche, non sono in generale in grado di garantire un adeguato livello di sicurezza nei confronti di danni localizzati dai quali possa derivare il collasso progressivo della struttura.

Ragione di ciò può essere data osservando che la progettazione è condotta a livello locale (verifiche delle sezioni, verifiche di stabilità degli elementi), trascurando in generale il fatto che la sicurezza globale della struttura dipende dall'interazione reciproca tra i suoi elementi e quindi dagli effetti che il danno localizzato subito da uno o più di essi produce all'intero complesso strutturale.

Va inoltre osservato che la ridotta probabilità di accadimento e l'imprevedibilità degli eventi, la difficoltà nel reperimento di dati relativi all'entità delle azioni e nell'individuazione di un'accettabile probabilità di rovina, portano a trascurare le azioni accidentali in sede progettuale. Da qui la necessità di individuare nuovi criteri di progettazione.

Un danno localizzato può tradursi in collasso progressivo esteso a tutta o parte della struttura, nel caso in cui venga meno la possibilità di raggiungere nuove configurazioni di equilibrio stabile ovvero la struttura manchi di requisiti quali resistenza, duttilità, stabilità, continuità ed iperstaticità. Possibili conseguenze dei danni localizzati sono lo sviluppo di reazioni a catena caratterizzate dall'attivazione di grandi spostamenti e grandi deformazioni, le ridistribuzioni delle azioni interne, gli effetti dinamici conseguenti a crolli con evoluzione dei fenomeni nel tempo.

In queste circostanze, la risposta di un sistema strutturale dovrebbe essere determinata mediante analisi non lineari nel dominio del tempo, considerando la molteplicità di scenari possibili.

Le difficoltà operative e l'impossibilità di prevedere a priori tutte le possibili cause di attivazione di un collasso progressivo, impongono di individuare criteri progettuali in grado di mitigare il danno piuttosto che evitarlo.

Benché questa tematica abbia assunto notevole rilevanza a seguito del crollo delle Torri Gemelle, studi e ricerche ebbero inizio negli anni Sessanta come conseguenza del clamore suscitato dal crollo parziale del Ronan Point, avvenuto a Londra nel 1968 *(Figura 2.1.1)* a causa di una esplosione di gas.

Negli anni Settanta furono pubblicati i risultati di innumerevoli studi riguardanti le possibili strategie di prevenzione del collasso progressivo.

Durante gli anni Ottanta e Novanta, l'interesse su questa specifica tematica andò progressivamente diminuendo.

Il crollo del Alfred P. Murrah Federal Building ad Oklahoma nel 1995 *(Figura 2.1.2)* e delle ambasciate statunitensi a Nairobi e Dar-Es-Salaam nel 1998, e più recentemente il già citato crollo del World Trade Center Towers a New York nel 2001, hanno dato impulso a nuovi studi molti dei quali ancora in corso.

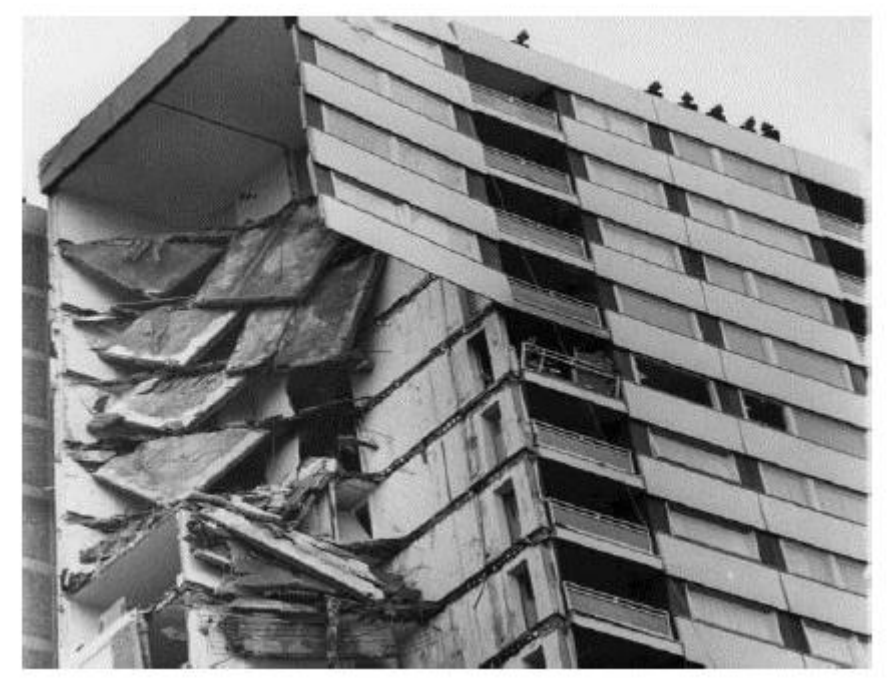

*Figura 2.1.1 Ronan Point, Londra (1968)*

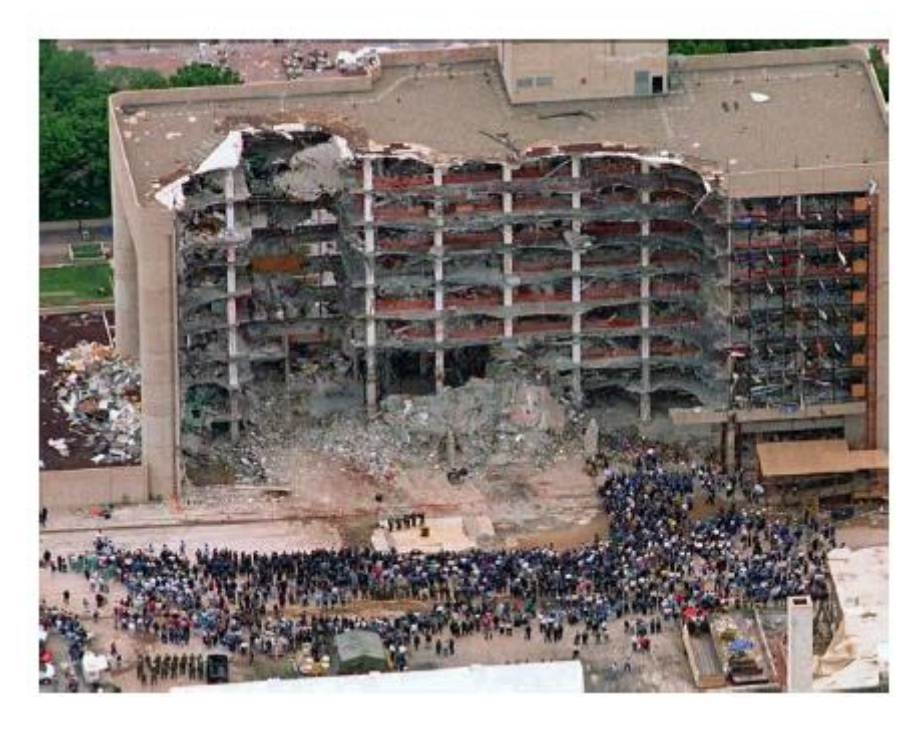

*Figura 2.1.2 Alfred P. Murrah Federal Building, Oklahoma (1995)*

#### **2.2 STRATEGIE PER PREVENIRE IL COLLASSO PROGRESSIVO**

Direttive e prescrizioni per l'analisi della robustezza strutturale sono fornite dalla normativa EN 1991-1-7.

Secondo la EN 1991-1-7 la robustezza strutturale è definita come "*la capacità della struttura di resistere ad azioni dovute ad incendi, esplosioni, urti o conseguenze di errori umani, senza subire danni sproporzionati alle cause che li hanno generati*".

In questi termini la robustezza è intesa come proprietà della struttura dipendente dal particolare evento/insieme di eventi considerati.

La dipendenza dalle cause fa sì che questa peculiarità strutturale sia più propriamente classificabile come "resistenza al collasso" nei confronti degli eventi considerati, piuttosto che come robustezza. La robustezza, a sua volta, dovrebbe essere intesa come una proprietà intrinseca della struttura, svincolata quindi da possibili eventi.

La distinzione tra robustezza e "resistenza al collasso" consente di definire strategie di analisi e progetto differenziate in relazione alla probabilità di accadimento dell'evento/azione, al danno, alla risposta strutturale ed alle conseguenze del collasso o, in altri termini, al livello di rischio.

In relazione a quest'ultimo fattore, le linee di prevenzione possono essere raggruppate in due categorie:

- per contenuti livelli di rischio, provvedimenti atti a conferire "robustezza" alla struttura.

L'obiettivo può essere conseguito mediante semplici prescrizioni progettuali e requisiti minimi prestazionali per elementi e connessioni. Ulteriori garanzie possono essere ottenute per mezzo di incatenamenti orizzontali e verticali (tying), percorsi alternativi dei carichi (bridging), progettazione di elementi strutturali chiave (key elements);

- per elevati livelli di rischio, verifica della "resistenza al collasso" rispetto a possibili scenari caratterizzati da intensità, localizzazione degli eventi e entità dei danni.

Dal punto di vista progettuale è possibile operare mediante la progettazione di sistemi iperstatici ed elementi strutturali in grado di subire danni limitati evitando l'attivazione di reazione a catena (performance-based design). Le tecniche utilizzabili consistono in percorsi alternativi dei carichi (bridging), progettazione di elementi strutturali chiave (key elements), controllo degli eventi e compartimentazione.

Una migliore comprensione delle linee di prevenzione può essere ottenuta partendo dalla definizione generale di probabilità di collasso.

Considerato il generico evento  $H_i$  caratterizzato da una probabilità p( $H_i$ ), il danno D conseguenza dell'azione H<sup>i</sup> a sua volta caratterizzato da una probabilità p(D|Hi), e la probabilità di collasso conseguente al danno D, p(F|D ∩ H<sub>i</sub>), la probabilità di collasso della struttura p(F) è esprimibile come:

$$
p(F) = p(F|D \cap H_i)p(D|H_i)p(H_i)
$$

Limitare la probabilità di collasso significa agire sui termini a secondo membro della formula.

In relazione alle strategie di prevenzione adottate è possibile operare a tre livelli:

- sugli eventi (controllo degli eventi), riducendo la probabilità dell'evento Hi, p(Hi);
- sul danno locale (scelta di tipologie strutturali caratterizzate da bassa sensibilità al danno, garanzia di requisiti di resistenza locale), limitando la probabilità del danno locale D condizionata dal verificarsi dell'azione accidentale H<sub>i</sub>, p(D|H<sub>i</sub>);
- sul collasso progressivo (strutture iperstatiche, percorsi alternativi dei carichi), contenendo la probabilità di collasso conseguente al danno localizzato D causato dall'evento  $H_i$ , p(F|D  $\cap$  H<sub>i</sub>)

La prima linea operativa, che prevede l'adozione di misure di prevenzione atte a limitare l'azione accidentale H<sub>i</sub>, è classificabile come non strutturale.

Per intervenire sul danno locale e sul collasso progressivo possono essere utilizzati metodi progettuali di tipo diretto ed indiretto.

I metodi di tipo diretto si basano su verifiche di resistenza di elementi e componenti strutturali nei confronti delle azioni accidentali e sulla verifica della capacità della struttura di trasferire i carichi in caso di "rimozioni" di elementi strutturali.

I metodi di tipo indiretto agiscono a livello di collasso progressivo garantendo requisiti minimi di resistenza, duttilità e continuità strutturale ovvero livelli minimi di robustezza.

Le difficoltà operative conseguenti all'utilizzo della formula sopra citata possono condurre, per contenuti livelli di rischio, all'adozione di linee strategiche indipendenti dal tipo di azione/evento accidentale. In tal caso la essa assume la seguente espressione semplificata:

#### $p(F) = p(F|D)p(D)$

Le tecniche di prevenzione in questo caso si pongono l'obiettivo di garantire il trasferimento dei carichi attraverso "percorsi alternativi" evitando la propagazione dell'evento.

Ciò può essere conseguito mediante la progettazione di strutture continue, iperstatiche e duttili.

#### **2.3 CRONOLOGIA NORMATIVA**

Le prime prescrizioni normative riguardanti il collasso progressivo si basarono sugli studi effettuati a seguito del crollo del Ronan Point *(Figura 2.1.1).*

Il concetto di progettazione strutturale da attuarsi in modo che i danni non siano sproporzionati alle cause fu introdotto nel Regno Unito nel 1976 dal Building Regulations. Fu poi l' Approved Document A a concretizzare i concetti indicando criteri progettuali basati sull'utilizzo di incatenamenti orizzontali e verticali tra elementi portanti (tying), individuazione di percorsi alternativi dei carichi (bridging) e progettazione di elementi strutturali chiave (key elements). Successivamente le strategie di prevenzione furono recepite, modificate ed integrate dai principali codici progettuali riguardanti le strutture metalliche, in muratura e in calcestruzzo.

L'utilizzo delle prescrizioni normative e lo studio della risposta di edifici interessati da azioni accidentali progettati proprio nel rispetto di tali prescrizioni, determinarono successivi aggiornamenti dei documenti fino a giungere alla versione più recente dell'Approved Document A pubblicato nel 2004.

Negli Stati Uniti i concetti base riguardanti il collasso progressivo trovarono spazio in sede normativa nel 1972 nel documento ANSI A.58.1, concetti poi elaborati e pubblicati in forma più estesa dapprima nella versione del documento datata 1982, e successivamente dalle versioni del documento ASCE-7 che si sono succedute negli anni. Così come nel Regno Unito, anche negli Stati Uniti le prescrizioni generali furono riprese e affinate dai documenti normativi relativi ai diversi materiali e dai codici riguardanti la progettazione strutturale. Un notevole contributo a questa tematica, si ebbe poi grazie al lavoro delle agenzie governative statunitensi (ed es. Interagency Security Committee (ISC), General Services Administration (GSA), Department of Defense (DoD), Federal Emergency Managment Agency (FEMA)) che, nel corso degli anni, pubblicarono specifici documenti normativi. In modo del tutto analogo a quanto visto per Stati Uniti e Regno Unito, anche altri Paesi (Canada, Australia e Nuova Zelanda, ecc.) si dotarono di specifiche prescrizioni progettuali.

Gli studi e le normative anglosassoni, prime fra tutte nell'offrire criteri progettuali concreti per la progettazione di strutture "robuste", furono il punto di riferimento per la maggior parte dei codici normativi che ne hanno fatto propria la filosofia progettuale e l'impostazione metodologica.

Analoga osservazione vale anche per quanto riguarda l'Eurocodice 1 ed in particolare la EN 1991 1-7 che si occupa specificatamente delle problematiche connesse alla progettazione strutturale in presenza di azioni accidentali. Benché per molti aspetti Approved Document A e EN 1991-1-7 utilizzino lo stesso approccio, quest'ultima propone una più estesa e organica trattazione delle azioni accidentali e delle corrispondenti metodologie di analisi.

#### **2.4 ROBUSTEZZA STRUTTURALE SECONDO LA EN 1991-1-7**

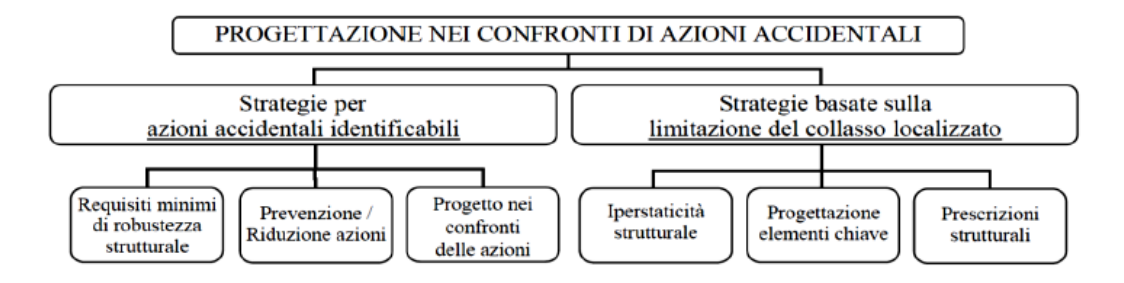

*Figura 2.4.1 Strategie di intervento per azioni accidentali secondo EN 1991-1-7*

Le linee strategiche di prevenzione individuate dalla EN 1991-1-7 prendono l'avvio dai principi generali di progettazione previsti dal documento EN 1990 secondo cui la struttura deve essere progettata in modo da garantire adeguata resistenza all'incendio, ad azioni accidentali o conseguenze di errori umani in modo che gli effetti non siano sproporzionati alle cause.

Progettare la struttura in questi termini significa limitare la probabilità di collasso ad un livello ritenuto accettabile mediante l'adozione di provvedimenti strutturali economicamente sostenibili e giustificabili.

In considerazione di ciò, il primo quesito al quale dare risposta è stabilire, se e quando, si renda necessario considerare le azioni accidentali in fase progettuale.

Un efficiente parametro di giudizio al riguardo è l'impatto che il collasso potrebbe produrre sulla società, valutato considerando le conseguenze alle persone, all'ambiente e all'economia. Per dare risposta a questo quesito la EN 1991-1-7 prevede la classificazione degli edifici in classi di conseguenze. In accordo alla EN 1990, gli edifici sono suddivisi in tre classi (CC) caratterizzate da basse (CC1), medie (CC2) e elevate (CC3) entità di conseguenze. Ulteriormente la EN 1991-1-7 suddivide la classe 2 in due sottoclassi, rispettivamente 2a e 2b. L'appartenenza di un edificio all'una o all'altra delle classi dipende dalla destinazione d'uso, dal numero e dall'estensione dei piani. A ciascuna delle classi di conseguenze sono associati metodi di analisi e strategie di prevenzione differenziate. Nel dettaglio per la classe:

- CC1 non sono previste specifiche analisi nei confronti delle azioni accidentali ed è richiesta la progettazione strutturale nel rispetto dei criteri previsti dagli Eurocodici 0-9;
- CC2 sono consigliati la progettazione basata su analisi semplificate mediante azioni statiche equivalenti in grado di riprodurre in modo accurato le azioni accidentali, e il rispetto di regole progettuali e prescrizioni di dettaglio;
- CC3 è suggerito lo studio approfondito di scenari possibili e, qualora necessario, l'esecuzione di analisi di rischio e di analisi non lineari in campo dinamico.

Accanto alla classe di conseguenza, ulteriori elementi considerati dalla EN 1991-1-7 per definire le linee strategiche di prevenzione, sono le caratteristiche dell'azione accidentale.

Considerata la aleatorietà degli eventi e l'impossibilità di stabilire a priori tutti i possibili scenari, la EN 1991-1-7 suddivide le azioni accidentali in azioni identificabili e non identificabili *(Figura 2.4.1)*. Elementi quali la probabilità di accadimento dell'azione, le conseguenze del suo verificarsi, la possibilità di utilizzare misure di prevenzione e il livello di rischio accettabile permettono di stabilire l'insieme delle azioni classificabili come identificabili.

Tralasciando i casi di sisma e incendio, ai quali sono dedicate specifiche parti degli Eurocodici, la EN 1991-1-7 considera esplicitamente come azioni identificabili le esplosioni e gli urti.

Nel caso degli urti le casistiche considerate riguardano le azioni prodotte da veicoli, da carrelli elevatori, da convogli ferroviari, da natanti ed infine da elicotteri come conseguenza di manovre brusche di atterraggio. Per urti ed esplosioni sono proposti modelli di rappresentazione delle azioni e criteri operativi nel caso in cui si rendano necessarie analisi di rischio.

Le misure di prevenzione suggerite nel caso di azioni accidentali identificabili consistono in:

- controllo degli eventi, ovvero:
	- riduzione della probabilità di accadimento delle azioni ad un livello ritenuto accettabile;
	- contenimento dell'intensità delle azioni mediante interventi strutturali;
- misure di protezione della struttura in grado di limitare gli effetti delle azioni accidentali;
- interventi strutturali:
	- individuazione e progetto di elementi strutturali chiave intesi come  $\bullet$ elementi dai quali dipende la sopravvivenza della parte rimanente della struttura;
	- utilizzo di materiali e progetto di elementi strutturali dotati di adeguati livelli di duttilità;
	- realizzazione di strutture iperstatiche che garantiscano il trasferimento  $\bullet$ delle azioni attraverso percorsi alternativi di carico.

Le misure di prevenzione più adeguate dipenderanno dalle peculiarità dell'azione (intensità, modo di esplicarsi), dalle caratteristiche della struttura e dalle conseguenze del collasso.

Nel caso invece di azioni accidentali non identificabili, la scelta delle strategie di prevenzione deve essere effettuata ricordando che il fine ultimo della progettazione è la realizzazione di strutture in grado di "sopravvivere", in tutto o in parte, per un intervallo di tempo sufficiente all'evacuazione dell'edificio e delle parti ad esso circostanti. Le strategie suggerite consistono in:

- progetto di elementi strutturali chiave nei confronti di un valore nominale  $A_d$ d della azione (valore suggerito per edifici 34 KN/m<sup>2</sup>);
- progetto della struttura in modo che il danno localizzato non comprometta la stabilità di tutta o parte di essa;
- soddisfacimento di prescrizioni progettuali e regole di dettaglio in grado di conferire sufficiente "robustezza" alla struttura

Nel caso specifico degli edifici, la EN 1991-1-7 suddivide e specializza le strategie di prevenzione in relazione alle classi di conseguenze (CC1-CC3) secondo quanto segue:

- CC1 progettazione per il normale uso in accordo ai criteri degli Eurocodici 0-9;
- CC2a in aggiunta alle prescrizioni previste per la classe 1, inserimento di incatenamenti orizzontali nel caso di strutture intelaiate e di sistemi di ancoraggio dei solai nel caso di strutture a muratura portante;
- CC2b per strutture intelaiate e a muratura portante, in aggiunta alle prescrizioni previste per la classe 1, inserimento di incatenamenti orizzontali *(Figura 2.4.2)* e verticali in corrispondenza a ciascun pilastro o muro portante. In alternativa, progettazione dell'edificio in modo che la "rimozione" di un qualsiasi elemento portante non pregiudichi la stabilità dell'insieme e che il danno provocato non superi un limite ritenuto accettabile (limite accettabile suggerito: area danneggiata dei solai adiacenti all'elemento "rimosso" inferiore al 15% dell'area totale);
- CC3 sono suggerite analisi approfondite che comprendano un'analisi di rischio. La complessità ed il grado di approfondimento delle analisi dipenderà dal particolare problema analizzato. Le strategie di intervento possono essere di tipo strutturale (progetto della struttura e dei suoi elementi per adeguati livelli di resistenza, vie di carico alternative) o non strutturale (riduzione della probabilità di accadimento dell'azione, della sua intensità e delle conseguenze del collasso).

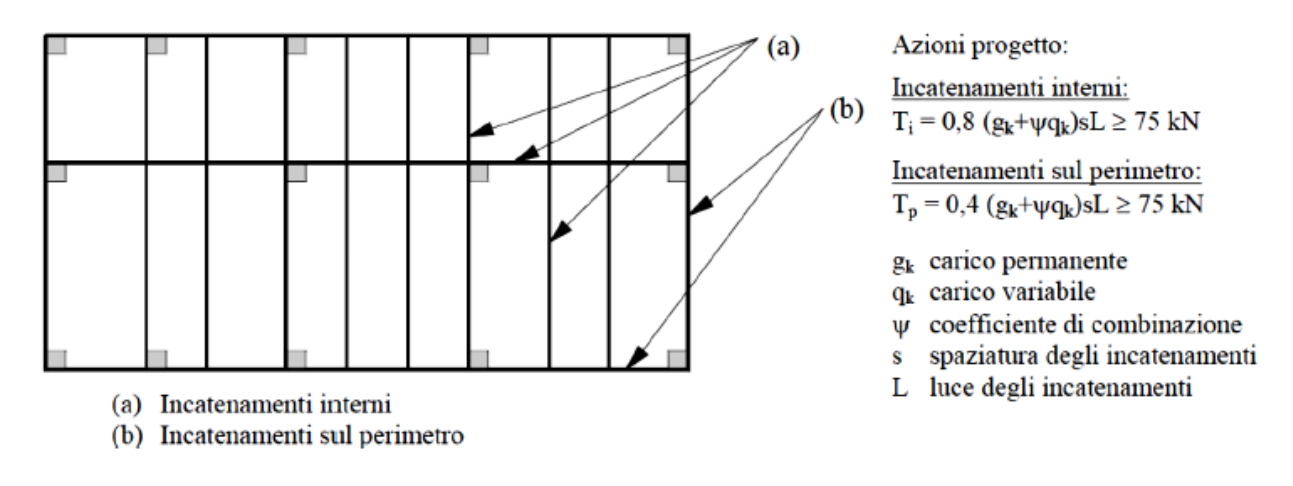

*Figura 2.4.2 Incatenamenti per le classi di conseguenze 2a e 2b*

Dal punto di vista progettuale è importante osservare che specifici criteri di dimensionamento sono forniti limitatamente alle classi 2a e 2b *(Figura 2.4.2)*. L'obiettivo di tali prescrizioni progettuali è quello di conferire alla struttura un livello minimo di resistenza, ovvero garantire lo sviluppo di meccanismi resistenti tali da consentire il trasferimento delle azioni nel caso in cui venga meno un elemento portante verticale.

Per la classe di conseguenze 3, invece, vengono indicate possibili strategie di intervento da specializzare in relazione al particolare problema analizzato.

Le analisi di rischio previste per la classe di conseguenze 3 (CC3) possono essere svolte a livello qualitativo e, qualora l'importanza del problema lo renda necessario, anche a livello quantitativo. La necessità di eventuali misure nei confronti del collasso progressivo è subordinata all'adozione di criteri di accettazione del rischio. Al riguardo la EN 1991-1-7 fornisce solo limitate indicazioni, delegando la scelta a ciascuno stato membro.

Qualora necessarie, le misure di mitigazione del rischio possono consistere in:

- attenuazione degli eventi attuata mediante interventi di tipo strutturale o non strutturale;
- evoluzione controllata degli eventi;
- progettazione di strutture caratterizzate da riserve di resistenza, robustezza e iperstaticità;
- riduzione dell'entità del danno mediante collassi controllati

#### **2.5 ROBUSTEZZA NELLE SCAFFALATURE METALLICHE**

Sebbene le scaffalature metalliche non siano considerate edifici strategici che rispettino elevati livelli di sicurezza, eventuali crolli causati dal sisma o da impatti accidentali di carrelli elevatori hanno portato la progettazione verso il rispetto della robustezza.

Oltre alla sicurezza, l'aspetto fondamentale che interessa le scaffalature metalliche è la funzionalità anche in presenza di danni modesti. Infatti, un mancato utilizzo delle scaffalature per svolgere le operazioni di ripristino del danno può causare ingenti danni economici. A tal proposito, è necessario che vengano garantiti requisiti prestazionali tali da rendere superfluo un intervento di riparazione immediato che ripristini la configurazione base della struttura.

La scaffalatura deve mantenere la propria efficienza sotto i normali carichi di servizio. Dunque, la robustezza è da aggiungere ai comuni requisiti di regolarità, iperstaticità e duttilità, caratterizzanti strutture di questo tipo.

Dunque gli obiettivi su cui si deve basare un progetto perché possa essere ritenuto valido sono:

- la salvaguardia delle vite umane;
- il contenimento dei danni:
- il mantenimento della funzionalità delle strutture essenziali

La natura aleatoria degli eventi eccezionali (sisma ed impatti), unita alla limitatezza dei mezzi disponibili per valutarne gli effetti, rende il raggiungimento di tali obiettivi perseguibile solo in parte, nonché misurabile solo in termini probabilistici.

Soprattutto per le azioni eccezionali da impatto su strutture non strategiche, si finisce col trascurarle: ciò può portare agli esiti mostrati in *Figura 2.5.1*, relativi ai montanti affetti da deformazioni plastiche, o a quelli mostrati in *Figura 2.5.2*, relativi al crollo di una scaffalatura.

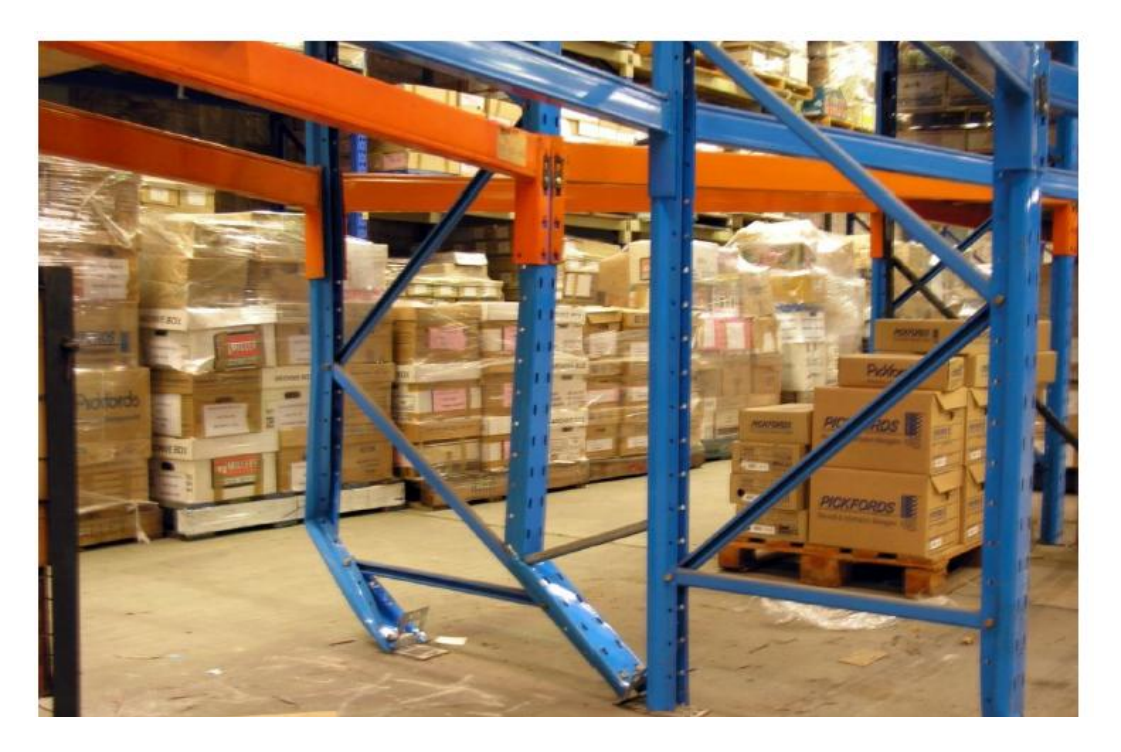

*Figura 2.5.1 Montanti affetti da deformazioni plastiche*

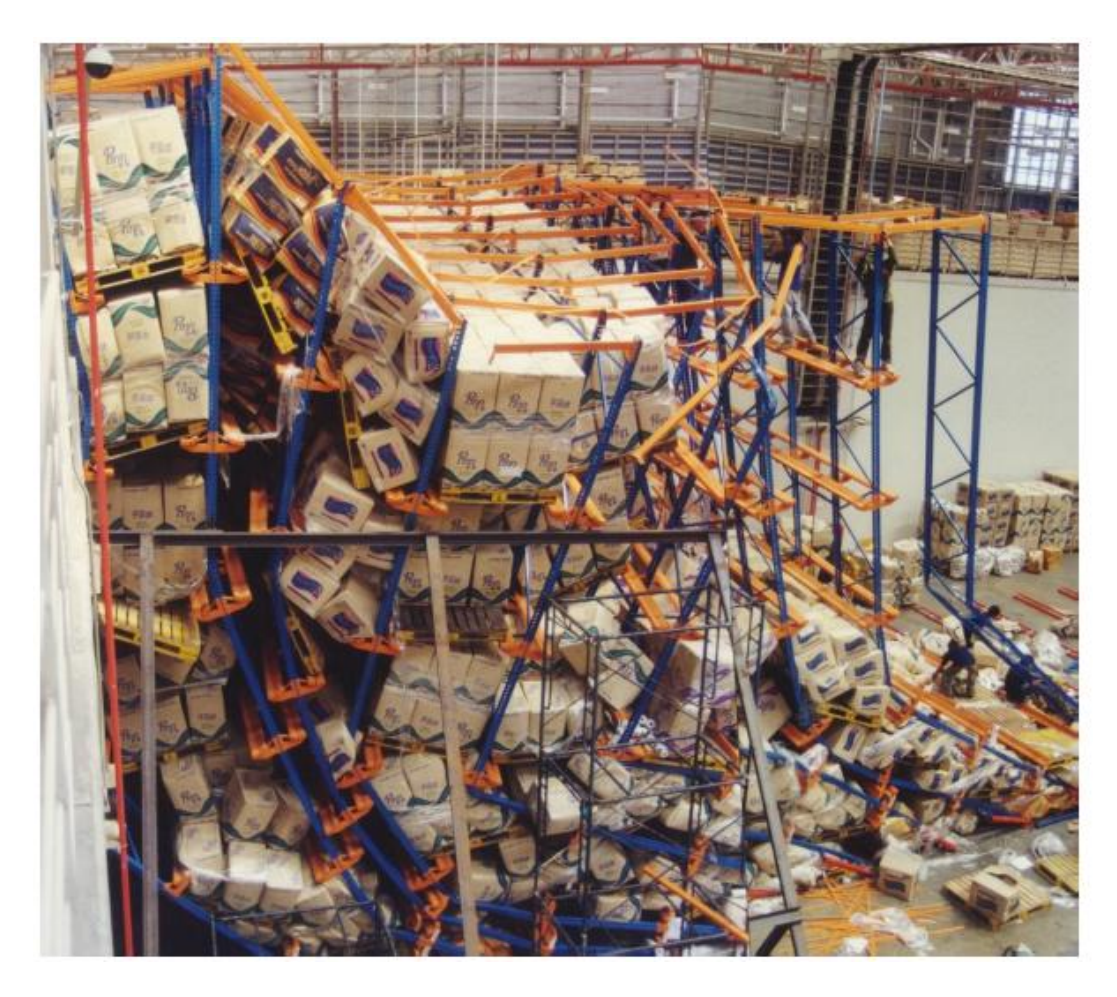

*Figura 2.5.2 Collasso di una scaffalatura industriale*

### **3. PECULIARITA' DELLE SCAFFALATURE METALLICHE INDUSTRIALI**

#### **3.1 LEGAME COSTITUTIVO DELL'ACCIAIO**

Con il termine acciaio s'intende una particolare lega ferro-carbonio, caratterizzate da ben definite quantità percentuali delle componenti.

Infatti in base al quantitativo di carbonio (C), si distinguono:

- *ghise* Esse prevedono un tenore di carbonio (ovvero, il quantitativo percentuale in peso di carbonio contenuto nella lega) superiore all'1,7%
- *acciai*

Essi prevedono un tenore di carbonio inferiori all'1,7% e, a loro volta, possono essere suddivisi in:

- acciai extra-dolci  $(C < 0.15\%)$
- acciai dolci (C =  $0,15\% \div 0,25\%$ )
- acciai semiduri (C =  $0.25\% \div 0.50\%$ )
- acciai duri (C =  $0,50\% \div 0,75\%$ )
- acciai durissimi  $(C > 0.75\%)$

In genere gli acciai impiegati nelle costruzioni ad uso civile ed industriale, detti anche acciai da costruzione o acciai da carpenteria, presentano un tenore di carbonio compreso tra 0,1% e 0,3%.

È bene che il tenore venga mantenuto basso per acciai di questo genere poiché il carbonio aumenta le caratteristiche di resistenza, ma, di contro, riduce la duttilità e la saldabilità del materiale.

Modesti quantitativi di altri elementi sono presenti nell'acciaio da costruzione, con lo scopo di conferirgli particolari caratteristiche fisico-meccaniche; tra essi si annoverano il manganese ed il silicio (utilizzati per ottenere acciai saldabili dalle elevate caratteristiche meccaniche), il cromo cromo (che aumenta la resistenza meccanica e, in quantità adeguate, diminuisce la sensibilità alla corrosione) e il nichel (che incrementa la resistenza meccanica riducendo la deformabilità).

Tra gli elementi dannosi per l'acciaio, si annoverano invece l'azoto, l'ossigeno e l'idrogeno: i primi due contribuiscono a conferire proprietà invecchianti al materiale e tutti aumentano la tendenza alla rottura fragile.

Il materiale acciaio è caratterizzato da un legame costitutivo tensione-deformazione  $(\sigma - \varepsilon)$  simmetrico a trazione e compressione (*Figura 3.1.1*). È possibile distinguere le seguenti fasi:

- un primo tratto pressoché rettilineo (fase elastica) in cui il materiale presenta un comportamento elastico lineare fino al raggiungimento della tensione di snervamento f<sub>y</sub>.
	- La deformazione corrispondente a  $f_y$  è indicata con  $\varepsilon_y$ .

La pendenza del tratto indica il modulo elastico del materiale (modulo di Young), indicato con E, di valore compreso tra 190000  $N/mm^2$  e 210000  $\sim/mm^2$ 

- una fase plastica caratterizzata da pendenza ridotta o nulla.

Al termine di questo tratto, la deformazione è in genere compresa tra 6 e 16 volte  $\varepsilon_{v}$ 

un ultimo tratto (fase incrudente) la cui pendenza è sensibilmente minore rispetto a quella del primo tratto, che porta alla rottura del provino in corrispondenza della tensione fu.

La deformazione corrispondente alla rottura,  $\varepsilon_{\rm u}$ , varia tra 160  $\varepsilon_{\rm v}$  e 200  $\varepsilon_{\rm v}$ .

Il modulo elastico assume valore compreso tra 4000  $N/mm^2$  e 6000  $N/mm^2$ 

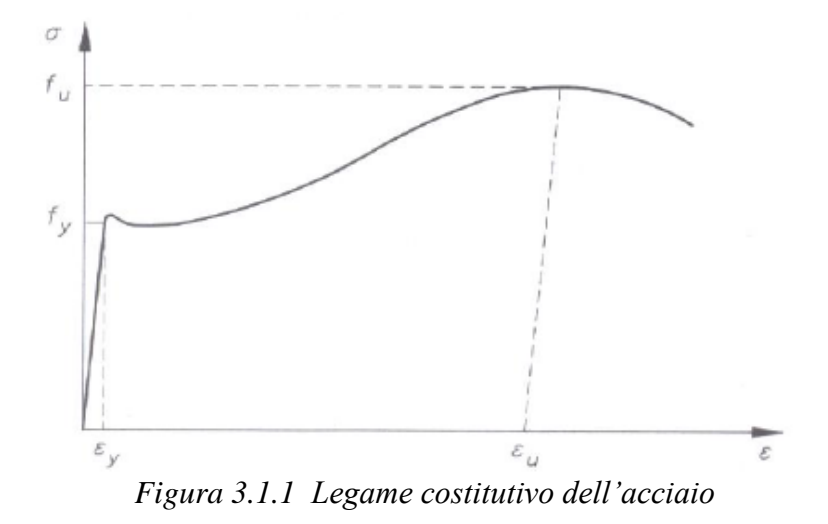

In genere la schematizzazione del legame costitutivo prevede l'utilizzo di tratti lineari, come rappresentato in *Figura 3.1.2*:

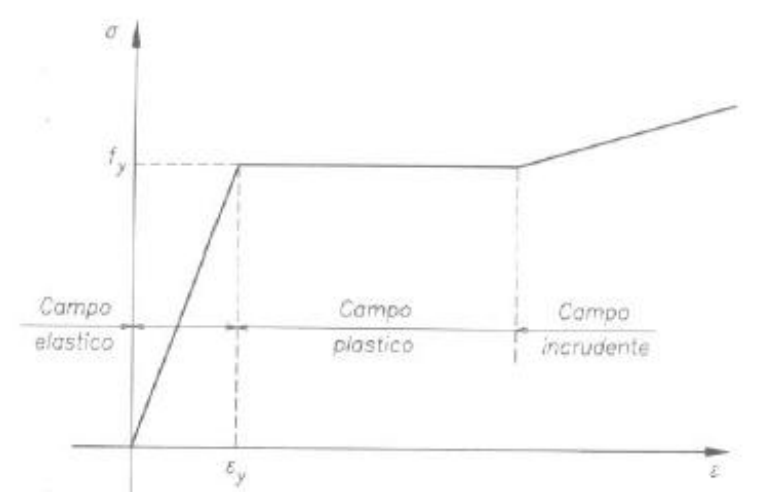

*Figura 3.1.2 Legame costitutivo dell'acciaio schematizzato a tratti lineari*

Nella progettazione si utilizza correntemente un modello elastoplastico perfetto, trascurando sia la pendenza che l'incremento di resistenza del ramo incrudente e limitando la capacità portante al raggiungimento della tensione di snervamento (*Figura 3.1.3*):

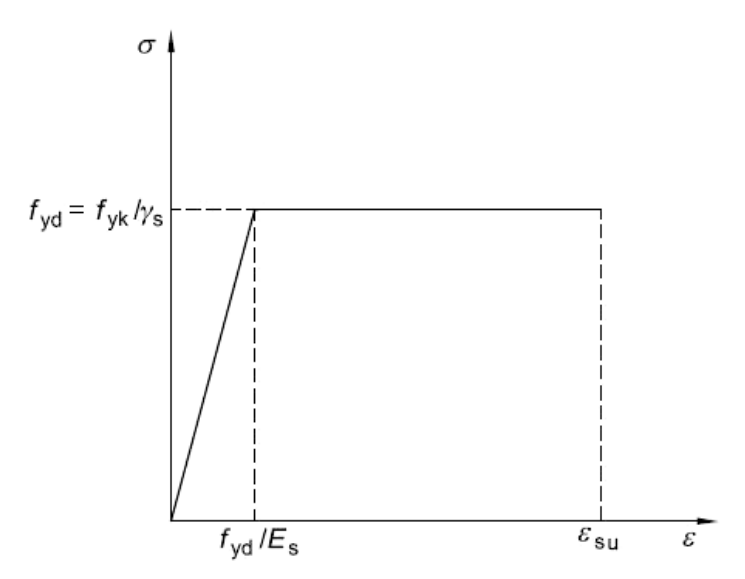

*Figura 3.1.3 Legame costitutivo elasto-perfettamente plastico dell'acciaio*

A differenza di altri materiali quali il calcestruzzo e il legno, l'acciaio gode di numerosi vantaggi, tra cui un basso rapporto peso/resistenza ed un'indiscussa versatilità d'impiego (il materiale può, infatti, essere lavorato secondo le specifiche esigenze, assumendo diverse forme e dimensioni).

Di contro, un aspetto particolarmente delicato e pericoloso è legato ai fenomeni d'instabilità locale. Essi si manifestano prima del raggiungimento della tensione di snervamento, quindi in condizioni ben lontane da quelle ultime del materiale.

Dunque in fase di progetto è bene valutare attentamente questi fenomeni per evitare di compromettere le funzionalità della struttura.

#### **3.2 CLASSIFICAZIONE DELLE SEZIONI TRASVERSALI**

I più moderni codici normativi consentono, come ben noto, sia l'analisi elastica sia quella plastica. Nel secondo caso vengono, quindi, ammesse plasticizzazioni delle sezioni trasversali e viene comunemente utilizzato il modello di cerniera plastica per valutare la risposta della struttura tenendo in conto le non linearità meccaniche e/o geometriche.

Nel sistema di riferimento momento-curvatura (M −  $\chi$ ) relativo alla generica sezione trasversale di un elemento inflesso, il comportamento flessionale della sezione viene approssimato mediante una bilatera, *Figura 3.2.1*, che presenta un plateau orizzontale in corrispondenza del momento plastico di progetto  $M_{pl,RA}$ .

Se, però, la sezione è composta da profili in parete sottile, possono manifestarsi fenomeni di instabilità locale prima del raggiungimento di  $M<sub>pl, Rd</sub>$ , oppure appena dopo averlo raggiunto.

Le capacità prestazionali della sezione in campo plastico vengono drasticamente ridotte, influenzando anche la capacità portante dell'intero sistema.

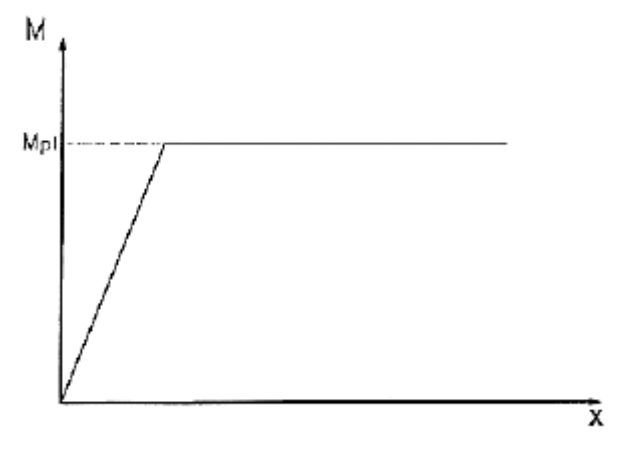

*Figura 3.2.1 Legame momento-curvatura*  $(M - \chi)$ 

Al riguardo viene proposta dall'EC3 una classificazione delle sezioni trasversali che dipende dai rapporti larghezza/spessore (cioè b/t) di ogni elemento compresso che realizza la sezione.

Le sezioni trasversali sono distinte in quattro classi, di seguito presentate con riferimento al relativo comportamento flessionale:

- *Classe 1*: sezioni trasversali in grado di sviluppare completamente una cerniera plastica e aventi capacità rotazionale richiesta per l'analisi plastica (sezioni plastiche o duttili);
- *Classe 2*: sezioni trasversali in grado di sviluppare completamente il proprio momento resistente plastico, ma con capacità rotazionale limitata (sezioni compatte);
- *Classe 3*: sezioni trasversali nelle quali le fibre compresse possono raggiungere la tensione di snervamento, ma l'instabilità locale impedisce lo sviluppo del momento resistente plastico (sezioni semi-compatte);
- *Classe 4*: sezioni trasversali per le quali è necessario mettere esplicitamente in conto gli effetti dell'instabilità locale nel determinare il loro momento resistente, inferiore al momento al limite elastico, o la loro resistenza a compressione, inferiore alla forza che provoca completa plasticizzazione *della* sezione (sezioni snelle)

In *Figura 3.2.2* sono presentate le relazioni momento-curvatura (M − χ) associate alle quattro differenti classi di sezioni trasversali.

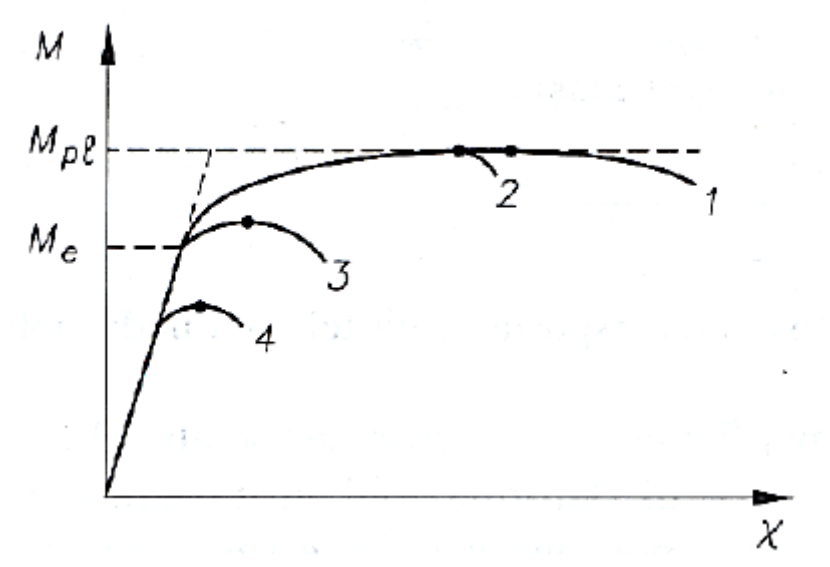

*Figura 3.2.2 Relazione momento-curvatura (M − χ ) per le differenti classi di sezioni trasversali previste dall'EC3*

Anche la normativa americana segue un approccio simile.

In particolare, nella norma ANSI/AISC 360-10 le sezioni soggette a compressione vengono classificate in sezioni snelle e sezioni non snelle, mentre le sezioni soggette a flessione si distinguono in sezioni compatte, non compatte e snelle.

Per quanto riguarda, invece, strutture soggette ad azoni simiche, è stata loro dedicata una specifica norma, ANSI/AISC 341-05, contenete le direttive da applicare.

# **3.3 PROFILI IN PARETE SOTTILE**

A differenza delle più comuni installazioni civili (edifici e ponti) prevalentemente realizzate con profilati a caldo, in altri ambiti applicativi risulta più conveniente ricorrere all'uso di elementi strutturali ottenuti mediante processo di presso-piegatura a freddo.

In particolare si tratta di profili in parete sottile, detti anche profili sagomati (o formati) a freddo.

Gli elementi piani che compongono la sezione di un profilo sottile hanno spessore molto piccolo rispetto alla larghezza.

I vantaggi derivanti dall'utilizzo di profili sagomati a freddo sono:

- costo modesto del profilo;
- elevata resistenza;
- leggerezza strutturale;
- possibilità di realizzare elementi con luci elevate;
- elementi di forme adatte a scopi specifici;
- precisione ed accuratezza nelle dimensioni geometriche;
- completa lavorabilità in officina (taglio, forature, ecc.);
- facilità di movimentazione grazie all'intrinseca leggerezza delle componenti

Gli svantaggi derivanti dall'utilizzo di profili sagomati a freddo sono invece:

- fenomeni di instabilità locale;
- modesta rigidezza torsionale;
- sezioni molto spesso caratterizzate dalla presenza di un solo asse di simmetria (centro di taglio non coincidente col baricentro della sezione);
- instabilità flesso-torsionali dovute a situazioni di carico eccentriche rispetto al centro di taglio (esse possono portare al collasso anche per valori di carico modesti)

Dunque i profili in classe IV (profili in parete sottile) sono sì i profili che costano meno, ma sono anche quelli più difficili da verificare (presso-flessione deviata), quelli che hanno poca letteratura (per essi ci si deve riferire agli Eurocodici o alle Norme Americane) e quelli che crollano di più (in quanto devono essere leggerissimi e quindi a volte per farli più leggeri non si dispongono i controventi che invece il progettista aveva predisposto).

Infine, si ricordi che il processo di piegatura a freddo introduce incrudimento nelle zone di piega, con conseguente variazione delle caratteristiche meccaniche della sezione. L'entità della variazione dipende dal tipo di acciaio, dal rapporto tra il raggio di piegatura e lo spessore della lamiera, dal numero di pieghe e dalla dimensione del profilato.

I sistemi impiegati per realizzare i sagomati a freddo sono principalmente due:

- piegatura in continuo di nastri;
- presso-piegatura di lamiere piane

Il primo processo consiste nel far passare nastri di lamiera attraverso una serie di rulli che, progressivamente, generano deformazioni plastiche nell'acciaio, conferendogli la forma desiderata.

Il secondo processo, invece, interessa tutto il pezzo di lamiera. I profili che contengono un numero elevato di pieghe richiedono di spostare il pezzo diverse volte all'interno della macchina. Per profili di questo genere, dunque, la tecnica non è indicata. Peraltro risulta difficoltoso realizzare profili con lunghezza superiore ai 5 m, a causa delle particolari caratteristiche che le presse dovrebbero possedere. Il processo prevede che la lamiera venga piegata in modo permanente mediante l'utilizzo di punzoni e matrici.

I prodotti sagomati a freddo (*Figura 3.3.1)* possono essere classificati in due tipologie:

- elementi mono-dimensionali
- elementi piani

Alla prima categoria appartengono i profili in parete sottile tradizionalmente utilizzati per la realizzazione di scaffalature. La vasta gamma offre un numero considerevole di sezioni trasversali disponibili, ciascuna con spessori variabili tra 0,5 mm e 10 mm, che si traduce in un risparmio in termini di peso oltre che in un minor onere nel montaggio.

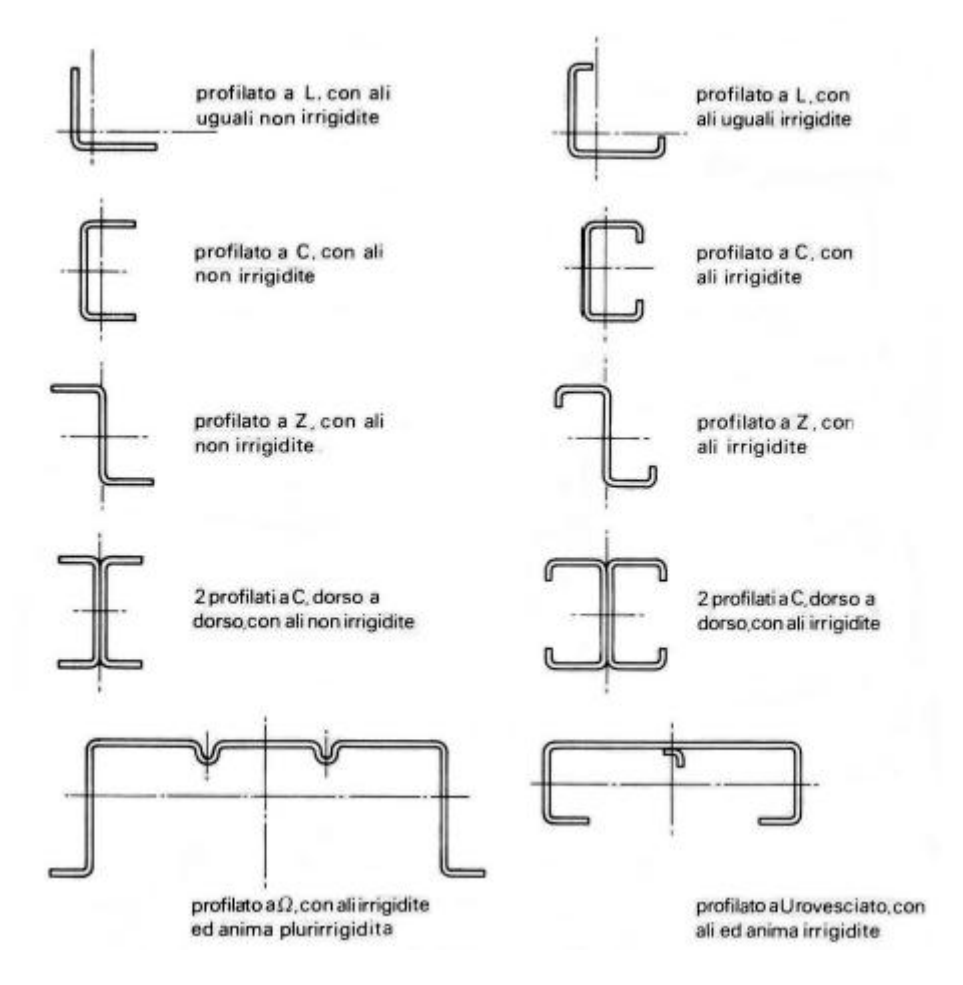

*Figura 3.3.1 Principali profili sagomati a freddo*

Il settore delle scaffalature è in continua espansione, spinto dalle notevoli potenzialità di impiego nel campo civile ed industriale. Gli elementi utilizzati per la realizzazione presentano, in genere, sezioni scatolari rettangolari per le travi (correnti), e profili aperti per le colonne (montanti). Questi ultimi sono caratterizzati dalla presenza di un sistema regolare di forature che consente l'aggancio del corrente mediante una staffa.

# **3.4 METODOLOGIA DI CALCOLO PER PROFILI IN PARETE SOTTILE, E VERIFICHE GLOBALI DELL'ELEMENTO**

Il generico elemento sagomato a freddo può essere considerato composto da un certo numero di lastre (pareti) collegate tra loro in prossimità dei bordi.

In particolare è possibile individuare quattro diverse categorie di pareti in funzione dei vincoli che si hanno agli estremi *(Figura 3.4.1)*:

- tipo A: elementi compressi irrigiditi da una parete irrigidita e da una ripiegatura, o da due ripiegature;
- tipo B: elementi compressi irrigiditi da una parete irrigidita e da un irrigidimento meno deformabile di una semplice ripiegatura;
- tipo C: elementi compressi irrigiditi da due pareti irrigidite;
- tipo D: elementi compressi non irrigiditi

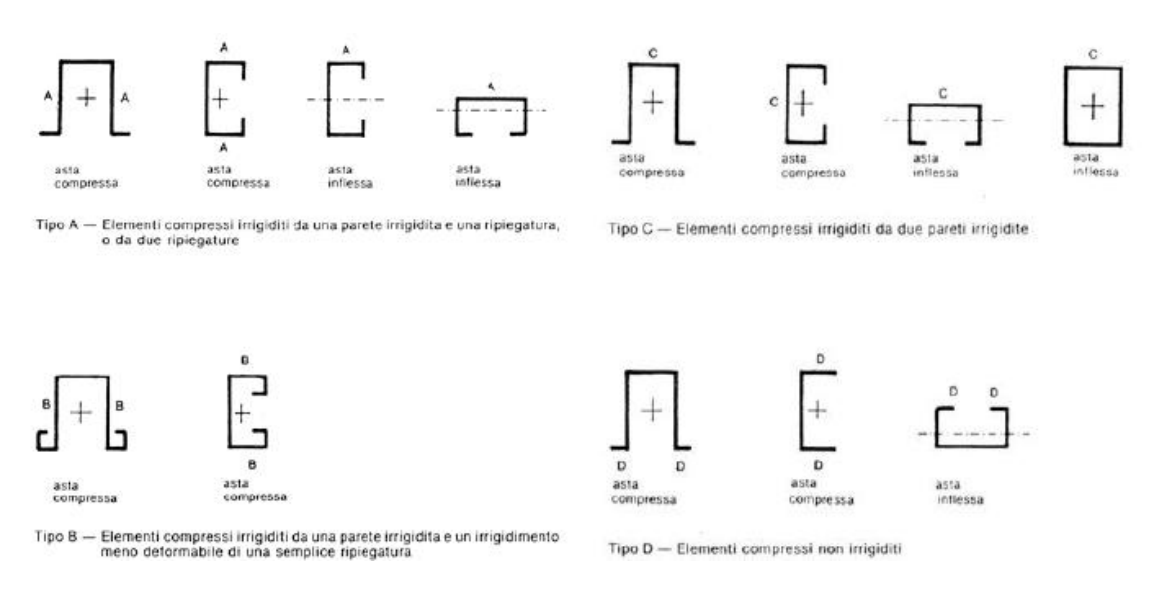

*Figura 3.4.1 Classificazione delle sezioni trasversali in funzione dei vincoli agli estremi*

La metodologia di calcolo per i profili a parete sottile si basa sulla determinazione delle caratteristiche efficaci della sezione e, quindi, sulla definizione delle grandezze statiche (area, momento di inerzia, moduli di resistenza) della sezione reagente.

Le verifiche globali di instabilità dell'elemento vengono, invece, condotte adottando la tradizionale metodologia sviluppata per profili non sensibili ai fenomeni di instabilità locale ossia profili, secondo la corrente definizione dell'EC3, in Classe 1 (sezioni plastiche) e in Classe 2 (sezioni compatte).

## Elementi inflessi

Nel caso di profili in parete sottile inflessi, sulla base delle caratteristiche geometriche nominali della sezione (considerata interamente efficace), risulta possibile determinare il momento resistente al limite elastico e il momento plastico di progetto.

Di seguito sarà fatto esplicito riferimento a profili sagomati a freddo, soggetti a penalizzazione per i fenomeni di instabilità locale (quindi sezioni in Classe 4).

Il riferimento alla sezione lorda (ossia interamente reagente) rappresenta il punto di partenza per poter tenere in conto i fenomeni di instabilità locale nelle pareti (o parte di esse) compresse.

Si faccia riferimento al profilo a omega proposto in *Figura 3.4.2a*, nell'ipotesi che sia in classe 4 e per il quale è riportato lo stato tensionale in assenza di parzializzazione.

L'ala compressa (elemento 1) soggetta a fenomeni di instabilità locale sarà quindi penalizzata in accordo alla procedura vista ai paragrafi precedenti. Le parti compresse delle anime (elemento 2) potranno eventualmente essere penalizzate e quindi ci potrà essere un'ulteriore riduzione delle caratteristiche prestazionali del profilo.

Per maggiore chiarezza espositiva verranno di seguito considerati i casi più significativi che si possono presentare:

- *Penalizzazione solo dell'ala compressa*

Ciò provoca una variazione delle caratteristiche geometriche (area ed inerzia) della sezione con una traslazione verso il basso del baricentro della sezione netta rispetto a quella data. Nell'ipotesi che l'anima sia comunque non soggetta a fenomeni di instabilità locale si possono presentare due diverse situazioni:

- la massima tensione di trazione è inferiore a quella di snervamento e quindi  $\bullet$ le caratteristiche prestazionali devono essere valutate con riferimento al diagramma in *Figura 3.4.2b*;
- le parti tese del profilo raggiungono la tensione di snervamento  $f_y$  e si ha quindi una ridistribuzione delle tensioni nell'anima (diagramma in *Figura 3.4.2c*).

Nel caso in cui la nuova distribuzione delle tensioni provochi penalizzazione delle anime, allora dovrà essere utilizzata la procedura descritta al punto seguente

- *Penalizzazione dell'ala compressa e della parte compressa delle anime*

La valutazione della parte efficace deve essere condotta con riferimento agli elementi compressi (ala e anima). Si avranno quindi nuove caratteristiche geometriche della sezione (caratteristiche efficaci) e di conseguenza si dovrà operare in modo iterativo, poiché, soprattutto con riferimento alle anime, la penalizzazione dipende dalla estensione del tratto compresso che dipende, a sua volta, dalle caratteristiche efficaci.

La procedura operativa è sintetizzata in *Figura 3.4.2d.*

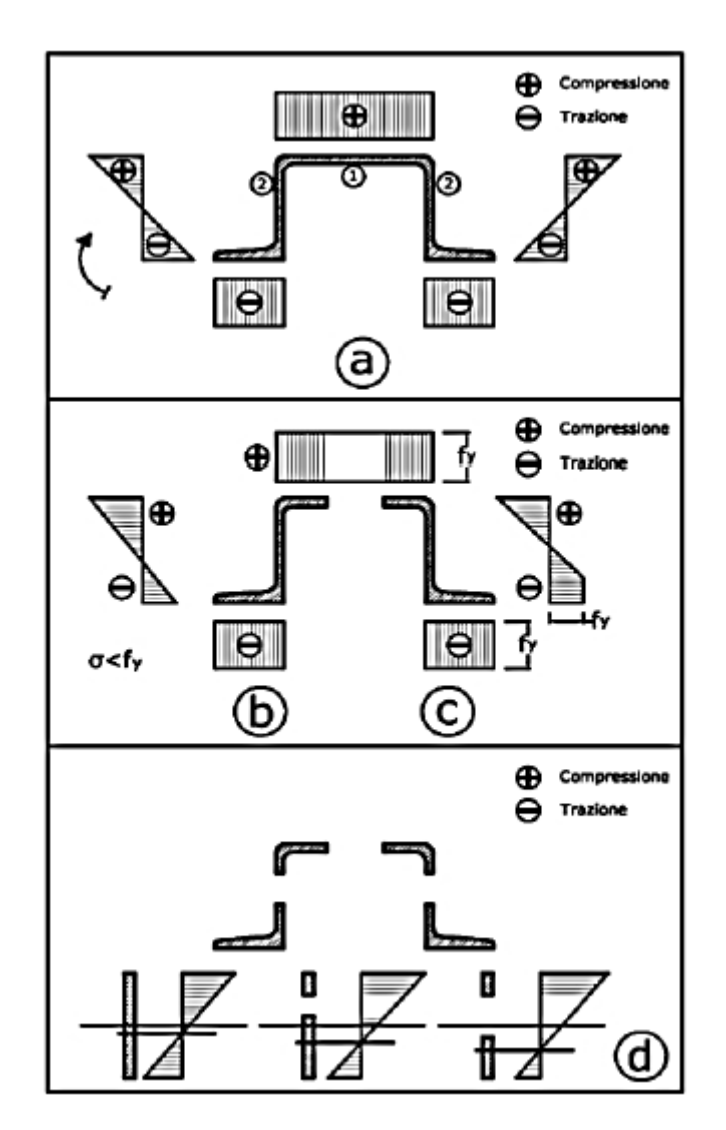

*Figura 3.4.2 (a) Stato tensionale senza penalizzazioni; (b) e (c) penalizzazione nell'ala; (d) penalizzazione nell'ala e nell'anima*

Nel caso di elementi inflessi, l'analisi del comportamento locale della sezione porta alla valutazione della grandezza efficace da usare per le verifiche delle sezioni e per le verifiche globali dell'elemento.

#### Elementi compressi

Nel caso di verifica di elementi compressi si deve, al solito, fare riferimento all'area efficace della sezione.

Si distinguono due situazioni significative:

- *Profilo con due assi di simmetria (Figura 3.4.3)*

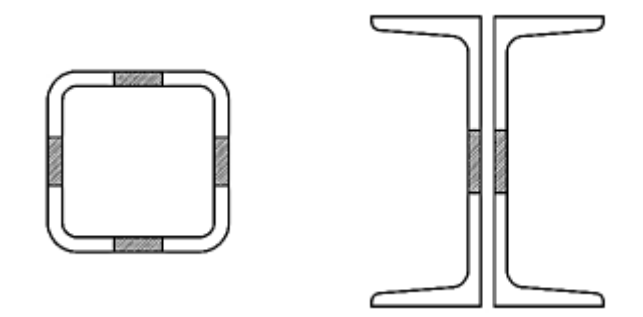

*Figura 3.4.3 Profilo doppiamente simmetrico soggetto a compressione*

In questo caso la penalizzazione della sezione provoca una riduzione dell'area resistente, ma il baricentro della sezione lorda coincide con quello della sezione efficace.

Definita A l'area lorda della sezione e A<sup>e</sup> l'area efficace, la sensibilità della sezione ai fenomeni di instabilità locale viene individuata mediante il fattore Q, parametro di efficienza della sezione:

$$
Q = \frac{A_e}{A}
$$

- *Profilo con un solo asse di simmetria (Figura 3.4.4)* 

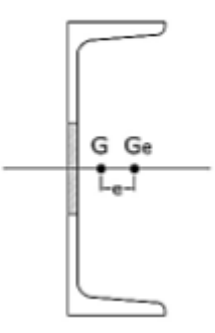

*Figura 3.4.4 Profilo ad un solo asse di simmetria soggetto a compressione*

In questo caso la penalizzazione della sezione provoca un'eccentricità del carico con riferimento al baricentro della sezione efficace.

La sezione è quindi pressoinflessa ed il momento agente è  $M = N * e$ .

# Elementi presso-inflessi

In analogia con quanto previsto per gli elementi inflessi e compressi, anche per gli elementi presso-inflessi la parzializzazione delle parti compresse della sezione provoca la riduzione delle caratteristiche geometriche della sezione.

Inoltre si generano azioni flettenti aggiuntive dovute all'eccentricità tra il baricentro della sezione nominale e quello della sezione efficace.

La procedura di valutazione delle caratteristiche efficaci della sezione è, anche in questo caso, generalmente di tipo iterativo.

# Verifiche globali dell'elemento:

# - Verifiche globali degli elementi inflessi

Nel caso di elementi inflessi la verifica deve essere condotta nei confronti dell'instabilità flessotorsionale con riferimento al modulo di resistenza (o al momento d'inerzia) della sezione efficace.

Si tengono in conto solo a livello locale i problemi d'imbozzamento delle parti compresse e si tratta, quindi, lo svergolamento mediante l'approccio valido per i comuni profili laminati (con sezioni plastiche o compatte).

## - Verifiche globali degli elementi compressi

Si considerano compressi solo gli elementi per i quali la retta di applicazione del carico coincide con il baricentro della sezione efficace.

Senza entrare nei dettagli degli approcci normativi, il concetto base per la verifica di stabilità è quello di applicare le formule per profili laminati ai profili in parete sottile, tenendo, però, in conto le grandezze della sezione penalizzata.

- Verifiche globali degli elementi presso-inflessi

Il caso più ricorrente è quello di profilo soggetto ad azione assiale centrata nel baricentro della sezione lorda e, quindi, soggetto ad azione assiale eccentrica con riferimento alla sezione netta.

Anche in questo caso le caratteristiche efficaci entrano nelle formule sviluppate per elementi non sensibili ai fenomeni di instabilità locale.

#### **3.5 IMPERFEZIONI MECCANICHE E GEOMETRICHE**

Il comportamento delle strutture in acciaio (e quindi la capacità portante dei singoli elementi) dipende, a volte anche in maniera significativa, dalla presenza di imperfezioni.

Secondo la loro natura, esse vengono distinte in:

- imperfezioni meccaniche
- imperfezioni geometriche

#### Imperfezioni meccaniche

Con il termine imperfezioni meccaniche o imperfezioni strutturali si intendono le tensioni residue e la non omogenea distribuzione delle caratteristiche meccaniche della geometria della sezione trasversale.

Le tensioni residue o autotensioni costituiscono uno stato tensionale autoequilibrato strettamente legato ai processi di produzione dell'elemento ed associato a deformazioni plastiche non uniformi.

Per i profili e le lamiere sagomate a freddo, il prodotto di partenza è una lamiera o un rotolo (coils) ottenuto per laminazione. Nel caso in cui questa sia effettuata a freddo, le fibre superficiali a contatto coi rulli tendono ad allungarsi, mentre la zona centrale rimane indeformata. Nasce, quindi, uno stato tensionale autoequilibrato *(Figura 3.5.1)* dovuto al fatto che la parte centrale contrasta l'allungamento di quelle esterne.

Se la laminazione avviene, invece, a caldo, le tensioni residue sono indotte dal non uniforme raffreddamento delle parti. Nelle zone più esposte (estremità delle flange e centro dell'anima) la temperatura diminuisce rapidamente dal valore di fine laminazione e le relative fibre, se fossero isolate, si presenterebbero più corte di quelle vicine alle connessioni anima-flangia, ancora calde. Per congruenza, queste ultime, risultano, quindi, compresse e subiscono accorciamenti permanenti. A raffreddamento completo, le zone che hanno raggiunto più rapidamente la temperatura ambientale sono pertanto compresse, e le rimanenti tese.

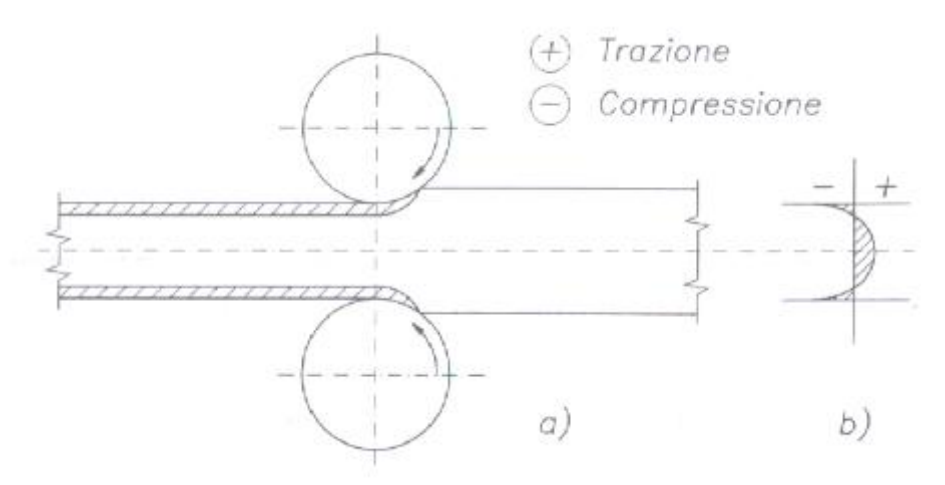

*Figura 3.5.1 Tensioni residue in un prodotto piano laminato a freddo*

Nel caso di profilati o lamiere, un'ulteriore fonte di imperfezioni è costituita dal processo di lavorazione a freddo.

Mediante piegatura o stampaggio vengono, infatti, alterate le caratteristiche meccaniche del materiale in prossimità delle zone di piega. In queste si ha una deformazione plastica (ossia viene superata la tensione di snervamento con deformazioni permanenti) necessaria per conferire la forma voluta.

In *Figura 3.5.2* sono riportati, per un profilo a C irrigidito, i valori di snervamento  $f_y$  e di rottura f<sub>u</sub> del materiale vergine e delle componenti della sezione sagomata.

Per queste è evidente un incremento della resistenza del materiale, maggiormente marcato per la tensione di snervamento che per quella di rottura.

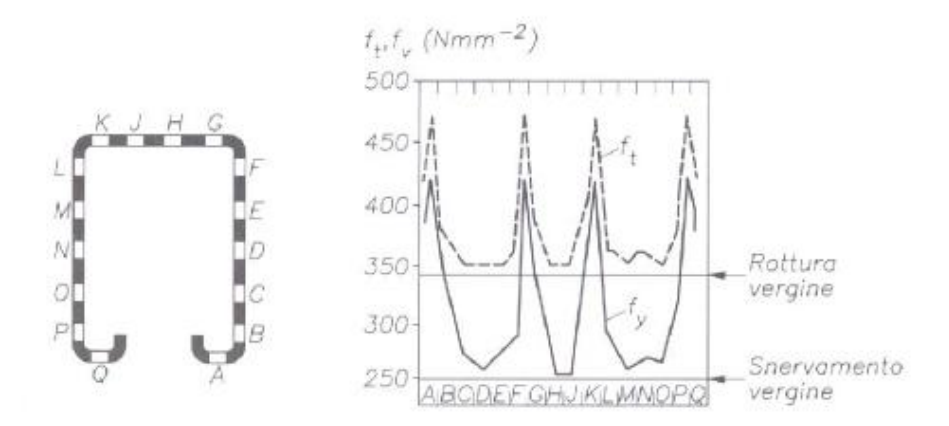

*Figura 3.5.2 Variazione delle caratteristiche meccaniche del materiale a seguito dei processi di lavorazione a freddo*

#### Imperfezioni geometriche

Gli elementi in acciaio sono affetti da imperfezioni della geometria che si manifestano in differenze dimensionali e di forma rispetto all'elemento teorico di riferimento.

Tali imperfezioni, seppur spesso impercettibili, sono conseguenza dei metodi di lavorazione.

Dimensioni della sezione trasversale diverse da quelle nominali, generano errori nei valori di area, momento d'inerzia e modulo di resistenza.

Peraltro, variazioni di forma conducono alla perdita di simmetria della sezione.

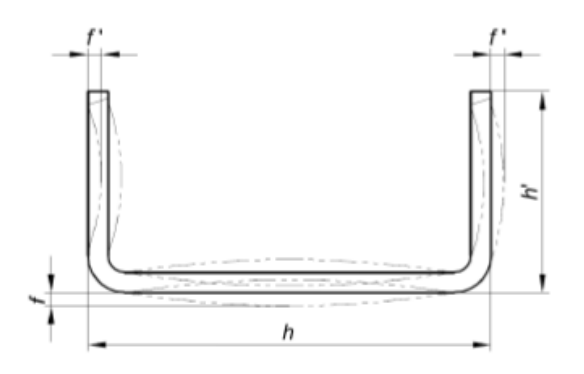

*Figura 3.5.3 Esempio di imperfezione geometrica di un profilo sagomato a freddo*

La normativa tecnica che si occupa di fornire le prescrizioni e le tolleranze massime per i profili d'acciaio in parete sottile aperta formati a freddo è la UNI EN 10162:2006. In particolare il Paragrafo 7 stabilisce i valori limite per le caratteristiche geometriche della sezione, distinguendo due casi:

- tolleranze dimensionali (in tale categoria rientrano le prescrizioni relative allo spessore nominale e alle dimensioni della sezione, ovvero sulla lunghezza del profilo):

i raggi interni di curvatura tra i lati piani dei profilati laminati a freddo devono essere conformi alle *Tabelle 3.5.1 e 3.5.2*

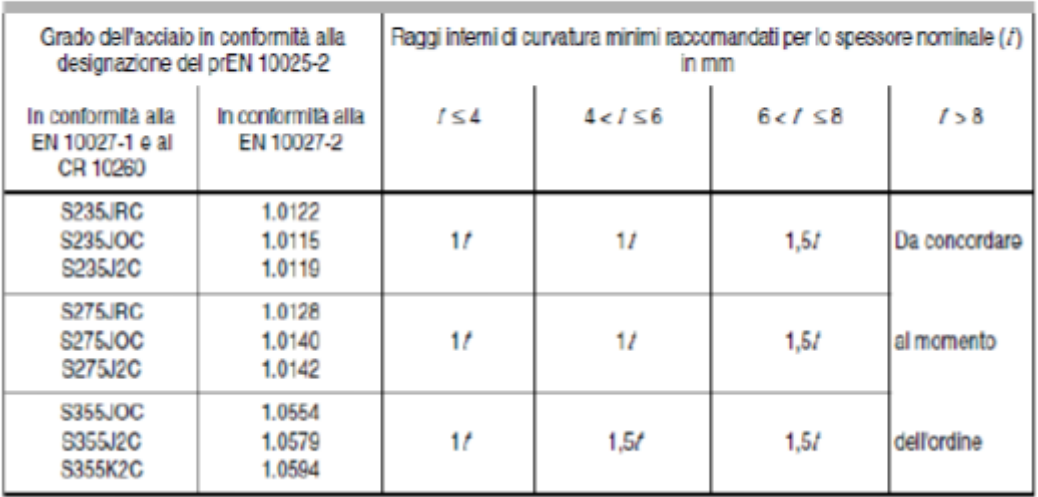

#### Formatura a freddo del prodotti piani laminati a caldo di accialo strutturale non legato

*Tabella 3.5.1 Valori di conformità per raggi interni*

Profilatura a freddo del prodotti plani di accial a basso tenore di carbonio, zincati a caldo per Immersione in continuo

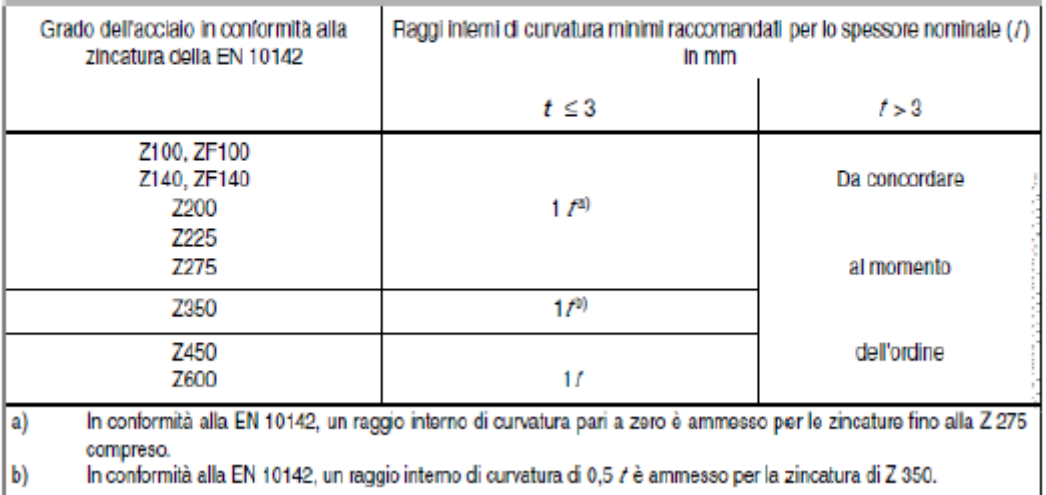

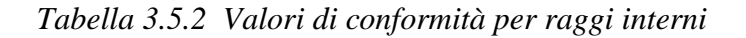

Questi raggi si applicano solo ai profili normalizzati.

La tolleranza dei raggi interni di curvatura è  $\pm 20\%$ ; il valore minimo è  $\pm 0.5$  mm.

Le tolleranze ammissibili dello spessore del nastro e della lamiera utilizzati si applicano anche alla parete nominale dei profili laminati a freddo. Tali valori sono specificati nelle seguenti norme: EN 10029, EN 10048, EN 10051, EN10131, EN 10140, EN 10143, EN 10258, EN 10259.

Se queste norme specificano numerose categorie di tolleranza per lo spessore nominale del prodotto piano, le tolleranze normalizzate si applicano alla produzione dei profilati laminati a freddo, a meno che siano state concordate delle tolleranze diverse all'atto dell'ordine.

Le variazioni dello spessore della parete possono verificarsi nelle aree di curvatura dei profilati a freddo a seguito del processo di profilatura.

Le tolleranze ammissibili delle dimensioni della sezione trasversale dei profilati laminati a freddo per applicazioni particolari (profilati particolari) devono essere concordate all'atto

dell'ordine e specificate sui disegni.

Se non sono stati specificati altri dettagli per profilati laminati a freddo per applicazioni particolari, si devono applicare le caratteristiche seguenti:

- 1. angolo di curvatura delle curve: 90°;
- *2.* raggi interni di curvatura: si vedano le *Tabelle 3.5.1 e 3.5.2;*
- 3. dimensione esterna minima, limitata da 2 raggi: 10 x spessore della parete;
- 4. dimensione esterna minima, limitata da 1 raggio e da un bordo libero:
	- 1 x raggi interno  $+3x$  spessore della parete;
- 5. ampiezza separazione dei profilati tubolari aperti: max 1 x spessore della parete

Le tolleranze angolari ammissibili sono regolate dai valori indicati in *Tabella 3.5.3* purché i raggi di curvatura siano conformi ai valori indicati in *Tabella 3.5.1 e 3.5.2.*

| Lunghezza della flangia più corta (mm) | Tolleranza angolare ammissibili |
|----------------------------------------|---------------------------------|
| 10                                     | ±3°                             |
| $>10 \le 40$                           | ±1°45'                          |
| $>40 \le 80$                           | ±1°15'                          |
| >80 ≤ 110                              | ±1°                             |
| >110                                   | ±0°45'                          |

*Tabella 3.5.3 Tolleranze angolari ammissibili*

Le tolleranze di lunghezza devono essere conformi alla *Tabella 3.5.4.*

| Designazione della<br>lunghozza | Lunghozza (mm)                                                                   | Tolloranza (mm) <sup>30</sup>     | Informazioni all'atto<br>doll'ordina <sup>b)</sup>                      |
|---------------------------------|----------------------------------------------------------------------------------|-----------------------------------|-------------------------------------------------------------------------|
| Normalizzata                    | 6000                                                                             | $0' + 50$                         | specificare<br>"Lunghezza normalizzata"                                 |
| Lunghezza fissa                 | Da 4 000 a 24 000                                                                | 0/4.50                            | specificare la lunghezza<br>(mm)<br>ed agglungere<br>"Lunghezza fissa"  |
| Lunghozza esatta                | < 2000<br>$>2000 \le 6000$<br>$56000 \le 10000$<br>$>10000 \le 15000$<br>>15,000 | ±1<br>$+2$<br>$\pm 3$<br>±4<br>±6 | specificare la lunghozza<br>(mm)<br>ed aggiungere<br>"Lunghezza esatta" |

*Tabella 3.5.4 Tolleranze ammissibili di lunghezza*

- tolleranze di forma (esse invece forniscono i valori limite riferiti agli errori di perpendicolarità dei piatti, di rettilineità del profilo e di svergolatura della sezione):
	- per la tolleranza di rettilineità *(Figura 3.5.4)*: lo scostamento ammissibile q dalla linea retta non deve superare  $0.002 \times$ (lunghezza)

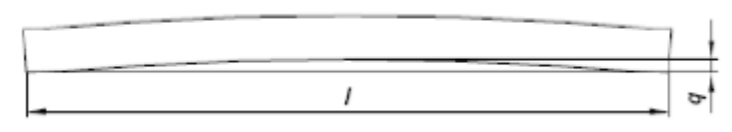

*Figura 3.5.4 Scostamento dalla rettilineità*

per la tolleranza allo svergolamento *(Figura 3.5.5)*: essa, valutata introducendo il parametro di distorsione  $\alpha$ , non deve essere maggiore di 1° al metro di lunghezza

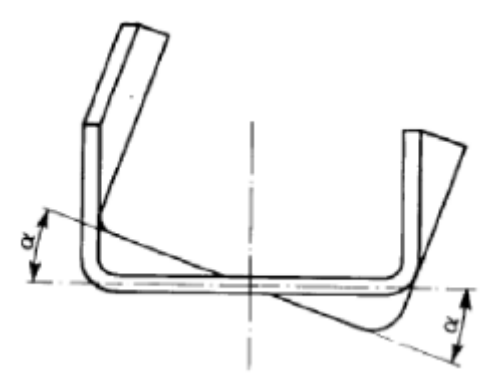

*Figura 3.5.5 Sezione soggetta a svergolamento*

per la tolleranza di concavità o convessità dei lati piani *(Figura 3.5.6)*: le concavità o convessità dei lati piani non devono superare 0,8% di h (h'); tuttavia la tolleranza minima è 0,5 mm. La tolleranza di concavità e convessità è indipendente dalle tolleranze della sezione trasversale e non può essere inclusa in quest'ultima.

La concavità o la convessità, entro le tolleranze dimensionali ammissibili, è sempre permessa.

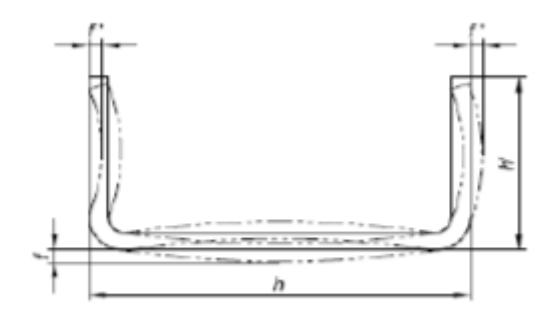

 *Figura 3.5.6 Concavità e convessità*

# **3.6 SCAFFALATURE METALLICHE INDUSTRIALI**

# **3.6.1 INTRODUZIONE E PRINCIPALI PROBLEMATICHE**

Col termine scaffalatura in acciaio si intende una struttura metallica realizzata con schema modulare, destinata all'immagazzinamento ed allo stoccaggio delle merci. Strutture di questo tipo differiscono dagli edifici tradizionali per la finalità d'impiego, per il tipo di carichi applicati e per le dimensioni delle componenti. Esse, infatti, sono costituite da profili sottili perforati in continuo, gli unici che riescano a rispettare le caratteristiche di funzionalità, adattabilità e flessibilità necessarie a soddisfare l'eterogeneità dei requisiti richiesti dallo stoccaggio merci.

Le principali problematiche riguardanti questo tipo di strutture sono:

- schematizzazione della struttura, che deve considerare l'effettivo comportamento delle membrature e dei sistemi atti al loro collegamento;
- impiego di profili aperti in parete sottile sagomati a freddo, particolarmente sensibili all'instabilità locale;
- indebolimento della sezione, dovuto a uno schema regolare di forature presenti

Se da un lato le forature hanno lo svantaggio d'indebolire la sezione, dall'altro rendono agevole ed immediato il collegamento tra gli elementi.

Infatti, collegamenti saldati o imbullonati comporterebbero processi maggiormente onerosi sia in termini economici che di tempo; peraltro non garantirebbero la flessibilità d'impiego, ovvero la possibilità di variare l'altezza del livello di carico.

Il presente lavoro di tesi analizza un ulteriore problema legato alle scaffalature industriali: il danneggiamento da impatto dovuto ai mezzi di sollevamento.

Come si vedrà, è necessario che la struttura sia dotata di buona resistenza alle sollecitazioni, statiche e dinamiche, derivanti da azioni accidentali, quali appunto l'urto causato dai carrelli elevatori.

Gli accorgimenti utili ad evitare eventi catastrofici rientrano nelle caratteristiche di robustezza che la struttura deve possedere (vedi Capitolo 1).

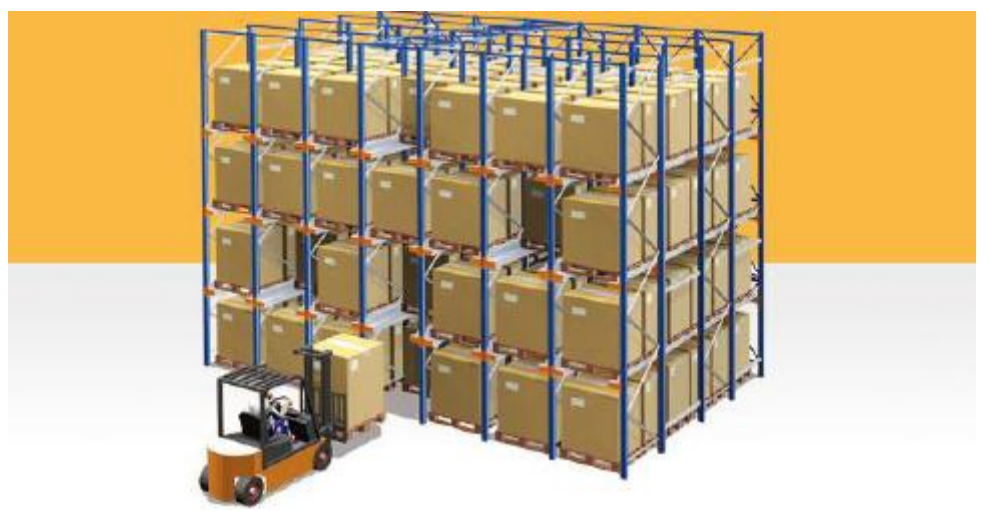

*Figura 3.6.1.1 Scaffalature metalliche e carrello elevatore*

# **3.6.2 LE COMPONENTI TIPICHE DELLE SCAFFALATURE METALLICHE**

La principale distinzione tra le scaffalature e le altre strutture in acciaio risiede nella peculiarità degli elementi che le compongono e della relativa interconnessione. In particolare, la presenza diffusa dei fori impone che si presti attenzione nel calcolo dell'area efficace, ai fini delle verifiche previste dalle normative.

In *Figura 3.6.2.1* sono schematizzate le principali componenti delle scaffalature.

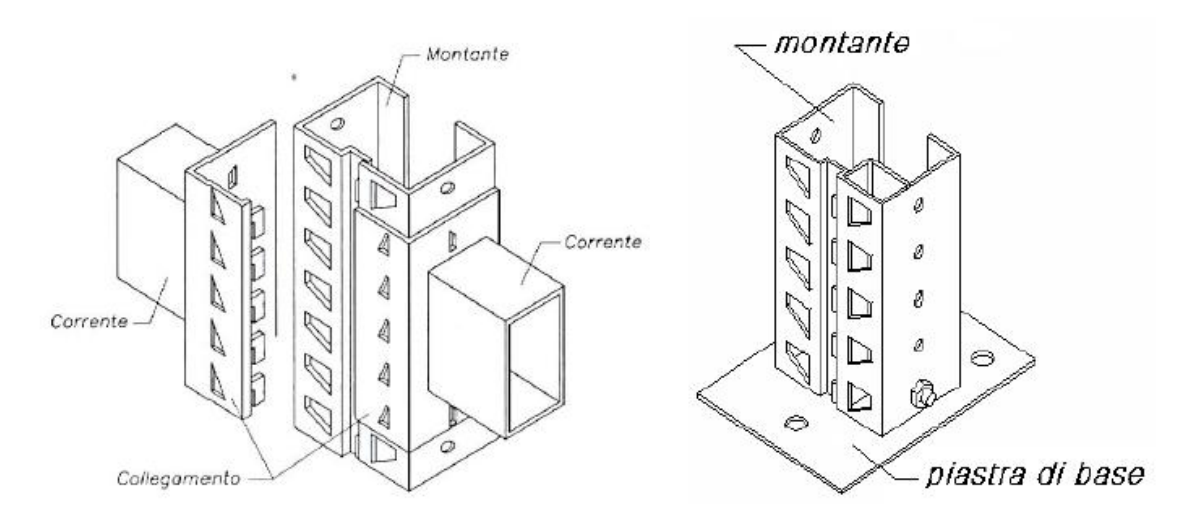

*Figura 3.6.2.1 Componenti tipiche delle scaffalature metalliche*

Esse sono strutture intelaiate, generalmente controventate, e costruite con schema modulare.

Tra gli elementi base riconosciamo:

- i montanti: sono gli elementi verticali; sono perforati in continuo per garantire versatilità nei collegamenti
- i traversi: sono gli elementi orizzontali che trasferiscono i carichi ai montanti
- i giunti: sono i veri e propri collegamenti tra i montanti e i correnti
- i diagonali e i traversini: assieme ai montanti formano la spalla della scaffalatura

Dunque queste strutture sono strutture:

- snelle
- particolarmente sensibili agli effetti del 2<sup>o</sup> ordine
- influenzate dal comportamento dei giunti

Sono costituiti da profili sottili sagomati a freddo, caratterizzati quindi da:

- instabilità locale
- instabilità distorsionale
- instabilità flesso-torsionale
- scarse risorse plastiche

Ciò porta a un collasso fragile e repentino di questo tipo di strutture.

Qualora la struttura avesse dimensioni particolarmente rilevanti, viene irrigidita tramite sistemi di controvento.

All'intercapedine, tra due fronti di carico adiacenti, si posizionano controventi a forma di "croce di S. Andrea"; in direzione trasversale si dispongono le spalle che, a loro volta, sono costituite da montanti e dal sistema di controvento trasversale.

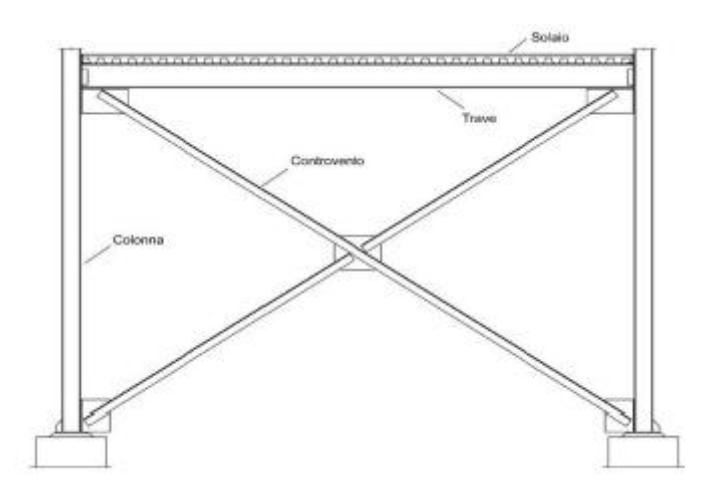

*Figura 3.6.2.2 Sistema di controvento longitudinale* 

Il piano verticale contiene le unità di carico, delineate dall'orditura di montanti e correnti.

Esse hanno dimensioni variabili tra 1800 mm e 2700 mm per la larghezza, tra 900 mm e 2700 mm per l'altezza, tra 1200 mm e 2700 mm per la profondità (in funzione del modulo di carico a semplice o doppia profondità).

Le dimensioni delle unità di carico sono, ovviamente, condizionate da quelle dei pallet contenuti.

Questi ultimi hanno dimensioni standardizzate: l'europallet misura 800 mm \* 1200 mm. Tuttavia sono ammesse varianti che portano il lato corto a misurare 1000 o 1200 mm.

In sommità, la scaffalatura può presentare travi reticolari o sistemi di controventatura con lo scopo di solidarizzare trasversalmente la struttura e sostenere un'eventuale copertura.

# **3.6.3 LA LORO CLASSIFICAZIONE**

Le scaffalature sono a tutti gli effetti sistemi in acciaio intelaiati, controventati solo nel piano della spalla, a nodi mobili in direzione longitudinale.

Lo schema costruttivo è regolare sia in pianta che in elevazione, permettendo lo stoccaggio ordinato delle merci.

In base alle caratteristiche costruttive ed al campo d'impiego, esse possono essere classificate come:

- scaffalature porta-pallet *(Figura 3.6.3.1)* A configurazione fissa, sono destinate a portare carichi di esercizio senza l'ausilio di ripiani. A loro volta, si suddividono in:
	- scaffalature porta-pallet regolabili: costituite da spalle collegate da correnti orizzontali che permettono lo stoccaggio su livelli spostabili verticalmente;
	- $\bullet$ scaffalature porta-pallet drive-in e drive-through: magazzini statici in cui i pallets, sostenuti da guide fissate a sbalzo rispetto alla spalla, vengono disposti in multipla profondità. Nei sistemi drive-in, il materiale entra ed esce dalla stessa via d'accesso, mentre nei drive-through il materiale prosegue nel tunnel fino al lato opposto

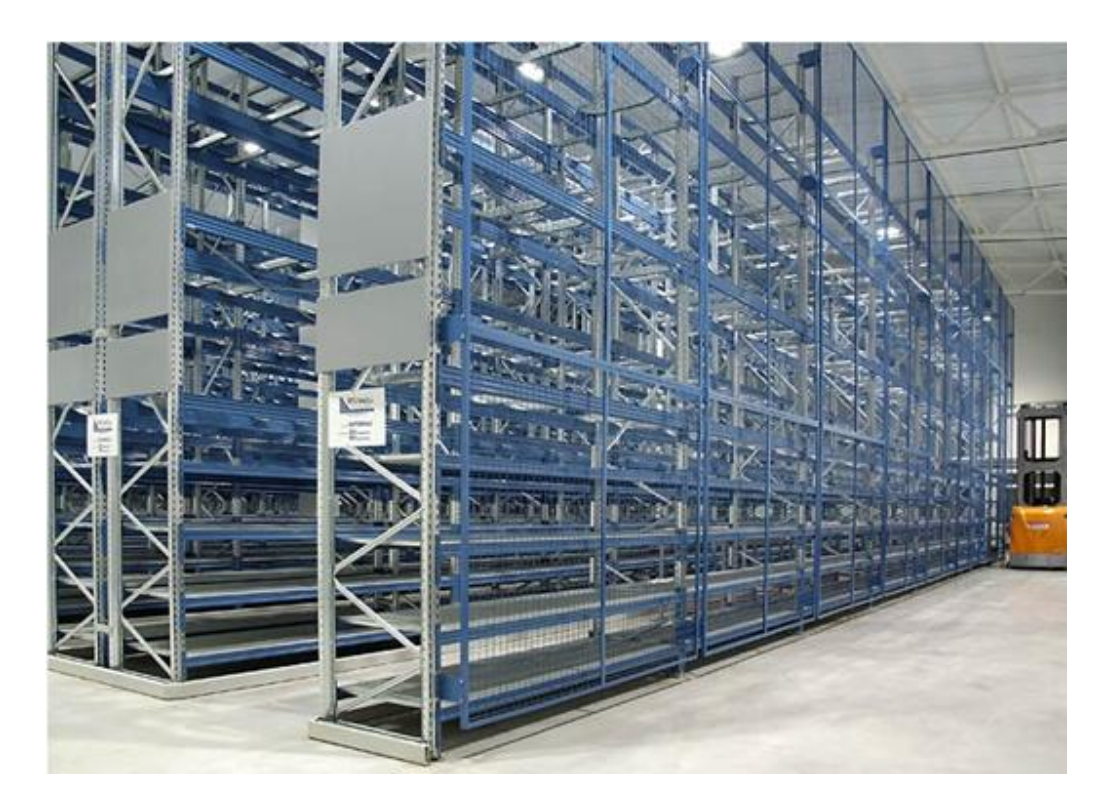

*Figura 3.6.3.1 Scaffalatura porta-pallet*

E' questo il tipo di scaffalatura che si analizzerà nello studio della risposta alle azioni eccezionali di impatto (*Capitolo 6*).

#### - scaffalature a ripiani *(Figura 3.6.3.2)*

In esse i ripiani orizzontali sono sostenuti da montanti verticali.

I ripiani possono essere fissati in modo permanente tramite bulloni, oppure vincolati a mezzo ganci cosicché sia permesso un cambio di configurazione della struttura

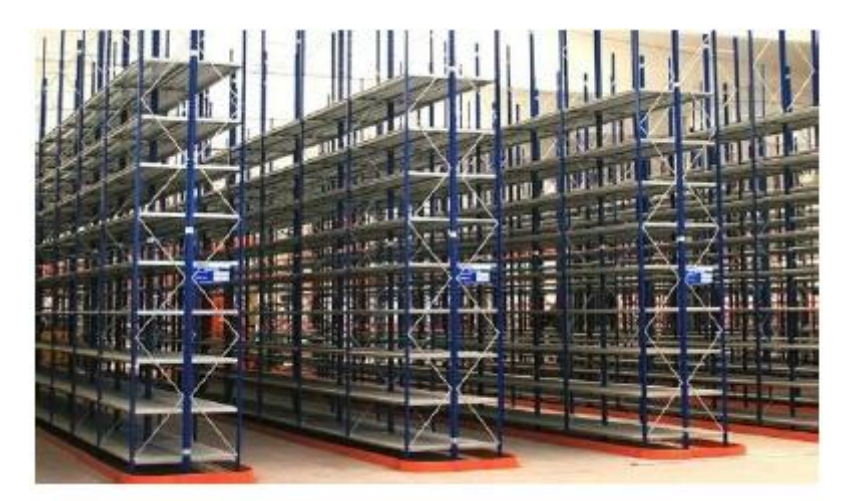

*Figura 3.6.3.2 Scaffalatura a ripiani*

- scaffalature cantilever *(Figura 3.6.3.3)*

Struttura fissa o riconfigurabile che, grazie all'assenza di montanti frontali, consente lo stoccaggio di merci che presentano dimensioni ingenti in lunghezza

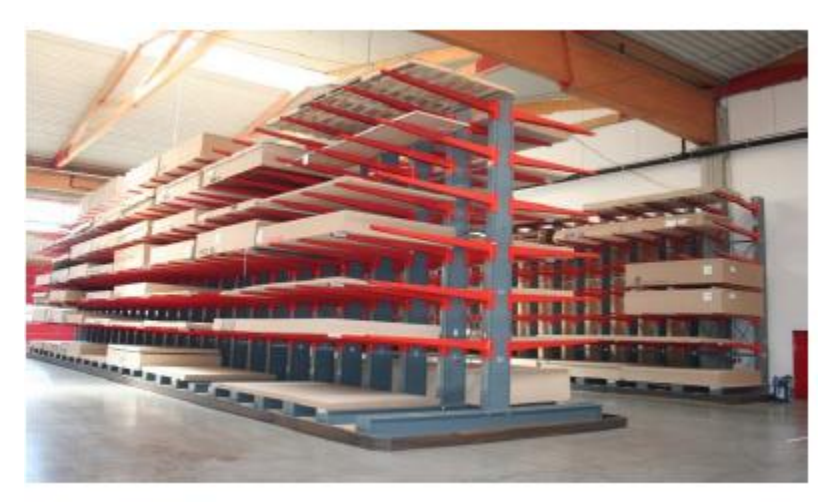

*Figura 3.6.3.3 Scaffalatura cantilever*

- magazzini dinamici *(Figura 3.6.3.4)*

Le merci sono movimentate secondo logiche di prelievo e di stoccaggio. Si suddividono in:

- scaffali mobili, quando gli scaffali sono montati su rotaie;
- caroselli verticali, se i prodotti vengono immagazzinati su ripiani che, per mezzo di motori, si muovono verticalmente fino al punto di prelievo;
- caroselli orizzontali, quando si ha una campata di ripiani fissati ad una  $\bullet$ catena di trasporto comandata in modo da portare ogni campata al punto di prelievo;
- magazzini dinamici FIFO (First In First Out), costituiti da scaffali che  $\bullet$ presentano un lato di carico e uno di prelievo. Lungo i ripiani, le merci si muovono per gravità (scorrendo su piani inclinati) o per mezzo di convogliatori orizzontali. Con questo sistema, il primo pallet ad entrare è anche il primo ad uscire

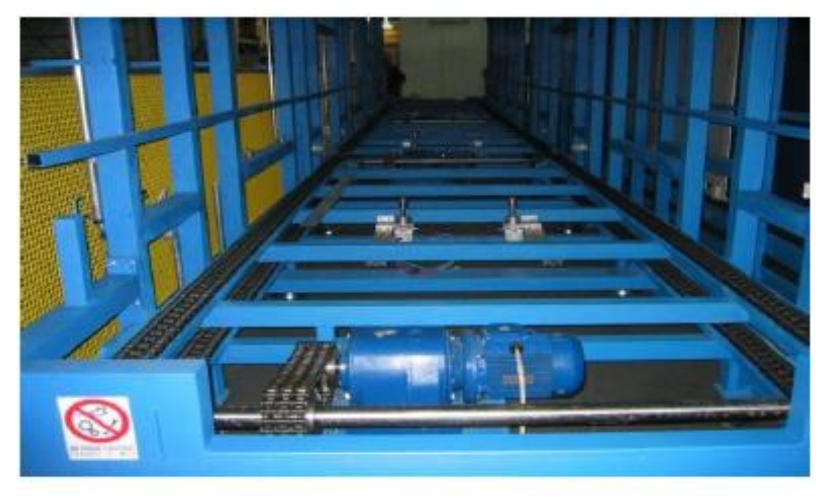

*Figura 3.6.3.4 Magazzino dinamico*

#### - magazzini automatizzati

Sono costituiti da una serie di scaffalature tra le quali è montato un trasloelevatore che si muove contemporaneamente sia lungo l'asse orizzontale che lungo quello verticale. Il trasloelevatore è dotato di una piattaforma chepermette di eseguire le operazioni di prelievo e deposito del pallet nel vano. Essa, infatti, è vincolata ad una colonna, lungo la quale è libera di muoversi (traslazione verticale). A sua volta, la colonna è vincolata, sia alla base che in sommità, a rotaie che ne permettono la traslazione orizzontale all'interno del singolo corridoio. Questa tecnica consente di contenere le dimensioni del corridoio poiché durante le operazioni di stoccaggio non è necessaria la rotazione del pallet all'interno del corridoio stesso.

I magazzini automatizzati possono essere prefabbricati o autoportanti. Entrambe le soluzioni impiantistiche sono costituite da un insieme di spalle fisse a terra collegate tra loro da correnti orizzontali.

# **3.6.4 IMPERFEZIONI, PRESCRIZIONI E TOLLERANZE**

#### Imperfezioni

Le imperfezioni relative alle scaffalature metalliche sono oggetto delle specifiche riportate nella norma europea UNI EN15512:2009.

L'influenza delle imperfezioni deve essere inclusa nell'analisi globale tenendo conto di:

- imperfezioni della spalla;
- imperfezioni del sistema di controventatura;
- imperfezioni dei componenti

Nella modellazione strutturale per l'analisi globale, è ammesso trascurare le imperfezioni degli elementi; esse devono essere incluse ai fini del controllo degli stessi.

Si analizzano di seguito due aspetti riguardanti rispettivamente:

Imperfezioni di oscillazione del telaio nei sistemi non controventati *(Fig 3.6.4.1)*

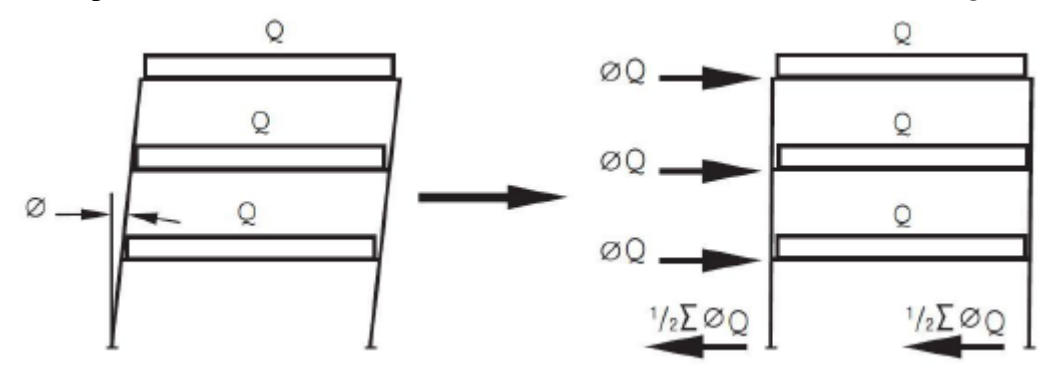

*Figura 3.6.4.1 Imperfezione di oscillazione e forze orizzontali equivalenti*

Gli effetti delle imperfezioni del telaio devono essere inclusi nell'analisi globale considerando un'imperfezione di oscillazione iniziale o un sistema chiuso di forze orizzontali equivalenti.

L'effetto della cedevolezza iniziale del collegamento corrente-montante deve essere incluso nel calcolo delle imperfezioni del telaio.

L'imperfezione di oscillazione Φ deve essere determinata dalla formula:

 $\Phi = \Phi_s + \Phi_1$  $\Phi \geq 1/500$  solo per la progettazione allo stato limite ultimo;

Φ<sup>s</sup> è il fuori piombo massimo specificato diviso per l'altezza;

 $\Phi_1$ è la cedevolezza iniziale del collegamento corrente-montante

Si noti che il fuori piombo massimo di un qualsiasi montante in qualsiasi direzione deve essere altezza/350 misurato nella condizione di scaffalatura scarica immediatamente dopo il montaggio.

Queste imperfezioni di oscillazione iniziali devono essere applicate in tutte le direzioni orizzontali, ma devono essere considerate in una sola direzione alla volta.

È possibile trascurare le imperfezioni di oscillazione iniziale mediante un sistema chiuso di forze orizzontali equivalenti. Esse devono essere applicate a ciascun livello e devono essere proporzionali ai carichi verticali fattorizzati applicati alla struttura a quel livello.

Imperfezioni dei sistemi controventati (*Figure 3.6.4.2* e *3.6.4.3*)

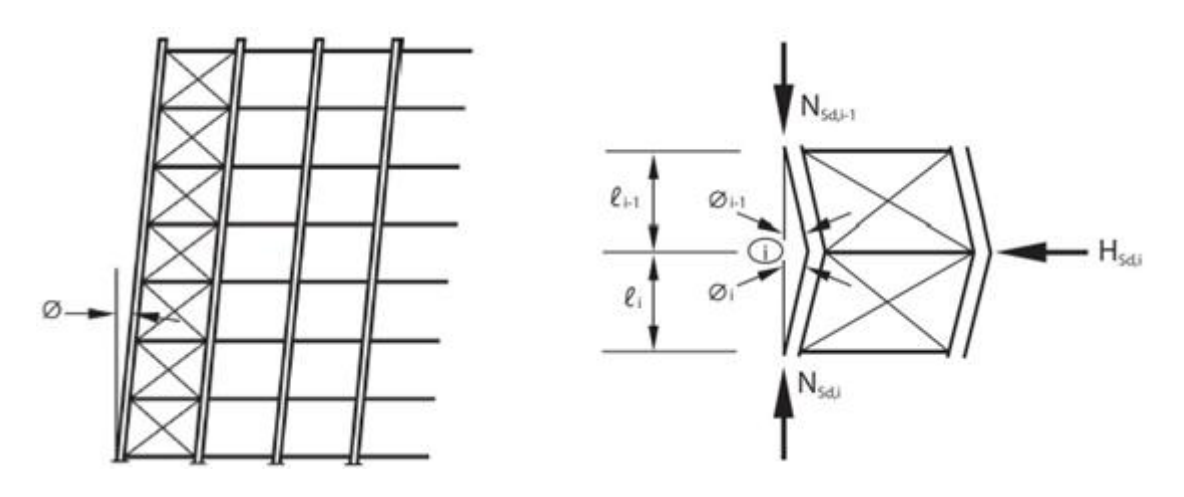

*Figura 3.6.4.2 Figura 3.6.4.3 Imperfezioni globali della controventatura Imperfezioni locali della*

 *controventatura* 

Si devono tenere in considerazione gli effetti delle imperfezioni dei sistemi di controventatura che contribuiscono alla stabilità laterale della struttura includendo nel sistema di controventatura un'imperfezione geometrica iniziale (mostrato in *Figura 3.6.4.2*).

Devono essere considerate sia le imperfezioni globali che quelle locali. Tali imperfezioni non sono tuttavia da sommare insieme.

Per globali s'intendono le imperfezioni nel sistema delle controventature verticali e loro collegamenti.

L'imperfezione di oscillazione iniziale deve essere determinata dalla formula:

$$
\Phi = \frac{\frac{1}{2} + \frac{1}{n_f} 2\Phi_s}{2\Phi_s} \quad \text{dove:} \quad \Phi \le 2\Phi_s
$$
\n
$$
2\Phi_s > 1/500
$$

Nella direzione longitudinale,  $n_f$  è pari al numero delle spalle collegate in una fila di campate. Nella direzione trasversale,  $n_f$  deve essere assunto come numero di spalle collegate tra loro e che agiscono insieme.

Le imperfezioni locali della controventatura, invece, danno luogo a sistemi di forze autoequilibrate (come mostrato in *Figura 3.6.4.3*) che devono essere utilizzate esclusivamente per la progettazione degli elementi di controventatura e dei loro collegamenti. Può essere utilizzata un'analisi del primo ordine.

Per montanti senza giunti  $\Phi$ <sub>o</sub> = 1/400.

Per montanti che incorporano giunti  $\Phi_0 = 1/200$ .

Questa imperfezione geometrica può essere applicata come forza orizzontale  $H_{Sd,i}:$ 

 $H_{Sd,i} = N_{Sd,i-1} \Phi_{i-1} + N_{Sd,i} \Phi_i$  dove: N<sub>Sd</sub> carico assiale di progetto di un elemento Se  $l_i = l_{i-1}$  e N<sub>Sd,i</sub> = N<sub>Sd,i-1</sub> e  $\Phi_i = \Phi_{i-1}$  allora si ha che:  $H_{Sd,i} = 2N_{Sd,i}\Phi_i$ 

### Prescrizioni e tolleranze

È necessario stabilire una distinzione tra i magazzini in base al tipo di macchinari impiegati per la movimentazione dei pallet.

In particolare si hanno magazzini nei quali si opera tramite:

- A. controllo manuale dei mezzi;
- B. controllo completamente o parzialmente automatico del sistema di posizionamento delle merci;
- C. controllo completamente o parzialmente automatico del sistema di posizionamento delle merci solamente in elevazione;
- D. controllo completamente o parzialmente automatico del sistema di posizionamento delle merci in elevazione ed in direzione longitudinale

In base alla categoria di appartenenza, vengono prescritti valori di tolleranza specifici. In particolare, per magazzini in cui si opera tramite mezzi automatizzati, sono forniti valori stringenti per quanto riguarda i binari sui quali si muovono i mezzi stessi. In funzione dell'altezza della struttura, un'ulteriore prescrizione è riservata ai valori massimi di abbassamento dei ripiani su cui vengono stoccati i pallet, in riferimento alla configurazione indeformata ed orizzontale.

In particolare:

- strutture fino a 50 m:  $\pm$  10 mm;
- strutture fino a  $150 \text{ m}$ :  $\pm 15 \text{ mm}$ :
- strutture oltre i 150 m:  $\pm$  20 mm

Vengono, inoltre, forniti i valori delle dimensioni che possono assumere i pallet, corredati delle tolleranze dimensionali massime, affinché risulti possibile garantire la sicurezza delle operazioni di carico e scarico dei materiali.

Le dimensioni attualmente impiegate per i pallet sono di 800mm x 1200mm.

Le tolleranze e le deformazioni delle scaffalature influenzano la sicurezza nelle fasi operative.

In una certa misura, i valori permessi dipendono dal tipo di classificazione dei magazzini (A, B, C e D), dalla movimentazione dei carichi e dal tipo di mezzi operanti (dimensioni delle forche).

Ad ogni modo, vengono forniti i valori di tolleranza riguardanti le dimensioni in direzione longitudinale e trasversale di solo due delle quattro categorie di scaffalature:

- classe 100 (lower tolerance and deformation values), relativo al solo tipo B, per la quale il posizionamento della merce avviene in maniera del tutto automatizzata, senza alcun contributo esterno;
- classe 200 (higher tolerance and deformation values) relativo ai tipi A, C e D, per i quali sono previsti interventi esterni nel posizionamento della merce

Di queste, la normativa fornisce i valori dettagliati delle grandezze significative ai fini progettuali da non oltrepassare rispetto alle condizioni di rettilineità degli elementi. Tali valori sono stabiliti riferendosi alle condizioni di struttura scarica e, se rispettati, contribuiscono alla sicurezza durante le normali operazioni di carico e scarico. Esistono inoltre anche prescrizioni relative ai valori massimi delle tolleranze permesse nelle condizioni di struttura sollecitata da forze esterne, inclusa l'azione del vento. Da ultimo, vengono fornite le distanze da mantenersi nelle zone di stoccaggio, ovvero lo spazio minimo da interporre tra il pallet e la struttura portante.

# **4. SOFTWARE AD ELEMENTI FINITI LS-DYNA E ANALISI DI VALIDAZIONE**

#### **4.1 PRESENTAZIONE DEL SOFTWARE**

Il codice di calcolo a elementi finiti utilizzato nella tesi è il software LS- DYNA 971.

Esso è un codice ad elementi finiti improntato all'analisi della risposta statica e dinamica di strutture meccaniche in campo non lineare, con particolare propensione verso i fenomeni che si evolvono molto velocemente nel tempo, quali appunto urti ed impatti.

La principale metodologia di risoluzione è basata su integrazione nel tempo di tipo esplicito.

È, comunque, disponibile un risolutore implicito, seppur con limitate capacità.

Il pacchetto software è in grado di gestire l'intero sviluppo dell'analisi (pre-post processing), a partire dalla fase di discretizzazione, passando, poi, alla ricostruzione dell'intera soluzione e finendo con l'analisi dei risultati ottenuti. LS-DYNA, inoltre, permette di importare ed esportare files nei più comuni formati, offrendo l'opportunità d'interfacciarsi con altri codici di calcolo.

La fase di preprocesso può essere schematizzata in sottofasi:

- *Acquisizione geometria*

E' possibile sia creare la geometria del modello nell'ambito del preprocessor, sia importarla da altri formati compatibili col preprocessor stesso.

- *Modellazione agli elementi finti*

Consiste nella discretizzazione della struttura a partire dalla geometria: essa verrà suddivisa in nodi collegati da elementi il cui comportamento è noto e tale da garantire sia la continuità degli spostamenti che la possibilità di avere spostamenti rigidi.

Per continuità degli spostamenti s'intende la condizione per la quale gli spostamenti dei punti appartenenti ad un lato comune a più elementi sono funzione solo dei nodi d'estremità del lato stesso e non del particolare elemento considerato.

Passo fondamentale di questa fase è la scelta del tipo di elemento da associare a ciascuna parte del modello, nonché del materiale di cui sarà composta.

- *Definizione delle grandezze desiderate in output*

*E'* necessario dichiarare le grandezze da registrare in output.

#### - *Controllo della validità del modello*

E' una buona analisi è subordinata ad una correttezza tanto teorica quanto formale del modello.

A tal proposito, nella fase di preprocesso è bene evitare, ad esempio, compenetrazioni nei contatti o mancate connessioni tra gli elementi della mesh.

- *Trasferimento del modello al solutore*

Una volta ultimate le precedenti fasi, si passa al salvataggio del file, in formato keyword.

Tutte le informazioni necessarie alla definizione del modello FEM e dell'analisi sono, infatti, raggruppate in blocchi di dati, identificati tramite parole chiave, keyword appunto.

A questo punto il solutore vero e proprio che fornirà la soluzione del problema che si sta indagando.

Per quanto riguarda la fase di analisi dei dati (postprocesso), è possibile:

- acquisire files ASCII contenenti i dati di output;
- visualizzare immagini della deformata e grafici di azioni interne, spostamenti e velocità;
- ottenere animazioni che riproducono, ad esempio, l'evolversi nel tempo dello stato di sforzo, delle deformazioni plastiche e della dissipazione di energia

Per effettuare qualsiasi tipo di simulazione tramite LS-DYNA, sono necessari solo due componenti: il file eseguibile di LS-DYNA e un file di testo ASCII contenente le informazioni relative al modello.

La stesura di un file di testo del genere risulata assai laboriosa.

La peculiarità consiste nella presenza di "cards", ovvero parole chiave (Keyword) riconosciute da LS-DYNA. La relativa attivazione permette al pacchetto software di riconoscere quali siano le proprietà del modello, a partire, ad esempio, dalla posizione di un singolo nodo fino alle caratteristiche fisiche di un materiale.

Al fine di garantire la piena comprensione del funzionamento che sta alla base di questo metodo, è necessario analizzare uno di questi Keyword. Per esempio, si prenda in considerazione la card usata per definire una generica curva (tale curva, verrà, poi, impiegata per applicare un carico variabile o per definire la legge di un materiale): l'elemento imprescindibile della card per raggiungere lo scopo appena descritto è chiamato "define\_curve\_title": non appena LS-DYNA incontra questa parola chiave, il codice la riconosce in automatico come definizione di una curva (naturalmente ciò non è sufficiente per creare una curva, nel senso che è necessario definire altri parametri, che qui per brevità si tralasciano).

Ciò che conta è comprendere che LS-DYNA lavora tramite l'attivazione di cards, ognuna caratterizzata da vari parametri, che sono tutti illustrati nel manuale LS-DYNA Keyword Manual.

Fortunatamente, la creazione di un modello numerico non deve necessariamente essere compilata tramite un editore di testo, poiché è disponibile un pre-processore.

Il pre-processore utilizzato per la realizzazione dei modelli relativi al presente lavoro di tesi è chiamato LS-PrePost.

Ovviamente, l'organizzazione delle proprietà del modello può essere eseguita indifferentemente tramite un editore di testo oppure mediante il pre-processore.

Se, tra le due opzioni, si sceglie di utilizzare il pre-processore LS-PrePost, si hanno i seguenti vantaggi:

- il pre-processore permette all'utente di definire in maniera agevole le card avvalendosi del pannello di destra mostrato in *Figura 4.1.1*;
- il pre-processore permette di visualizzare in tempo reale le forme degli elementi;
- col pre-processore si ha una maggior facilità di creazione sia di semplici elementi sia della relativa mesh (entrambi gli aspetti possono, infatti, risultare molto utili nel controllo della geometria degli elementi, del loro posizionamento e della corrispondente raffinatezza della mesh)

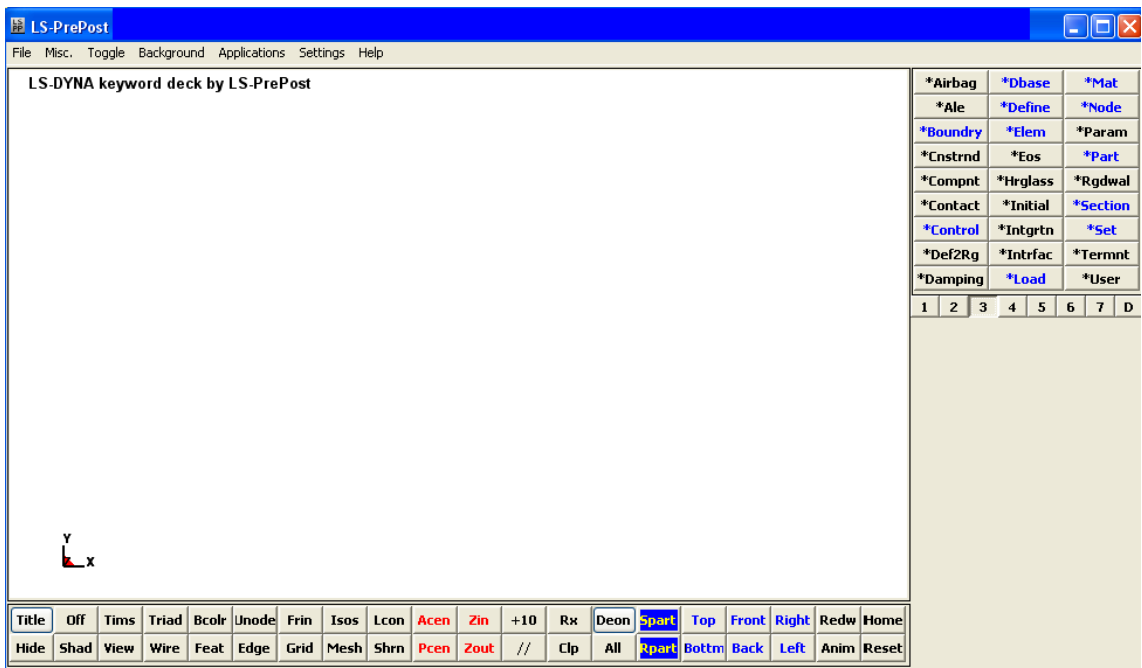

*Figura 4.1.1 Pre-processore LS-PrePost di LS-DYNA*

# **4.1.1 METODO ESPLICITO E METODO IMPLICITO**

Il pacchetto software di LS-DYNA mette a disposizione due algoritmi d'integrazione nel tempo, offrendo all'utente la possibilità di utilizzarli secondo le proprie esigenze:

- il metodo esplicito: non richiedono soluzioni iterative per ogni incremento di tempo (time step);
	- eseguono, per ragioni di stabilità, time step più piccoli;
	- evitando iterazioni e problemi di convergenza, sono usati per modellazioni fortemente non lineari e con molti gradi di libertà, per le quali le iterazioni sono troppo dispendiose e i problemi di convergenza frequenti
- il metodo implicito: richiedono soluzioni iterative per ogni incremento di tempo (time step);
	- permettono di utilizzare time step più larghi, garantendo maggior stabilità e accuratezza;
	- sono usati per modellazioni con minor non linearità ed in regimi quasi statici

Una simulazione di un impatto impatto è in generale caratterizzata da intervalli temporali governati da forte non linearità in regime dinamico (durante l'impatto stesso) e da altri governati da regimi pseudo statici (prima e dopo l'impatto).

Ne consegue che taluni intervalli richiedono integrazioni di tipo esplicito, altri, invece, traggono maggior profitto da integrazioni implicite.

Si procede di seguito alla spiegazione dei due algoritmi d'integrazione nel tempo appena presentati: metodo esplicito e metodo implicito.

## Metodo esplicito

Nel metodo esplicito, le forze interne ed esterne vengono sommate in ogni nodo la cui accelerazione è calcolata dividendo le suddette forze per la massa nodale;

L'accelerazione ottenuta viene, poi, integrata nel tempo usando il Metodo delle Differenze Centrali.

Quest'ultimo è un metodo d'integrazione diretta, caratterizzato dall'assenza di qualunque trasformazione delle equazioni di equilibrio al fine di cercarne una forma più conveniente. In sostanza, invece di soddisfare le equazioni di equilibrio ad ogni istante t, la soluzione viene cercata solo ad intervalli discreti  $\Delta t$ <sub>i</sub>.

Ciò significa che l'equilibrio tra le forze agenti sul sistema (comprese quelle d'inerzia o quelle dovute allo smorzamento viscoso) è imposto ad intervalli discreti Δt<sub>i</sub>.

Per delineare in maniera più esaustiva il concetto, si consideri un sistema smorzato ad un solo grado di libertà.

In accordo con il principio di D'Alembert, l'equazione di equilibrio è:

 $f_I + f_D + f_{int} = p(t)$  dove:  $f_I = m\ddot{u} =$  forze d'inerzia  $f_D = cu =$  forze di smorzamento  $f_{\text{int}} =$  forze interne = ku  $p(t)$  = forze esterne

Ne consegue che l'equazione del moto al tempo  $t_n$  sarà:  $M a_n = P_n - F_n$  dove:  $M =$  matrice diagonale delle masse  $\overline{P_n}$  = risultante delle forze esterne e forze di volume  $F_n = cu + f_{int}$ 

Al fine di avanzare al tempo  $t_{n+1}$ , si applica il Metodo delle Differenze Centrali. Al tempo t<sub>n</sub> sono noti i valori di  $\underline{u}_n$  e di  $\underline{u}_n = \underline{v}_n$ , mentre l'accelerazione  $\underline{u}_n = \underline{a}_n$  può essere calcolata dalle equazioni di equilibrio:  $\underline{a}_n = \underline{M}^{-1}(\underline{P}_n - \underline{F}_n)$ .

Si noti che la matrice delle masse deve essere definita positiva e, quindi, invertibile. Il vettore spostamento al tempo  $t_{n+1}$  dipende unicamente da quantità al tempo  $t_n$ 

$$
\underline{u}_{n+1} = \underline{u}_n + \underline{v}_n \Delta t + \frac{1}{2} \underline{a}_n \Delta t^2
$$

mentre il vettore velocità al tempo  $t_{n+1}$  dipende anche dall'accelerazione al tempo  $t_{n+1}$  $v_{n+1} = v_n + \frac{a_n \Delta t + \frac{1}{2}(\underline{a}_n - \underline{a}_{n+1})\Delta t = v_n + \frac{1}{2}(\underline{a}_n + \underline{a}_{n+1})\Delta t$ 

L'accelerazione al tempo  $t_{n+1}$  può essere espressa attraverso equazioni di equilibrio al tempo t<sub>n+1</sub>  $\underline{a}_{n+1} = \underline{M^{-1}(P_{n+1} - cv_{n+1} - f_{int,n+1}) \Delta t}$ 

Sostituendo l'ultima espressione nella penultima si ottiene il seguente vettore velocità al tempo  $t_{n+1}$ 

$$
[\underline{M} + \frac{1}{2}\underline{c}\Delta t]\underline{v}_{n+1} = [\underline{M}(\underline{v}_n + \frac{1}{2}\underline{a}_n\Delta t) + \frac{1}{2}(\underline{P}_{n+1} - \underline{f}_{int,n+1})\Delta t]
$$

Se  $\underline{M}$  e  $\underline{c}$  sono diagonali, essa rappresenta n equazioni ognuna ad un'incognita, v<sub>n+1</sub>.

Infine, la configurazione è aggiornata attraverso l'espressione  $x_{n+1} = x_n + u$  e il processo continua, ripetendo tutti i passi precedenti.

Mentre l'accelerazione viene calcolata in accordo col Metodo delle Differenze Centrali, lo stesso non vale per la velocità.

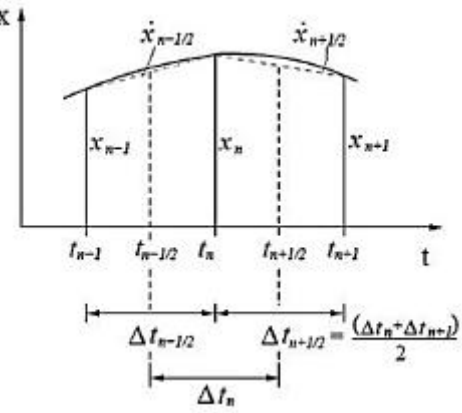

*Figura 4.1.1.1 Integrazione nel tempo per il Metodo delle Differenze Centrali* 

In ogni caso, il time step non può essere scelto a piacere, poiché la massima dimensione permessa è limitata dalla "condizione di Courant": questa limitazione porta ad un algoritmo che, tipicamente, richiede molti time step, seppur relativamente non dispendiosi. Pertanto l'analisi esplicita è adatta per le simulazioni dinamiche come, ad esempio, impatti ed urti, ma può risultare proibitiva in termini di onere computazionale nel caso di analisi statiche o di lunga durata.

#### Metodo implicito

Il metodo implicito, invece, prevede che la matrice di rigidezza globale venga calcolata, invertita e moltiplicata per l'incremento del vettore delle forze nodali esterne.

Come già anticipato, la discretizzazione conduce al seguente sistema matriciale:

 $M a(t) + c x + f_{int}(x) - P(x,t) = Q = 0$ 

Il vettore  $x_{n+1}$  è ricavato imponendo:  $Q(x_{n+1}) = 0$ 

Al fine di ottenere la soluzione in relazione all'incremento di carico n+1, data la soluzione all'incremento n, vengono assemblate le equazioni linearizzate seguenti

 $K_t(\mathbf{x}_n)\Delta \mathbf{u}_o = P(\mathbf{x}_n)_{n+1} - F(\mathbf{x}_n)$ 

dove:  $K_t$  = matrice tangente definita positiva

 $\Delta u_0$  = incremento di spostamento desiderato

 $\underline{P}(\underline{x}_n)_{n+1}$  = vettore dei carichi esterni al tempo n+1

 $\underline{F}(\underline{x}_n)$  = vettore deviatorico dello sforzo al tempo n

Il vettore degli spostamenti è aggiornato:  $x_{1,n+1} = x_n + \Delta u_o$ .

Le iterazioni di equilibrio hanno inizio  $\mathbf{K}_t \Delta \mathbf{u}_k = \mathbf{P}(\mathbf{X}_{k,n+1})_{n+1} - \mathbf{F}(\mathbf{X}_{k,n+1}) = \mathbf{Q}(\mathbf{X}_{k,n+1})$ Considerazioni sull'accuratezza in genere limitano l'incremento di carico o il time step. Quanto illustrato descrive il metodo usato dal software per raggiungere la soluzione.

In realtà esistono nove differenti metodi d'integrazione, tra cui quello di Newton-Raphson, attualmente applicato nelle simulazioni. Inoltre, il pacchetto software fornisce all'utente quattro metodi per riscrivere e aggiornare la matrice di rigidezza qualora sorgano problemi di convergenza.

Nel caso vi sia necessità di tenere in conto forze dinamiche in simulazioni quasistatiche, l'equazione di equilibrio è scritta nella forma

 $Mu_{n+1} + cu_{n+1} + K_{t}(x_{n})\Delta u = P(x_{n})_{n+1} - F(x_{n})$ 

dove:  $M =$  matrice delle masse concentrate

 $\mathbf{c}$  = matrice di smorzamento

 $\underline{u}_{n+1} = \underline{x}_{n+1} - \underline{x}_n$  = vettore degli spostamenti nodali

 $u_{n+1}$  = velocità del nodo al tempo n+1

 $u_{n+1}$  = accelerazione del nodo al tempo n+1

L'integrazione nel tempo è effettuata tramite il metodo incondizionatamente stabile di Newmark β.

Il maggior vantaggio del metodo implicito è la possibilità da parte dell'utente di scegliere il time step: ciò risolve molti problemi riguardo la riproduzione numerica in riferimento alla durata dell'analisi.

Lo svantaggio risiede nell'elevato onere computazionale necessario per creare, memorizzare e fattorizzare la matrice di rigidezza, pertanto le simulazioni comportano, generalmente, un piccolo numero di dispendiosi time step.

Di solito i modelli impliciti sono utilizzati in situazioni statiche o quasi-statiche.

Per questi motivi, nel presente lavoro di tesi, si è deciso di ricorre all'analisi implicita per simulare le condizioni di precarico gravanti sulle strutture analizzate prima che il carrello elevatore impattasse. I profili che formano le scaffalature metalliche sono, infatti, in condizioni di esercizio, soggetti a carico assiale di compressione a causa del peso dei pallets immagazzinati all'interno delle scaffalature stesse. Per quanto riguarda, invece, l'analisi dell'impatto si è utilizzato il metodo esplicito che, per sua natura, si è rivelato più adatto a risolvere problemi di questo genere.

#### Dynamic Relaxation

Un'ulteriore caratteristica fondamentale di LS-DYNA è quella che viene definita Dynamic Relaxation: essa consiste in una fase computazionale eseguita prima dell'analisi vera e propria al fine di ottenere il regime tensionale e di spostamenti dovuto ad un precarico (ad esempio quando si volesse tener conto della forza di gravità). Permette, infatti, di approssimare soluzioni a problemi lineari e non lineari in regime statico o quasi-statico.

Le soluzioni di molti problemi non lineari sono dipendenti dal processo evolutivo del fenomeno, quindi i risultati ottenuti in presenza di oscillazioni dinamiche possono divergere da quelli forniti da un codice implicito ed allontanarsi dalla realtà.

Durante la Dynamic Relaxation solo un sottoinsieme delle curve di carico definite viene utilizzato per applicare i carichi. Il calcolo inizia e viene eseguito come un normale processo computazionale, pur godendo dello smorzamento durante l'aggiornamento del campo degli spostamenti. Ciò garantisce l'assenza di effetti dinamici. La velocità dei nodi viene computata e ridotta in ogni time step tramite il Dynamic Relaxation Factor (che di default ha valore pari a 0,995). LS-DYNA esegue un monitoraggio dell'energia cinetica dovuta alla deformazione fintanto che non viene ridotta tanto da garantire la convergenza. A quel punto il Convergence Factor risulta sufficientemente piccolo per far sì che la fase relativa alla Dynamic Relaxation possa terminare e si possa procedere con la successiva analisi di transitorio.

In alternativa la durata della Dynamic Relaxation può essere determinata manualmente tramite un tempo di termine impostato dall'utente.

Nel presente lavoro di tesi si è deciso di utilizzare proprio questa opzione.

In sostanza si sono definite due curve di carico tali da permettere una separazione delle due analisi, come mostrato in *Figura 4.1.1.2*.

La prima curva di carico (*Figura 4.1.1.2a*) permette di portare a regime il precarico, che si manterrà costante fino all'avvenuta convergenza, e, quindi, fino al termine della prima fase di analisi. Il punto più importante di questa procedura è fare in modo che la convergenza abbia effetto solo quando si sia applicato completamente il precarico.

La seconda curva (*Figura 4.1.1.2b*) ha ordinata costante e pari all'ordinata del tratto a regime della prima, poiché ha il compito di mantenere attivo il carico costante inizializzato nella fase precedente.

Ciò garantisce uno stato tensionale non nullo all'inizio della fase transitoria.

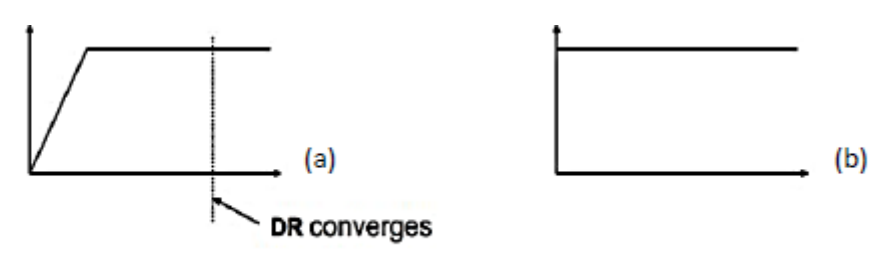

# $SIDR = 1 (DR phase)$

 $SIDR = 0$  (transient phase)

*Figura 4.1.1.2 (a) Curva di carico definite per eseguire la Dynamic Relaxation (b) curva riferita alla fase di transitorio*

Quindi LS-DYNA svilupperà un'analisi implicita in condizioni statiche per quanto riguarda il precarico, dopodiche' passerà a un'analisi esplicita per trovare la soluzione del problema dinamico.

# **4.1.2 MODELLAZIONE DEL CONTATTO TRA I CORPI COLLIDENTI**

Una delle più importanti possibilità offerte da LS-DYNA è la capacità di gestire lo scorrimento e l'impatto tra superfici.

Il generarsi di un contatto fra due corpi prima separati cambia le condizioni al contorno nell'analisi agli elementi finiti ed accoppia le equazioni del moto dei corpi.

La superficie di contatto deve essere preventivamente dichiarata mediante la card specifica, che chiederà anche di definire quale delle due superfici sarà designata come master e quale, invece, slave. Tale distinzione è necessaria in quanto l'algoritmo di contatto (ad eccezione del Penalty Method) prevede la determinazione della posizione dei nodi slave rispetto a quelli master.

Si noti che è bene che la superficie master sia caratterizzata da una mesh meno fitta di quella relativa alla superficie slave, oppure che corrisponda al materiale con maggior densità.

Lo scopo principale di ogni algoritmo è quello di evitare che le superfici compenetrino durante la durata dell'analisi.

Può, però, accadere che imprecisioni nella definizione degli spessori e delle distanze tra le superfici portino ad avere compenetrazioni già all'istante iniziale, prima ancora che l'analisi abbia inizio: in questi casi nascono diversi problemi numerici che compromettono la validità dell'analisi.

LS-DYNA avverte dell'errore tramite un messaggio di testo, nel quale sono contenute anche le modifiche alla geometria da effettuarsi per la risoluzione dello stesso.

Purtroppo, però, non sempre le compenetrazioni inziali vengono rilevate dal codice. *(Figura 4.1.2.1).*

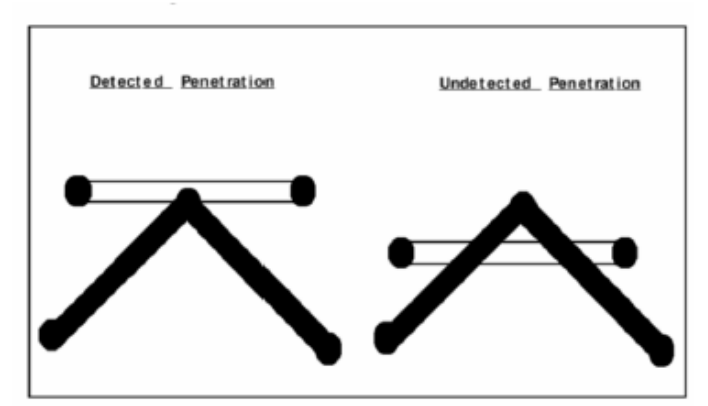

*Figura 4.1.2.1 Esempi di compenetrazione rilevata e non rilevata*

Per evitare che si verifichino compenetrazioni è bene adottare alcuni accorgimenti:

- durante la definizione della mesh, è necessario definire opportune distanze tra le superfici adiacenti, tenendo conto degli effettivi spessori delle parti;
- infittire la mesh nelle zone caratterizzate da notevoli curvature;
- definire con precisione gli spessori degli elementi shell e le sezioni degli elementi beam, in particolare per quanto riguarda i corpi rigidi;
- ridurre, se necessario, gli spessori delle parti, evitando, al contempo, di compromettere il comportamento strutturale del modello

Si passa, ora, all'introduzione degli algoritmi di contatto "automatici". Essi operano la distinzione tra superficie master e superficie slave in maniera autonoma, tramite la dichiarazione delle parti effettuata, precedentemente, dall'utente per ogni superficie.

Il problema del contatto è affrontato da LS-DYNA tramite tre metodi differenti:

- *Metodo dei vincoli cinematici*

Il metodo prevede l'imposizione dei vincoli alle equazioni dei nodi slave, bloccandone il grado di libertà traslazionale in direzione normale alla superficie master *(Figura 4.1.2.2*).

Potrebbero nascere problemi qualora la mesh della superficie master fosse più fitta di quella slave: infatti può accadere che alcuni nodi master penetrino all'interno della superficie slave senza incontrare resistenza, generando piegature nella superficie di contatto.

L'eventualità aumenta se le pressioni di contatto sono elevate.

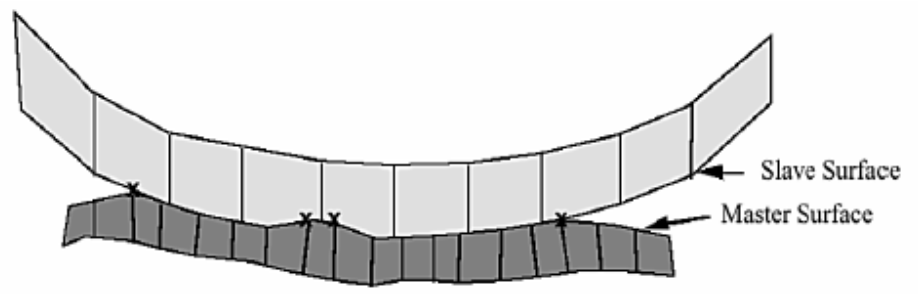

*Figura 4.1.2.2 Metodo dei vincoli cinematici*

- *Penalty method*

Il vantaggio principale del metodo risiede nella simmetria. Esso, infatti, non richiede la distinzione tra superficie master e slave: ciò risulta molto importante poiché, a differenza di altri metodi, non impone ai nodi slave di giacere sulla superficie master dopo l'impatto. Diretta conseguenza è la riduzione della tendenza all'eccitazione dei fenomeni oscillatori.

Il metodo prevede l'introduzione di molle ad opportuna rigidezza, prive di massa, tra l'interfaccia ed i nodi che tendono a compenetrarla. Allora, la rigidezza della molla all'interfaccia è scelta in modo tale da essere pressoché dello stesso ordine di grandezza della rigidezza relativa all'elemento d'interfaccia normale all'interfaccia stessa. In questo modo, la dimensione del time step non risente delle modifiche effettuate.

Anche per il metodo in esame c'è la possibilità che si verifichino compenetrazioni qualora si generino pressioni elevate. L'inconveniente è evitabile aumentando la rigidezza delle molle all'interfaccia, oppure riducendo il time step (la seconda opzione, però, aumenta l'onere computazionale).

- *Metodo dei parametri distribuiti*

L'idea di base è quella di distribuire metà della massa dei nodi slave interessati dal contatto sulla corrispondente superficie master, che risulterà soggetta ad una distribuzione di sforzo determinato dalla sollecitazione interna di ogni elemento. In seguito, è possibile determinare la nuova accelerazione della sup. master.

Si impongono, poi, vincoli alle accelerazioni ed alle velocità dei nodi slave, cosicché sia assicurato che il moto abbia luogo sulla superficie master.

Il metodo ignora ogni possibile compenetrazione della superficie master nel volume delimitato dalla superficie slave.

### **4.1.3 I DATI DI OUTPUT**

Per garantire una corretta lettura dei dati relativi alla soluzione del problema, è necessario specificare le unità di misura consistenti (Consistent Units).

In LS-DYNA un set di unità di misura è definito consistente se sono soddisfatte le: 1(unità di forza) = 1(unità di massa) ∙ 1(unità di accelerazione)

1(unità di densità) = 1(unità di massa)/[1(unità di lunghezza)]<sup>2</sup>

1(unità di accelerazione) = 1(unità di lunghezza)/[1(unità di tempo)]<sup>2</sup>

Esempi di set di unità di misura consistenti sono riportati in *Tabella 4.1.3.1*.

| Set                    | (a)                           | (b)                             | (c)                            |
|------------------------|-------------------------------|---------------------------------|--------------------------------|
| Lunghezza              | metro                         | millimetro                      | millimetro                     |
| Tempo                  | secondo                       | secondo                         | millisecondo                   |
| Massa                  | chilogrammo                   | tonnellata                      | chilogrammo                    |
| Forza                  | newton                        | newton                          | chilonewton                    |
| <b>Energia</b>         | Joule                         | Nmm                             | <b>KNmm</b>                    |
| <b>Modulo di Young</b> | 210,0E+09 [N/m <sup>2</sup> ] | 210,0E+03 [N/mm <sup>2</sup> ]  | 210,0 [KN/mm <sup>2</sup> ]    |
| <b>Densità</b>         | 7,85E+03 [kg/m <sup>3</sup> ] | 7,85E-09 [t/mm <sup>3</sup> ]   | 7,85E-06 [Kg/mm <sup>3</sup> ] |
| Sforzo limite elastico | 200,0E+06 [N/m <sup>2</sup> ] | 200,0 [N/mm <sup>2</sup> ]      | $0,200$ [KN/mm <sup>2</sup> ]  |
| Accelerazione gravità  | $9,81$ [m/s <sup>2</sup> ]    | $9,81E+03$ [mm/s <sup>2</sup> ] | 9,81E-03 [mm/ms <sup>2</sup> ] |
| Velocita pari a 30 mph | $13,4$ [m/s]                  | 13,4E+03 [mm/s]                 | $13,4$ [m/s]                   |

*Tabella 4.1.3.1 Unità di misura consistenti*

Per quanto riguarda la fase di analisi dei dati (postprocesso), è possibile:

- acquisire files ASCII contenenti i dati di output;
- visualizzare immagini della deformata e grafici di azioni interne, spostamenti e velocità;
- ottenere animazioni che riproducono, ad esempio, l'evolversi nel tempo dello stato di sforzo, delle deformazioni plastiche e della dissipazione di energia

In particolare, si passa ora alla definizione di tre grandezze fornite in output da LS-DYNA che sono state utilizzate nella fase di analisi critica dei risultati come parametri di valutazione del danno:

*Von Mises Stress* 

Lo sforzo di Von Mises  $\sigma_e$ , detto anche sforzo efficace, è definito come

$$
\sigma_e = \frac{1}{2} \quad \sigma_x - \sigma_y^2 + \sigma_y - \sigma_z^2 + \sigma_z - \sigma_x^2 + 6\tau_{xy}^2 + 6\tau_{yz}^2 + 6\tau_{zx}^2
$$

in cui  $\sigma_i$  e  $\tau_{ij}$  rappresentano, rispettivamente, le componenti normale e tangenziale del tensore degli sforzi.

#### *Plastic Strain*

La deformazione efficace, somma della componente elastica e di quella plastica, è:

 $\varepsilon_e = \frac{2}{3} \varepsilon_{ij} \varepsilon_{ij}$  con  $\varepsilon_{ij}$  componente del tensore delle deformazioni.

Il Plastic Strain  $\varepsilon^p$ , detto anche deformazione plastica efficace, è un valore scalare monotonicamente crescente, calcolato per via incrementale in funzione di  $\varepsilon_{ij}^{\text{p}}$  (incremento della componente plastica del tensore delle deformazioni)

$$
\epsilon_p = d\epsilon_p = \frac{t}{0} \frac{2}{3} \epsilon_{ij}^p \epsilon_{ij}^p dt
$$

Quando lo stato di sforzo, rappresentato nello spazio delle tensioni principali come in *Figura 4.1.3.1*, è sul bordo del dominio, la deformazione plastica efficace cresce. Gli incrementi di deformazione plastica sono diretti come una normale uscente dal dominio nel punto di sforzo all'inizio del processo, condizione nota come legge di normalità.

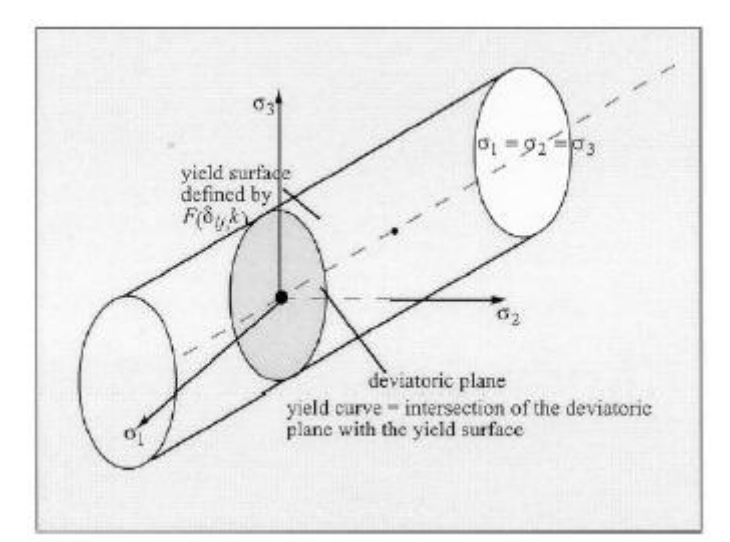

*Figura 4.1.3.1 Dominio elastico nello spazio delle tensioni principali*

*Internal Energy*

LS-DYNA computa l'energia interna basandosi sulle sei componenti tensoriali di sforzo e deformazione di ogni elemento. Il calcolo incrementale per

l'elemento k-esimo è dato da<br>  $E_i^k$   $t + \Delta t = E_i^k$   $t + \frac{3}{i-1} \frac{3}{j-1} \sigma_{ij} \Delta \varepsilon_{ij} V^k$ dove:  $\sigma_{ij}$  = componente del tensore degli sforzi;  $\Delta \varepsilon_{ij}$  = incremento della componente del tensore delle deformazioni;  $V^k$  = volume del k-esimo elemento

Infine LS-DYNA somma tutte le quantità di energia interna di ciascun elemento così da ottenere l'energia interna riferita al volume totale del corpo in esame.

#### **4.2 STRATEGIE PER PREVENIRE IL FENOMENO DI HOURGLASSING**

Ogni elemento strutturale, secondo le funzioni che ne descrivono il comportamento, può presentare modi di deformarsi a cui corrisponde energia di deformazione nulla: tale fenomeno prende il nome di hourglassing (effetto clessidra) dalla singolare forma che assume.

Ciò causa dispersione di energia non computata a causa della particolare deformazione cui l'elemento è soggetto.

Tale fenomeno dipende dal numero dei punti d'integrazione.

Come è possibile notare in *Figura 4.2.1a*, il punto di Gauss (punto d'integrazione) non avverte alcuna variazione nonostante l'elemento si sia deformato. In sostanza è come se il corpo si deformasse senza spendere energia, il che è di per sé un paradosso.

In *Figura 4.2.1b*, invece, per casi in cui si utilizzino più punti d'integrazione, il fenomeno di hourglassing non si avverte.

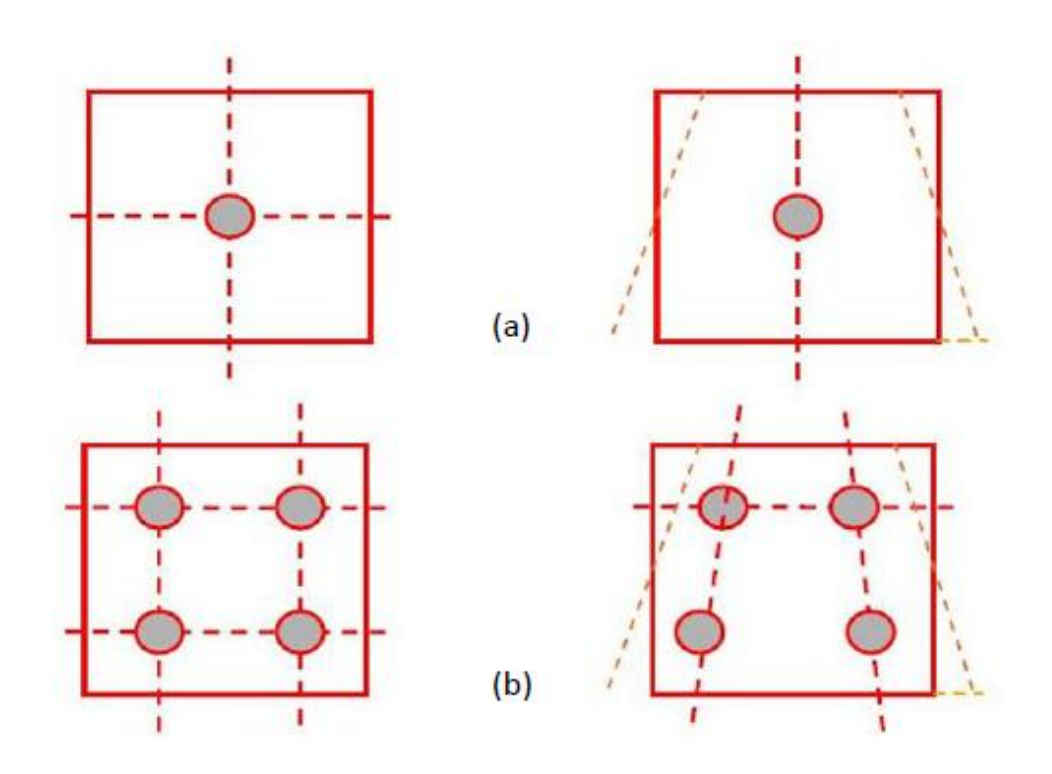

*Figura 4.2.1 (a) Elemento con un solo punto d'integrazione al centro per il quale è forte il fenomeno di hourglassing*

 *(b) Elemento con più punti d'integrazione per il quale il fenomeno di hourglassing non è avvertito*

Per comprendere meglio il fenomeno, ci si avvale dell'esempio illustrato in *Figura 4.2.2*, in cui è raffigurato un elemento membranale piano caratterizzato da due gradi di libertà per ciascun nodo. Allora i gradi di libertà totali saranno 8, a cui sono associati altrettanti modi di deformarsi, tre dei quali propri del corpo rigido (*Figura 4.2.3*).

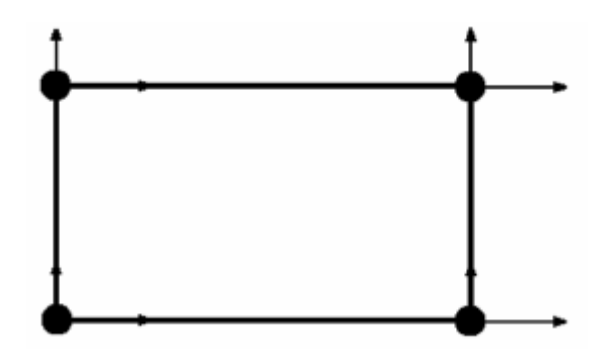

*Figura 4.2.2 Elemento membranale piano a 4 nodi*

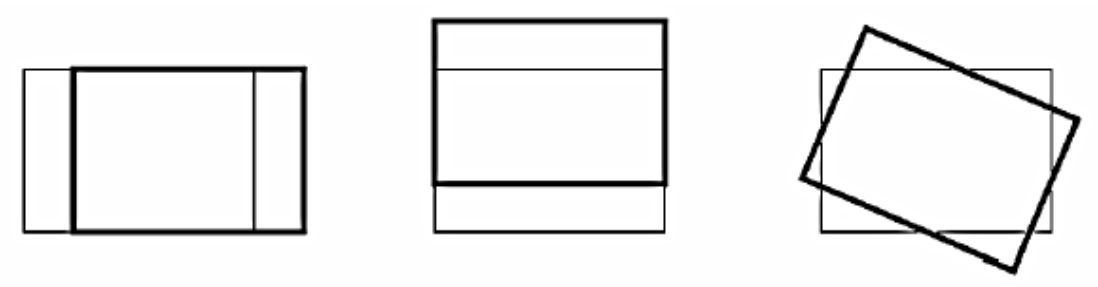

*Figura 4.2.3 Modi rigidi per l'elemento membranale piano a 4 nodi*

Poiché l'elemento ha un solo punto d'integrazione, è possibile unicamente determinare le tensioni di trazione, compressione e taglio, motivo per cui l'elemento ha tre modi di deformazione reale a cui è associata una rigidezza che li contrasta (*Figura 4.2.4*). Esistono, però, altri due modi di deformarsi per i quali l'elemento non può opporre

resistenza (*Figura 4.2.5*): essi sono ortogonali ai modi di deformazione reale e sono detti ad energia nulla, poiché non danno contributo all'energia interna.

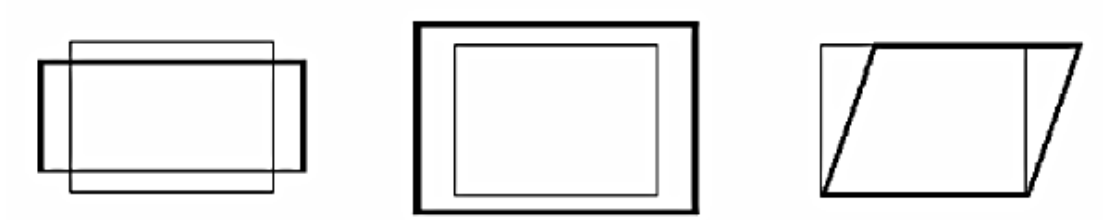

*Figura 4.2.4 Tre modi di deformazione reale relativi all'elemento membranale piano a 4 nodi*

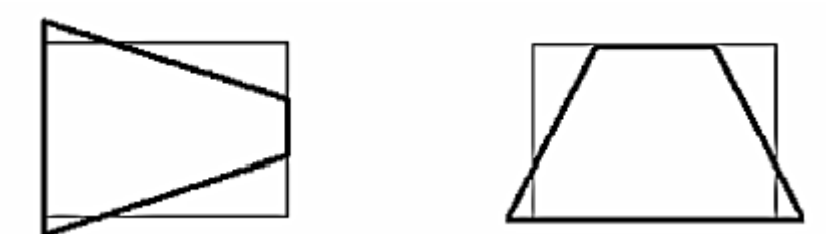

*Figura 4.2.5 Due modi di hourglass relativi all'elemento membranale piano a 4 nodi che non danno contributo all'energia interna*

Qualora la deformazione della struttura discretizzata dovesse coinvolgere gli ultimi due modi di deformazione dell'elemento, si parla di hourglassing. Tale fenomeno genera i seguenti problemi:

- riduzione del time step dovuto alla diminuzione delle dimensioni critiche dell'elemento;
- rischio di fallimento dell'analisi nel caso in cui un lato dell'elemento assumesse lunghezza nulla;
- progressiva perdita di precisione di calcolo all'aumentare dell'incidenza del fenomeno

Per combattere la nascita di modi ad energia nulla, è consigliabile:

- operare un raffinamento del modello;
- evitare d'introdurre carichi concentrati in pochi secondi;
- introdurre forze fittizie di tipo viscoso che smorzano i modi a clessidra senza Influenzare gli altri modi ortogonali ad essi (ciò, però, comporta perdite energetiche che fisicamente non hanno significato, che non si verificano nella realtà e che provocano una deviazione non trascurabile del principio di conservazione dell'energia.

 Risulta, quindi, necessario che queste perdite siano modeste durante l'analisi. Normalmente non vengono accettati sbilanciamenti energetici superiori al 10%).

Infine la letteratura suggerisce che, al fine di poter ritenere validi i risultati ottenuti dall'analisi, l'energia legata al fenomeno di hourglass non superi il 5 − 10% dell'energia di deformazione totale.
# **4.3 GLI ELEMENTI DI TIPO BEAM**

Utilizzando la modellazione ad elementi finiti, è possibile usare (*Figura 4.3.1*) elementi finiti di tipo:

- beam (tipo trave  $\rightarrow$  monodimensionale, filiforme)
- shell (bidimensionale)
- solid (tridimensionale)

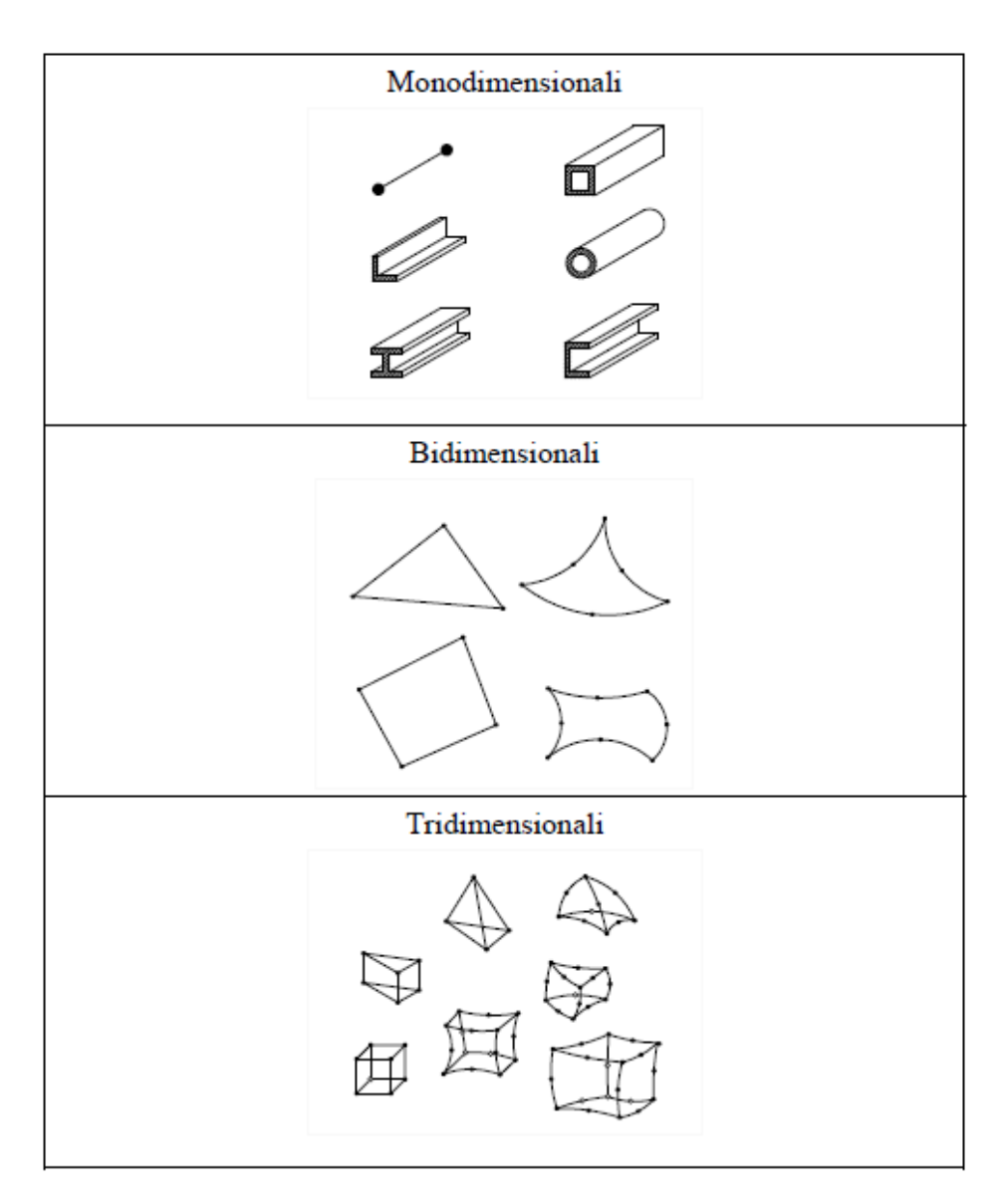

*Figura 4.3.1 Tipi di elementi finiti che si possono utilizzare in una modellazione*

La FEM (formulazione ad elementi finiti) utilizza metodi numerici (Algoritmo di Gauss) per integrare le grandezze caratteristiche sul volume di ogni elemento: i punti in cui viene eseguito il calcolo numerico sono detti punti di integrazione o punti di Gauss. Nel lavoro di tesi in esame, si sono utilizzati prevalentemente modellazioni con elementi finiti di tipo beam; perciò si procede a una rapida spiegazione del loro funzionamento.

#### Elementi finiti di tipo beam

Gli elementi finiti di tipo beam (trave) sono caratterizzati da geometria monodimensionale, ma applicazione spaziale.

Essi sono particolarmente adatti a rappresentare componenti dove una dimensione è prevalente sulle altre due: dunque la geometria corrisponde all'asse baricentrico del componente stesso.

Si lavora nel seguente **sistema di riferimento locale**:

- l'asse 3 è diretto dal nodo  $N_1$  al nodo  $N_2$
- l'asse 2 è normale all'asse 3, giace nel piano individuato dai nodi  $N_1$ ,  $N_2$  e RefN, ed è diretto verso il semipiano in cui giace RefN
- l'asse 1 completa la terna secondo la regola della mano destra

Nella definizione dei **nodi**, è necessario inserire i seguenti dati di input:

- $\circ$  N<sub>1</sub>, N<sub>2</sub>, ..., N<sub>N</sub>  $\rightarrow$  nodi di definizione dell'elemento
- o RefN → nodo per definire l'orientazione degli assi principali della sezione della trave

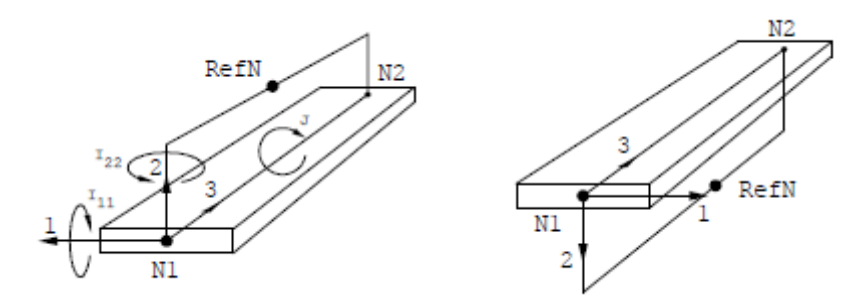

*Figura 4.3.2 Sistema di riferimento locale e dati di input nella definizione dei nodi della discretizzazione*

L'elemento beam ha per ciascun nodo sei gradi di libertà: tre spostamenti e tre rotazioni. Tutti gli elementi hanno un numero di gradi di libertà nodali inferiore od uguale a tre.

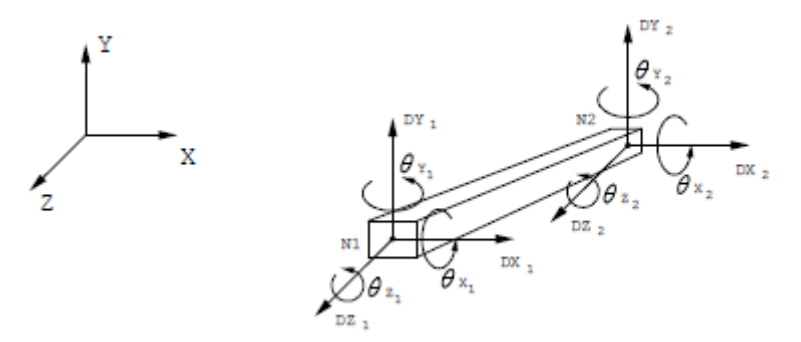

*Figura 4.3.3 Sei gradi di libertà per ciascun nodo di un elemento beam*

Nella definizione del **materiale**, è necessario inserire i seguenti dati di input:

- $\circ$  densità del materiale:  $\rho$
- o modulo di elasticità normale (modulo di Young) del materiale:
- $\circ$  coefficiente di Poisson del materiale:  $\nu$
- o coefficiente di dilatazione termica del materiale: α

Nella definizione della **sezione**, è necessario inserire i seguenti dati di input (LS-DYNA possiede una libreria di sezioni standard, le cui proprietà sono calcolate automaticamente una volta definite le dimensioni):

- o area della sezione
- o momenti d'inerzia della sezione rispetto ai 2 assi d'inerzia
- o momento centrifugo: esso risulta nullo se i 2 assi sono principali d'inerzia
- o shear area, cioè l'area a taglio (essa si può in via approssimativa considerare pari all'area dell'anima della sezione, che, come risaputo, assorbe la maggior parte del taglio; altrimenti essa può essere calcolata con più precise formule)
- o shear factor, cioè il fattore di taglio della sezione
- o costante torsionale J (si noti che il calcolo di essa è approssimato, e valido solamente per sezioni sottili)

## **4.4 ANALISI DI VALIDAZIONE ELASTICO-LINEARI CON ELEMENTI BEAM**

Sono di seguito presentati gli output di alcuni semplici modelli realizzati con il sofware di calcolo LS-DYNA.

Si sceglie di modellare semplici casi di cui si dispone tutte le informazioni necessarie dalla teoria.

In tal modo, a termine della modellazione col software ad elementi finiti, si va a indagare lo spostamento nelle sezioni significative dei casi rappresentati e i valori delle azioni interne trovati dal software, e li si confronta rispettivamente con i valori degli spostamenti e delle azioni interne attese dalla teoria.

Si stima l'errore relativo commesso dal codice di calcolo rispetto alle soluzioni note dalla teoria: il basso valore di esso sarà dunque segno della bontà della modellazione.

Le caratteristiche che accomunano le analisi di seguito presentate sono riassunte compilando le card colorate in azzurro nella seguente tabella di tutte le card che offre il software (*Figura 4.4.1*), e sono:

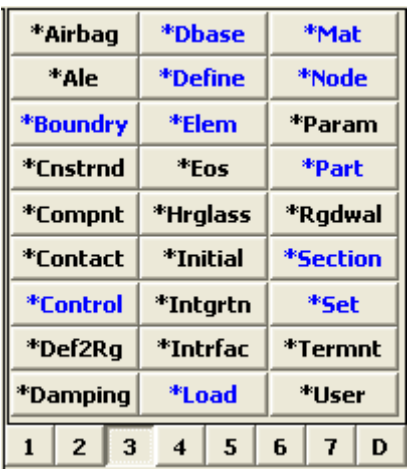

|             | <b>ABFold</b>  |   |               | <b>DmyPos</b> |                | <b>BeltFit</b> |      |  |
|-------------|----------------|---|---------------|---------------|----------------|----------------|------|--|
|             | Conchk         |   | LoadPt        |               | Guide          |                |      |  |
|             | DampPt         |   | <b>TiedNF</b> |               | <b>BinderW</b> |                |      |  |
|             | XSert          |   | Vector        |               | Drawß          |                |      |  |
|             | <b>TniVel</b>  |   | Accels        |               | <b>DBHist</b>  |                |      |  |
|             | SpWeld         |   |               | <b>Spc</b>    |                |                | Wall |  |
|             | Box            |   |               | <b>Rivet</b>  |                | <b>GWeld</b>   |      |  |
|             | Coord          |   | Constn        |               | <b>CNRB</b>    |                |      |  |
| <b>SetD</b> |                |   | PartD         |               | MassD          |                |      |  |
|             | $\overline{2}$ | 3 | 4             | 5             | 6              | 7              | D    |  |

*Figura 4.4.1 Card per l'inserimento dei dati di input nella definizione di un modello in LS-DYNA*

#### - \*NODE

Consente di definire i nodi che uso nella modellazione ad elementi finiti di tipo beam (elementi monodimensionali, filiformi, schematizzabili con n+1 nodi che separano gli n elementi della discretizzazione).

In particolare i dati richiesti in input sono:

\*Node

- o numero identificativo del nodo corrente
- o coordinate spaziali x,y,z del suddetto nodo

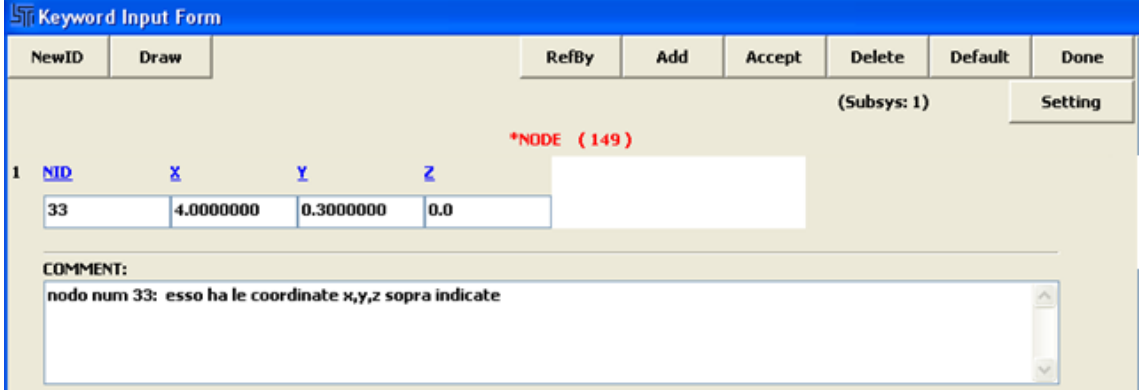

*Figura 4.4.2 Esempio di inserimento dei dati di input nella definizione di un nodo*

- \*MAT

Consente di definire il materiale (o i materiali) che si intende usare nel modello. Tali analisi sono elastiche (e non elasto-plastiche), dunque in LS-DYNA si è definito un materiale "ELASTIC" (001-Elastic) che in input:

001-Elastic

- o numero identificativo del materiale corrente
- o densità dell'acciaio:  $\rho = 7850 \text{ kg/m}^3$
- o modulo di elasticità normale (modulo di Young):  $E = 210000 MPa$
- $\circ$  coefficiente di Poisson:  $\nu = 0.3$

Si noti come, essendo le analisi elastiche e non elasto-plastiche, non è richiesto dal software la tensione di snervamento  $f_v$  come dato di input.

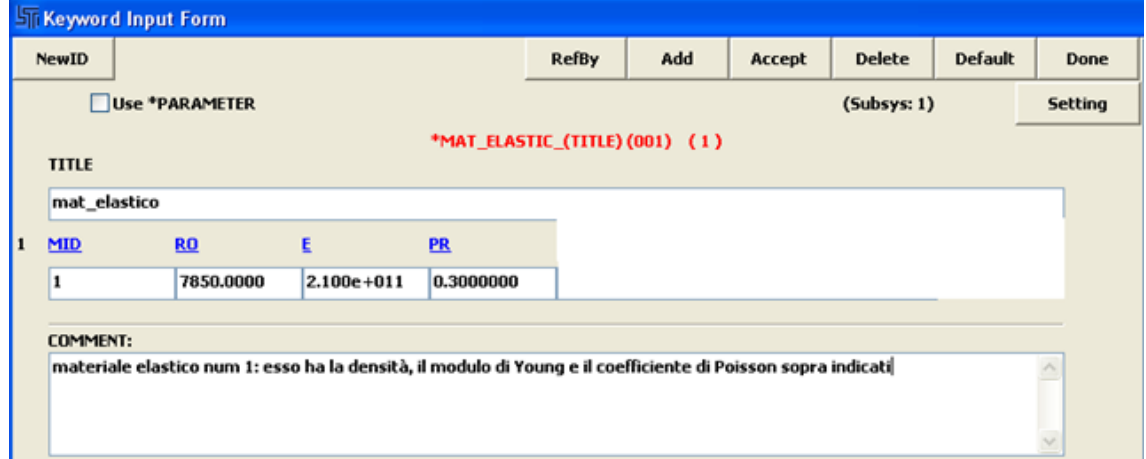

*Figura 4.4.3 Esempio di inserimento dei dati per la definizione del materiale elastico*

#### - \*SECTION

Consente di definire la sezione (o le sezioni) che si intende usare nel modello. Tra le opzioni beam, shell, solid, si sceglie la modalità beam (\*Beam), che in input prevede i seguenti dati:

\*Beam

- o numero identificativo della sezione corrente
- o tipo di elemento beam che si vuole adottare: nel presente lavoro di tesi, tra i tipi di elementi beam possibili, si è scelto di utilizzare "l'elemento beam di tipo Belytschko" (che è identficato dal software con il numero 2)
- o shear factor, cioè il fattore di taglio della sezione
- o regola di quadratura: nel presente lavoro di tesi, tra le regola di quadratura possibili, si è scelto di utilizzare la "regola di Gauss a 2 punti" (che è identificata dal software con il numero 2)
- o area della sezione corrente
- o momenti d'inerzia della sezione corrente rispetto ai 2 assi d'inerzia
- o momento centrifugo: esso risulta nullo se i 2 assi sono principali d'inerzia
- o shear area, cioè l'area a taglio (essa si può in via approssimativa considerare pari all'area dell'anima della sezione, che, come risaputo, assorbe la maggior parte del taglio; altrimenti essa può essere calcolata con più precise formule)

|                               | <b>ST Keyword Input Form</b>              |                |            |              |                |             |                |            |        |               |                |      |
|-------------------------------|-------------------------------------------|----------------|------------|--------------|----------------|-------------|----------------|------------|--------|---------------|----------------|------|
|                               | <b>NewID</b>                              | Draw           |            |              | <b>RefBy</b>   | <b>Pick</b> |                | Add        | Accept | <b>Delete</b> | <b>Default</b> | Done |
| Use *PARAMETER<br>(Subsys: 1) |                                           |                |            |              |                |             | <b>Setting</b> |            |        |               |                |      |
|                               | *SECTION_BEAM_(TITLE) (1)<br><b>TITLE</b> |                |            |              |                |             |                |            |        |               |                |      |
| sezione_mensola               |                                           |                |            |              |                |             |                |            |        |               |                |      |
| 1                             | <b>SECID</b>                              | <b>ELFORM</b>  |            | <b>SHRE</b>  | <b>OR/IRID</b> |             |                |            |        |               |                |      |
|                               | 1                                         | $\overline{2}$ |            | $\vee$ 2.679 | l2             |             |                |            |        |               |                |      |
| $2 \Delta$                    |                                           | <u>ISS</u>     |            | ш            | J              | <b>SA</b>   |                | <b>IST</b> |        |               |                |      |
|                               | 0.0028500                                 |                | 1.420e-006 | 1.943e-005   | 0.0            |             | $1.120e + 006$ | 0.0        |        |               |                |      |

*Figura 4.4.4 Esempio di inserimento dei dati di input nella definizione di una sezione* 

## - **\***PART

Consente di definire la parte (o le parti) che si vogliono creare nel modello. Per la definizione di esse, i dati richiesti in input sono:

- \*Part
- o numero identificativo della parte corrente
- o numero della sezione (tra le sezioni create e numerate in precedenza) che va a caratterizzare la parte corrente
- o numero del materiale (tra i materiali creati e numerati in precedenza) che va a caratterizzare la parte corrente

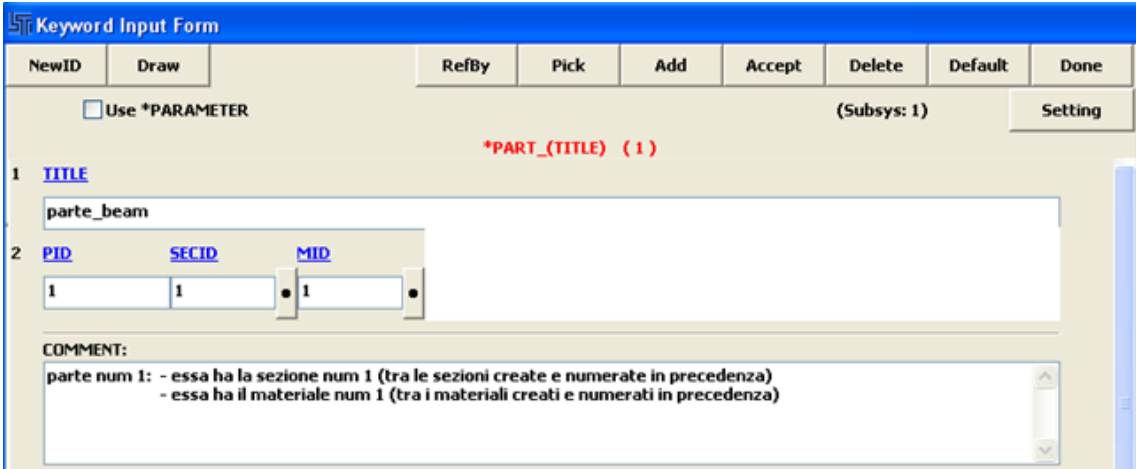

*Figura 4.4.5 Esempio di inserimento dei dati di input nella definizione di una parte* 

# - **\***ELEM

Consente di definire l'elemento (o gli elementi) che si vogliono creare nel modello.

Per la definizione di essi, i dati di input sono:

\*Beam

- o numero identificativo dell'elemento corrente
- o parte (tra le n parti precedentemente definite) che caratterizza l'elemento corrente
- o nodo di partenza e nodo di arrivo dell'elemento corrente, e nodo di riferimento per gli assi

 Si noti che per ora tale elemento ha liberi i 3 gradi di libertà traslazionali e i 3 gradi di libertà rotazionali; successivamente, nell'apposita card relativa all'inserimento dei vincoli, andrò a bloccare gli eventuali gradi di libertà vincolati.

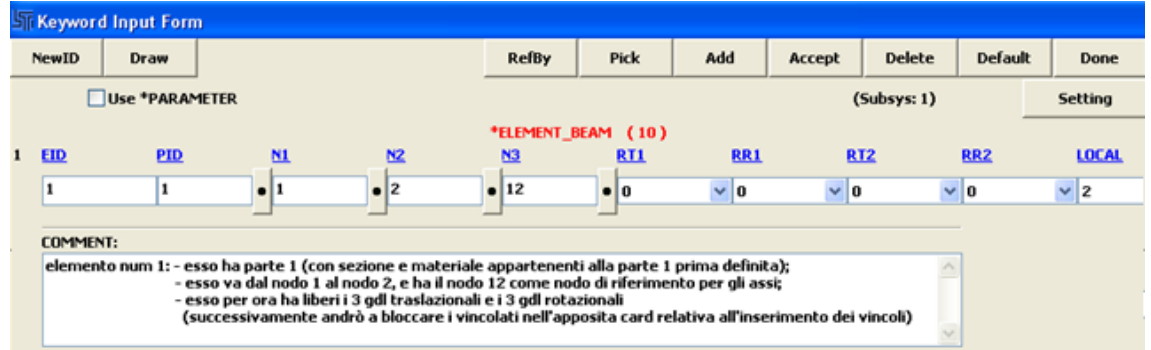

*Figura 4.4.6 Esempio di inserimento dei dati di input nella definizione di un elemento* 

#### - **\***SET-D

Consente di definire un set (o dei set) sia di nodi che di elementi beam (rispettivamente \*Set\_node oppure Set\_beam).

In pratica tale operazione consente, una volta definite le card illustrate in precedenza, di poter raggruppare alcuni nodi creando un apposito set di nodi, oppure di raggruppare alcuni elementi beam in un apposito set di elementi beam.

Il vantaggio di tale operazione lo si riscontra (dopo aver fatto girare l'analisi) nella fase di lettura dei risultati.

Ad esempio:

- o se mi interessano gli spostamenti di tutti i nodi di sommità posso, senza leggerli nodo per nodo selezionando un nodo alla volta, leggerli dal set di nodi "set\_nodi\_sommità"
- o se mi interessano i momenti flettenti agli incastri di base posso leggerli dal set di elementi "set\_momenti\_incastri\_base"
- **\***BOUNDRY

Consente di definire il vincolo (o i vincoli) che si vuole creare nel modello. Per la definizione di esso, i dati di input sono:

\*Spc\_node (il vincolo è nodale, cioè agisce su un nodo)

- o numero identificativo del vincolo corrente
- o indicazione del nodo (tra i nodi creati e numerati in precedenza) in cui tale vincolo deve essere applicato
- o definizione in sé e per sé del vincolo: in base al vincolo che si sceglie di inserire è possibile bloccare o lasciare liberi parte o entrambi dei 3 gradi di libertà traslazionali e dei 3 gradi di libertà rotazionali del nodo in cui vi è il vincolo.

Ad esempio, se si vuole inserire un incastro alla base, è necessario bloccare tutti e 3 i gdl traslazionali e tutti e 3 i gdl rotazionali.

LS-DYNA considera bloccati i gdl in cui metto il numero 1, mentre considera liberi quelli in cui metto il numero 0).

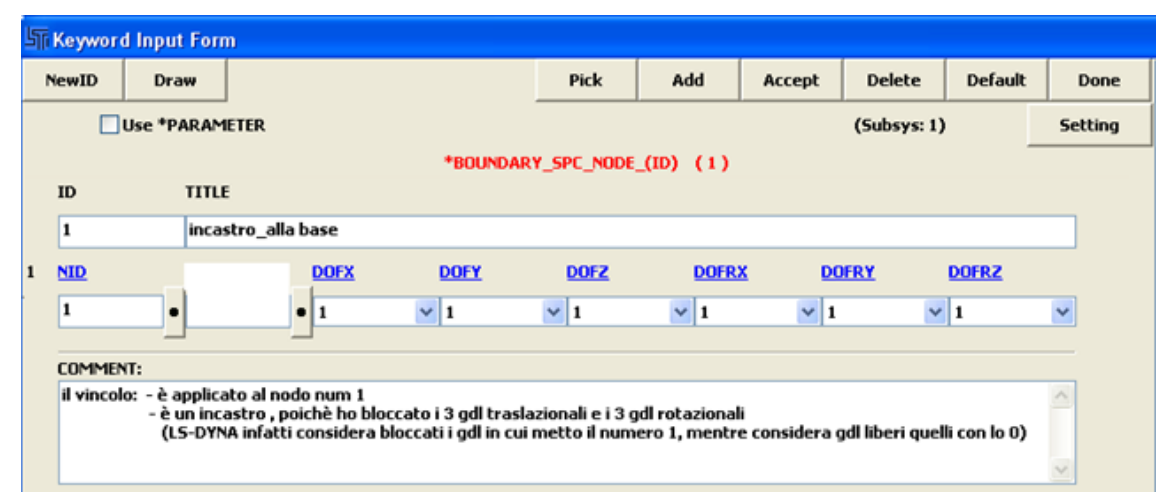

*Figura 4.4.7 Esempio di inserimento dei dati di input nella definizione di un vincolo* 

#### - **\***DEFINE

Consente di definire la curva di carico (o le curve di carico) che si vuole creare. Per la definizione di essa, i dati di input sono:

- \*Curve
- o numero identificativo della curva di carico corrente
- o SFA e SFO cioè rispettivamente scale factor for abcissa value e scale factor for ordinate value (scala della curva di carico d'ascisse e ordinate). Nella modellazione si nota la convenienza di impostare una scala unitaria sia per le ascisse che per le ordinate: in tal modo andrò a realizzare una curva di carico unitaria, che potrà in seguito essere usata per più carichi esterni amplificandola ogni volta per il modulo della forza esterna che vorrò inserire (vedi card \*Load)
- o definizione dell'andamento della curva di carico: essa si fa per punti, precisando l'ascissa e l'ordinata dei punti che mi consentono di costruirla

 In *Figura 4.4.8*, ad esempio, si è costruito una curva di carico con scala di ascisse e ordinate unitarie,e si sono scritti i seguenti punti per la sua costruzione:

- punto 1) ascissa 0, ordinata 0
- punto 2) ascissa 1, ordinata 1
- punto 3) ascissa 1000, ordinata 1

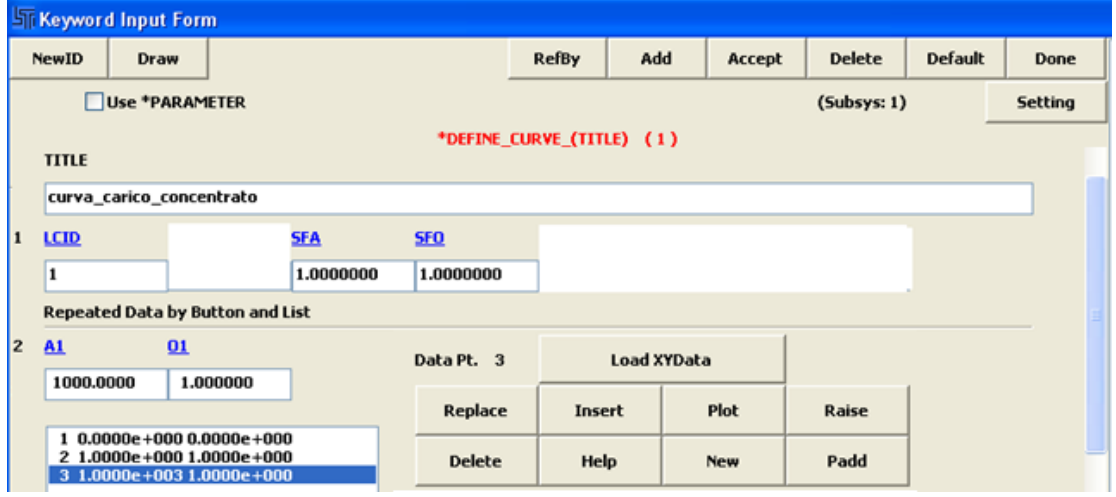

*Figura 4.4.8 Esempio di inserimento dei dati per la definizione di una curva di carico*

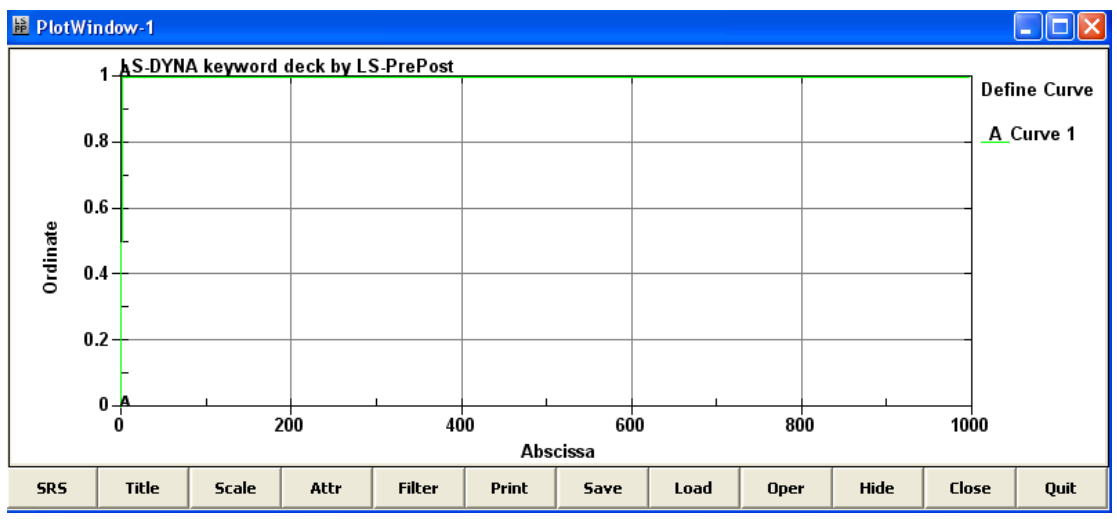

*Figura 4.4.9 Esempio di plot di una curva di carico (tramite il comando "plot")*

## - **\***LOAD

Consente di definire il tipo di carico esterno (o i tipi di carico esterni) che si vuole inserire.

- Per la definizione di un carico concentrato, i dati di input sono:
	- \*Node\_Point (in quanto il carico concentrato è nodale: agisce in un nodo)
	- o indicazione del nodo (tra i nodi creati e numerati in precedenza) in cui tale carico deve essere applicato
	- o indicazione della direzione in cui si vuole che tale carico concentrato agisca (LS-DYNA prevede che si scriva "1","2" o "3" per indicare rispettivamente la direzione x,y o z come direzione di applicazione del suddetto carico)
	- o indicazione della curva di carico (tra le curve di carico create e numerate in precedenza) che esemplifica la modalità di applicazione del carico stesso
	- o fattore del fattore di amplificazione della curva di carico (la curva di carico era stata precedentemente definita con fattore di scala unitario, dunque ora il fattore di amplificazione è proprio pari all'intensità (modulo) del mio carico concentrato esterno) e verso di applicazione (scrivo + oppure -) del carico rispetto al sistema di riferimento adottato

Tramite l'opzione "draw" è possibile visualizzare a video il carico concentrato appena definito (*Figura 4.4.11*).

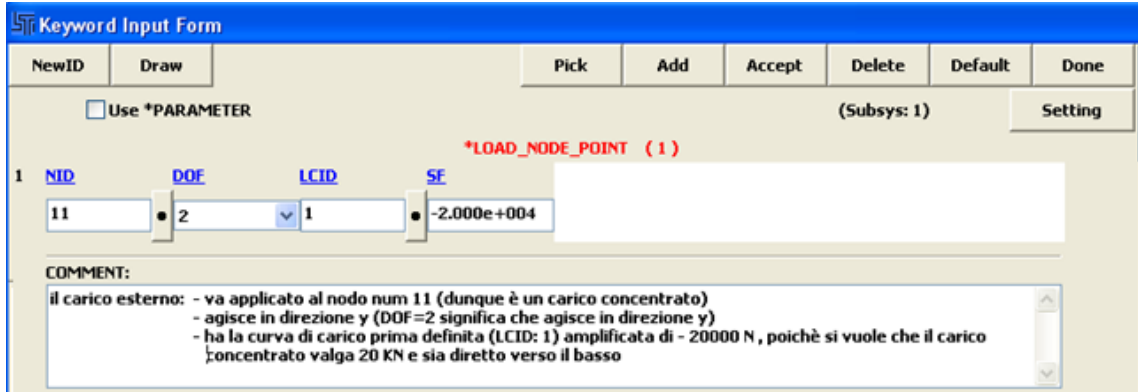

*Figura 4.4.10 Esempio di inserimento dei dati di input nella definizione di un carico esterno concentrato* 

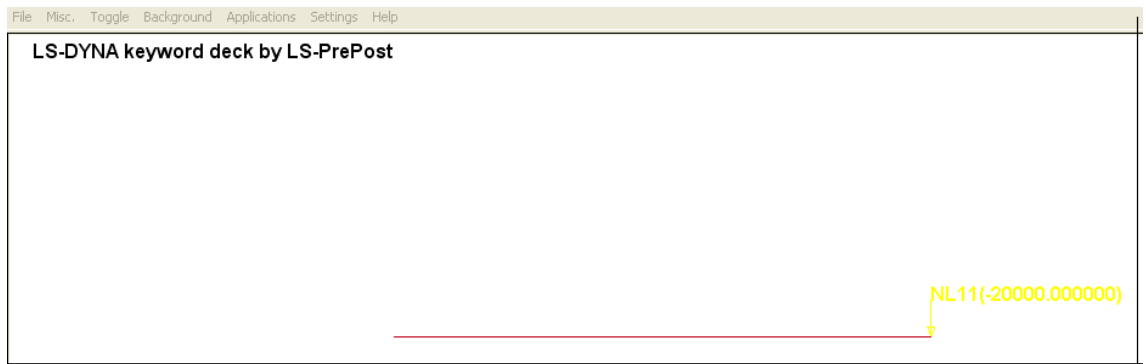

*Figura 4.4.11 Esempio di plot di un carico concentrato* 

- Per la definizione di un carico uniformemente distribuito, invece, i dati di input sono:
	- \*Beam\_set (in quanto il carico distribuito agisce su un set di elem beam)
	- o indicazione del set di elementi beam (tra i set\_beam creati e numerati in precedenza) in cui tale carico deve essere applicato
	- o indicazione della direzione in cui si vuole che tale carico concentrato agisca (LS-DYNA prevede che si scriva "1","2" o "3" per indicare rispettivamente la direzione x,y o z come direzione di applicazione del suddetto carico)
	- o indicazione della curva di carico (tra le curve di carico create e numerate in precedenza) che esemplifica la modalità di applicazione del carico stesso
	- o fattore del fattore di amplificazione della curva di carico (la curva di carico era stata precedentemente definita con fattore di scala unitario, dunque ora il fattore di amplificazione è proprio pari all'intensità (modulo) del mio carico uniformemente distribuito [KN/m]) e verso di applicazione (scrivo + oppure -) del carico rispetto al sistema di riferimento adottato (si noti che per definire un carico con verso verso il basso non è stavolta necessario mettere il segno -, in quantogli assi locali dei set sono opposti in verso a quelli del sdr globale, dunque il software ne tiene automaticamente in conto).

|                               | <b>ST Keyword Input Form</b>                                                                                                    |      |            |      |           |  |                    |     |        |               |                |      |
|-------------------------------|----------------------------------------------------------------------------------------------------|------|------------|------|-----------|--|--------------------|-----|--------|---------------|----------------|------|
|                               | <b>NewID</b>                                                                                                    | Draw |            |      |           |  | <b>Pick</b>        | Add | Accept | <b>Delete</b> | <b>Default</b> | Done |
| Use *PARAMETER<br>(Subsys: 1) |                                                                                                    |      |            |      |           |  | Setting            |     |        |               |                |      |
|                               |                                                                                                    |      |            |      |           |  | *LOAD BEAM SET (1) |     |        |               |                |      |
|                               | <b>ESID</b>                                                                                                    |      | <b>DAL</b> | LCID | <b>SF</b> |  |                    |     |        |               |                |      |
|                               | $4.000e + 004$<br>1<br>$\vee$ 1<br>п<br>12                                                                                                    |      |            |      |           |  |                    |     |        |               |                |      |
|                               | <b>COMMENT:</b>                                                                                                    |      |            |      |           |  |                    |     |        |               |                |      |
|                               | il carico esterno: - va applicato a tutto il set di elementi beam (dunque è un carico uniformemente distribuito)<br>- agisce in direzione y (DAL=2 significa che agisce in direzione y)<br>- ha lacurva di carico prima definita (LCID:1) amplificata di -40000N, poichè si vuole che il carico<br>uniformemente distribuito valga q=40K[N/m] e sia diretto verso il basso<br>(il segno - non compare perchè gli assi locali dei set sono opposti in verso a quelli del sdr globale) |      |            |      |           |  |                    |     |        |               |                |      |

*Figura 4.4.12 Esempio di inserimento dei dati di input nella definizione di un carico esterno uniformemente distribuito* 

#### - **\***CONTROL

Consente di definire il tempo di durata dell'analisi che si intende effettuare. I dati di input sono:

- \*Termination
- o end-time, cioè il tempo di durata dell'analisi (che, una volta raggiunto questo tempo, si conclude)

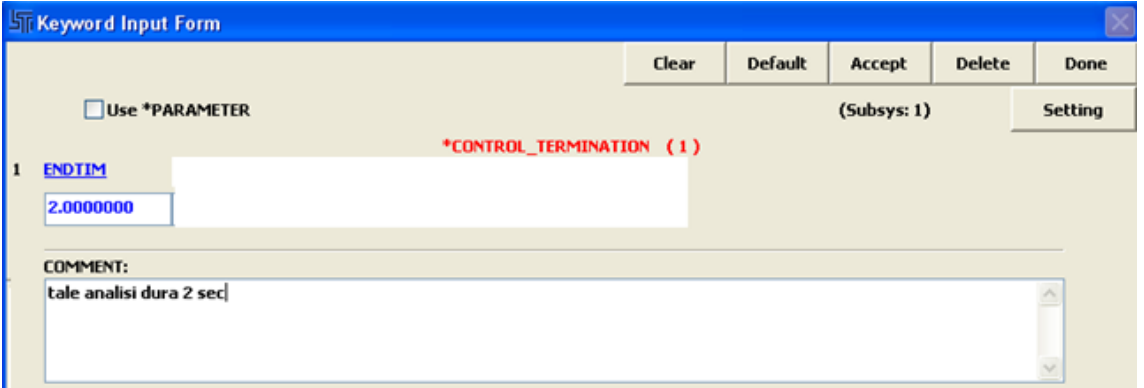

*Figura 4.4.13 Esempio di inserimento del tempo di durata dell'analisi* 

- **\***DBASE

Consente di dichiarare tutte le informazioni che voglio leggere in output (esse vanno dunque dichiarate in questa card cosicchè poi, al lancio dell'analisi, LS-DYNA sa esattamente cosa deve elaborare e darmi la possibilità di leggere in output).

I dati di input (che sono quelli che voglio come output dell'analisi) sono:

 \*Binary\_D3Plot (mi fornirà, nella fase di output, un'animazione del fenomeno studiato in funzione del tempo, a partire dalla configurazione indeformata iniziale fino ad arrivare alla configurazione deformata finale)

o indicazione del tempo dt in qui voglio sia dettagliata l'animazione (di solito si può assumere tale dt pari a 1/5 della rampa della curva di carico caratterizzante l'evento)

**\***Ascii\_option (mi fornirà, in output, sia un file di testo sia un plot quotati)

- $\circ$  bndout = valore dei vincoli
- $\circ$  elout = valori delle azioni interne: N, T, M
- o nodout = valori degli spostamenti nei nodi
- o nodfor = valori delle forze nei nodi

Per tutti essi è necessario specificare un dt: il senso è che il software calcolerà questi parametri ogni dt.

Si sceglie di mettere un dt pari a 1/10 del dt messo nel \*Binary\_D3Plot.

\*History\_Node\_Set

\*History\_Beam\_Set

A questo punto si può procedere a:

- $\triangleright$  salvare il tutto in LS-PrePost
- aprire LS-DYNA (il solutore vero e proprio) e lanciare questo file
- aprire il file D3Plot e, nella card 1, aprire ASCII in cui si possono andare a leggere i dati di output e visualizzare i relativi plot

## **4.4.1 MENSOLA SOGGETTA A CARICO CONCENTRATO ALL'ESTREMO LIBERO**

Lo scopo di tale analisi di validazione è quella di:

- scegliere un tipo di acciaio
- scegliere una sezione (con le relative proprietà geometriche da Profilario)
- caricare la sezione con una forza esterna
- eseguire una modellazione di tale caso indagato ad elementi finiti di tipo beam
- visualizzare gli output del software in merito al valore delle azioni interne di V(x) e di M(x) e dello spostamento/freccia *f* nelle sezioni ove essi risultano rispettivamente massimi e dunque più sfavorevoli
- confrontare tali valori forniti dal codice di calcolo ad elementi finiti con i valori di azioni interne e di spostamento forniti dalla teoria, stimandone l'errore relativo  $\varepsilon$

(ricordiamo che l'errore relativo  $\varepsilon$  tra una grandezza vera  $X_{VERA}$  e una grandezza stimata  $X_{STIMATA}$  è pari a:  $\epsilon = \frac{XVERA - XSTIMATA}{Y}$ ).

Il caso indagato è quello di seguito riprodotto di seguito in *Figura 4.4.1.1.*

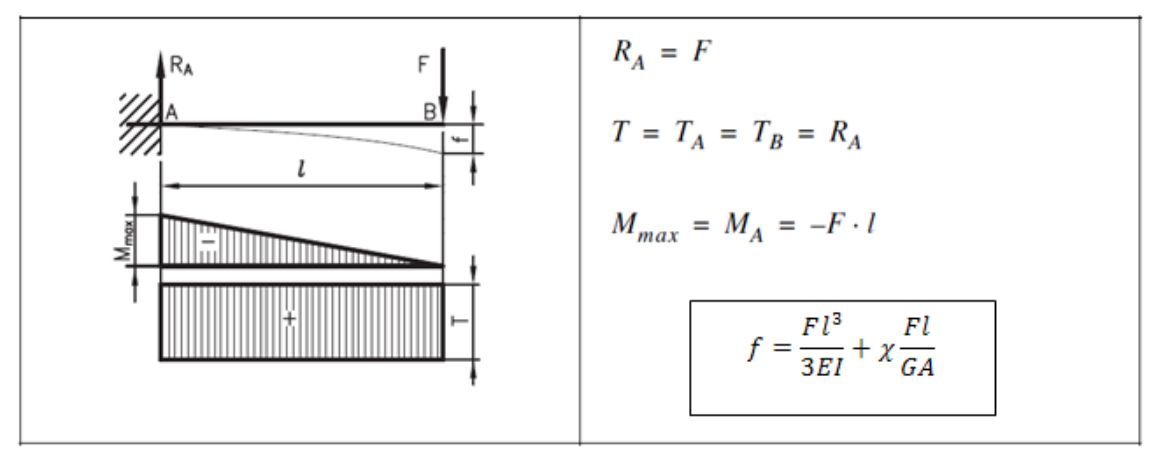

*Figura 4.4.1.1 Mensola soggetta a carico concentrato all'estremo libero*

Di seguito, si riportano i risultati ottenuti dalla modellazione.

Si può notare come gli errori relativi tra le grandezze indagate col software e le grandezze attese dalla teoria si mantengano sempre al di sotto dello 0,4% (dunque addirittura  $\le$  dell'1%).

|                           | <b>ACCIAIO</b>            | S 275    |                 | scelta progettuale   |
|---------------------------|---------------------------|----------|-----------------|----------------------|
|                           | $f_y$                     | 275      | <b>MPa</b>      |                      |
|                           | E                         | 210000   | MPa             |                      |
| Materiale                 | ν                         | 0,3      |                 |                      |
|                           | G                         | 80769    | MPa             |                      |
|                           | b                         | 100      | mm              | da Profilario        |
|                           | Н                         | 200      | mm              | da Profilario        |
|                           | $t_w$                     | 5,60     | mm              | da Profilario        |
| 200                       | $t_{\rm f}$               | 8,5      | mm              | da Profilario        |
|                           | h                         | 191,50   | mm              | da Profilario        |
|                           | r                         | 12       | mm              | da Profilario        |
|                           | A                         | 2850     | mm <sup>2</sup> | da Profilario        |
|                           | $W_{x}$                   | 194000   | mm <sup>3</sup> | da Profilario        |
|                           | $W_{v}$                   | 28500    | mm <sup>3</sup> | da Profilario        |
| Proprietà geometriche IPE | $\mathsf{I}_{\mathsf{x}}$ | 19430000 | mm <sup>4</sup> | da Profilario        |
|                           | $I_{y}$                   | 1420000  | mm <sup>4</sup> | da Profilario        |
|                           | χ                         | 2,679    |                 | parametro di calcolo |
|                           | A <sub>TAGLIO</sub>       | 1402     | mm <sup>2</sup> | parametro di calcolo |
|                           |                           | 1        | m               | scelta progettuale   |

*Tabella 4.4.1.1 Proprietà meccaniche dell'acciaio scelto e proprietà geometriche della sezione scelta*

|                       | F                     | 20       | kN  | scelta progettuale      |    |
|-----------------------|-----------------------|----------|-----|-------------------------|----|
|                       |                       |          |     |                         |    |
|                       | $M_{Ed}$              | 20       | kNm |                         |    |
|                       | $V_{ed}$              | 20       | kN  |                         |    |
|                       |                       |          |     |                         |    |
| Verifiche della trave | $\sigma_{\text{adm}}$ | 261,9    | MPa |                         |    |
|                       | $\tau_{\text{adm}}$   | 151,2108 | MPa |                         |    |
| $\pmb{\omega}$        |                       |          |     |                         |    |
| Sollecitazioni        | $\sigma_{\text{Ed}}$  | 103,1    | MPa | $< \sigma_{\text{adm}}$ | OK |
|                       | $\tau_{\text{Ed}}$    | 14,3     | MPa | $<$ $\tau_{\text{adm}}$ | OK |
|                       |                       |          |     |                         |    |
|                       | OVON MISES            | 106,014  | MPa |                         | OK |

*Tabella 4.4.1.2 Sollecitazioni e verifiche della trave*

Si riportano, di seguito, alcuni particolari riguardanti la modellazione:

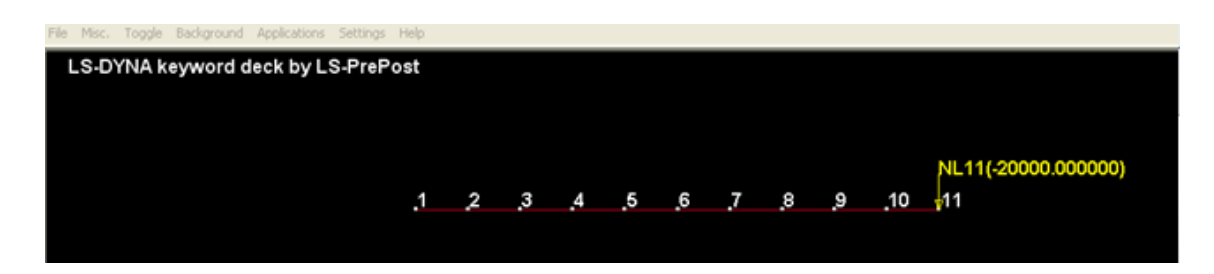

*Figura 4.4.1.2 Particolare dei nodi creati nella modellazione e del carico applicato*

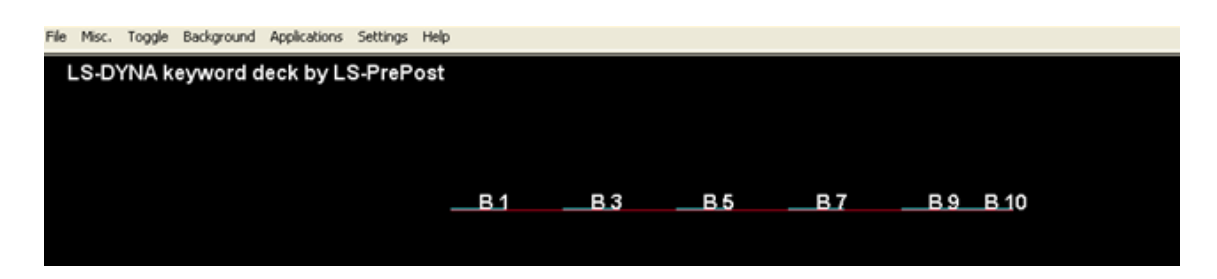

*Figura 4.4.1.3 Particolare degli elementi beam creati nella modellazione*

Si riportano, di seguito, alcuni particolari riguardanti la fase di lettura dei risultati (da confrontare poi con quelli della teoria):

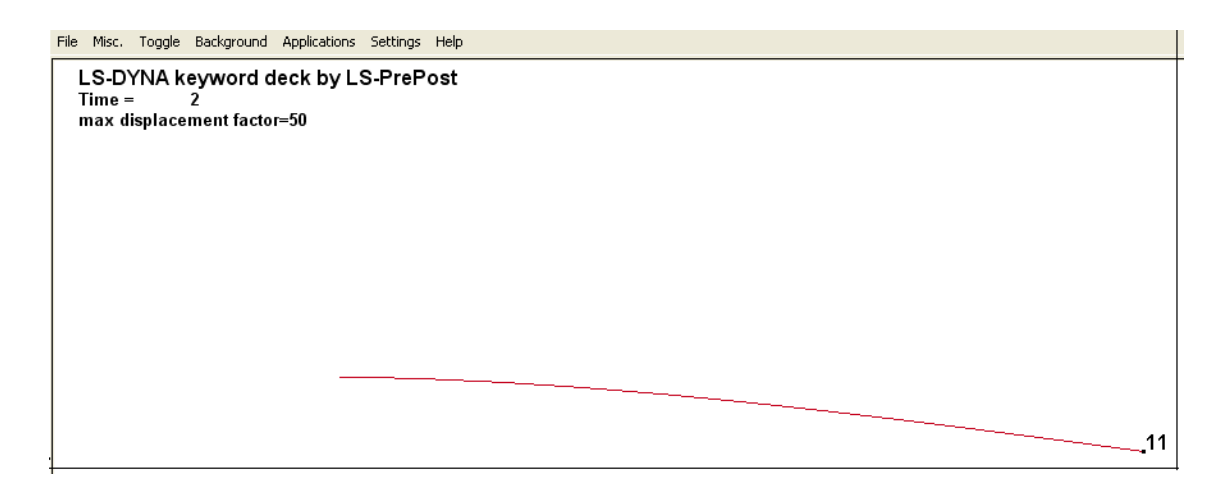

*Figura 4.4.1.4 Deformata elastica della mensola (spostamento lungo y amplificato di 50 in scala per una migliore visualizzazione grafica)*

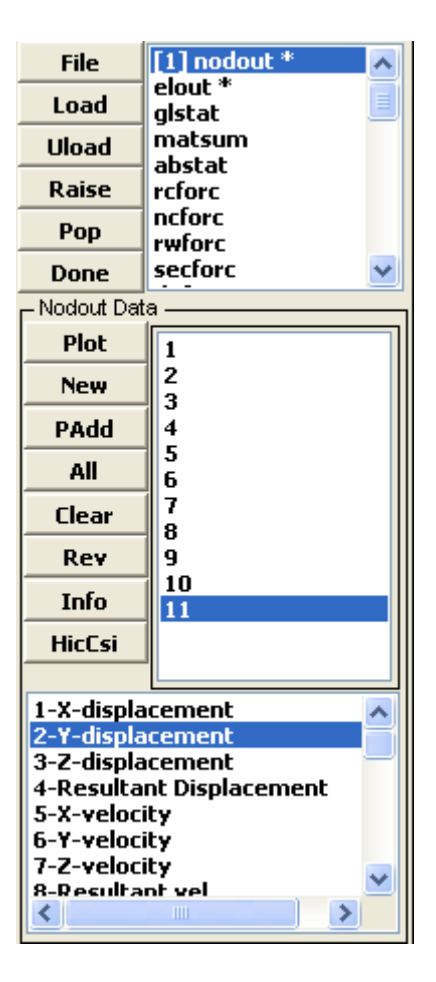

*Figura 4.4.1.5 Card utilizzata per la lettura degli spostamenti nei nodi*

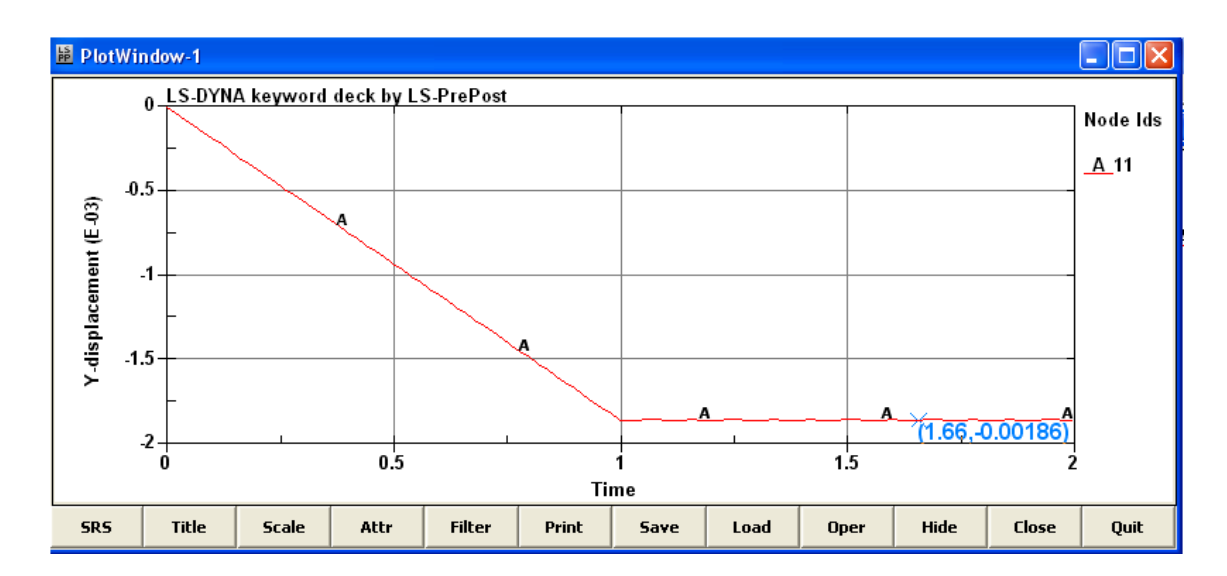

*Figura 4.4.1.6 Particolare della lettura dello spostamento nel nodo indagato*

| <b>File</b>                                                                                                    | nodout *                  |  |  |  |  |  |
|----------------------------------------------------------------------------------------------------|---------------------------|--|--|--|--|--|
| Load                                                                                                    | $1$ ] elout $*$<br>glstat |  |  |  |  |  |
| Uload                                                                                                    | matsum<br>abstat          |  |  |  |  |  |
| Raise                                                                                                    | rcforc                    |  |  |  |  |  |
| Pop                                                                                                    | ncforc<br>rwforc          |  |  |  |  |  |
| <b>Done</b>                                                                                                    | secforc                   |  |  |  |  |  |
| <b>Elout Data</b>                                                                                                    |                           |  |  |  |  |  |
| Plot                                                                                                    | $Bm-1$                    |  |  |  |  |  |
| <b>New</b>                                                                                                    | $Bm-2$<br>Bm-3            |  |  |  |  |  |
| PAdd                                                                                                    | Bm-4                      |  |  |  |  |  |
| All                                                                                                    | Bm-5<br>Bm-6              |  |  |  |  |  |
| Clear                                                                                                    | Bm-7<br>Bm-8              |  |  |  |  |  |
| Rev                                                                                                    | Bm-9                      |  |  |  |  |  |
| Info                                                                                                    |                           |  |  |  |  |  |
| Clrcp                                                                                                    |                           |  |  |  |  |  |
| Beam                                                                                                    |                           |  |  |  |  |  |
|                                                                                                    |                           |  |  |  |  |  |
| 30-Axial Force Resultant<br>31-S-shear Resultant<br>32-T-shear Resultant<br>33-5-moment Resultant<br>34-T-moment Resultant<br>35-Torsional Resultant |                           |  |  |  |  |  |

*Figura 4.4.1.7 Card utilizzata per la lettura delle azioni interne negli elementi*

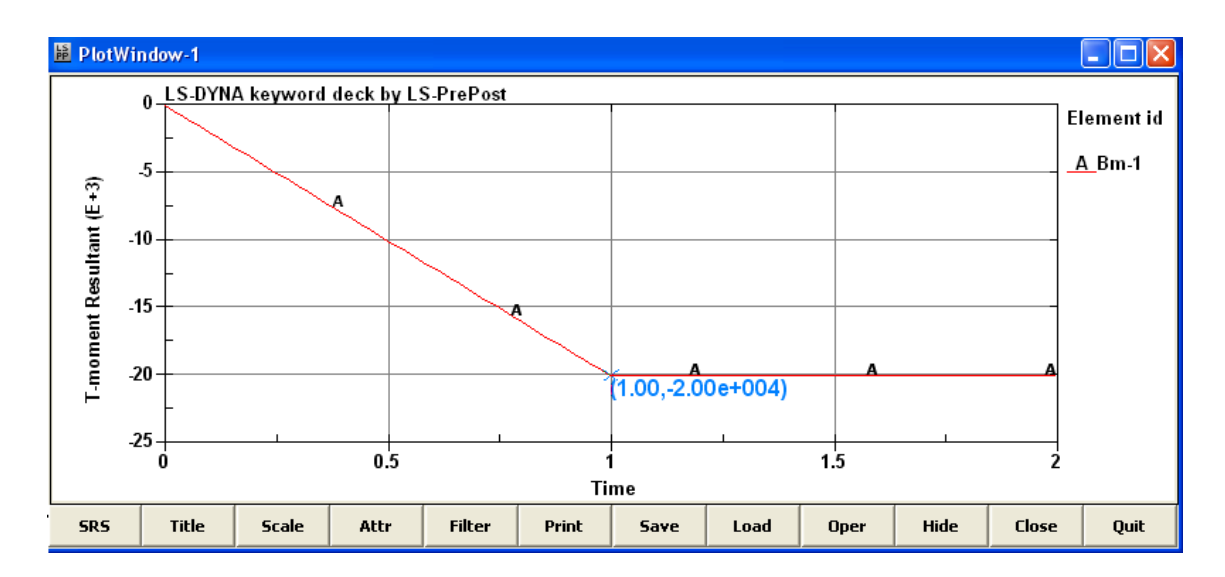

*Figura 4.4.1.8 Particolare della lettura del azioni interne negli elementi beam* 

|                                      | $M_{Ed}$                 | 20 | kNm |                          |   |      |
|--------------------------------------|--------------------------|----|-----|--------------------------|---|------|
|                                      |                          |    |     | err_rel, M <sub>Ed</sub> | 0 | $\%$ |
| Errore relativo sulle Sollecitazioni | $M_{\text{Ed, LS-DYNA}}$ | 20 | kNm |                          |   |      |
|                                      |                          |    |     |                          |   |      |
|                                      |                          |    |     |                          |   |      |
|                                      |                          |    |     |                          |   |      |
|                                      |                          |    |     |                          |   |      |
|                                      | $V_{Ed}$                 | 20 | kN  |                          |   |      |
|                                      |                          |    |     | err_rel, V <sub>Ed</sub> | 0 | $\%$ |
|                                      | $V_{Ed,LS-DYNA}$         | 20 | kN  |                          |   |      |

*Tabella 4.4.1.3 Errore relativo sulle sollecitazioni*

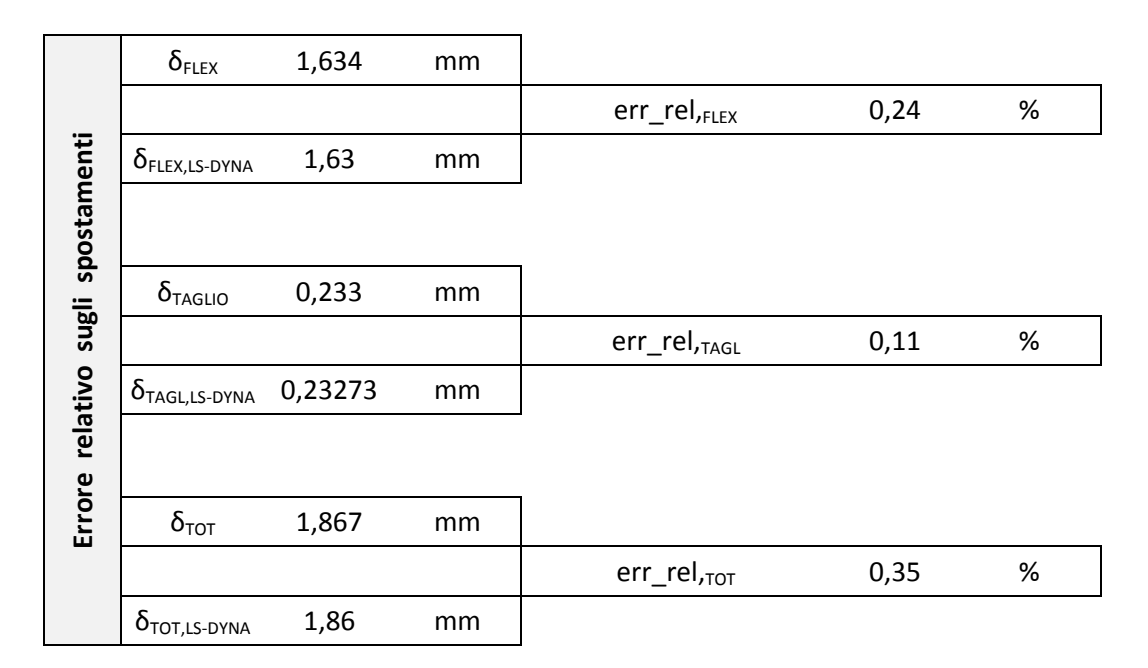

*Tabella 4.4.1.4 Errore relativo sugli spostamenti*

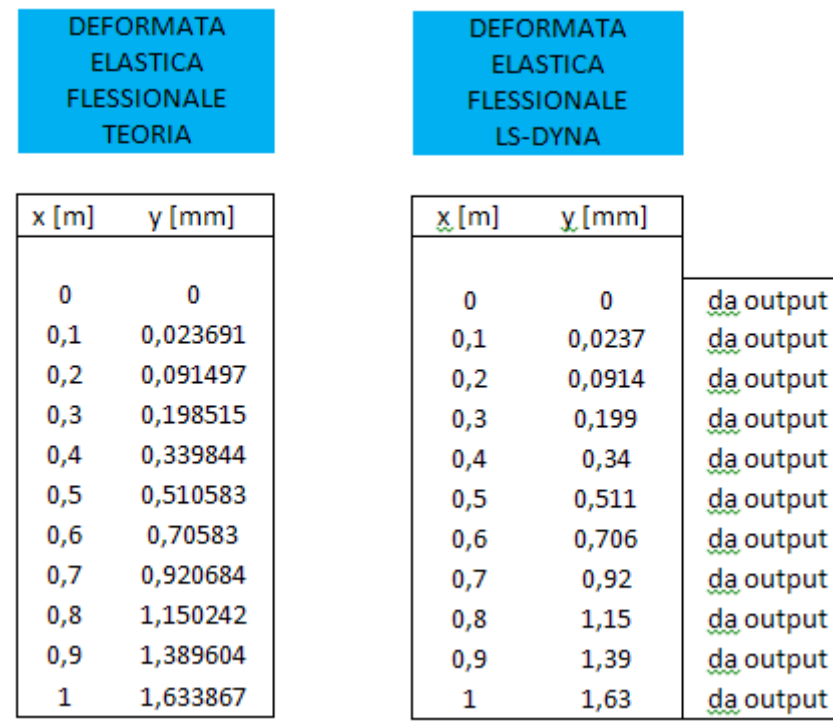

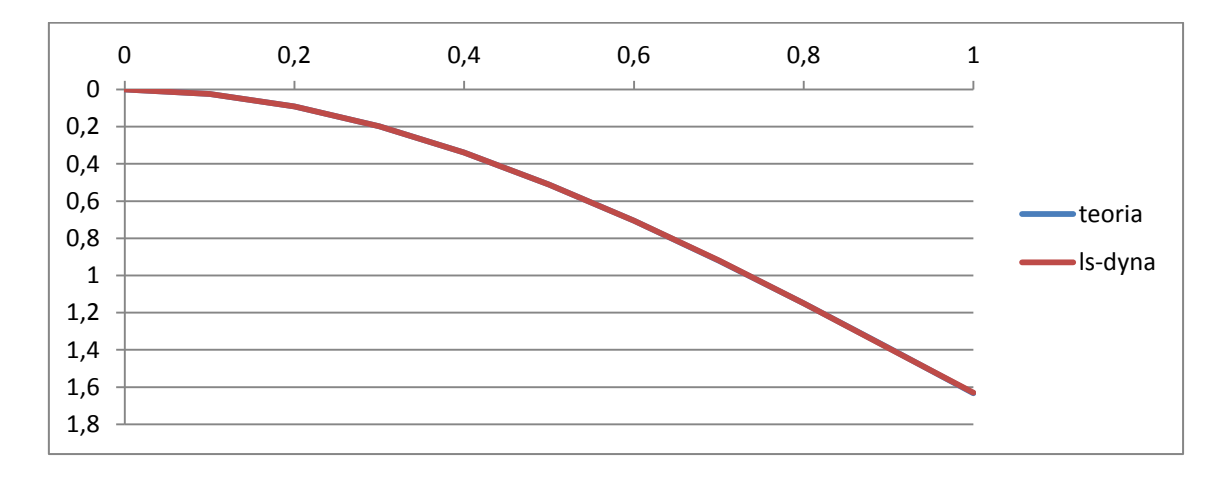

*Figura 4.4.1.9 Confronto tra la deformata elastica flessionale teorica e quella di LS-DYNA*

## **4.4.2 MENSOLA SOGGETTA A CARICO UNIFORMEMENTE DISTRIBUITO**

Lo scopo di tale analisi di validazione è quella di:

- scegliere un tipo di acciaio
- scegliere una sezione (con le relative proprietà geometriche da Profilario)
- caricare la sezione con una forza esterna
- eseguire una modellazione di tale caso indagato ad elementi finiti di tipo beam
- visualizzare gli output del software in merito al valore delle azioni interne di V(x) e di M(x) e dello spostamento/freccia *f* nelle sezioni ove essi risultano rispettivamente massimi e dunque più sfavorevoli
- confrontare tali valori forniti dal codice di calcolo ad elementi finiti con i valori di azioni interne e di spostamento forniti dalla teoria, stimandone l'errore relativo

(ricordiamo che l'errore relativo  $\varepsilon$  tra una grandezza vera  $X_{VERA}$  e una grandezza stimata  $X_{STIMATA}$  è pari a:  $\epsilon = \frac{XVERA - XSTIMATA}{Y}$ ).

Il caso indagato è quello di seguito riprodotto di seguito in *Figura 4.4.2.1.*

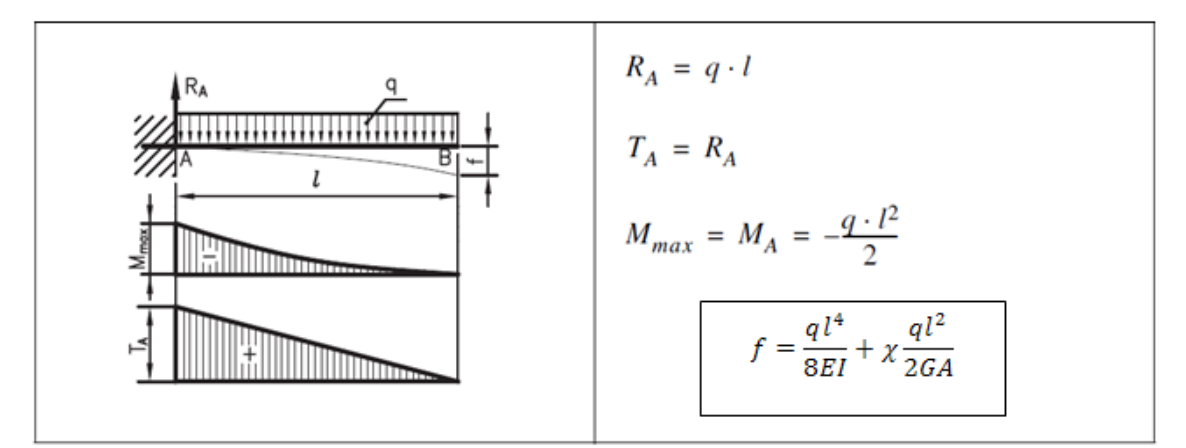

*Figura 4.4.2.1 Mensola soggetta a carico uniformemente distribuito*

Di seguito, si riportano i risultati ottenuti dalla modellazione.

Si può notare come gli errori relativi tra le grandezze indagate col software e le grandezze attese dalla teoria si mantengano sempre al di sotto dello 0,6% (dunque addirittura < dell'1%).

|                           | <b>ACCIAIO</b>            | S 275    |                 | scelta progettuale   |
|---------------------------|---------------------------|----------|-----------------|----------------------|
|                           | $f_y$                     | 275      | <b>MPa</b>      |                      |
|                           | E                         | 210000   | <b>MPa</b>      |                      |
| Materiale                 | ν                         | 0,3      |                 |                      |
|                           | G                         | 80769    | MPa             |                      |
|                           | b                         | 100      | mm              | da Profilario        |
|                           | н                         | 200      | mm              | da Profilario        |
|                           | $t_{w}$                   | 5,60     | mm              | da Profilario        |
| 200                       | $t_f$                     | 8,5      | mm              | da Profilario        |
|                           | h                         | 191,50   | mm              | da Profilario        |
|                           | r                         | 12       | mm              | da Profilario        |
|                           | A                         | 2850     | mm <sup>2</sup> | da Profilario        |
|                           | $W_{x}$                   | 194000   | mm <sup>3</sup> | da Profilario        |
|                           | $W_{v}$                   | 28500    | mm <sup>3</sup> | da Profilario        |
|                           | $\mathsf{I}_{\mathsf{x}}$ | 19430000 | mm <sup>4</sup> | da Profilario        |
| Proprietà geometriche IPE | $I_{y}$                   | 1420000  | mm <sup>4</sup> | da Profilario        |
|                           | χ                         | 2,679    |                 | parametro di calcolo |
|                           | $A_{TAGLIO}$              | 1402     | mm <sup>2</sup> | parametro di calcolo |
|                           | L                         | 1        | m               | scelta progettuale   |

*Tabella 4.4.2.1 Proprietà meccaniche dell'acciaio scelto e proprietà geometriche della sezione scelta*

|                | F                      | 40       | kN/m | scelta progettuale      |    |
|----------------|------------------------|----------|------|-------------------------|----|
| trave          |                        |          |      |                         |    |
|                | $M_{Ed}$               | 20       | kNm  |                         |    |
| della          | $V_{ed}$               | 40       | kN   |                         |    |
|                |                        |          |      |                         |    |
| Verifiche      | $\sigma_{\text{adm}}$  | 261,9    | MPa  |                         |    |
| $\bullet$      | $\tau_{\text{adm}}$    | 151,2108 | MPa  |                         |    |
|                |                        |          |      |                         |    |
| Sollecitazioni | $\sigma_{\text{Ed}}$   | 103,1    | MPa  | $< \sigma_{\text{adm}}$ | OK |
|                | $\tau_{\text{Ed}}$     | 28,5     | MPa  | $<$ $\tau_{\text{adm}}$ | OK |
|                |                        |          |      |                         |    |
|                | O <sub>VON</sub> MISES | 114,3307 | MPa  |                         | OK |

*Tabella 4.4.2.2 Sollecitazioni e verifiche della trave*

| $M_{Ed}$                | 20                         | kNm |                          |                          |      |
|-------------------------|----------------------------|-----|--------------------------|--------------------------|------|
|                         |                            |     | err_rel, M <sub>Ed</sub> | 0                        | $\%$ |
| $M_{Ed, LS-DYNA}$       | 20                         | kNm |                          |                          |      |
|                         |                            |     |                          |                          |      |
|                         |                            |     |                          |                          |      |
|                         |                            |     |                          |                          |      |
|                         |                            |     |                          |                          |      |
|                         |                            |     |                          | 0                        | $\%$ |
| $V_{\text{Ed,LS-DYNA}}$ | 40                         | kN  |                          |                          |      |
|                         | $\mathsf{V}_{\mathsf{Ed}}$ | 40  | kN                       | err_rel, V <sub>Ed</sub> |      |

*Tabella 4.4.2.3 Errore relativo sulle sollecitazioni*

|                                   | $\delta_{\texttt{FLEX}}$       | 1,225   | mm |                          |      |      |
|-----------------------------------|--------------------------------|---------|----|--------------------------|------|------|
|                                   |                                |         |    | err_rel,FLEX             | 0,38 | $\%$ |
|                                   | $\delta$ flex, LS-DYNA         | 1,23    | mm |                          |      |      |
| Errore relativo sugli spostamenti |                                |         |    |                          |      |      |
|                                   |                                |         |    |                          |      |      |
|                                   | $\delta_{\text{TAGLIO}}$       | 0,233   | mm |                          |      |      |
|                                   |                                |         |    | err_rel, <sub>TAGL</sub> | 0,12 | $\%$ |
|                                   | $\delta_{\text{TAGL,LS-DYNA}}$ | 0,23273 | mm |                          |      |      |
|                                   |                                |         |    |                          |      |      |
|                                   |                                |         |    |                          |      |      |
|                                   | $\delta_{\text{TOT}}$          | 1,458   | mm |                          |      |      |
|                                   |                                |         |    | $err_{rel, \tau o \tau}$ | 0,56 | $\%$ |
|                                   | $\delta_{\text{TOT,LS-DYNA}}$  | 1,45    | mm |                          |      |      |

*Tabella 4.4.2.4 Errore relativo sugli spostamenti*

## **4.4.3 TRAVE APPOGGIATA SOGGETTA A CARICO CONCENTRATO IN MEZZERIA**

Lo scopo di tale analisi di validazione è quella di:

- scegliere un tipo di acciaio
- scegliere una sezione (con le relative proprietà geometriche da Profilario)
- caricare la sezione con una forza esterna
- eseguire una modellazione di tale caso indagato ad elementi finiti di tipo beam
- visualizzare gli output del software in merito al valore delle azioni interne di V(x) e di M(x) e dello spostamento/freccia *f* nelle sezioni ove essi risultano rispettivamente massimi e dunque più sfavorevoli
- confrontare tali valori forniti dal codice di calcolo ad elementi finiti con i valori di azioni interne e di spostamento forniti dalla teoria, stimandone l'errore relativo  $\varepsilon$

(ricordiamo che l'errore relativo  $\varepsilon$  tra una grandezza vera  $X_{VERA}$  e una grandezza stimata  $X_{STIMATA}$  è pari a:  $\epsilon = \frac{XVERA - XSTIMATA}{Y}$ ).

Il caso indagato è quello di seguito riprodotto di seguito in *Figura 4.4.3.1.*

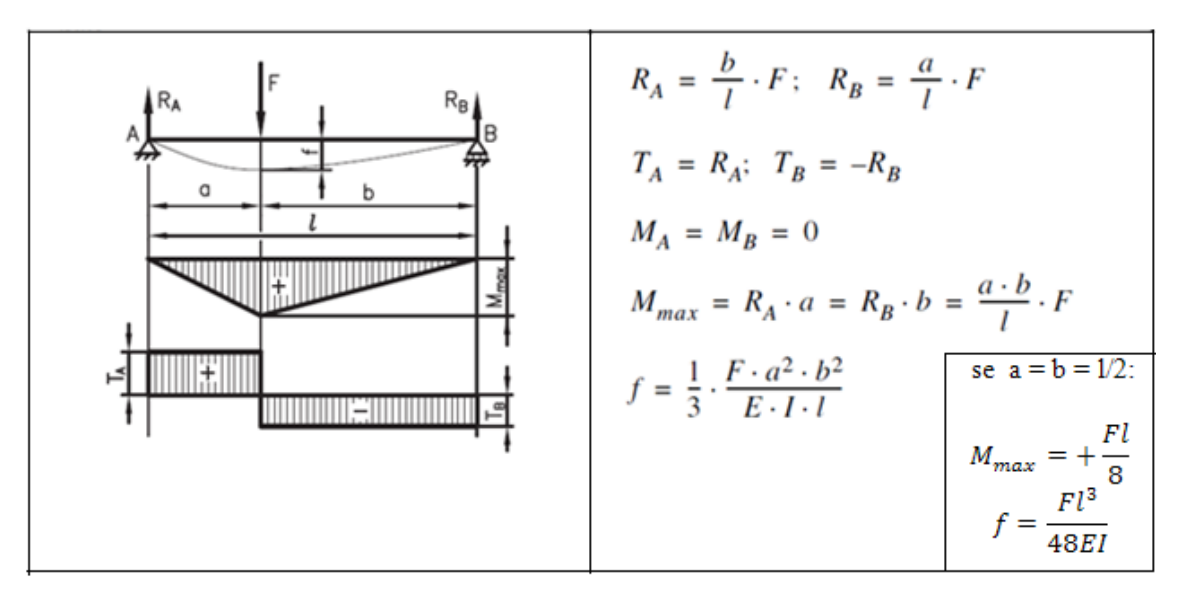

*Figura 4.4.3.1 Trave appoggiata soggetta a carico concentrato in mezzeria:*  $a = b = l/2$ 

Di seguito, si riportano i risultati ottenuti dalla modellazione.

Si può notare come gli errori relativi tra le grandezze indagate col software e le grandezze attese dalla teoria si mantengano sempre al di sotto dello 0,7% (dunque addirittura < dell'1%).

|                           | <b>ACCIAIO</b>            | S 275    |                 | scelta progettuale   |
|---------------------------|---------------------------|----------|-----------------|----------------------|
|                           | $f_y$                     | 275      | MPa             |                      |
|                           | E                         | 210000   | MPa             |                      |
| Materiale                 | $\mathsf{v}$              | 0,3      |                 |                      |
|                           | G                         | 80769    | MPa             |                      |
|                           | b                         | 100      | mm              | da Profilario        |
|                           | Н                         | 200      | mm              | da Profilario        |
|                           | $t_w$                     | 5,60     | mm              | da Profilario        |
| 200                       | $t_{\rm f}$               | 8,5      | mm              | da Profilario        |
|                           | h                         | 191,50   | mm              | da Profilario        |
|                           | r                         | 12       | mm              | da Profilario        |
|                           | A                         | 2850     | mm <sup>2</sup> | da Profilario        |
|                           | $W_{x}$                   | 194000   | mm <sup>3</sup> | da Profilario        |
|                           | $W_{v}$                   | 28500    | mm <sup>3</sup> | da Profilario        |
|                           | $\mathsf{I}_{\mathsf{x}}$ | 19430000 | mm <sup>4</sup> | da Profilario        |
| Proprietà geometriche IPE | $I_{y}$                   | 1420000  | mm <sup>4</sup> | da Profilario        |
|                           | χ                         | 2,679    |                 | parametro di calcolo |
|                           | A <sub>TAGLIO</sub>       | 1402     | mm <sup>2</sup> | parametro di calcolo |
|                           |                           | 1        | m               | scelta progettuale   |

*Tabella 4.4.3.1 Proprietà meccaniche dell'acciaio scelto e proprietà geometriche della sezione scelta*

|                | F                     | 20          | kN  | scelta progettuale      |    |
|----------------|-----------------------|-------------|-----|-------------------------|----|
| trave          |                       |             |     |                         |    |
|                | $M_{Ed}$              | 5           | kNm |                         |    |
| della          | $V_{ed}$              | 10          | kN  |                         |    |
|                |                       |             |     |                         |    |
| Verifiche      | $\sigma_{\text{adm}}$ | 261,9       | MPa |                         |    |
| $\pmb{\omega}$ | $\tau_{\text{adm}}$   | 151,2107848 | MPa |                         |    |
|                |                       |             |     |                         |    |
|                | $\sigma_{\text{Ed}}$  | 25,8        | MPa | $< \sigma_{\text{adm}}$ | OK |
| Sollecitazioni | $\tau_{\text{Ed}}$    | 7,1         | MPa | $<$ $\tau_{\text{adm}}$ | OK |
|                |                       |             |     |                         |    |
|                | <b>OVON MISES</b>     | 28,58267998 | MPa |                         | OK |

*Tabella 4.4.3.2 Sollecitazioni e verifiche della trave*

|                                      | $M_{Ed}$          | 5  | kNm |                          |   |      |
|--------------------------------------|-------------------|----|-----|--------------------------|---|------|
|                                      |                   |    |     | err_rel, M <sub>Ed</sub> | 0 | $\%$ |
|                                      | $M_{Ed, LS-DYNA}$ | 5  | kNm |                          |   |      |
|                                      |                   |    |     |                          |   |      |
|                                      |                   |    |     |                          |   |      |
|                                      |                   |    |     |                          |   |      |
|                                      | $V_{Ed}$          | 10 | kN  |                          |   |      |
| Errore relativo sulle Sollecitazioni |                   |    |     | err_rel, V <sub>Ed</sub> | 0 | $\%$ |
|                                      | $V_{Ed,LS-DYNA}$  | 10 | kN  |                          |   |      |

*Tabella 4.4.3.3 Errore relativo sulle sollecitazioni*

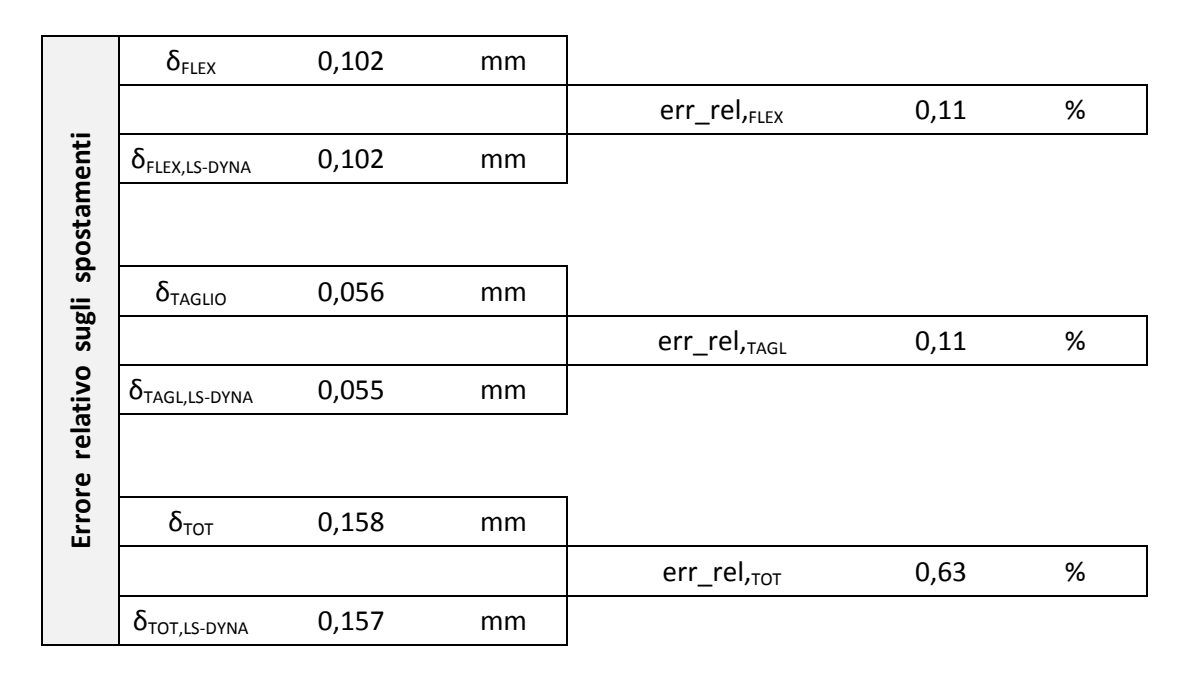

*Tabella 4.4.3.4 Errore relativo sugli spostamenti*

## **4.4.4 TRAVE APPOGGIATA SOGGETTA A CARICO UNIFORMEMENTE DISTRIBUITO**

Lo scopo di tale analisi di validazione è quella di:

- scegliere un tipo di acciaio
- scegliere una sezione (con le relative proprietà geometriche da Profilario)
- caricare la sezione con una forza esterna
- eseguire una modellazione di tale caso indagato ad elementi finiti di tipo beam
- visualizzare gli output del software in merito al valore delle azioni interne di V(x) e di M(x) e dello spostamento/freccia *f* nelle sezioni ove essi risultano rispettivamente massimi e dunque più sfavorevoli
- confrontare tali valori forniti dal codice di calcolo ad elementi finiti con i valori di azioni interne e di spostamento forniti dalla teoria, stimandone l'errore relativo  $\varepsilon$

(ricordiamo che l'errore relativo  $\varepsilon$  tra una grandezza vera  $X_{VERA}$  e una grandezza stimata  $X_{STIMATA}$  è pari a:  $\epsilon = \frac{XVERA - XSTIMATA}{Y}$ ).

Il caso indagato è quello di seguito riprodotto di seguito in *Figura 4.4.4.1.*

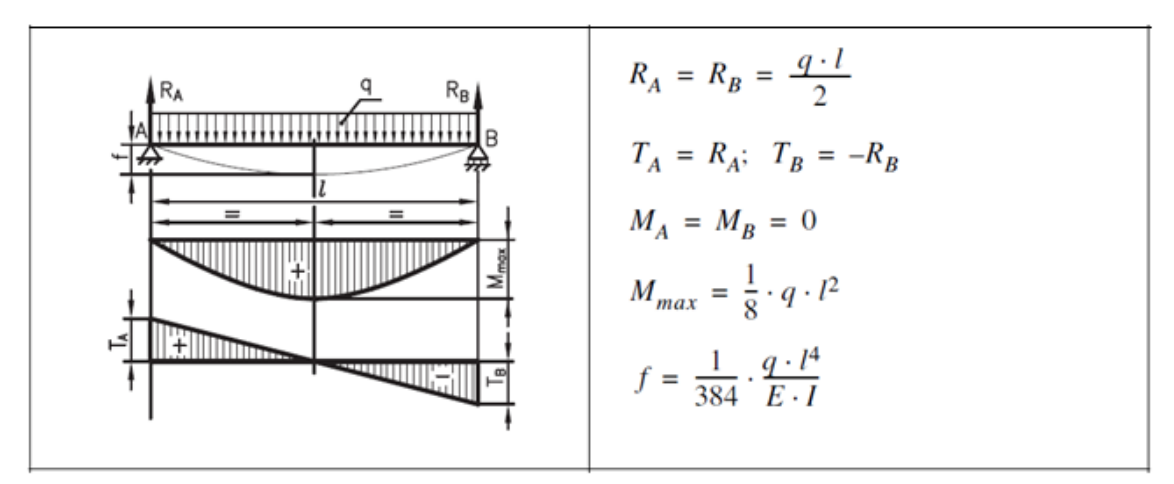

*Figura 4.4.4.1 Trave appoggiata soggetta a carico uniformemente distribuito*

Di seguito, si riportano i risultati ottenuti dalla modellazione.

Si può notare come gli errori relativi tra le grandezze indagate col software e le grandezze attese dalla teoria si mantengano sempre al di sotto dello 0,5% (dunque addirittura < dell'1%).

|                           | <b>ACCIAIO</b>            | S 275    |                 | scelta progettuale   |
|---------------------------|---------------------------|----------|-----------------|----------------------|
|                           | $f_y$                     | 275      | <b>MPa</b>      |                      |
| Materiale                 | E                         | 210000   | <b>MPa</b>      |                      |
|                           | ν                         | 0,3      |                 |                      |
|                           | G                         | 80769    | MPa             |                      |
|                           | b                         | 100      | mm              | da Profilario        |
|                           | Н                         | 200      | mm              | da Profilario        |
|                           | $t_{w}$                   | 5,60     | mm              | da Profilario        |
| 200                       | $t_f$                     | 8,5      | mm              | da Profilario        |
|                           | h                         | 191,50   | mm              | da Profilario        |
|                           | r                         | 12       | mm              | da Profilario        |
|                           | A                         | 2850     | mm <sup>2</sup> | da Profilario        |
|                           | $W_{x}$                   | 194000   | mm <sup>3</sup> | da Profilario        |
|                           | $W_{v}$                   | 28500    | mm <sup>3</sup> | da Profilario        |
|                           | $\mathsf{I}_{\mathsf{x}}$ | 19430000 | mm <sup>4</sup> | da Profilario        |
| Proprietà geometriche IPE | $I_{y}$                   | 1420000  | mm <sup>4</sup> | da Profilario        |
|                           | χ                         | 2,679    |                 | parametro di calcolo |
|                           | $A_{TAGLIO}$              | 1402     | mm <sup>2</sup> | parametro di calcolo |
|                           |                           | 1        | m               | scelta progettuale   |

*Tabella 4.4.4.1 Proprietà meccaniche dell'acciaio scelto e proprietà geometriche della sezione scelta*

|                | F                      | 40       | kN/m | scelta progettuale        |    |
|----------------|------------------------|----------|------|---------------------------|----|
| trave          |                        |          |      |                           |    |
|                | $M_{Ed}$               | 5        | kNm  |                           |    |
| della          | $V_{ed}$               | 20       | kN   |                           |    |
|                |                        |          |      |                           |    |
| Verifiche      | $\sigma_{\text{adm}}$  | 261,9    | MPa  |                           |    |
| $\pmb{\omega}$ | $\tau_{\text{adm}}$    | 151,2108 | MPa  |                           |    |
|                |                        |          |      |                           |    |
| Sollecitazioni | $\sigma_{\text{Ed}}$   | 25,8     | MPa  | $<$ $\sigma_{\text{adm}}$ | OK |
|                | $\tau_{\text{Ed}}$     | 14,3     | MPa  | $<\tau_{\rm adm}$         | OK |
|                |                        |          |      |                           |    |
|                | O <sub>VON</sub> MISES | 35,70862 | MPa  |                           | OK |

*Tabella 4.4.4.2 Sollecitazioni e verifiche della trave*

|                                      | $M_{Ed}$                   | 5  | kNm |                          |   |      |
|--------------------------------------|----------------------------|----|-----|--------------------------|---|------|
|                                      |                            |    |     | err_rel, M <sub>Ed</sub> | 0 | $\%$ |
|                                      | $M_{Ed, LS-DYNA}$          | 5  | kNm |                          |   |      |
|                                      |                            |    |     |                          |   |      |
|                                      |                            |    |     |                          |   |      |
|                                      |                            |    |     |                          |   |      |
|                                      | $\mathsf{V}_{\mathsf{Ed}}$ | 20 | kN  |                          |   |      |
| Errore relativo sulle Sollecitazioni |                            |    |     | err_rel, V <sub>Ed</sub> | 0 | $\%$ |
|                                      | $V_{\text{Ed,LS-DYNA}}$    | 20 | kN  |                          |   |      |

*Tabella 4.4.4.3 Errore relativo sulle sollecitazioni*

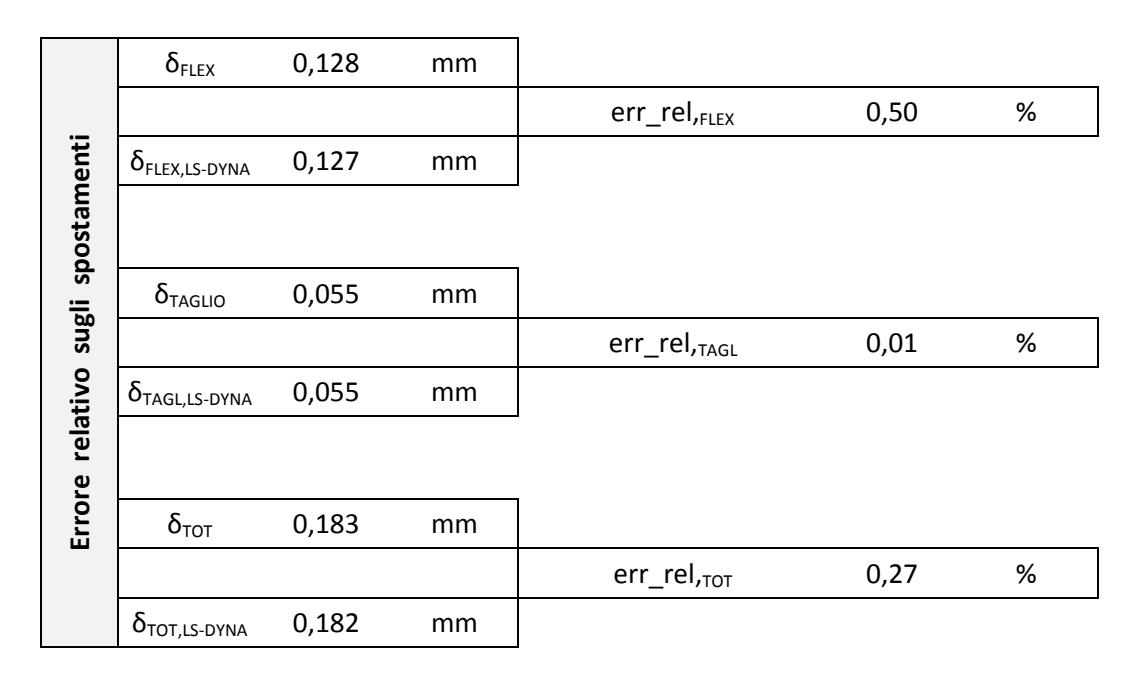

*Tabella 4.4.4.4 Errore relativo sugli spostamenti*

#### **4.4.5 TELAIO PIANO ELASTICO SOGGETTO A UN SISTEMA DI FORZE ESTERNE**

Lo scopo di tale analisi di validazione è quella di:

- scegliere un tipo di acciaio
- scegliere le sezioni di travi e colonne (con le relative proprietà geometriche da Profilario)
- caricare il telaio piano elastico con delle forze esterne
- eseguire una modellazione di tale caso indagato ad elementi finiti di tipo beam
- visualizzare gli output del software in merito al valore delle azioni interne di N(x) e di M(x) e dello spostamento *f* nelle sezioni ove essi risultano rispettivamente massimi e dunque più sfavorevoli
- fare delle considerazioni a riguardo: cioè vedere se essi hanno l'ordine di grandezza che mi aspetto e se sono massimi dove mi aspetto

Il caso indagato è quello di telaio piano (bidimensionale) soggetto a un sistema di forze esterne, di seguito riprodotto in *Figura 4.4.5.1.*

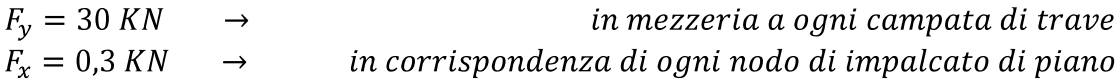

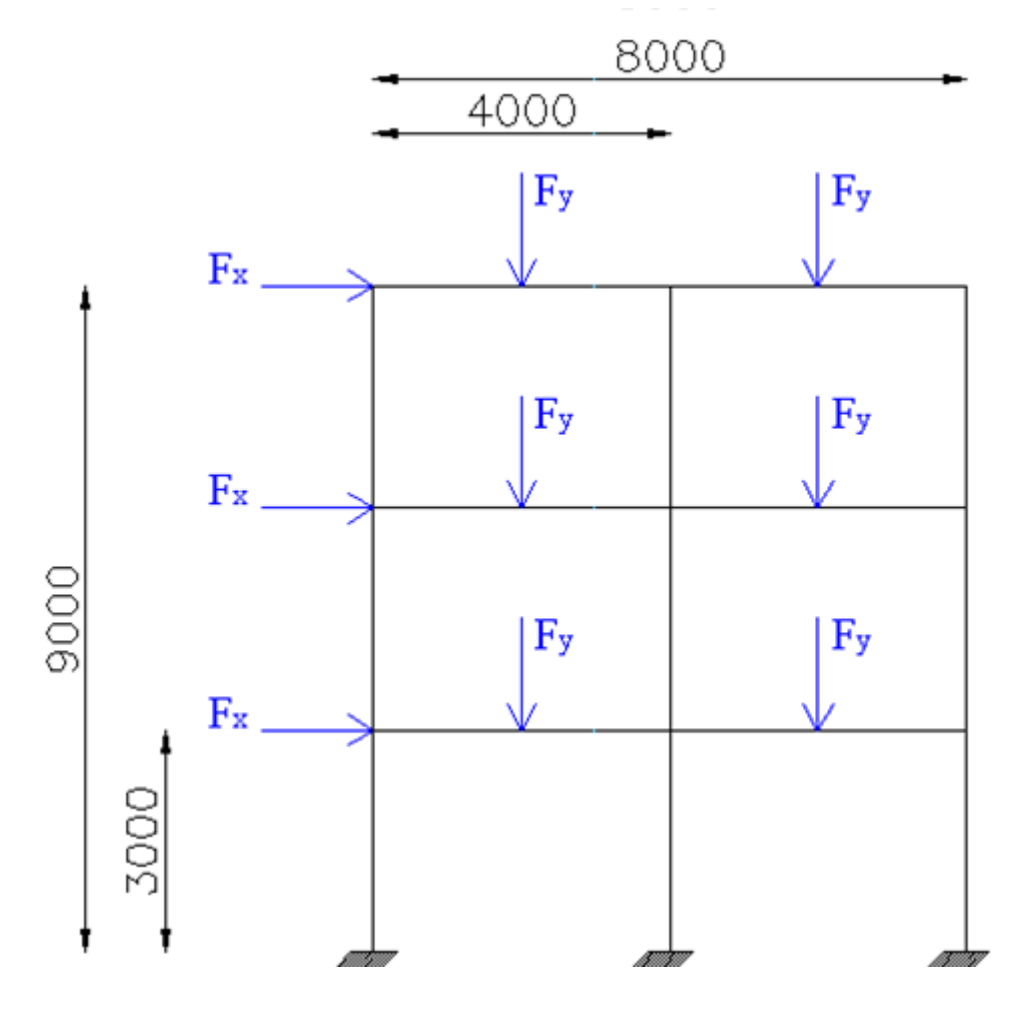

*Figura 4.4.5.1 Telaio piano oggetto di analisi elastica*

Si riportano di seguito le proprietà meccaniche dell'acciaio scelto per le travi e le proprietà geometriche della sezione scelta per le travi, e idem per le colonne.

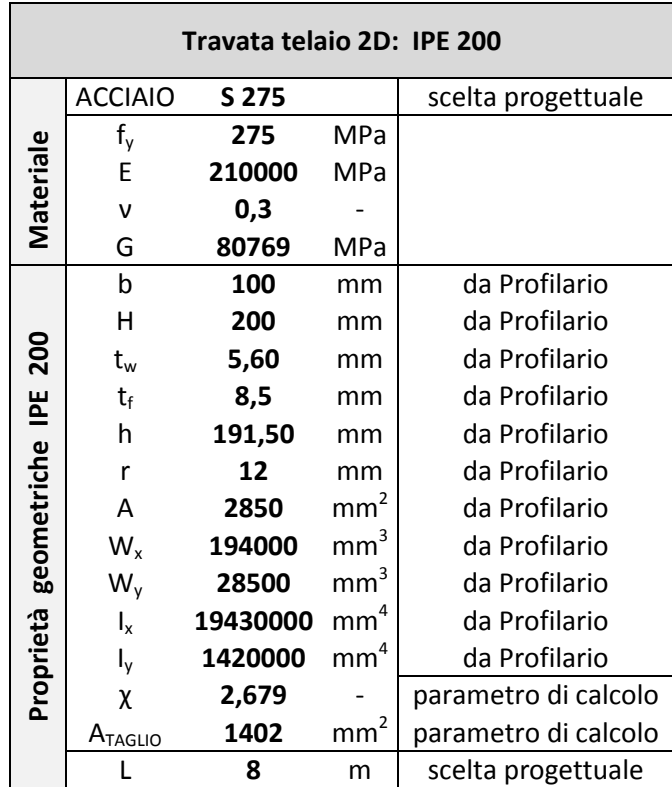

|                               |                           | Colonnata telaio 2D: HE B 200 |                 |                      |
|-------------------------------|---------------------------|-------------------------------|-----------------|----------------------|
|                               | <b>ACCIAIO</b>            | S 275                         |                 | scelta progettuale   |
|                               | $f_y$                     | 275                           | MPa             |                      |
| Materiale                     | E                         | 210000                        | MPa             |                      |
|                               | ν                         | 0,3                           |                 |                      |
|                               | G                         | 80769                         | MPa             |                      |
|                               | b                         | 200                           | mm              | da Profilario        |
|                               | Н                         | 200                           | mm              | da Profilario        |
|                               | $\mathsf{t}_{\mathsf{w}}$ | 9,00                          | mm              | da Profilario        |
|                               | $t_{\rm f}$               | 15                            | mm              | da Profilario        |
|                               | h                         | 185,00                        | mm              | da Profilario        |
|                               | r                         | 18                            | mm              | da Profilario        |
|                               | A                         | 7810                          | mm <sup>2</sup> | da Profilario        |
|                               | $W_{x}$                   | 570000                        | mm <sup>3</sup> | da Profilario        |
|                               | $W_{V}$                   | 200000                        | mm <sup>3</sup> | da Profilario        |
|                               | $\mathsf{I}_{\mathsf{x}}$ | 56960000                      | $\text{mm}^4$   | da Profilario        |
|                               | $I_{y}$                   | 20030000                      | $\mathsf{mm}^4$ | da Profilario        |
| Proprietà geometriche HEB 200 | χ                         | 1,679                         |                 | parametro di calcolo |
|                               | $A_{\text{TAGLIO}}$       | 2485                          | $mm^2$          | parametro di calcolo |
|                               |                           | 9                             | m               | scelta progettuale   |

*Tabella 4.4.5.1 Proprietà meccaniche dell'acciaio scelto per travi e colonne e proprietà geometriche della sezione scelta per le travi e colonne*

Si è creato un modello ad elementi finiti di tipo beam del telaio, con i seguenti parametri di discretizzazione:

- 147 nodi totali per la definizione di travi e colonne (ogni pezzo/campata di colonna lungo 3,0 m è stato discretizzato con 11 nodi, dunque un nodo ogni 30 cm; ogni pezzo/campata di trave lungo 4,0 m è stato discretizzato con 11 nodi, dunque un nodo ogni 40 cm)
- 2 nodi ausiliari per definire l'orientazione degli assi principali della sezione delle travie della sezione delle colonne
- 150 elementi beam (90 elementi beam per le tre colonne e 60 elementi beam per le tre travi)
- i carichi esterni sono carichi concentrati, dunque sono forze applicate nei nodi

Viene di seguito riportato un particolare che rappresenta la creazione dei nodi e degli elementi "trave" e "colonna" durante la creazione del modello con il software ad elementi finiti.

| LS-DYNA keyword deck by LS-PrePost | ,31. |  |  |                         |  | . 62 | $\sim$ |  |  |  | . 93 |
|------------------------------------|------|--|--|-------------------------|--|------|--------|--|--|--|------|
|                                    |      |  |  |                         |  |      |        |  |  |  |      |
|                                    |      |  |  |                         |  |      |        |  |  |  |      |
|                                    |      |  |  |                         |  |      |        |  |  |  |      |
|                                    |      |  |  |                         |  |      |        |  |  |  |      |
|                                    | 21.  |  |  |                         |  | 52   |        |  |  |  | ,83  |
|                                    |      |  |  | $\cdot$ $\cdot$ $\cdot$ |  |      |        |  |  |  |      |
|                                    |      |  |  |                         |  |      |        |  |  |  |      |
|                                    |      |  |  |                         |  |      |        |  |  |  |      |
|                                    |      |  |  |                         |  |      |        |  |  |  |      |
|                                    |      |  |  |                         |  |      |        |  |  |  |      |
|                                    |      |  |  |                         |  | 42   |        |  |  |  | 73   |
|                                    |      |  |  |                         |  |      |        |  |  |  |      |
|                                    |      |  |  |                         |  |      |        |  |  |  |      |
|                                    |      |  |  |                         |  |      |        |  |  |  |      |
|                                    |      |  |  |                         |  |      |        |  |  |  |      |
| ř.                                 |      |  |  |                         |  | 32   |        |  |  |  | 63   |

*Figura 4.4.5.2 Particolare che rappresenta la creazione dei nodi e degli elementi "trave" e "colonna" durante la creazione del modello con il software* 

Si lancia ora l'analisi con il software ad elementi finiti, e si ottengono i seguenti risultati:

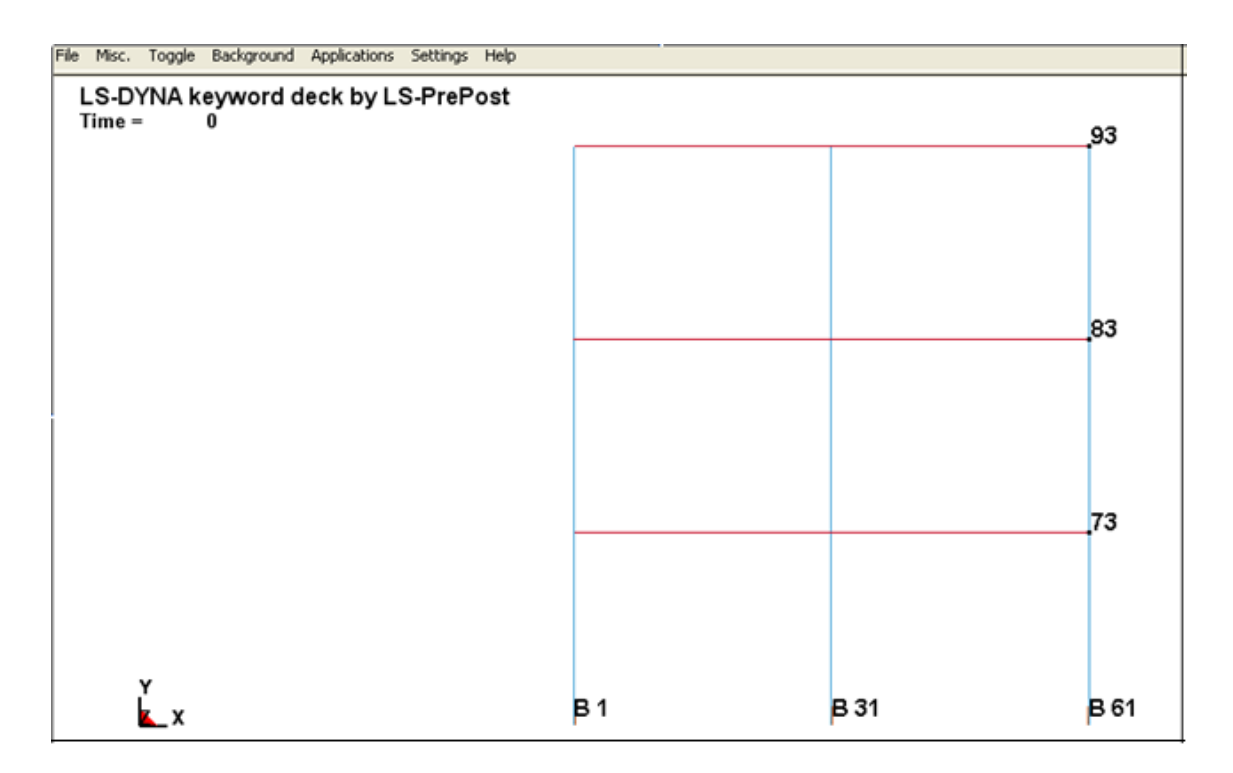

*Figura 4.4.5.3 Particolare dei nodi in cui si andranno a calcolare gli spostamenti e degli elementi beam in cui si andranno a calcolare le azioni interne*

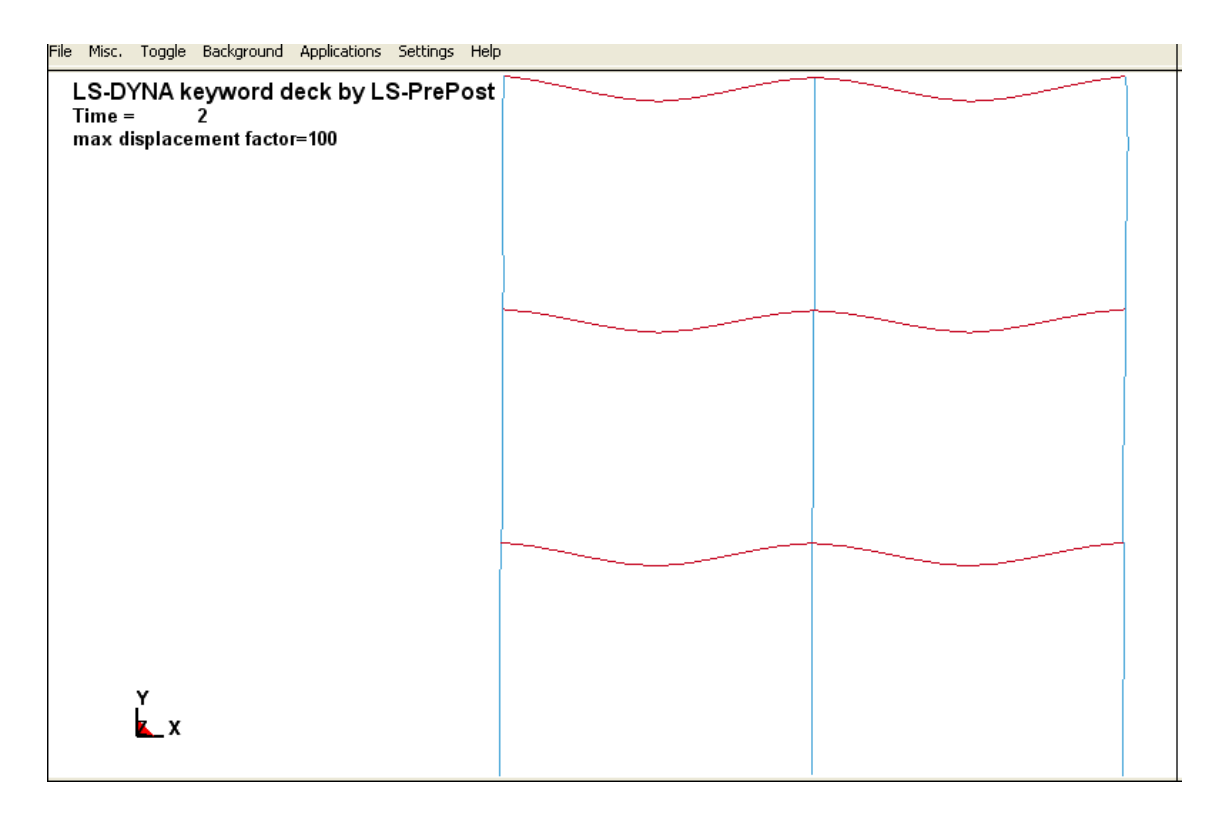

*Figura 4.4.5.4 Deformata elastica del telaio (spostamenti lungo x e lungo y amplificati di 100 in scala per una migliore visualizzazione grafica della deformata elastica)*

|         | N1             | 42.8 | ΚN | N alla base della colonna più a sinistra |
|---------|----------------|------|----|------------------------------------------|
| ASSIALI |                |      |    |                                          |
|         | N <sub>2</sub> | 93.4 | ΚN | N alla base della colonna centrale       |
| AZIONI  |                |      |    |                                          |
|         | N2             | 43.  | ΚN | N alla base della colonna più a destra   |

*Tabella 4.4.5.2 Azione assiale alla base delle tre colonne*

|         | M <sub>1</sub> | 2.2  | ΚN | M alla base della colonna più a sinistra |
|---------|----------------|------|----|------------------------------------------|
|         |                |      |    |                                          |
| MOMENTI | M <sub>2</sub> | 0.76 | ΚN | M alla base della colonna centrale       |
|         |                |      |    |                                          |
|         | $M_{2}$        | 3.56 | ΚN | M alla base della colonna più a destra   |

*Tabella 4.4.5.3 Momento flettente alla base delle tre colonne*

|             | $S_{NODO93}$         | 0,47 | mm | spostamento del nodo più a destra del 3º piano    |
|-------------|----------------------|------|----|---------------------------------------------------|
|             |                      |      |    |                                                   |
| SPOSTAMENTI | S <sub>NODO</sub> 83 | 0,34 | mm | spostamento del nodo più a destra del 2º piano    |
|             |                      |      |    |                                                   |
|             | S <sub>NODO 73</sub> | 0,16 | mm | spostamento del nodo più a destra del 1º piano    |
|             |                      |      |    |                                                   |
|             | $S_{NODO 63}$        |      | mm | spostamento del nodo più a destra del piano terra |

*Tabella 4.4.5.4 Spostamenti all'estremità dei piani*

Si notano risultati confortanti:

- la colonna centrale è la più compressa:  $N_2$  circa = 3F per il metodo delle aree di influenza
- le 2 colonne esterne sono le più inflesse; quella in assoluto la più inflessa è quella di destra
- lo spostamento del nodo più a destra del piano terra è nullo (infatti c'è il vincolo di incastro alla base), mentre lo spostamento del nodo più a destra del 3<sup>º</sup> piano risulta ovviamente il maggiore tra quelli indagati.

# **5. CALCOLO A ROTTURA E ANALISI DI VALIDAZIONE ELASTO-PLASTICHE**

# **5.1 GENERALITA'**

Nell'analisi strutturale, un aspetto di fondamentale importanza riguarda la determinazione dello stato di tensione e di deformazione in un generico solido elastico, vincolato e caricato in modo qualsiasi.

Le ipotesi fondamentali su cui si basano tutte le deduzioni e i procedimenti di calcolo sono:

- definizione del materiale come elastico lineare;
- piccoli spostamenti e piccole deformazioni.
	- In particolare gli spostamenti sono così piccoli da non influire sul modo con cui la struttura trova il proprio equilibrio.

Ne consegue che l'equilibrio può essere imposto nella configurazione indeformata.

Sotto queste ipotesi, la struttura sollecitata dai carichi assume una configurazione prossima a quella iniziale, che risulta essere equilibrata e congruente.

Il problema, però, resta ancora indeterminato poiché non si è fornita alcuna informazione sulla natura dell'equilibrio: si deve valutare la qualità dell'equilibrio, per determinare se sia stabile o instabile.

In un sistema rigido, l'equilibrio può definirsi stabile se, a seguito di una piccola perturbazione, il sistema ritorna nella propria configurazione inziale. Al contrario, si parlerà di equilibrio instabile.

Diversamente dai sistemi rigidi, i sistemi elastici, per effetto della deformabilità, sviluppano reazioni interne in risposta alla perturbazione, che tendono a ristabilire la configurazione iniziale.

Se l'effetto instabilizzante introdotto dalle forze esterne a seguito di una perturbazione risultasse maggiore dell'effetto stabilizzante delle forze interne, si avrebbe equilibrio instabile.

L'instabilità, dunque, non è di tipo puramente posizionale come nei sistemi rigidi, ma dipende dall'entità dei carichi esterni.

In particolare è possibile definire una condizione critica, raggiunta la quale si ha instabilità. Il carico ad essa associato è detto carico critico.

Formalmente, per sistemi elastici discreti, vale la definizione dinamica dell'equilibrio fornita da Liapunov, estendibile ai sistemi continui: "l'equilibrio è stabile se nel movimento dovuto ad una piccola perturbazione dell'equilibrio gli spostamenti locali e le velocità correlative restano definitivamente piccole quanto si vuole".

Nelle costruzioni civili, la maggior parte dei carichi deriva dall'interazione delle masse con il campo gravitazionale, ovvero da forze conservative.

Esistono i seguenti 3 criteri di definizione del carico critico:

*criterio cinematico*

Esso prevede che il carico critico sia il più piccolo valore del carico in corrispondenza del quale un'appropriata perturbazione genera un movimento che si allontana dall'intorno della configurazione di equilibrio.

Il criterio cinematico è applicabile sia al caso di carichi conservativi che non conservativi.

*metodo statico*

Esso consiste nello scrivere l'equilibrio fra le sollecitazioni interne e quelle esterne, con riferimento alla configurazione perturbata, da cui ricavare l'equazione differenziale omogenea che risolve il problema.

I carichi critici sono gli autovalori dell'equazione omogenea.

Ognuno di essi è associato ad una configurazione di equilibrio indifferente.

Ai fini delle applicazioni strutturali , viene preso in considerazione il primo dei carichi critici forniti dalla soluzione, ovvero il minore.

*criterio energetico*

Esso prevede che il carico critico sia il minore dei carichi in corrispondenza del quale la variazione seconda dell'energia potenziale totale cessa di essere definita positiva.

(infatti si ha equilibrio stabile nella situazione di stazionarietà dell'energia potenziale totale, data dalla somma dell'energia elastica dei carichi e dell'energia potenziale: tale stazionarietà è unica e corrisponde a un minino, quindi derivata seconda >0; dunque ecco spiegata la definizione del carico critico sopra enunciata: esso è il minore dei carichi in corrispondenza del quale la variazione seconda dell'energia potenziale totale cessa di essere definita positiva).
## Aste presso-inflesse

Si andrà ora a dimostrare che l'ipotesi di piccoli spostamenti non è in grado di cogliere adeguatamente il comportamento di aste pressoinflesse in quanto trascura/sottostima il contributo al momento della forza assiale esterna, contributo che si rivela determinante anche per piccole rotazioni.

In termini classici, l'analisi strutturale lineare è basata sulle due ipotesi di:

- materiale che segue la legge di Hooke (cioè comportamento elastico-lineare);
- spostamenti infinitesimi

Delle due, l'ipotesi di piccoli spostamenti garantisce che essi non influenzino il modo in cui la struttura cerchi l'equilibrio a seguito di deformazioni importanti. Di conseguenza, è possibile scrivere le equazioni di equilibrio con riferimento alla struttura indeformata. Le ipotesi fatte, non solo comportano una semplificazione nello studio del problema e nella ricerca delle relative soluzioni, ma ne garantiscono anche la linearità, conseguente alla proporzionalità carico-deformazioni.

Ciò permette che vi sia sovrapposizione degli effetti e che la soluzione sia unica.

L'ipotesi sul materiale è di carattere puramente fisico, e dipende dalla scelta dello stesso.

Peraltro è subordinata al regime tensionale, a seguito del quale saranno permesse solo deformazioni elastiche.

La seconda ipotesi, invece, contiene un'approssimazione: a rigore, infatti, l'equilibrio s'instaura sempre a deformazione avvenuta.

In molti problemi strutturali gli spostamenti risultano minimi, e l'ipotesi di piccoli spostamenti può essere utilizzata senza commettere errori sostanziali. Tuttavia, in altri casi, il trascurare gli spostamenti sotto carico e il trascurare il modo in cui la struttura trovi il proprio equilibrio in condizioni deformate porta ad errori notevoli.

Al fine di evidenziare l'influenza dell'ipotesi di piccoli spostamenti, si consideri l'asta rigida in *Figura 5.1.1*, vincolata a terra tramite una cerniera elastica.

Il vincolo fornisce un momento opposto alla rotazione θ dell'asta e proporzionale alla rotazione stessa attraverso la costante k:

$$
M = k\vartheta
$$

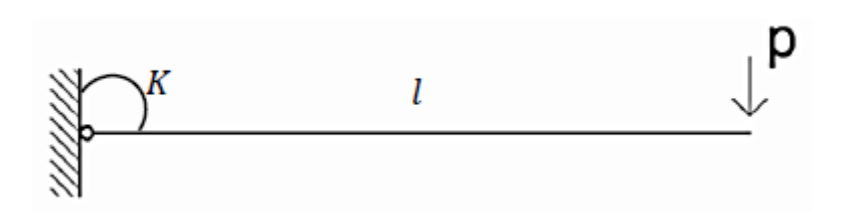

*Figura 5.1.1 Schematizzazione di un'asta vincolata con molla rotazionale alla base*

La configurazione del sistema è completamente definita dal parametro θ.

La condizione di carico è costituita da una forza P verticale, agente all'estremo libero dell'asta. Poiché la struttura è isostatica, è possibile calcolare il valore del momento M agente sul vincolo, tramite la sola condizione di equilibrio. Nel caso di piccoli spostamenti si ha:

$$
M = Pl
$$

da cui si ottiene il legame carico-spostamento (curva A in *Figura 5.1.2*)

$$
\vartheta = \frac{Pl}{k}
$$

Scrivendo l'equilibrio in configurazione deformata, si ottiene

$$
M = Plcos\theta
$$

da cui, analogamente al precedente, si ottiene il legame (curva B in *Figura 5.1.2*)

$$
\frac{\theta}{\cos \theta} = \frac{Pl}{k}
$$

La rimozione dell'ipotesi di piccoli spostamenti distrugge la linearità del legame tra carico e rotazione.

L'ultima equazione configura per l'asta un comportamento più rigido di quello che gli configura la terzultima equazione, ma per rotazioni di entità non eccessiva lo scarto tra le due è modesto.

Dunque se ne deduce che in presenza di soli carichi trasversali l'ipotesi di piccoli spostamenti risulta adeguata per aste sufficientemente rigide da garantire che gli spostamenti siano contenuti entro limiti ingegneristicamente accettabili.

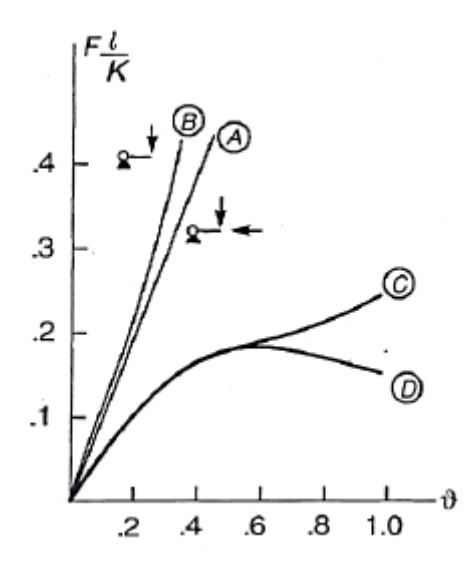

*Figura 5.1.2 Legame carico-spostamento per diverse condizioni di carico*

Diverso è il caso in cui vi sia presente anche una forza orizzontale, che a fini illustrativi si assume di compressione e di intensità pari a 5P (*Figura 5.1.3*).

Se si mantiene valida l'ipotesi di piccoli spostamenti, la risposta della struttura è ancora:

$$
\vartheta = \frac{Pl}{k}
$$

Nella configurazione deformata, tuttavia, il momento assume forma diverso da  $M =$  $Plcos\theta$ , e stavolta vale

$$
M = Plcos\theta + 5Plsen\theta
$$

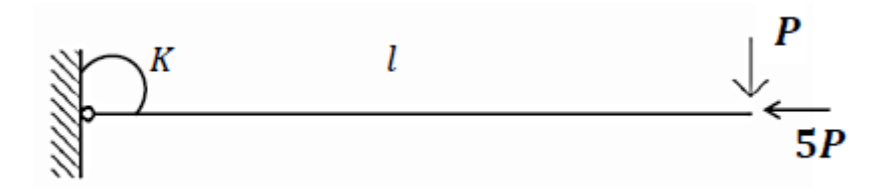

*Figura 5.1.3 Schematizzazione di un'asta soggetta sia a forza verticale che a forza orizzontale all'estremo libero*

Eguagliando  $M = Plcos\theta + 5Plsen\theta$  a  $M = k\theta$  (che è la primissima equazione scritta in questo paragrafo di trattazione), si ottiene (curva C *in Figura 5.1.2*)

$$
\frac{\theta}{\cos\theta + 5\sin\theta} = \frac{Pl}{k}
$$

Già per θ modesti la risposta si discosta notevolmente da quella prevista nell'ipotesi di piccoli spostamenti, che si rivela quindi incapace di rappresentare il comportamento dell'asta.

Lo scostamento tra le due soluzioni è significativo già per rotazioni abbastanza contenute da legittimare l'uso delle approssimazioni connesse con la prima parte dell'ipotesi di piccoli spostamenti. In particolare, per piccoli θ è lecito porre

$$
\text{sen}\theta = \theta - \frac{\theta^3}{3!} - \frac{\theta^3}{5!} - \dots = \theta
$$
\n
$$
\text{cos}\theta = 1 - \frac{\theta^2}{2!} + \frac{\theta^4}{4!} - \dots + \dots = 1
$$
\ne diventa

e dunque l'ultima relazione diventa

$$
\frac{\theta}{1+5\theta} = \frac{Pl}{k}
$$

che fornisce la risposta rappresentata dalla curva D in *Figura 5.1.2*.

Si conclude, pertanto, che l'ipotesi di piccoli spostamenti non è in grado di cogliere adeguatamente il comportamento di aste pressoinflesse non perché le rotazioni divengano di entità eccessiva, ma piuttosto perché la relazione  $\vartheta = \frac{Pl}{h}$  non recepisce l'aspetto essenziale, costituito dal contributo al momento della forza orizzontale, contributo che si rivela determinante anche per piccole rotazioni.

# **5.2 ANALISI ELASTO-PLASTICA**

La valutazione della capacità portante è un problema di importanza evidente, che non può essere affrontato in campo elastico-lineare perché nessun materiale si mantiene tale fino all'esaurimento delle proprie risorse.

Materiali che presentino elevata duttilità, quali l'acciaio, sono in grado di deformarsi in misura cospicua prima di giungere a rottura, nonostante sia impedito allo sforzo di superare una certa soglia: in queste condizioni, la crisi non è associata al cedimento di alcuni elementi per rottura del materiale di cui sono costituiti, bensì all'impossibilità di assicurare l'equilibrio senza eccedere il livello di sforzo ammissibile.

Tale modalità di crisi è nota col nome di *collasso plastico* e il carico sotto cui si verifica è definito *carico di collasso*.

Sotto ipotesi del tutto ragionevoli in molte situazioni reali, il valore del carico di collasso risulta indipendente dalla storia di carico. Questa notevole circostanza rende possibile la sua valutazione diretta, che costituisce l'oggetto del *calcolo a rottura* (o analisi limite).

Le ipotesi necessarie sono semplicemente quelle di piccoli spostamenti (che deve essere applicabile nella sua interezza) e di plasticità ideale (o perfetta).

Si analizzano ora rispettivamente la formulazione del legame elasto-plastico incrementale e quella del legame elasto-perfettamente plastico (quest'ultima, come sopra detto, costituisce l'ipotesi per l'applicazione del *calcolo a rottura*).

# Legame elasto-plastico incrementale

Una volta esaurita la fase elastica, un materiale duttile presenta ulteriori risorse deformative.

La descrizione analitica di un comportamento elasto–plastico, formulabile solo in termini incrementali, è decisamente più complessa che non nel caso elastico e le relazioni che esprimono il legame non sono di interpretazione altrettanto immediata.

Il generale legame elasto–plastico di un materiale è caratterizzato da una fase iniziale elastica lineare, fino al raggiungimento dello stato tensionale di snervamento, superato il quale si generano deformazioni permanenti.

Una descrizione analitica del legame richiede innanzitutto che nella deformazione  $\varepsilon$ siano distinguibili il contributo elastico *e* e il contributo permanente o plastico *p*.

Nel caso uniassiale questi contributi concorrono additivamente a formare  $\varepsilon$ :

$$
\varepsilon = e + p
$$

Nell'ipotesi che la pendenza dello scarico si mantenga invariata, ovvero che non cambi il modulo elastico, con riferimento a *e* vale il legame elastico-lineare:  $\sigma = E\varepsilon = E(\varepsilon$  $p$ ).

Se lo sforzo σ viene rimosso, la deformazione elastica *e* viene interamente recuperata mentre la deformazione plastica *p* permane.

La natura irreversibile della deformazione plastica *p* esige che il legame costitutivo dipenda dalla storia di carico e sia pertanto formulato in termini incrementali, ovvero il legame è da intendersi come una relazione tra una variazione di deformazione e una variazione di sforzo: si indicheranno nel seguito come  $\sigma$  e  $\varepsilon$ .

Per definire il legame occorre distinguere due situazioni. Se il processo incrementale ha inizio in un punto interno all'intervallo elastico istantaneo (ad esempio, da un punto sul segmento BD in *Figura 5.2.1*, con esclusione degli estremi), la risposta incrementale è puramente elastica ( $\sigma = E \varepsilon$ ).

A partire da uno degli estremi dell'intervallo, invece, nel processo incrementale potranno prodursi deformazioni plastiche  $p$ , a trazione o compressione, e la risposta sarà diversa a seconda che queste effettivamente si producano o che si abbia scarico.

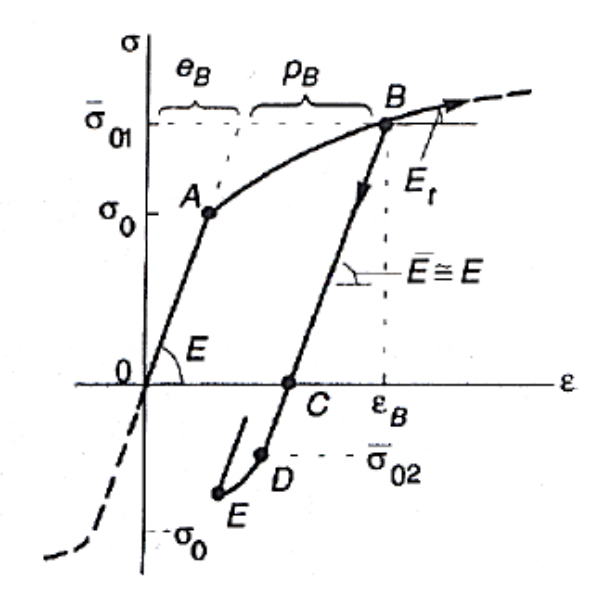

*Figura 5.2.1 Curva*  $\sigma - \varepsilon$  *per comportamento uniassiale* 

Ad esempio, a partire dal punto B in *Figura 5.2.1* valgono le seguenti alternative:

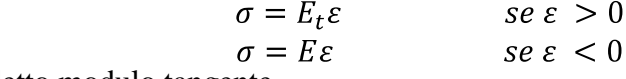

dove  $E_t$  è detto modulo tangente.

Conviene ora definire la deformazione plastica come differenza tra i contributi accumulati a trazione e compressione nella storia precedente: in termini matriciali

$$
p = \lambda_1 - \lambda_2 = 1 - 1 \quad \frac{\lambda_1}{\lambda_2} = N\lambda
$$

dove le  $\lambda_i$ , i=1,2 rappresentano le deformazioni plastiche individualmente accumulate.

Per loro natura esse sono non-negative e non decrescenti. È in particolare  $\lambda > 0$ . Tale relazion indica che una componente di λ possa essere positiva solo se lo sforzo è al limite di snervamento e se si generano deformazioni plastiche (rappresenta una sorta di indicatore di plasticizzazione in corso).

Si introducono pertanto le funzioni di plasticità definite come

$$
\varphi = N^T \sigma - \sigma_0 \leq 0
$$

dove  $\sigma_0$  è il limite di snervamento del materiale.

Dal momento che i limiti del dominio di snervamento dipendono dalla storia di deformazione plastica, si può scrivere

$$
\varphi = N^T \sigma - H\lambda
$$

dove H è la matrice di incrudimento.

Il problema si presenta in linea generale troppo complesso per soluzioni in forma chiusa, che sono possibili solo per storie di carico relativamente semplici.

## Legame elasto-perfettamente plastico

La soluzione del problema elasto-plastico dipende dalla storia di carico seguita dalla struttura per giungere a collasso.

Tuttavia, in molte situazioni si possono fare alcune ipotesi che rendono il carico di collasso indipendente dalla storia di carico e direttamente determinabile.

Le ipotesi necessarie sono quelle di piccoli spostamenti e di plasticità ideale (o perfetta). Il comportamento elastico-idealmente plastico (*Figure 5.2.2 e 5.2.3*) recepisce i comportamenti del generico andamento del legame elasto-plastico uniassiale, eliminando, però, il tratto incrudente.

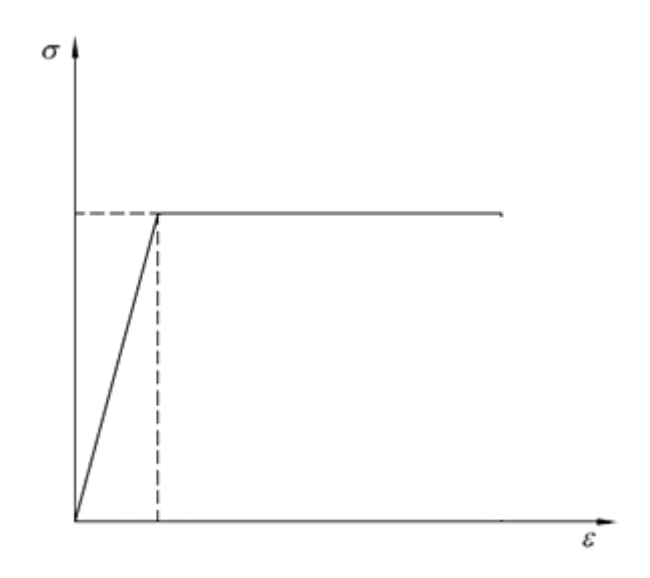

*Figura 5.2.2 Legame elasto-perfettamente plastico dell'acciaio*

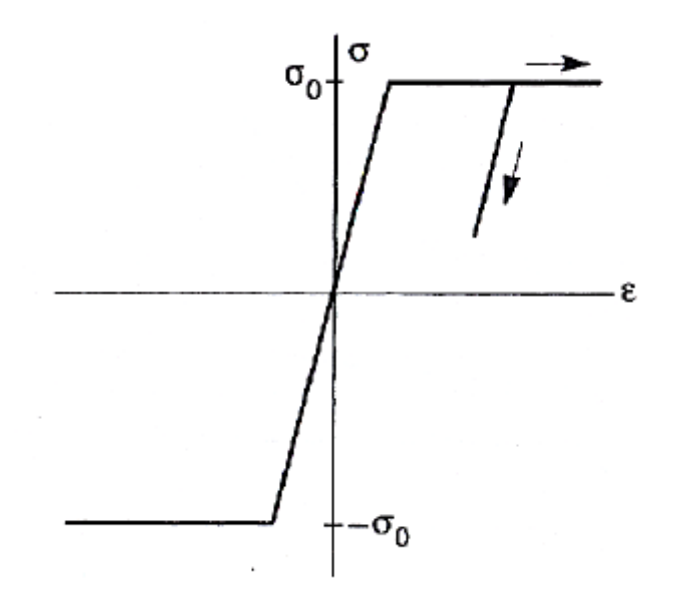

*Figura 5.2.3 Legame elasto-perfettamente plastico simmetrico a trazione e a compressione*

Esso si basa sulle ipotesi che seguono:

- esistenza di un dominio elastico di ampiezza costante, indipendente dalla storia di deformazione, definito dalla disuguaglianza:  $-\sigma_o \le \sigma \le \sigma_o$ (il valore  $\sigma$ <sub>o</sub> rappresenta il limite di snervamento del materiale e la relativa resistenza ultima: si suppone che il materiale non sia in grado di sopportare sforzi maggiori)
- duttilità illimitata per il materiale: si ipotizza pertanto che esso sia in grado di subire deformazioni di qualsiasi entità, una volta raggiunta la tensione di snervamento
- comportamento irreversibile. In fase di scarico la risposta è comunque governata dal modulo elastico iniziale

Il modello adottato è, dunque, una forte idealizzazione del modello originale, poiché non considera la fase di incrudimento e non pone limite alla deformazione.

Peraltro, ai fini del calcolo a rottura sono sufficienti informazioni ancora più ridotte. La diseguaglianza  $-\sigma_0 \le \sigma \le \sigma_0$  definisce solo un intervallo ammissibile; non è necessario che al suo interno il comportamento sia effettivamente elastico lineare. Il carico di collasso, valutato con l'ipotesi di piccoli spostamenti, può (volendo) essere calcolato idealizzando ulteriormente il comportamento del materiale imponendo un legame rigido-idealmente plastico.

## Il collasso plastico di travi inflesse

Per una sezione rettangolare di dimensioni b∙h costituita da materiale elastoperfettamente plastico si può descrivere il seguente andamento per il legame momento curvatura

$$
M \chi = \frac{EI\chi}{M_{el} \frac{3}{2} - \frac{1}{2} \frac{\chi_{el}}{\chi}} \times \frac{se \chi \leq \chi_{el}}{se \chi > \chi_{el}}
$$

dove  $M_{el} = \frac{bh^2}{6} \sigma_0$  e  $\chi_{el} = \frac{M_{el}}{EI}$  indicano, rispettivamente, il momento e la curvatura al limite elastico, quando nelle fibre estreme risulta  $|\varepsilon| = \varepsilon_0 = \frac{\sigma_0}{\varepsilon}$ .

La capacità flessionale della sezione risulta delimitata superiormente dal valore

$$
M_0 = \frac{2}{3} M_{el} = \frac{bh^2}{4} \sigma_0
$$

noto come momento limite.

Esso può essere interpretato come il "carico di collasso" della sezione inflessa. Il momento limite non viene mai a rigore raggiunto, ma solo avvicinato asintoticamente per  $\chi \rightarrow \infty$ , situazione che peraltro comporta  $\varepsilon_{max} \rightarrow \infty$ .

Tuttavia valori di  $\varepsilon$  molto prossimi a  $\epsilon_{max}$  corrispondono a deformazioni del tutto accettabili in materiali reali.

Si consideri una trave di lunghezza L in semplice appoggio, caricata verticalmente da una forza P concentrata in mezzeria (*Figura 5.2.4*).

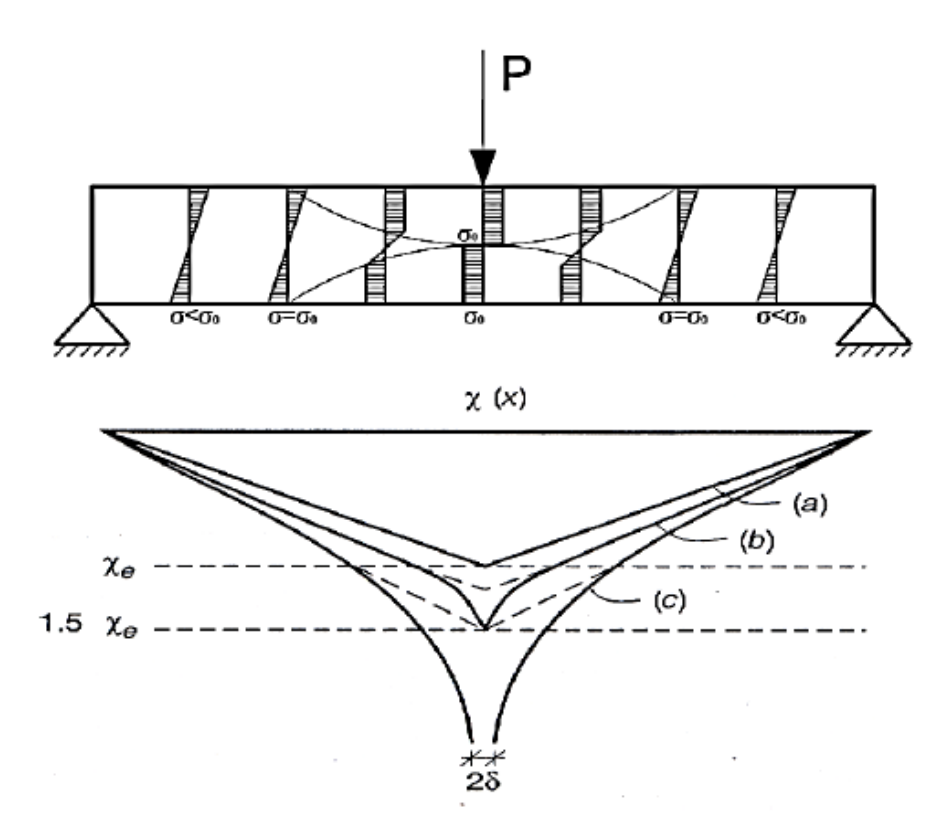

*Figura 5.2.4 Andamento progressivo delle curvature al crescere del carico applicato*

Il suo comportamento flessionale è governato dalla relazione

$$
M \chi = \frac{EI\chi}{M_{el} \frac{3}{2} - \frac{1}{2} \frac{\chi_{el}}{\chi}} \text{ se } \chi \leq \chi_{el}
$$

e si mantiene elastico fintanto che P non raggiunge il valore Pe.

Dalla relazione (il sistema appena scritto) si ottiene per le curvature un andamento triangolare simile a quello dei momenti (diagramma *a* in *Figura 5.2.4*).

Una volta raggiunto il valore di carico  $P_e$ , le fibre esterne della sezione rettangolare in mezzeria raggiungono la tensione di snervamento.

Quando P supera il valore Pe, le sezioni restano in campo elastico nei tratti adiacenti agli appoggi, ai cui estremi si ha  $M = M_e$ , mentre in mezzeria il valore di momento tende sempre più al valore di momento ultimo M<sub>o</sub>. Le curvature si discostano dall'andamento triangolare (diagramma *b* in *Figura 6.2.3*).

Per  $P \rightarrow P_L = 4M_0/L$  la curvatura nella sezione di mezzeria diviene sempre più grande e teoricamente illimitata (diagramma *c* in *Figura 5.2.4*). Il valore P<sup>L</sup> rappresenta il carico di collasso della trave: il momento massimo ha infatti raggiunto il valore limite e non può ulteriormente aumentare, come l'equilibrio richiederebbe per carichi più elevati.

Ai fini della rappresentazione del comportamento globale della trave, appare lecito assumere la trave elastica ovunque tranne che, nella situazione limite  $M_{max} = M_o$ , in un piccolo tratto di ampiezza 2δ attorno alla mezzeria (*Figura 5.2.4*). La quantità

 $\varphi = \int_{\frac{l}{2}-\delta}^{\frac{l}{2}+\delta} \chi \, dx$ 

può essere interpretata come una rotazione relativa tra i due tratti di trave che si mantengono elastici.

Per  $M = M<sub>o</sub>$ , il mutuo incastro tra i due tratti viene sostituito da una cerniera: questa osservazione è alla base dell'idealizzazione del comportamento flessionale nota come cerniera plastica.

Per questa approssimazione del comportamento della trave si assume un legame momento-curvatura come illustrato in *Figura 5.2.5*, che prevede

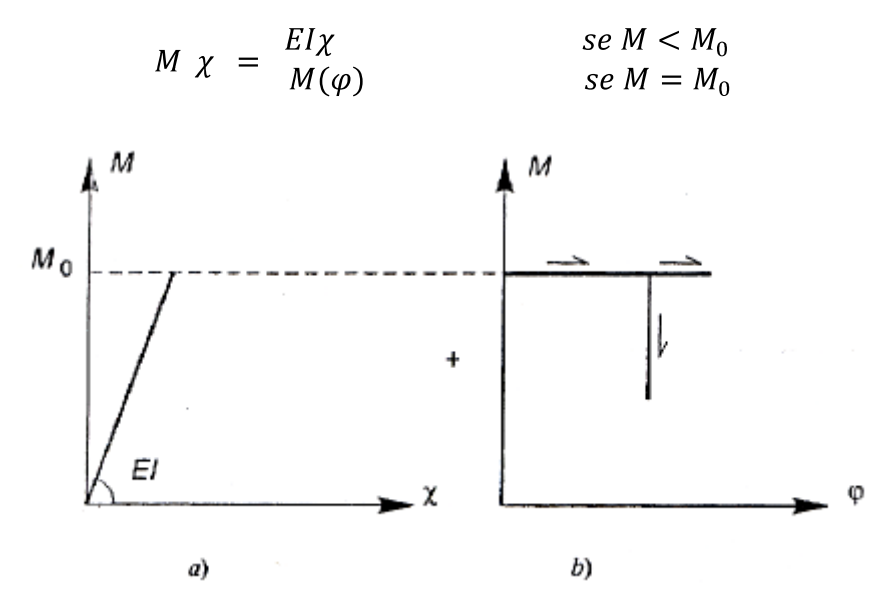

*Figura 5.2.5 Legame costitutivo rigido-plastico in termini tensoriali*

Rispetto ad una cerniera strutturale , la cerniera plastica presenta due differenze:

- pur consentendo rotazioni relative tra i due tratti che congiunge, essa trasmette un momento flettente pari a  $\pm M_0$
- è una cerniera unidirezionale, che può ruotare solo nel verso di plasticizzazione, vale a dire compatibilmente con il segno del momento flettente

In conclusione il modello a cerniera plastica permette lo studio della resistenza ultima delle strutture costituite da materiali elasto-plastici con la sola esigenza di conoscere la rigidezza elastica EI ed il momento ultimo sezionale  $M_0$ , senza che sia necessario conoscere il reale legame momento-curvatura.

Il collasso plastico in una struttura iperstatica è associato alla formazione di un numero di cerniere sufficiente a trasformare la struttura (o una sua parte) in un meccanismo che, pur permettendo ancora di equilibrare i carichi applicati se questi si mantengono costanti, rende possibile un atto di moto rigido.

### Analisi plastica

Un requisito importante di applicabilità di questo tipo di analisi è associato alle proprietà di base dell'acciaio, al quale viene richiesto un'adeguata duttilità.

In dettaglio, l'EC3 impone che, affinchè si possa utilizzare l'analisi plastica, siano soddisfatti i seguenti requisiti:

$$
\frac{f_u}{f_y} \ge 1,1
$$
  

$$
\Delta\% \ge 1,5\%
$$
  

$$
\varepsilon_u \ge 15\varepsilon_y
$$

In aggiunta deve essere precisato che il metodo di analisi globale plastico può essere impiegato se si possono escludere fenomeni di instabilità e se le sezioni in cui sono localizzate le cerniere plastiche hanno sufficiente capacità di rotazione.

L'analisi plastica può essere impiegata in alternativa usando i seguenti modelli:

*modello rigido-plastico (RPP)*

le deformazioni elastiche sono usualmente trascurate ( $\varepsilon_{el} = 0$ ) e quelle plastiche si ipotizzano concentrate nelle sezioni dove si attivano le cerniere plastiche.

I metodi manuali basati sull'uso del teorema cinematico consentono una rapida individuazione del possibile meccanismo di collasso e del relativo carico o moltiplicatore di carico associato.

I casi più ricorrenti di meccanismi di collasso per sistemi intelaiati regolari in pianta ed in elevazione sono quello di trave, quello di parete e quello misto; i relativi valori dei moltiplicatori di collasso sono riportati nel *paragrafo 5.7.*

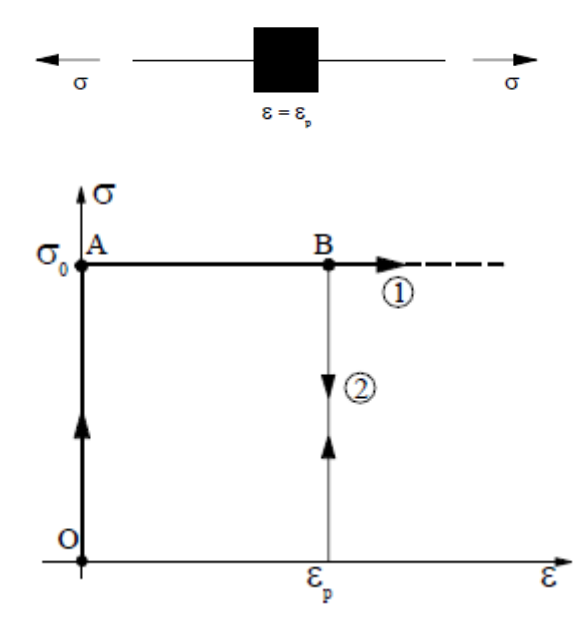

*Figura 5.2.6 Acciaio con legame costitutivo rigido-perfettamente plastico (RPP)*

#### *modello elasto-plastico (EPP)*  $\bullet$

si assume che le sezioni trasversali restino completamente elastiche finchè non viene raggiunto il momento resistente plastico e che, successivamente, divengano completamente plastiche.

In questo tipo di analisi i carichi si applicano generalmente mediante una serie di successivi incrementi fino al valore d'interesse pratico (generalmente il carico di collasso del sistema strutturale).

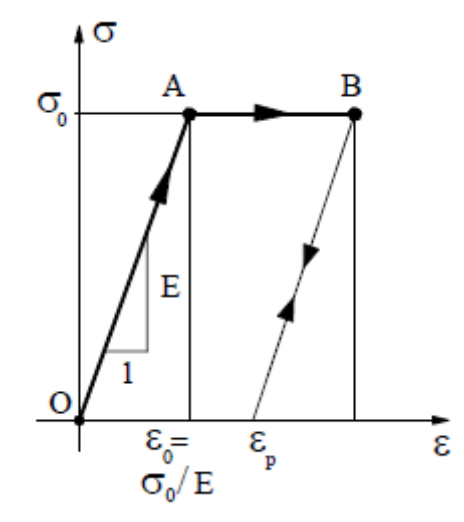

*Figura 5.2.7 Acciaio con legame costitutivo elasto-perfettamente plastico (EPP)*

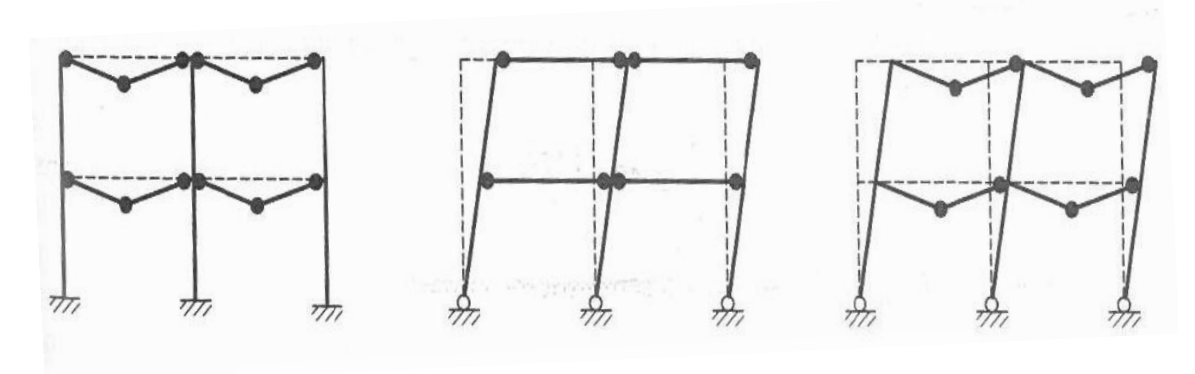

*Figura 5.2.8 Tipici meccanismi di collasso per telai in acciaio*

## **5.3 MOMENTO LIMITE ELASTICO, MOMENTO LIMITE ULTIMO (MOMENTO PLASTICO)**

Il momento limite elastico risulta:

$$
M_{el} = W_{el} f_{\mathcal{V}}
$$

In modo del tutto analogo si scrive il momento plastico (momento limite ultimo) della sezione:

$$
M_{pl} = W_{pl} f_{\nu}
$$

dove  $W_{pl}$  viene detto modulo di resistenza plastico (reperibile sul Profilario in base al tipo di sezione che si sceglie di adottare).

Il rapporto

$$
\alpha = \frac{M_{pl}}{M_{el}} = \frac{W_{pl}}{W_{el}} = f \, \text{attore di forma (shape factor)}
$$

dipende unicamente dalla geometria della sezione (e risulta, per le sezioni simmetriche rispetto all'asse x,  $1 \le \alpha \le 2$ ), e rappresenta la riserva di resistenza dopo lo snervamento delle prime fibre.

Ciò che si deduce da questa trattazione è che, a volte, un dimensionamento basato sul raggiungimento del momento limite elastico  $M_{el}$  (ossia sul raggiungimento del valore limite della tensione nella fibra maggiormente sollecitata) possa essere eccessivamente conservativo rispetto a quello basato sulle caratteristiche globali della sezione ossia sul raggiungimento del momento limite plastico.

In *Figura 5.3.1* sono riportati i fattori di forma relativi ad alcune sezioni.

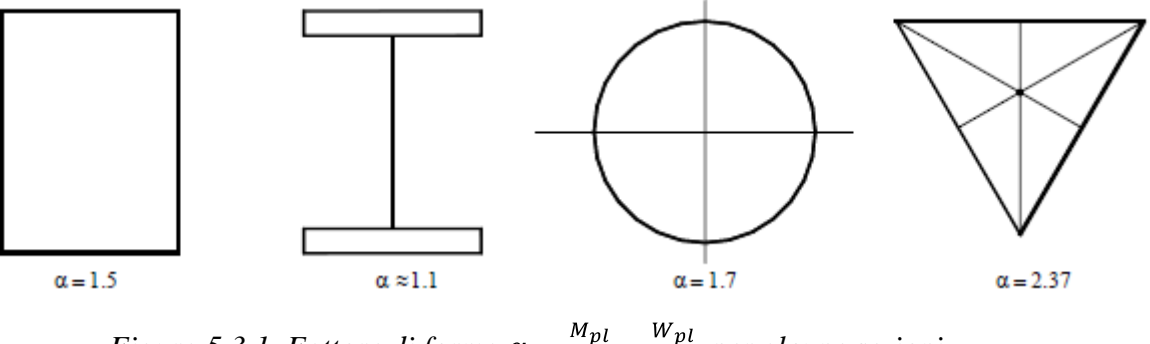

*Figura 5.3.1 Fattore di forma*  $\alpha = \frac{M_{pl}}{M_{el}} = \frac{W_{pl}}{W_{el}}$  *per alcune sezioni* 

Si ricorda che alcuni profili non possono raggiungere il momento plastico a causa dei fenomeni di instabilità locale : essi sono i profili in classe 3 e quelli in classe 4.

# **5.4 CALCOLO A ROTTURA: TEOREMI STATICO E CINEMATICO, MOLTIPLICATORE DI COLLASSO**

Ogni struttura ha una limitata capacità portante, cioè è limitata l'entità dei carichi che essa è in grado di sostenere.

La valutazione della capacità portante non può essere compiuta in campo elasticolineare perché al crescere del livello di carico nessun materiale continua a comportarsi in tal modo. Pertanto una valutazione accettabile del coefficiente di sicurezza della struttura , ovvero del rapporto tra il valore dei carichi di progetto e la capacità portante della struttura, non può essere fatta nell'ambito del metodo delle tensioni ammissibili, perché inevitabilmente si perde la proporzionalità fra carichi e sforzi e il coefficiente di sicurezza deve essere valutato direttamente sui carichi.

Dunque la valutazione della capacità portante ultima (stato limite ultimo) può essere fatta con due tipi di analisi distinte:

*Analisi Incrementale*

Il carico viene incrementato in modo prefissato e la risposta strutturale viene simulata modificando progressivamente la risposta del materiale al variare dello stato di sollecitazione e/o di deformazione

*Calcolo a Rottura (o Analisi Limite)* Si individua il valore ultimo del moltiplicatore dei carichi che la struttura è in grado di sostenere senza la necessità di seguire l'evolversi del comportamento del materiale.

In questo capitolo verranno presentati gli elementi essenziali dell'analisi incrementale dei sistemi di travi; si ritiene opportuno tuttavia premettere alla esposizione di essi una brevissima disamina comparativa dei due tipi di analisi.

- *Analisi Incrementale*
	- Vantaggi: 1. è' applicabile in presenza di equazioni costitutive complesse e a tutti i tipi di materiali compresi i conglomerati cementizi
		- 2. e' applicabile anche in presenza di fenomeni di instabilità dell'equilibrio e di spostamenti tali da rendere necessario valutare l'equilibrio nella configurazione deformata (spostamenti finiti)
		- 3. è disponibile in moltissimi codici di calcolo (Abaqus, Adina, Ansys, Strauss, Sap2000, Nolian etc..)
	- Svantaggi: 1. la determinazione della capacità portante dipende, in generale, dalla storia di carico e la risposta strutturale è influenzata dalla presenza di cedimenti vincolari e di stati di coazione, difficilmente valutabili (in particolare questi ultimi)
		- 2. la risposta strutturale ed anche la valutazione della capacità portante sono assai sensibili alla variazione sia dei parametri del materiale che dei parametri da cui dipendono gli algoritmi numerici.
		- 3. i risultati ottenuti possono non essere immediatamente interpretabili

*Calcolo a rottura (o Analisi limite)*

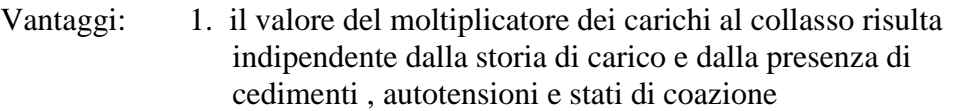

- 2. il risultato è immediatamente interpretabile ed è sostanzialmente indipendente dai parametri numerici da cui dipende la procedura di calcolo.
- 3. è' possibile analizzare strutture anche significative senza l'ausilio a codici di calcolo.
- Svantaggi: 1. è di limitata applicabilità e devono essere verificate seguenti ipotesi: piccoli spostamenti, duttilità illimitata, plasticità perfetta, leggi di flusso di tipo associato
	- 2. non è in genere disponibile in molti codici di calcolo
	- 3. quando è applicata a strutture non metalliche, ad esempio a strutture in muratura come ad esempio previsto dalla OPCM 3274 sulle costruzioni in zona sismica, va applicata con opportuni controlli sull'entità delle deformazioni e degli spostamenti all'atto del collasso

Teoremi fondamentali del calcolo a rottura

I metodi generali di ricerca del carico limite sono basati su due teoremi fondamentali, che si chiamano rispettivamente teorema statico e teorema cinematico.

Questi teoremi sono dovuti a Greenberg e Prager.

Il primo dà un valore del carico di collasso approssimato per difetto; il secondo un valore approssimato per eccesso.

Si tratteranno i due teoremi con riferimento ad un sistema iperstatico qualsiasi, ammettendo che le sollecitazioni possano essere descritte interamente associando a ciascuna sezione retta un'azione interna determinata. Nel caso di una travatura reticolare, l'azione assiale, nel caso di una struttura inflessa, il momento flettente. Essendo il sistema realizzato in materiale idealmente elasto-plastico, ogni sezione non può superare il valore limite  $M_0$ .

Si considerino un sistema di carichi applicati ed un sistema di forze interne in equilibrio con essi. Poiché l'equilibrio impone relazioni lineari tra i carichi e le forze interne, non sarà perturbato se si moltiplicano tutti i carichi e le forze per uno stesso fattore  $\lambda$ chiamato moltiplicatore dei carichi.

La grandezza λ indica l'intensità dei carichi.

Nel caso in cui essi corrispondano ad una condizione realistica, il moltiplicatore di collasso assume il significato di coefficiente di sicurezza della struttura nel confronti della crisi: esso verrà indicato con s

Vengono ora introdotte due importanti famiglie di moltiplicatori del carico:

1. si indichino con ψ i moltiplicatori per cui sia possibile trovare momenti flettenti  $M_{ub}(x)$  in equilibrio coi carichi di base amplificati da  $\psi$  e ovunque rispettosi dei limiti di resistenza della sezione.

Precisamente:

$$
-M''_{\Psi} x = \Psi p_0 + conditional contorno
$$
  

$$
-M_0 x \le M_{\Psi} x \le M_0 x
$$
 *per qualsiasi* x

Nello scrivere la seconda di tali due relazioni, nota come condizione di conformità, si è assunto che il momento limite della sezione possa variare da punto a punto.

Tali moltiplicatori sono detti staticamente ammissibili.

2. Si consideri un qualunque cinematismo ottenuto introducendo nella struttura un opportuno numero j=1,…,J di cerniere plastiche, che consenta un atto di moto rigido ( $\nu_{\beta}$  x,  $\varphi_{i\beta}$ ) di verso tale che la potenza dei carichi sia positiva:

$$
p_0\,v_\beta dx > 0
$$

A ognuno di tali cinematismi si associ un moltiplicatore β attraverso la condizione:  $\overline{I}$ 

$$
\beta \quad p_0 \, v_\beta \, dx = \quad M_{0j} \varphi_{j\beta} = D_\beta > 0
$$

dove  $M_{0j}$  è il momento limite nella j-esima cerniera plastica, di segno concorde con il verso di rotazione della cerniera stessa. La sommatoria è allora costituita da addendi individualmente positivi e definisce la potenza dissipata nell'atto di moto.

I moltiplicatori β sono associati a cinematismi che hanno le stesse caratteristiche dell'effettivo meccanismo di collasso, ma non coincidono necessariamente con esso.

Ogni insieme di cerniere plastiche che consenta un atto di moto in accordo con la prima espressione (  $p_0 v_R dx > 0$ ) permette di definire un valore di β.

Tali moltiplicatori sono detti cinematicamente sufficienti.

Il moltiplicatore di collasso è contemporaneamente staticamente ammissibile e cinematicamente sufficiente: i momenti  $M_c(x)$  a collasso soddisfano infatti entrambe le condizioni scritte nel punto 1, mentre l'effettivo meccanismo di collasso è uno dei possibili cinematismi scritti nel punto 2 .

Si possono ora dimostrare i 2 teoremi fondamentali del calcolo a rottura.

*Teorema statico:* il moltiplicatore di collasso è il massimo dei moltiplicatori staticamente ammissibili, cioè

$$
s = \max \psi
$$

*Teorema cinematico:* il moltiplicatore di collasso è il minimo dei moltiplicatori cinematicamente sufficienti, cioè

 $s = min \beta$ 

Il moltiplicatore di collasso è quindi l'elemento separatore tra gli insiemi dei moltiplicatori staticamente ammissibili e cinematicamente sufficienti.

Il primo è costituito dai valori che consentono di soddisfare sia l'equilibrio che la condizione di conformità, il secondo da quelli che rendono effettivamente possibile l'attivazione del meccanismo, in quanto nell'atto di moto la potenza dei carichi esterni compensa quella dissipata nelle cerniere plastiche.

Il moltiplicatore di collasso è unico, e dipende solo dal valore del momento limite  $M_0$ della sezione, che interviene, per quanto riguarda il teorema statico, nella condizione di conformità, e, per il teorema cinematico, nella definizione della potenza dissipata  $D_g$ .

La sola proprietà del materiale che determina il risultato è quindi il valore di  $\sigma_0$ ; un diverso modulo elastico, così come eventuali deviazioni dalla linearità nel comportamento per  $|\sigma| < \sigma_0$ , non influenzano il valore di *s*.

La capacità portante della struttura è indipendente dalle proprietà elastiche del materiale.

Deformazioni termiche, cedimenti vincolari, imprecisioni di montaggio o tensioni residue indotte dalla precedente storia di carico, pur influenzando l'evoluzione della struttura, non alterano il valore di *s*. Tali effetti inducono tutti stati di coazione, in equilibrio sotto carichi nulli, che non intervengono nella definizione dei moltiplicatori staticamente ammissibili e quindi sul massimo di tali valori. Anche l'insieme dei moltiplicatori cinematicamente sufficienti non ne è influenzato, essendo i valori di β determinati unicamente da un bilancio tra la potenza esterna e quella dissipata nell'atto di moto del cinematismo. La capacità portante è quindi indipendente da stati di coazione, spesso indotti da fenomeni non prevedibili.

Il moltiplicatore di collasso è il solo che risulti sia staticamente ammissibile che cinematicamente sufficiente.

Per sistemi di travi non troppo complessi, questa proprietà ne consente la valutazione con considerazioni pressoché immediate.

Operativamente, il calcolo di un moltiplicatore cinematicamente sufficiente tramite la seconda relazione del punto 2 (cioè  $\beta$   $p_0 v_\beta dx = \int_{i=1}^{J} M_{0i} \varphi_{i\beta} = D_{\beta} > 0$ ) è piuttosto agevole e l'intuizione spesso permette di limitare l'attenzione a pochi cinematismi ragionevoli: il più piccolo valore così calcolato delimita superiormente il moltiplicatore di collasso, con cui si identifica se risulta anche staticamente ammissibile.

A volte il cinematismo rende la struttura staticamente determinata (esso è allora detto completo) ed è facile ricostruire i momenti in equilibrio con i carichi amplificati da β, verificando immediatamente se il moltiplicatore è anche staticamente ammissibile.

In altri casi invece il cinematismo è parziale e coinvolge solamente una parte della struttura, altrove ancora iperstatica. L'equilibrio è comunque soddisfatto per qualsiasi valore delle iperstatiche residue e la soluzione è staticamente ammissibile se è possibile assegnare loro valori tali da soddisfare ovunque la conformità. Se il cinematismo considerato non coincide con l'effettivo meccanismo di collasso, la conformità risulta inevitabilmente violata in parte della struttura.

Questo procedimento è applicabile solo per strutture semplici; il numero dei possibili cinematismi è altrimenti notevole ed è ovviamente improponibile che il calcolo si basi su di una semplice e acritica successione di tentativi.

# **5.5 APPLICAZIONE DEL CALCOLO A ROTTURA A UNA TRAVE INCASTRO-INCASTRO SOGGETTA A CARICO UNIFORMEMENTE DISTRIBUITO**

Si consideri la trave incastro-incastro in *Figura 5.5.1*.

Essa è 2 volte staticamente indeterminata, potendosi assumere, nell'ipotesi di piccoli spostamenti, uguali a zero le reazioni orizzontali e lo sforzo normale.

Ci si propone di determinare:

- la posizione della cerniera plastica di campata
- il valore del carico limite  $q_i$  utilizzando i teoremi statico e cinematico del calcolo a rottura

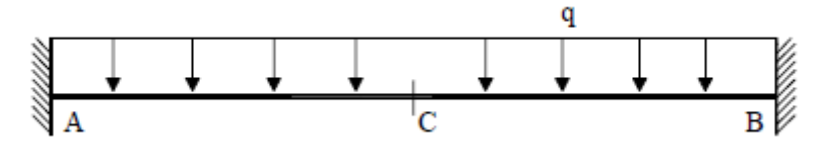

*Figura 5.5.1 Trave incastro-incastro soggetta a carico uniformemente distribuito*

Si procede come segue:

fase elastica: calcolo delle reazioni vincolari e del diagramma del momento flettente

Le reazioni elastiche M offerte dai due incastri valgono  $M_A = M_B = -\frac{ql^2}{12}$ .

Il valore del momento elastico in mezzeria (sezione C) è invece  $M_C = \frac{qI^2}{2A}$ 

(esso si può infatti ricavare facilmente sommando a  $M_A$  il momento in mezzeria della trave semplicemente appoggiata:  $M_C = M_A + \frac{ql^2}{8} = -\frac{ql^2}{12} + \frac{ql^2}{8} = \frac{ql^2}{24}$ .

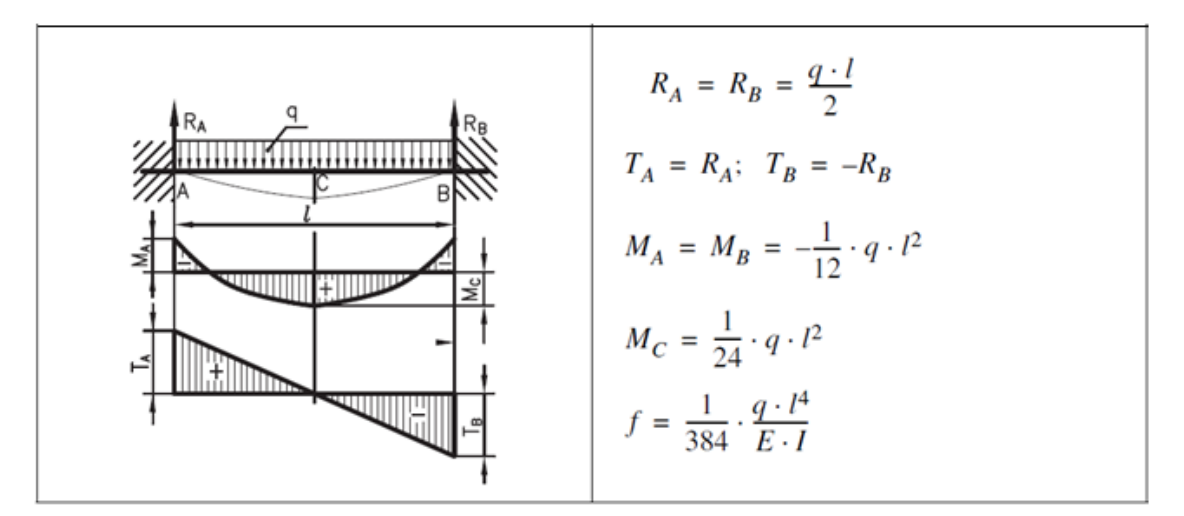

*Figura 5.5.2 Fase elastica della trave incastro-incastro soggetta a carico uniformemente distribuito*

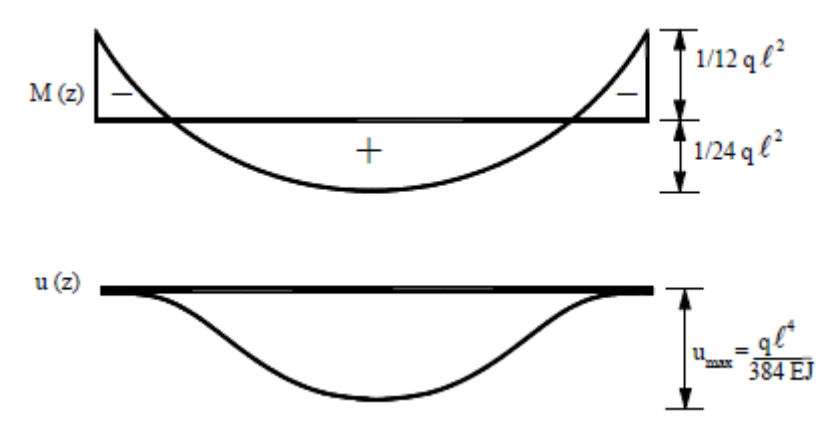

*Figura 5.5.3 Fase elastica della trave incastro-incastro soggetta a carico uniformemente distribuito: particolare dell'andamento del M(x) e della freccia massima*

formazione delle cerniere plastiche

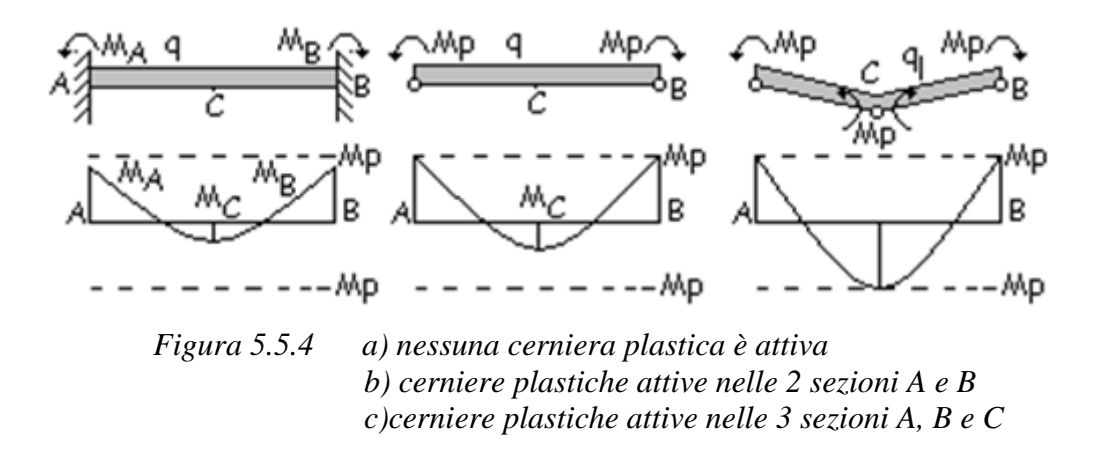

Si parte dunque dalla situazione descritta in *Figura 5.5.4a*, in cui  $M_A = M_B$  $M_C$ ,  $M_A = M_B < M_P$ ,  $M_C < M_P$ 

Al crescere del carico q i momenti  $M_A e M_B$  aumentano fino a raggiungere il valore del momento plastico  $M_p$  (chiamato qui  $M_p$  o  $M_0$ ): gli incastri in A e in B si trasformano dunque in cerniere plastiche in corrispondenza della quale è applicato il momento M<sub>P</sub>. (situazione in *Figura 5.5.4b*).

Aumentando ancora il carico q fino al valore del carico limite  $q_1$ , il momento  $M_c$  cresce fino a raggiungere anch'esso un valore pari a  $M_p$ : l'incastro interno in C si trasforma dunque in una cerniera plastica in corrispondenza della quale è applicato ancora il momento  $M_p$  (*Figura 5.5.4c*).

La struttura assume la forma di un cinematismo ed un qualsiasi ulteriore aumento del carico  $q_1$  ne procura il movimento.

Dunque la formazione di una cerniera plastica modifica la struttura originaria, che man mano diminuisce la sua iperstaticità e diviene più deformabile; in corrispondenza del moltiplicatore di collasso (cioè nella situazione in cui il carico q di partenza è diventato il carico limite  $q_1$ ) la struttura diviene labile e può avere un atto di moto rigido senza alcun incremento di carico (si instaura cioè un meccanismo di collasso).

Il collasso avviene dunque quando si forma la terza delle cerniere plastiche (allineate): si tratta di un *meccanismo globale* che coinvolge l'intera struttura.

Si noti che una diminuzione del carico, ovvero un carico di segno opposto, può tuttavia indurre lo scarico elastico nelle cerniere (può far si cioè che tutte le cerniere ritornino in campo elastico e la struttura riassuma la rigidezza (pendenza) iniziale).

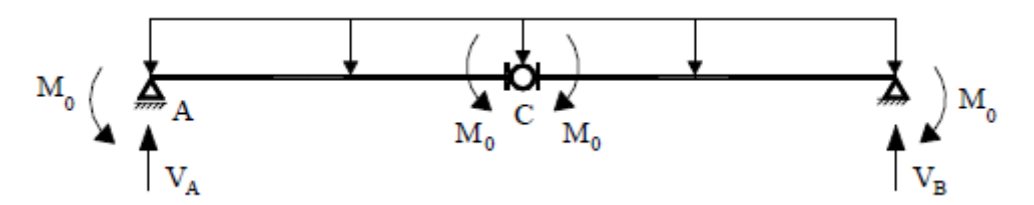

*Fig 5.5.5 Particolare del momento di formazione della cerniera plastica nella sezione C*

### soluzione statica (metodo lower bound)

Il carico limite calcolato con il metodo statico conduce ad un carico limite  $q_1$  minore o al limite uguale all'effettivo carico limite.

L'impiego del metodo è preferibile per strutture composte da pochi elementi come quella in esame.

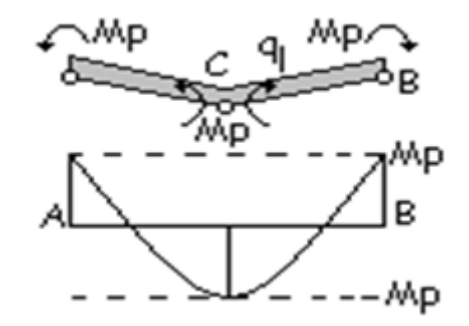

*Figura 5.5.6 Applicazione del teorema statico*

Per simmetria le due reazioni in A e in B valgono  $V_A = V_B = \frac{ql}{2}$ 

 $M_P + \frac{q_1 l}{2} \frac{l}{4} + M_P - \frac{q_1 l}{2} \frac{l}{2} = 0$ Dall'equilibrio alla rotazione in C del tratto CB si ha  $q_1 = \frac{16M_P}{l^2}$ dalla quale si ricava

soluzione cinematica (metodo upper bound)  $\bullet$ 

Il carico limite calcolato con il [metodo cinematico](http://digilander.libero.it/carlopala/plast/PlastMetodoCinematico.htm) conduce ad un carico limite maggiore o al limite uguale all'effettivo carico limite.

Esso è basato sul principio dei lavori virtuali secondo il quale, al momento della formazione della cerniera in C, il lavoro prodotto dalle forze reali esterne (il carico  $q_1$ ) dovrà uguagliare quello delle forze interne (i momenti  $M_p$  in A e in B e i due momenti  $M<sub>P</sub>$  in C).

Le forze producono spostamenti: il lavoro è dato dal prodotto della loro intensità per lo spostamento; i momenti producono rotazioni: il lavoro è dato dal prodotto della coppia per la rotazione (espressa in radianti).

Nell'esempio si seguirà l'applicazione del principio dei lavori virtuali (sistema di forze reali equilibrate e sistema congruente di spostamenti fittizi), assegnando al sistema delle forze equilibrate  $(\frac{q_1 l}{2}, \frac{q_1 l}{2}, e$  i quattro momenti  $M_P$ ) un sistema di spostamenti arbitrari ma congruente (l'abbassamento  $w$  e gli angoli  $\alpha \in \beta$ ).

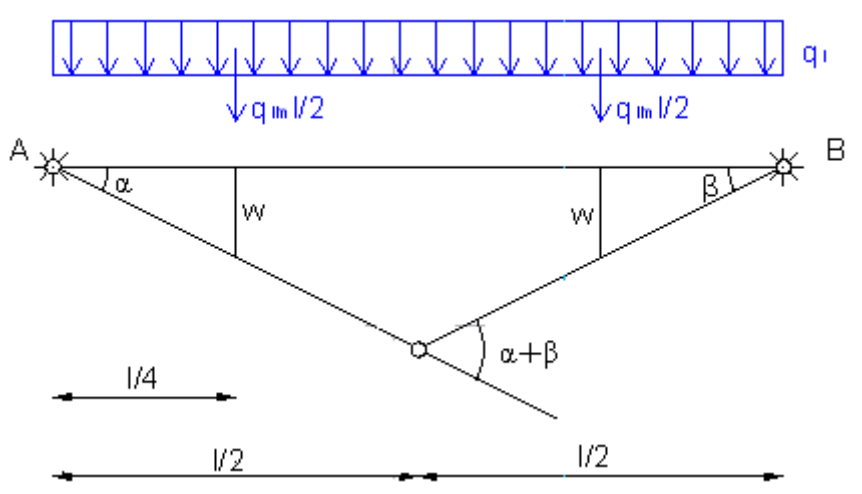

*Figura 5.5.7 Applicazione del teorema cinematico*

All'abbassamento del punto C della quantità w corrispondono le rotazioni congruenti α e β.

Per angoli molto piccoli la tangente può confondersi con il valore dell'angolo.

$$
\text{Si} \text{ ha dunque} \qquad \qquad \alpha = \beta, \quad w =
$$

Il lavoro esterno è dato da

Il lavoro interno è dato da

Uguagliando i due lavori si ottiene

$$
\alpha = \beta, \quad w = \frac{1}{4}l\beta
$$
  
\n
$$
L_e = \frac{q_1l}{2}w + \frac{q_1l}{2}w = 2\frac{q_1l}{2}\frac{1}{4}\beta = \frac{q_1l^2}{4}\beta
$$
  
\n
$$
L_i = M_p\alpha + M_p \quad \alpha + \beta + M_p\beta
$$
  
\n
$$
\frac{q_1l^2}{4}\beta = M_p\alpha + M_p \quad \alpha + \beta + M_p\beta
$$
  
\n
$$
q_1 = \frac{16M_p}{l^2}
$$

da cui

#### $\bullet$  determinazione del valore del valore del carico limite  $q_1$

Utilizzando i teoremi statico e cinematico del calcolo a rottura si nota che il lower bound dato dal teorema statico coincide perfettamente con l'upper bound dato dal teorema cinematico: dunque il carico limite  $q_1$  vale proprio:

$$
q_1 = \frac{16M_P}{l^2}
$$

Se nella struttura fossero stati presenti cedimenti vincolari o stati di coazione termica la risposta strutturale, ovvero il diagramma carico spostamento, sarebbe stato diversa ma il valore del moltiplicatore dei carichi per cui si attiva un meccanismo di collasso non sarebbe cambiato.

Nel caso in esame la trave è iperstatica e il moltiplicatore di collasso risulta i 4/3 del moltiplicatore al limite elastico. Dopo la formazione delle due cerniere di estremità si ha la redistribuzione del momento flettente e la struttura ha ancora riserve di resistenza: unicamente il fattore di forma α rappresenta la riserva di resistenza dopo lo snervamento delle prime fibre.

# **5.6 APPLICAZIONE DEL CALCOLO A ROTTURA UN PORTALE SOGGETTO A CARICO CONCENTRATO IN MEZZERIA DEL TRAVERSO**

#### Si considera un portale in *Figura 5.6.1*.

Esso è tre volte iperstatico (e tre volte staticamente indeterminato), ha rigidità EJ e momento limite plastico (momento limite ultimo)  $M_p$  costanti, ed è soggetto ad un carico  $P_0$  applicato nella mezzeria del traverso.

Al crescere del carico P si forma inizialmente una cerniera in E, quindi altre 2 cerniere alle estremità della traverso; si ha dunque un *meccanismo di collasso parziale*.

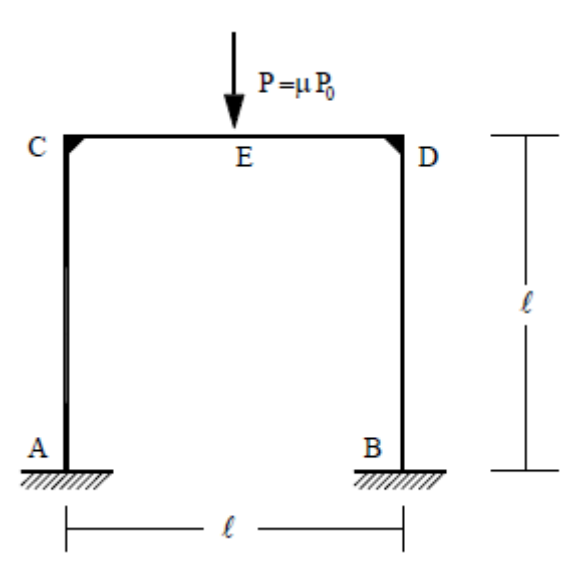

*Figura 5.6.1 Portale soggetto a un carico concentrato in mezzeria del traverso*

Esattamente come fatto nel precedente paragrafo, ci si propone di determinare:

- la posizione della cerniera plastica di campata
- il valore del carico limite P utilizzando i teoremi statico e cinematico del calcolo a rottura

Seguendo esattamente i passaggi fatti nel paragrafo precedente nello studio del medesimo problema nel caso di trave incastro-incastro soggetta a carico uniformemente distribuito, si riassumono in breve le conclusioni a cui si giunge in questo caso (in cui ci si rifà al caso di trave incastro-incastro soggetta a carico concentrato in mezzeria ovviamente):

fase elastica: calcolo delle reazioni vincolari e del diagramma del momento  $\bullet$ flettente

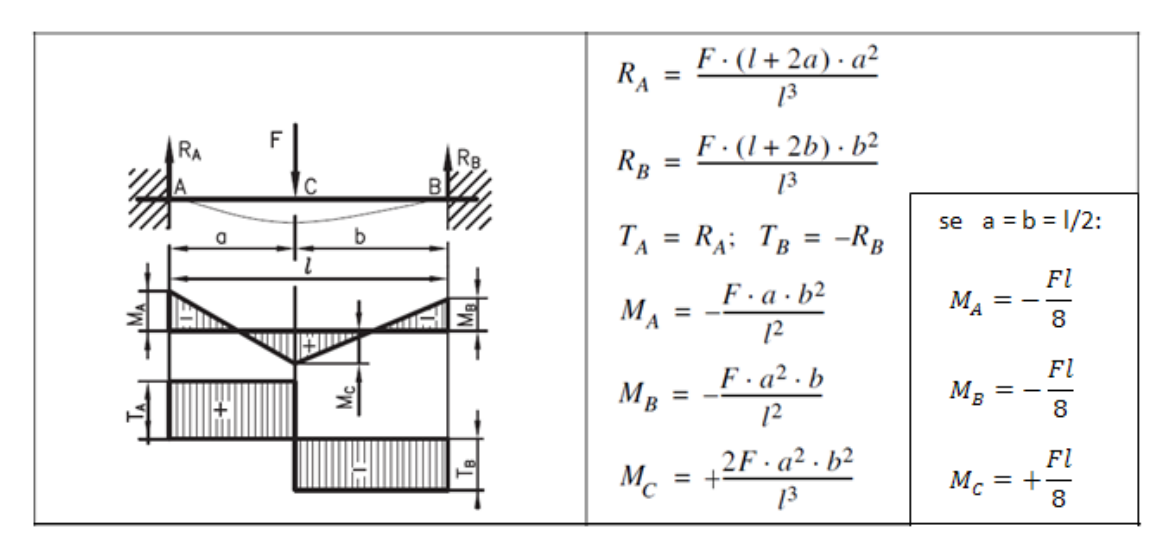

*Figura 5.6.2 Fase elastica della trave incastro-incastro soggetta a carico concentrato in mezzeria*

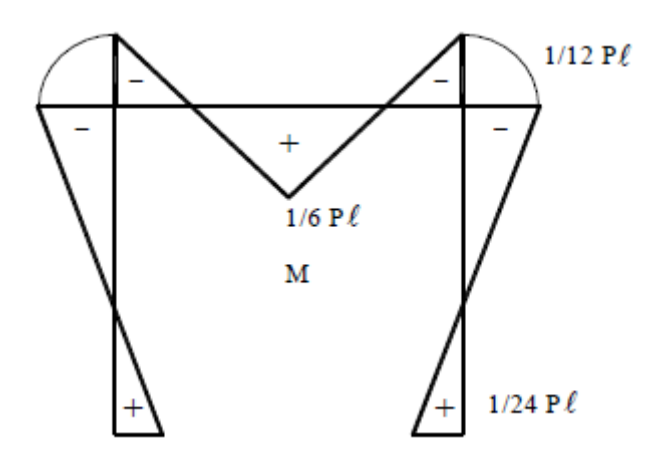

*Figura 5.6.3 Risposta elastica del portale: diagramma del momento flettente M(x)*

formazione delle cerniere plastiche

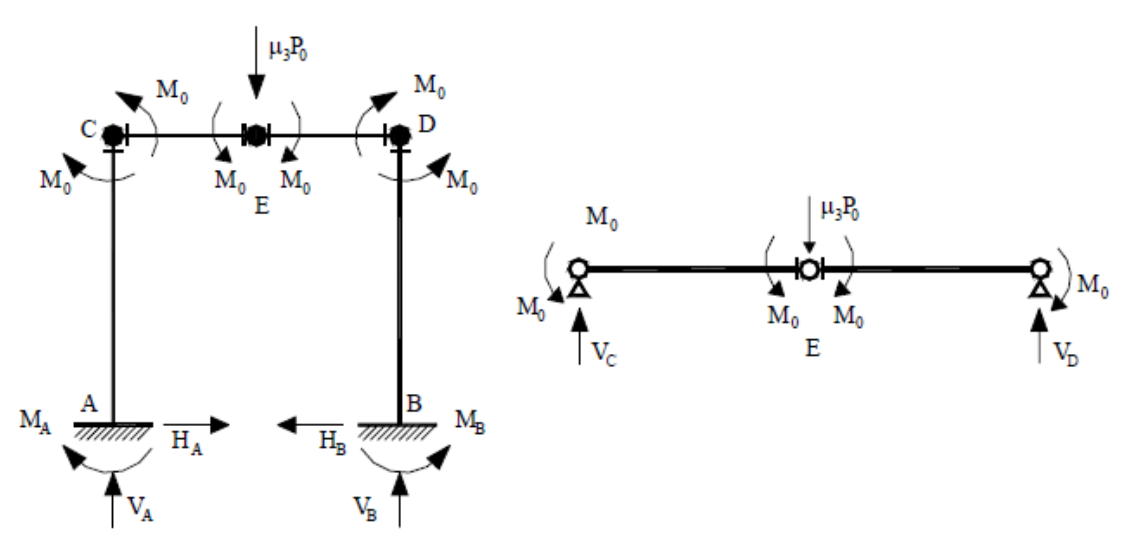

*Figura 5.5.4 Particolare del momento di formazione delle cerniere plastiche nelle sezioni E, C, D*

### soluzione statica (lower bound) e soluzione cinematica (upper bound)

All'atto del collasso incipiente (ovvero quando si aumenta il carico  $P_0$  fino al carico limite  $P_{lim}$  per il quale  $M_E = M_C = M_D = M_{PL}$ ) la struttura è in equilibrio.

Il carico limite  $P_l$  per cui si verifica tale situazione, applicando i 2 teoremi di calcolo a rottura, è stavolta:

$$
P_l = \frac{8M_P}{L}
$$

In corrispondenza a questo valore di carico si formano 3 cerniere allineate, e si ha pertanto un tratto labile; tuttavia la struttura presenta un *meccanismo di collasso parziale* in quanto coinvolge solo una parte della struttura.

Il moltiplicatore di carico a collasso  $\alpha_u$  risulta :

$$
\alpha_u = \frac{P_{lim}}{P_0} = \frac{8M_P}{P_0L}
$$

In conclusione si osservi che anche una modifica della rigidezza della struttura (senza modificarne il momento limite  $M_0$  (cioè il momento plastico  $M_{PL}$ ) non comporta una variazione del carico di collasso ma solo della risposta strutturale ed eventualmente del diagramma del momento. L'eventuale presenza di stati di coazione e/o di cedimenti vincolari ha, come discusso nell'esempio precedente, le stesse conseguenze.

# **5.7 APPLICAZIONE DEL CALCOLO A ROTTURA AI TELAI SEMI- CONTINUI, ED ESTENSIONE AI TELAI A NODI RIGIDI**

Molte volte i sistemi intelaiati in acciaio sono regolari in pianta e in elevazione, e pertanto il carico di collasso per attivazione di un meccanismo di collasso completo (analisi plastica del 1º ordine) può essere determinato in modo immediato.

Si consideri, a tal riguardo, il sistema intelaiato semi-continuo in acciaio in *Figura 5.7.1*, le cui caratteristiche sono:

- $n_c$  = numero delle campate
- $L_b$  = luce dell'i-esima campata
- $n_p$  = numero di piani
- $h_i$  = quota dell'i-esimo piano rispetto al piano di base
- $q =$  carichi uniformemente distribuiti sulle travi
- $F_i$  = carichi orizzontali concentrati ai piani espressi come una proporzione  $\beta$ della risultante di piano:  $F_i = \beta * q * L_b * n_c$
- $M_{i,btc}$  = momento resistente del giunto trave-colonna
- $M_{i,b}$  = momento resistente del collegamento di base
- $M_b$  = momento resistente della trave (c'è l'ipotesi che  $M_{i,btc} \leq M_b$ )
- $M_c$  = momento resistente della colonna (c'è l'ipotesi che  $M_{i,b} \leq M_c$ )

Si noti che tale ragionamento (e le formule di seguito proposte) può essere esteso al caso di telai a nodi rigidi imponendo semplicemente queste due relazioni:

$$
M_{j,btc} = M_b
$$

$$
M_{j,b} = M_c
$$

Proprio al caso di telaio a nodi rigidi ci si riferirà nelle analisi di validazione elastoplastiche presentate nei paragrafi seguenti (*Paragrafo 5.8*).

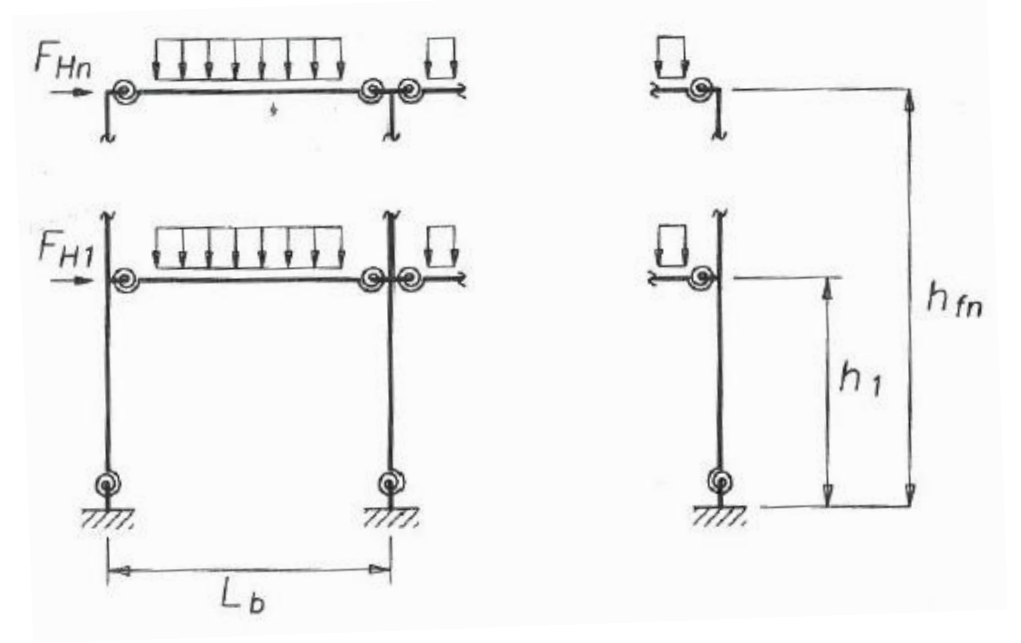

*Figura 5.7.1 Tipico sistema intelaiato regolare semi-continuo in acciaio*

Sulla base del teorema cinematico del calcolo a rottura è possibile individuare i carichi di collasso (intesi come carico per unità di lunghezza sulla trave) associati ai diversi meccanismi di collasso.

Definisco:

- $q_s$  = carico di servizio
- $q_u$  = carico che attiva il generico meccanismo di collasso in esame
- $\alpha_u$  = moltiplicatore del carico a collasso (vale la relazione  $\alpha_u = \frac{q_u}{q_o}$ )

Si hanno dunque questi tre possibili meccanismi di collasso (*Figura 5.7.2*) di un telaio semi-continuo e di un telaio a nodi rigidi:

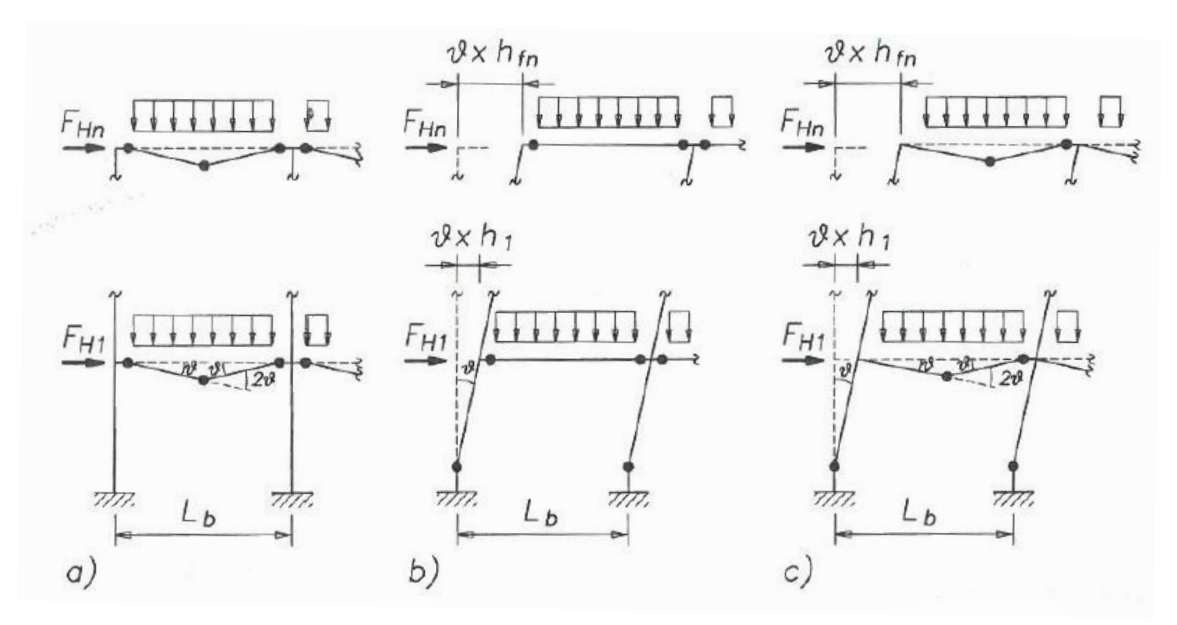

*Figura 5.7.2 Meccanismi di collasso in telai semi-continui e in telai a nodi rigidi: a) meccanismo di collasso di trave b) meccanismo di collasso di pannello*

 *c) meccanismo di collasso misto*

- Telaio semi-continuo ( $M_{j,btc} < M_b$ ,  $M_{j,b} < M_c$ ):  $\bullet$ 
	- o meccanismo di collasso di trave (*Figura 5.7.2 a)*

$$
q_u = \frac{8(M_{j,btc} + M_b)}{L_b^2}
$$

$$
\alpha_u = \frac{q_u}{q_s} = \frac{8(M_{j,btc} + M_b)}{q_s L_b^2}
$$

 $\sim$   $\sim$   $\sim$ 

 $\mathbb{R}^2$ 

o meccanismo di collasso di pannello (*Figura 5.7.2 b*)

$$
q_u = \frac{2M_{j,btc} * n_c * n_p + M_{j,b}(n_c + 1)}{\beta * n_c * L_b \frac{n_p}{i=1} h_i}
$$

$$
\alpha_u = \frac{q_u}{q_s}
$$

o meccanismo di collasso misto (*Figura 5.7.2 c*)

$$
q_u = \frac{M_{j,btc} * n_c * n_p + 2M_{j,b} n_c + 1 + 2M_b * n_c * n_p}{\beta * n_c * L_b \frac{n_p}{i-1} h_i + 0.25 n_c * n_p * L_b^2}
$$

$$
\alpha_u = \frac{q_u}{q_s}
$$

- Telaio a nodi rigidi ( $M_{j,btc} = M_b$ ,  $M_{j,b} = M_c$ ):  $\bullet$ 
	- o meccanismo di collasso di trave (*Figura 5.7.2 a)*

$$
q_u = \frac{8(M_b + M_b)}{L_b^2} = \frac{16M_b}{L_b^2}
$$

$$
\alpha_u = \frac{q_u}{q_s} = \frac{16M_b}{q_s L_b^2}
$$

o meccanismo di collasso di pannello (*Figura 5.7.2 b*)

$$
q_u = \frac{2M_b * n_c * n_p + M_c(n_c + 1)}{\beta * n_c * L_b \frac{n_p}{i=1} h_i}
$$

$$
\alpha_u = \frac{q_u}{q_s}
$$

o meccanismo di collasso misto (*Figura 5.7.2 c*)

$$
q_u = \frac{M_b * n_c * n_p + 2M_c n_c + 1 + 2M_b * n_c * n_p}{\beta * n_c * L_b \frac{n_p}{i=1} h_i + 0.25 n_c * n_p * L_b^2}
$$

$$
\alpha_u = \frac{q_u}{q_s}
$$

Come nei collegamenti a cerniera, anche per i giunti semi-rigidi (nel caso di telai semicontinui) e per i giunti rigidi (nel caso di telai a nodi rigidi) risulta di fondamentale importanza garantire un'adeguata capacità rotazionale al collegamento quando si attiva una cerniera plastica.

Risulta quindi necessario controllare, a livello di verifica, che la capacità rotazionale in campo plastico richiesta per attivare il meccanismo sia garantita dal collegamento in esame.

# **5.8 ANALISI DI VALIDAZIONE ELASTO-PLASTICHE CON ELEMENTI BEAM SULLA BASE DEL CALCOLO A ROTTURA: STUDIO DEI MECCANISMI DI COLLASSO**

Rispetto alle analisi elastiche effettuate nel capitolo 4.4, stavolta si andranno a realizzare delle analisi elasto-plastiche.

Si procede perciò a definire stavolta un materiale con legame costitutivo elasto-plastico, in cui è richiesto dal software come dato di input la tensione di snervamento  $f_y$ :

- \*MAT

0028-Resultant\_Plasticity, che prende in input i seguenti dati:

- o numero identificativo del materiale corrente
- o densità dell'acciaio:  $\rho = 7850 \text{ kg/m}^3$
- o modulo di elasticità normale (modulo di Young):  $E = 210000 MPa$
- $\circ$  coefficiente di Poisson:  $\nu = 0.3$

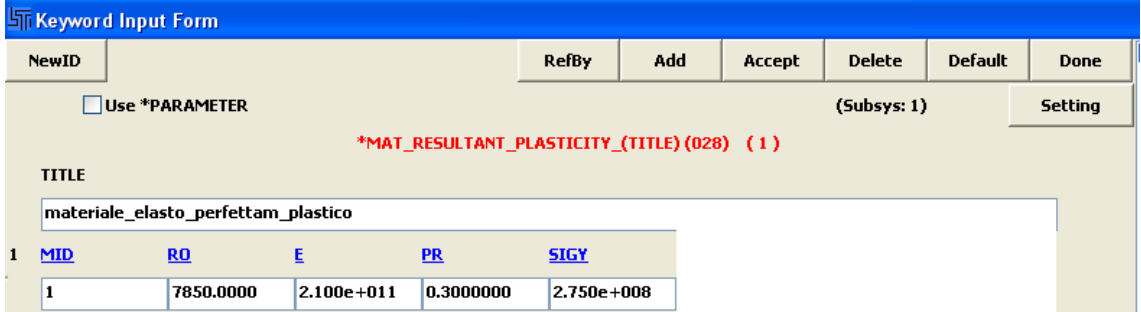

*Fig 5.8.1 Esempio di inserimento dei dati di input nella definizione del materiale elastico-plastico*

# **5.8.1 MENSOLA SOGGETTA A CARICO CONCENTRATO ALL'ESTREMO LIBERO**

Si considera una mensola di sezione IPE 200 costituita da un acciaio S 275 a comportamento elasto-plastico.

Nella modellazione la mensola è lunga  $L = 1$  m e è stata discretizzata in 10 elementi beam (un nodo ogni 10 cm).

| FORMAZIONE DELLA CERNIERA PLASTICA ALL'INCASTRO DELLA MENSOLA |       |                 |                                                                                |  |  |  |  |  |  |
|---------------------------------------------------------------|-------|-----------------|--------------------------------------------------------------------------------|--|--|--|--|--|--|
|                                                               |       |                 |                                                                                |  |  |  |  |  |  |
| F                                                             | 20    | ΚN              | forza esterna concentrata applicata in punta alla mensola                      |  |  |  |  |  |  |
|                                                               |       |                 |                                                                                |  |  |  |  |  |  |
| $M_{el}$                                                      | 20    | <b>KNm</b>      | momento max all'incastro dato da M = F*I = 20KN*1m = 20 KNm                    |  |  |  |  |  |  |
|                                                               |       |                 |                                                                                |  |  |  |  |  |  |
| W <sub>pl</sub>                                               | 220   | cm <sup>3</sup> | da Profilario in base al tipo di sezione scelta: IPE 200                       |  |  |  |  |  |  |
|                                                               |       |                 |                                                                                |  |  |  |  |  |  |
| f,                                                            | 275   | Mpa             | tensione di snervamento in base al tipo di acciaio scelto: S275                |  |  |  |  |  |  |
|                                                               |       |                 |                                                                                |  |  |  |  |  |  |
| $M_{\text{pl}}$                                               | 60,5  | <b>KNm</b>      | calcolato dalla relazione M <sub>pl</sub> =f <sub>y</sub> *W <sub>pl</sub>     |  |  |  |  |  |  |
|                                                               |       |                 |                                                                                |  |  |  |  |  |  |
| $M_{\text{pl}}/M_{\text{el}}$                                 | 3,025 | adim            | fattore di cui devo amplificare la forza F per arrivare al M <sub>ol</sub>     |  |  |  |  |  |  |
|                                                               |       |                 |                                                                                |  |  |  |  |  |  |
| $F_{new}$                                                     | 60.5  | ΚN              | nuova forza che applico e che mi porta all'attivazione della cerniera plastica |  |  |  |  |  |  |

*Tabella 5.8.1.1 Studio teorico della formazione della cerniera plastica nella mensola*

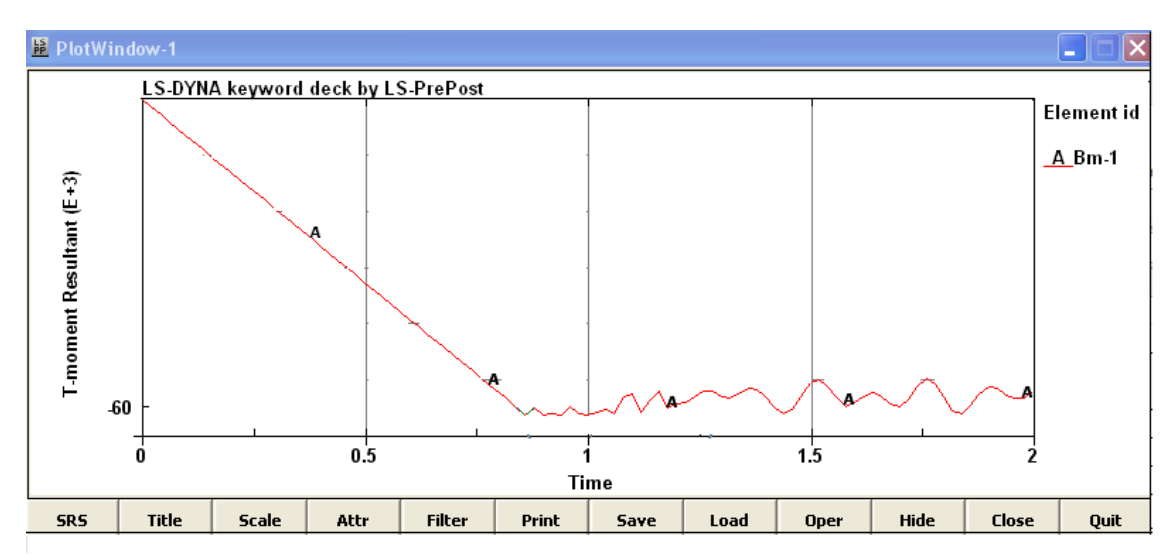

*Figura 5.8.1.1 Visualizzazione grafica della formazione della cerniera plastica nella mensola*

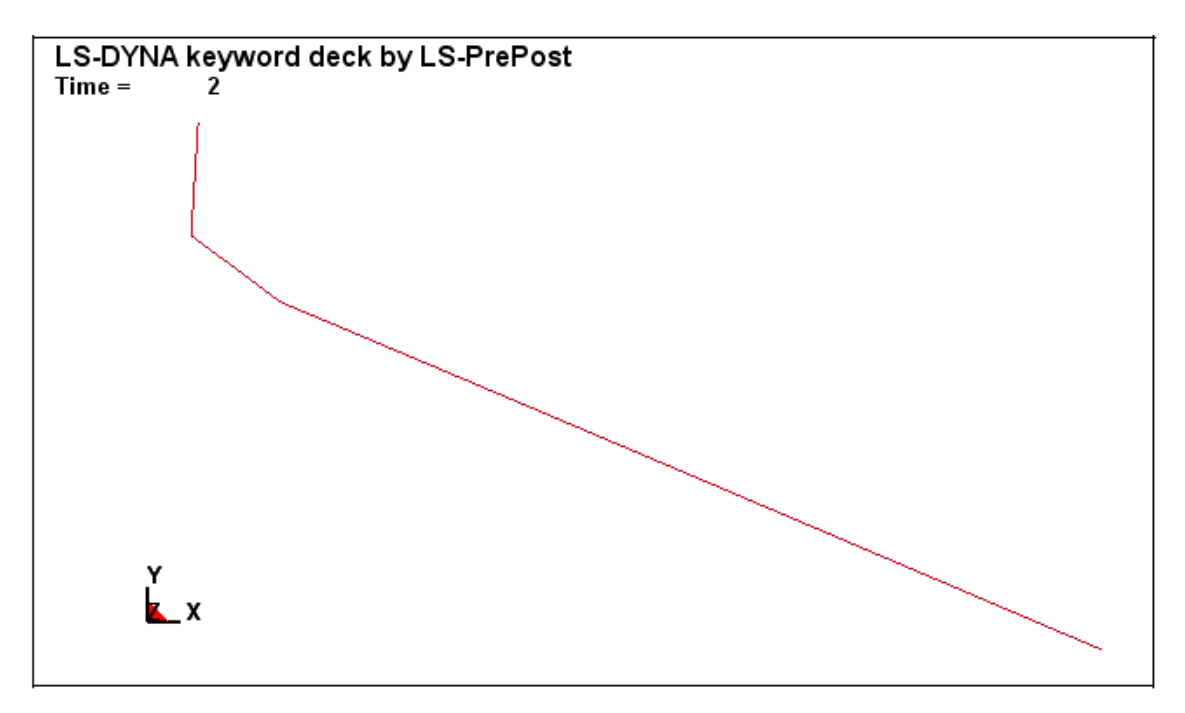

*Figura 5.8.1.2 Configurazione deformata della mensola al termine dell'analisi*

Dalle immagini riportate si può vedere che il software individua un momento plastico pari a  $M_{pl,LS-DYNA} = 60$  KNm (si nota che raggiunto esso si forma la cerniera plastica). Dunque LS-DYNA è conservativo perché individua un  $M_{pl}$  della sezione minore di quello della realtà:  $M_{pl,LS-DYNA} = 60$  KNm rispetto al  $M_{pl} = 60.5$  KNm. Il fatto di sottostimare il  $M_{pl}$  è indice di una sottostima del programma anche del  $W_{pl}$ della sezione IPE 200 (infatti  $M_{pl} = f_{\gamma} W_{pl}$ ).

In conclusione, si può quindi dire che:

- il software consente di lavorare a favore di sicurezza, in quanto fa attivare la cerniera plastica prima della realtà, cioè con un carico esterno in modulo minore di quello effettivamente richiesto per l'attivazione della stessa
- l'errore relativo commesso dal software è basso e si mantiene al di sotto dell'1%:

$$
\varepsilon = \frac{M_{pl} - M_{pl,LS-DYNA}}{M_{pl}} = 0.0083 = 0.83\% < 1\%
$$

# **5.8.2 TRAVE APPOGGIATA SOGGETTA A CARICO CONCENTRATO IN MEZZERIA**

Si considera una trave appoggiata di sezione IPE 200 costituita da un acciaio S 275 a comportamento elasto-plastico.

Nella modellazione la trave è lunga  $L = 1$  m e è stata discretizzata in 10 elementi beam (un nodo ogni 10 cm).

|                 |      |                 | FORMAZIONE DELLA CERNIERA PLASTICA NELLA MEZZERIA DELLA TRAVE APPOGGIATA       |  |  |
|-----------------|------|-----------------|--------------------------------------------------------------------------------|--|--|
| F               | 20   | ΚN              | forza esterna concentrata applicata in mezzeria della trave appoggiata         |  |  |
| $M_{\rm pl}$    | 5    | <b>KNm</b>      | momento max in mezzeria dato da M = $(F^*)/4 = (20KN^*1m)/4 = 5 KNm$           |  |  |
| $W_{pl}$        | 220  | cm <sup>3</sup> | da Profilario in base al tipo di sezione scelta: IPE 200                       |  |  |
| f.              | 275  | Mpa             | tensione di snervamento in base al tipo di acciaio scelto: S275                |  |  |
| $M_{\text{pl}}$ | 60,5 | <b>KNm</b>      | calcolato dalla relazione $M_{nl} = f_v^* W_{nl}$                              |  |  |
| $M_{pl}/M_{el}$ | 12,1 | adim            | fattore di cui devo amplificare la forza F per arrivare al M <sub>al</sub>     |  |  |
| $F_{new}$       | 242  | ΚN              | nuova forza che applico e che mi porta all'attivazione della cerniera plastica |  |  |

*Tabella 5.8.2.1 Studio teorico della formazione della cerniera plastica nella trave* 

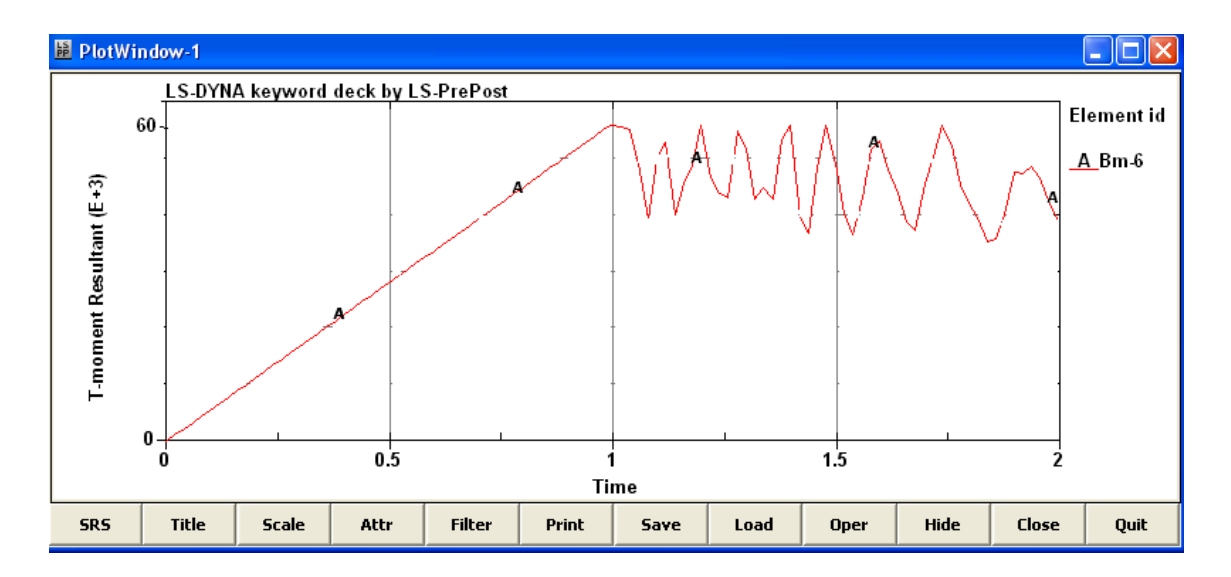

*Figura 5.8.2.1 Visualizzazione grafica della formazione della cerniera plastica nella trave appoggiata* 

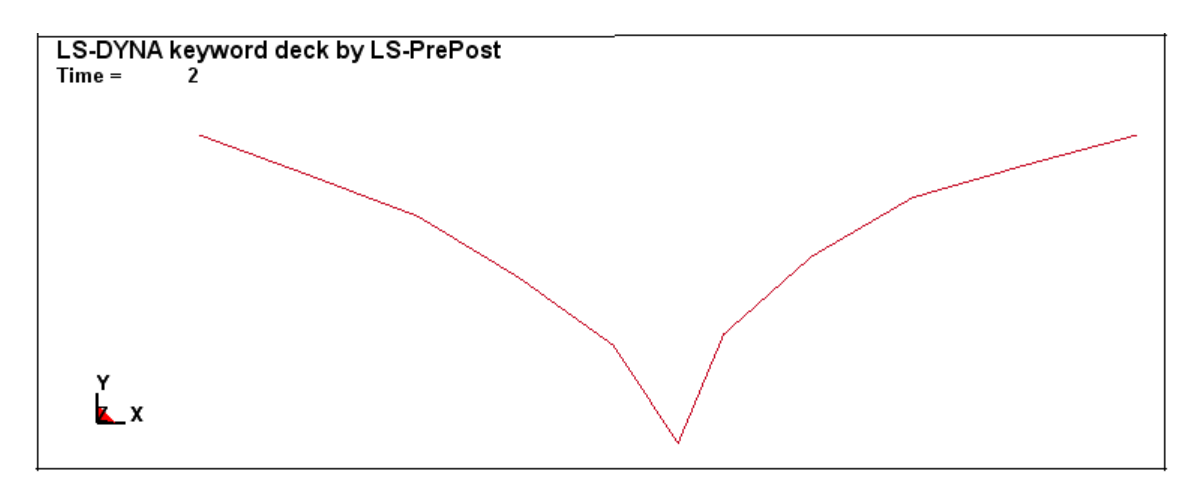

*Figura 5.8.2.2 Configurazione deformata della trave al termine dell'analisi*

Dalle immagini riportate si può vedere che il software individua un momento plastico pari a  $M_{pl,LS-DYNA} = 60$  KNm (si nota che raggiunto esso si forma la cerniera plastica). Dunque LS-DYNA è conservativo perché individua un  $M_{pl}$  della sezione minore di quello della realtà:  $M_{pl,LS-DYNA} = 60$  KNm rispetto al  $M_{pl} = 60.5$  KNm. Il fatto di sottostimare il  $M_{pl}$  è indice di una sottostima del programma anche del  $W_{pl}$ della sezione IPE 200 (infatti  $M_{pl} = f_y W_{pl}$ ).

In conclusione, si può quindi dire che:

- il software consente di lavorare a favore di sicurezza, in quanto fa attivare la cerniera plastica prima della realtà, cioè con un carico esterno in modulo minore di quello effettivamente richiesto per l'attivazione della stessa
- l'errore relativo commesso dal software è basso e si mantiene al di sotto dell'1%:

$$
\varepsilon = \frac{M_{pl} - M_{pl,LS-DYNA}}{M_{pl}} = 0.0083 = 0.83\% < 1\%
$$

## **5.8.3 TELAIO PIANO ELASTO-PLASTICO SOGGETTO A UN SISTEMA DI FORZE ESTERNE**

Il caso indagato è quello di telaio piano (bidimensionale), caratterizzato da un acciaio di tipo S 275 a comportamento elasto-perfettamente plastico, soggetto a un sistema di forze esterne (*Figura 5.8.3.1).*

I carichi esterni agenti sono:

 $q_s = 30 \, KN/m$ carico di servizio uniformemnte distribuito  $\rightarrow$  $F_i = \beta q_s L_b n_c = 1.2 K N \rightarrow in$  corrispondenza di ogni nodo di impalcato di piano

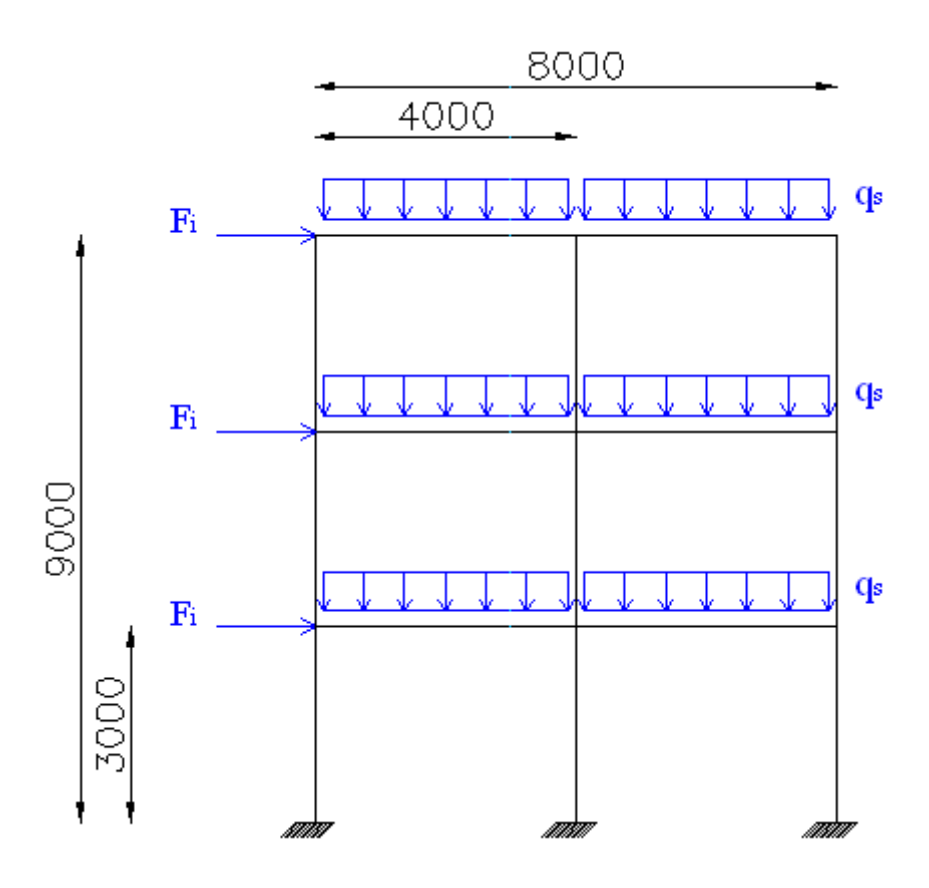

*Figura 5.8.3.1 Telaio piano oggetto di analisi elasto-plastica*

Si vuole effettuare il calcolo a rottura del seguente telaio e si vuole ricercare il moltiplicatore di carico a collasso  $a<sub>u</sub>$ , cioè il minimo valore di moltiplicatore del carico di servizio che fa nascere un meccanismo di collasso (associato alla formazione di una o più cerniere plastiche).

Il significato è che se ho collasso per  $a<sub>u</sub>$ , allora avrò collasso anche per tutti i valori di moltiplicatori di carico  $> \alpha_{\nu}$ .

Si segue il procedimento enunciato nelle considerazioni teoriche del *Paragrafo 5.7*, e si ottiene un completo riscontro tra il valore del moltiplicatore di carico a collasso  $\alpha_u$ trovato dal software di calcolo e quello dato dalla teoria.

| CALCOLO A ROTTURA DI UN TELAIO A NODI RIGIDI<br>A PARTIRE DA CONSIDERAZIONI FATTE SU TELAI SEMI-CONTINUI |                                      |            |                                                                                                    |  |  |  |  |  |  |
|----------------------------------------------------------------------------------------------------|--------------------------------------|------------|----------------------------------------------------------------------------------------------------|--|--|--|--|--|--|
| Si considera un sistema intelaiato in acciaio regolare in pianta ed in elevazione                        |                                      |            |                                                                                                    |  |  |  |  |  |  |
| (si conduce un'analisi plastica del prim' ordine)                                                        |                                      |            |                                                                                                    |  |  |  |  |  |  |
|                                                                                                    | $n_c$                                | adim       | numero di campate del telaio                                                                                                    |  |  |  |  |  |  |
|                                                                                                    | Lь                                   | m          | luce della campata                                                                                                    |  |  |  |  |  |  |
| GEOMETRIA                                                                                                | $n_{\rm p}$                          | adim       | numero di piani                                                                                                    |  |  |  |  |  |  |
|                                                                                                    | $h_i$                                | m          | quota dell'i-esimo piano rispetto al piano di base                                                                                               |  |  |  |  |  |  |
|                                                                                                    | qs                                   | KN/m       | carico uniformemente distribuito sulle travi<br>(carico di servizio)                                                                             |  |  |  |  |  |  |
| CARICHI                                                                                                  | F,                                   | ΚN         | forze orizzontali concentrate agli impalcati di piano<br>(sono proporzionali, tramite β, alla risultante di<br>piano: Fi = $\beta q_s L_b n_c$ ) |  |  |  |  |  |  |
|                                                                                                    | $\alpha_{\rm u}$                     | adim       | moltiplicatore a collasso del carico di servizio:<br>$\alpha_{\rm u} = q_{\rm u}/q_{\rm s}$                                                      |  |  |  |  |  |  |
|                                                                                                    | M <sub>b</sub>                       | <b>KNm</b> | momento resistente della trave                                                                                                    |  |  |  |  |  |  |
| NODI                                                                                                    | $M_c$                                | <b>KNm</b> | momento resistente della colonna                                                                                                    |  |  |  |  |  |  |
| RIGIDI                                                                                                   | $M_{j,btc}$                          | <b>KNm</b> | momento resistente del giunto trave-colonna<br>(nell'ipotesi che M <sub>i.btc</sub> ≤ M <sub>b</sub> )                                           |  |  |  |  |  |  |
| MOMENTI RESISTENT<br>NEL TELAIO A                                                                        | $M_{j,b}$                            | <b>KNm</b> | momento resistente del collegamento di base<br>(nell'ipotesi che M <sub>i.b</sub> ≤ M <sub>c</sub> )                                             |  |  |  |  |  |  |
|                                                                                                    | $M_{i,btc} = M_b$<br>$M_{i,b} = M_c$ |            | nei telai a nodi rigidi valgono le seguenti 2<br>eguaglianze                                                                                     |  |  |  |  |  |  |

*Tabella 5.8.3.1 Geometria e caratteristiche meccaniche del telaio piano elasto-plastico* 

| CALCOLO DEL MOLTIPLICATORE DEL CARICO A COLLASSO $\alpha_{\rm u}$<br>SULLA BASE DEI TEOREMI DI CALCOLO A ROTTURA                 |                  |         |      |                                                                                                    |  |  |  |
|----------------------------------------------------------------------------------------------------|------------------|---------|------|----------------------------------------------------------------------------------------------------|--|--|--|
| ō<br>$\overline{\circ}$<br>MECCANISMO<br><b>COLLASSO</b><br>TRAVE                                                                | $q_s$            | 60,5    | KN/m | $q_u = \frac{8(M_{j,btc} + M_b)}{L_x^2}$                                                                                                  |  |  |  |
|                                                                                                    | $\alpha_{\rm n}$ | 2,016   | adim | $\alpha_u = \frac{q_u}{q_s}$                                                                                                    |  |  |  |
| $\overline{\circ}$<br>$\overline{\mathsf{d}}$<br>MECCANISMO<br>PANNELLO<br><b>COLLASSO</b>                                       | $q_s$            | 1743,96 | KN/m | $q_u = \frac{2M_{j,btc} * n_c * n_p + M_{j,b}(n_c + 1)}{\beta * n_c * L_b \sum_{i=1}^{n_p} h_i}$                                          |  |  |  |
|                                                                                                    | $\alpha_{\rm n}$ | 58,13   | adim | $\alpha_u = \frac{q_u}{q_s}$                                                                                                    |  |  |  |
| MECCANISMO DI<br>COLLASSO MISTO                                                                                                  | $q_s$            | 86,9    | KN/m | $q_u = \frac{M_{j,btc} * n_c * n_p + 2M_{j,b}(n_c+1) + 2M_b * n_c * n_p}{\beta * n_c * L_b \sum_{i=1}^{n_p} h_i + 0.25n_c * n_p * L_b^2}$ |  |  |  |
|                                                                                                    | $\alpha_{\rm n}$ | 2,89    | adim | $\alpha_u = \frac{q_u}{q_s}$                                                                                                    |  |  |  |
| $\alpha_{\text{u}}$ cercato risulta essere $\alpha_{\text{u}}$ = 2,016, cioè quello associato al meccanismo di collasso di trave |                  |         |      |                                                                                                    |  |  |  |

*Tabella 5.8.3.2 Calcolo del moltiplicatore di carico a collasso nel telaio elasto-plastico* 

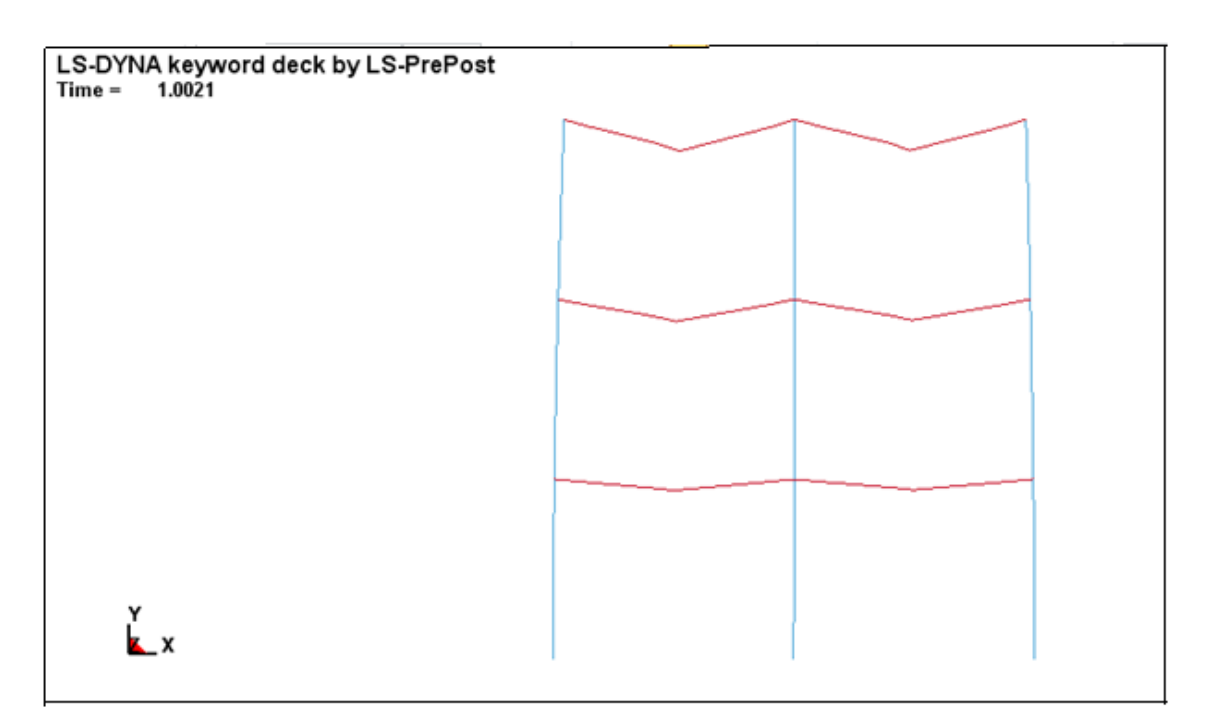

*Figura 5.8.3.2 Particolare a 1 sec in cui si è attivato il meccanismo di collasso sulle travi ad opera dell'applicazione del moltiplicatore di carico a collasso αu*
#### **5.9 ANALISI DI VALIDAZIONE ELASTO-PLASTICA DELL'INTERAZIONE BEAM-SHELL**

Lo schema oggetto della validazione è la stima dello spostamento in sommità della mensola:

- schematizzata (per l'intera sua lunghezza di  $L = 2$  m) con soli elementi finiti di tipo beam
- schematizzata (per l'intera sua lunghezza di  $L = 2$  m) con soli elementi finiti di tipo shell (è stato discretizzata tramite 2560 elementi shell bidimensionali quadrilateri; la mesh è regolare lungo tutto lo sviluppo del profilo e ciascun elemento ha dimensione  $25 \times 25$  mm)
- schematizzata per L=1 m con elementi finiti di tipo shell (1280 elementi bidimensionali quadrilateri ciascuno di dimensione  $25 \times 25$  mm) e per L = 1 m con elementi di tipo beam

La forza che si applica in punta alla mensola è di  $F = 30$  KN.

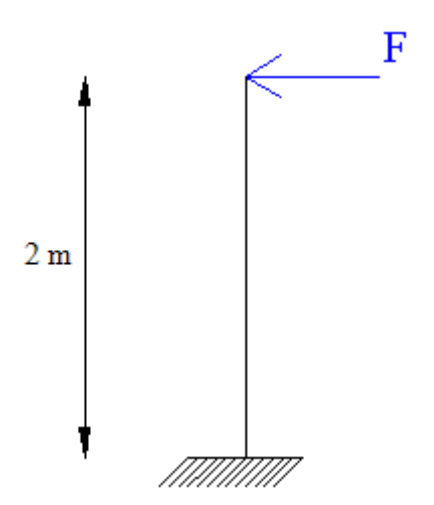

*Figura 5.9.1 Mensola oggetto di indagine*

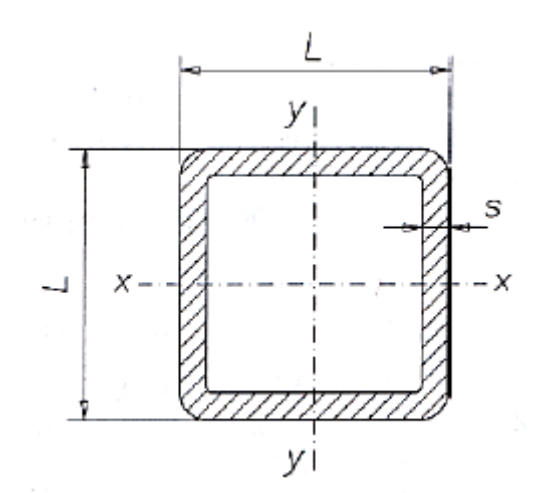

*Fig 5.9.2 Sezione della mensola: profilato quadrato cavo (di L=20 cm) formato a caldo*

| PROPRIETA' MECCANICHE DELL'ACCIAIO UTILIZZATO: S 355 |              |  |
|------------------------------------------------------|--------------|--|
| Densità: $\rho$ [Kg/m <sup>3</sup> ]                 | 7850         |  |
| Modulo elastico: E $[N/m^2]$                         | $210 * 10^9$ |  |
| Coefficiente di Poisson: v [adim]                    | 0,3          |  |
| Tensione di snervamento: $f_v$ [N/m <sup>2</sup> ]   | $355 * 10^6$ |  |

*Tabella 5.9.3 Proprietà meccaniche dell'acciaio utilizzato*

| PROPRIETA' MECCANICHE E GEOMETRICHE DEL PROFILATO 20 x 20 cm:<br>profilo in classe 1 |                   |  |
|--------------------------------------------------------------------------------------|-------------------|--|
| Dimensioni: L [mm]                                                                   | 200 x 200         |  |
| Spessore: s [mm]                                                                     | 10                |  |
| Massa lineaica: M [Kg/m]                                                             | 58,5              |  |
| Area: $A$ [cm <sup>2</sup> ]                                                         | 74,5              |  |
|                                                                                      | $I_x = 4417$      |  |
| Momenti d'inerzia: $I$ [cm <sup>4</sup> ]                                            | $I_v = 4417$      |  |
| Prodotti d'inerzia: $I_{xy}$ [mm <sup>4</sup> ]                                      | $I_{xy} = 0$      |  |
|                                                                                      | $\rho_{x}$ = 7,70 |  |
| Raggi giratori d'inerzia: p [cm]                                                     | $\rho_v$ = 7,70   |  |
| Modulo di resistenza elastico: $W_{el}$ [cm <sup>3</sup> ]                           | 442               |  |
| Modulo di resistenza plastico: $W_{\text{pl}}$ [cm <sup>3</sup> ]                    | 526               |  |
| Momento al limite elastico: Mel [KNm]                                                | 156,91            |  |
| Momento al limite plastico: $M_{pl}$ [KNm]                                           | 186,73            |  |

*Tabella 5.9.4 Caratteristiche meccaniche e geometriche per il profilato 20 × 20 cm rappresentante la sezione della mensola*

Si riportano di seguito i risultati dell'analisi.

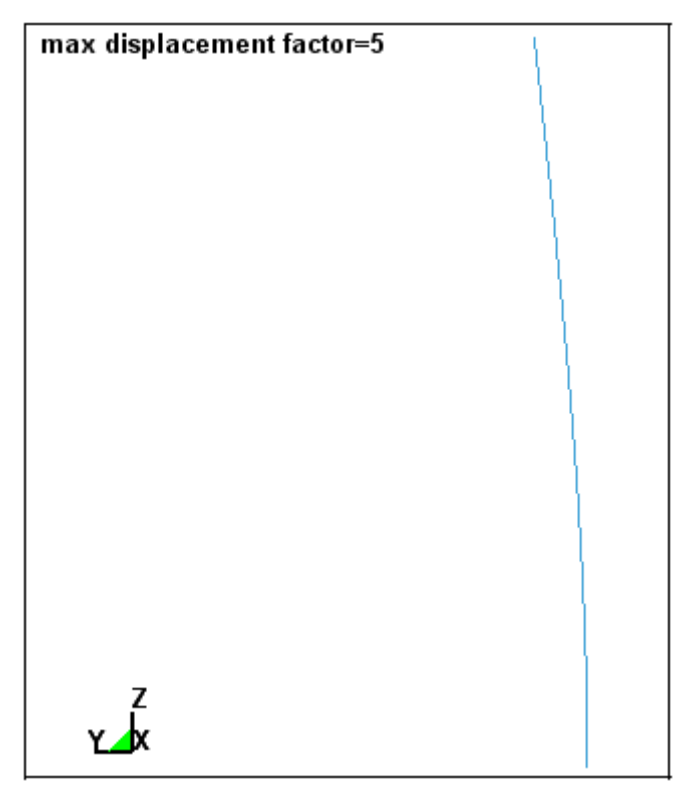

*Figura 5.9.5 Deformata elastica della mensola tutta beam (spostamenti lungo x e lungo y amplificati di 5 in scala per una migliore visualizzazione grafica)*

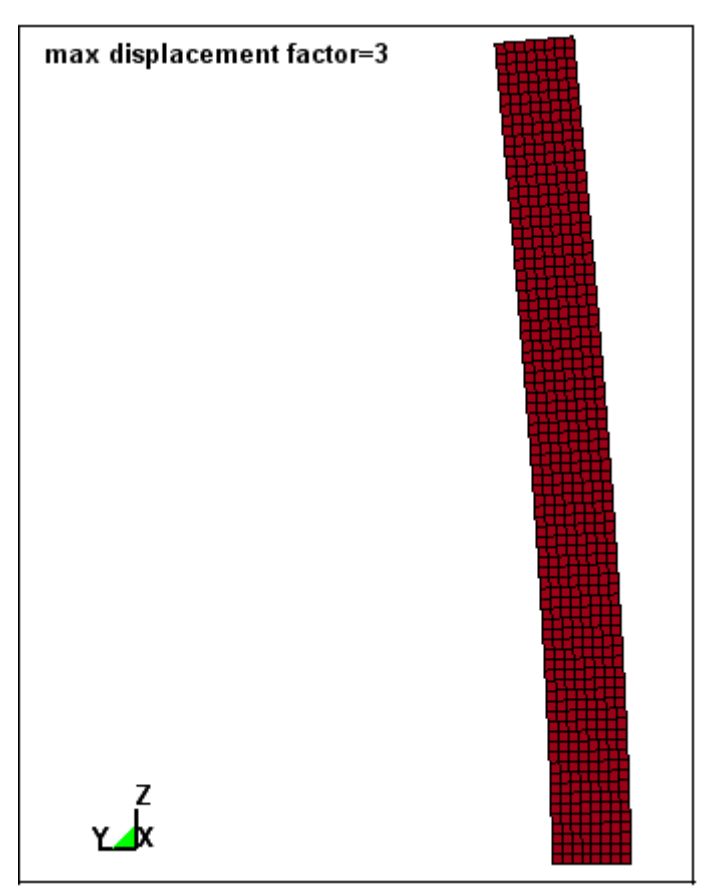

*Figura 5.9.6 Deformata elastica della mensola tutta shell (spostamenti lungo x e lungo y amplificati di 3 in scala per una migliore visualizzazione grafica)*

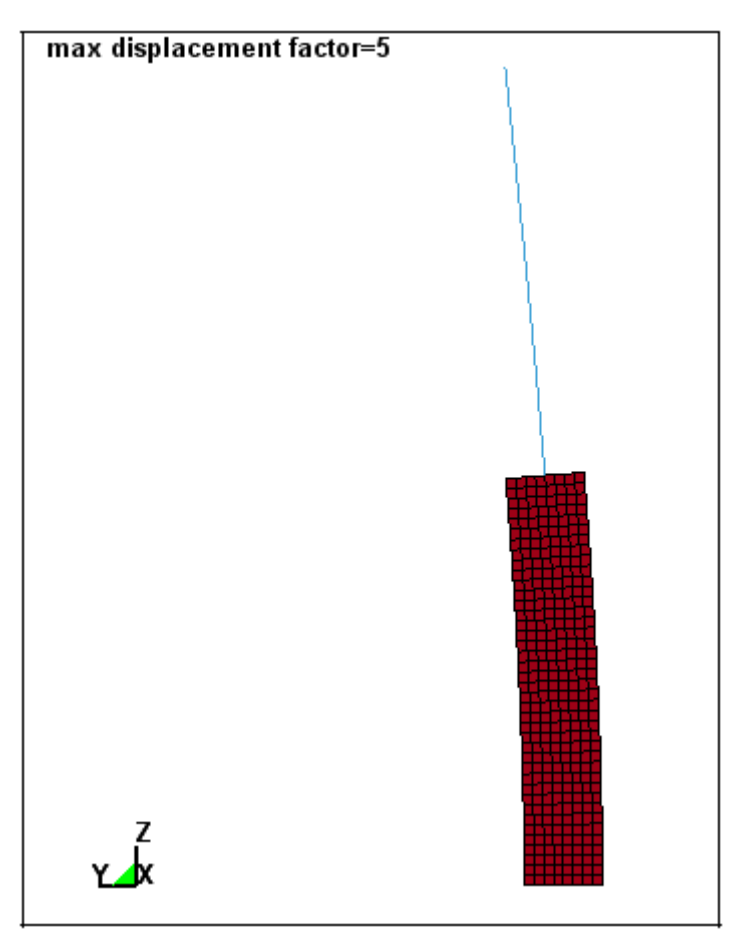

*Figura 5.9.7 Deformata elastica della mensola mista beam e shell (spostamenti lungo x e lungo y amplificati di 5 in scala per una migliore visualizzazione grafica)*

Si analizzano ora i risultato ottenuti:

*confronto sugli spostamenti*

Lo spostamento (considerando il solo contributo flessionale e trascurando quello dovuto al taglio) che ci si attende all'estremo libero della mensola è:

$$
f = \frac{FL^3}{3EI} = \frac{30KN * (2m)^3}{3 * 210000MPa * (44170000mm)^4} = 8{,}62mm
$$

In entrambi i tre casi di analisi risulta all'estremo libero della mensola uno spostamento che si discosta di meno dell' 1% da quello atteso dalla teoria, a testimonianza della bontà dell'analisi di validazione effettuata:

$$
\varepsilon = \frac{f - f_{LS-DYNA}}{f} = \frac{8,62 \, mm - 8,60 \, mm}{8,62 \, mm} = 0,0023 = 0,23\%
$$

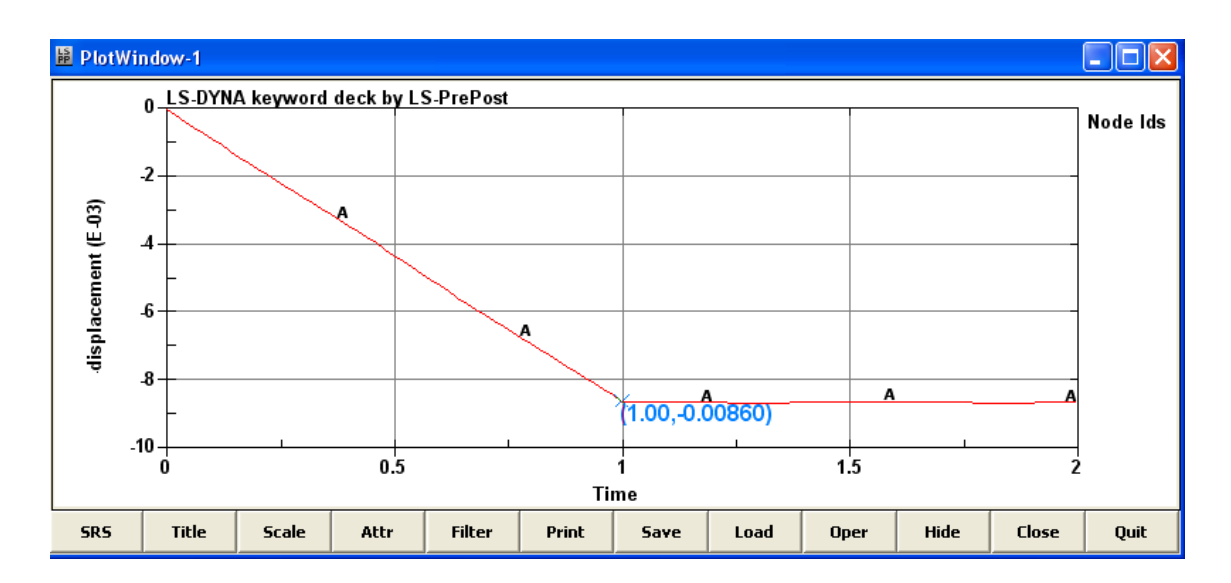

*Figura 5.9.8 Spostamento all'estremo libero fornito dal codice di calcolo nei 3 casi* 

#### *confronto sul momento flettente*  $\bullet$

Il momento flettente massimo che ci si attende all'incastro della mensola è:

$$
M = Fl = 30 \, KN * 2 \, m = 60 \, KNm
$$

In entrambi i tre casi di analisi risulta nella sezione di incastro della mensola un momento flettente che si discosta di meno dell' 1% da quello atteso dalla teoria, a testimonianza della bontà dell'analisi di validazione effettuata:

$$
\varepsilon = \frac{M - M_{LS-DYNA}}{M} = \frac{60 \, KNm - 60 \, KNm}{60 \, KNm} = 0,00\%
$$

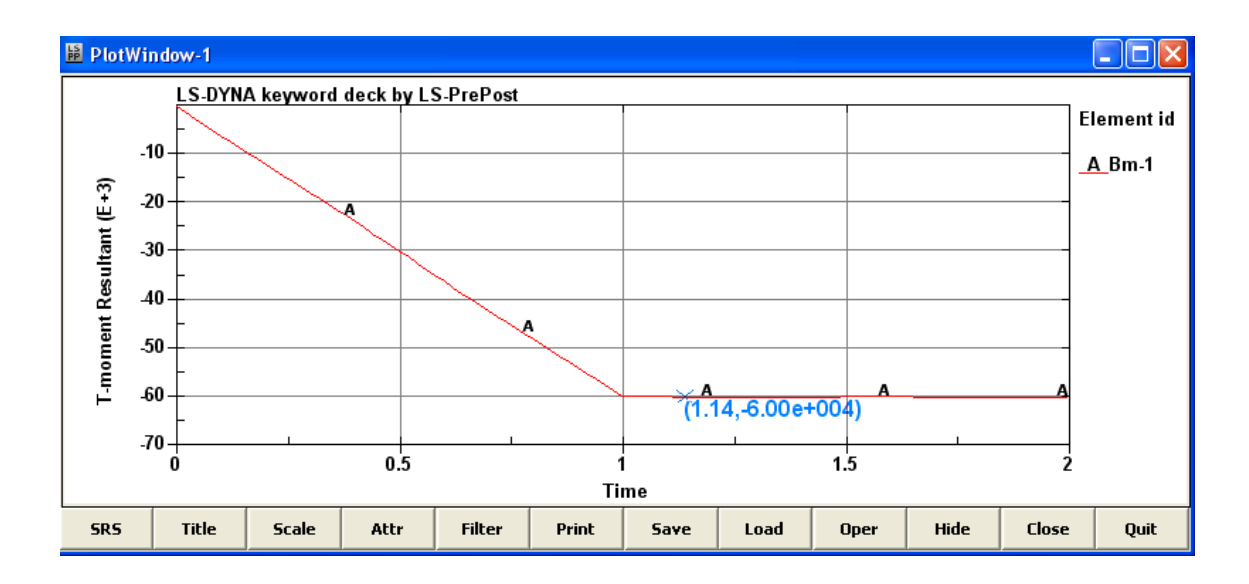

*Figura 5.9.9 Momento flettente all'incastro fornito dal codice di calcolo nei 3 casi* 

# **6. NORMATIVA SUL DANNO DA IMPATTO E APPLICAZIONE NOTEVOLE**

# **6.1 INTRODUZIONE**

#### Introduzione circa la Normativa sul danno da impatto

Impatti accidentali tra carrelli elevatori e scaffalature metalliche sono frequenti e portano spesso a conseguenze disastrose.

Nel corso delle attività operative, specie durante il posizionamento dei pallet e le concomitanti fasi di manovra, può accadere infatti che i mezzi di movimentazione urtino parte della struttura: il danno, seppur limitato e circoscritto, in genere compromette la stabilità globale della scaffalatura, portandola al collasso.

Seppur sia impensabile che una struttura possa resistere a tutte le azioni conseguenti a cause estreme, deve esistere una ragionevole probabilità che essa non venga danneggiata in maniera sproporzionata in relazione alle cause di origine.

Danneggiamenti localizzati possono essere accettabili a patto che non espongano al pericolo l'intera struttura o che la capacità portante sia mantenuta per un tempo tale da permettere che vengano prese le necessarie misure di emergenza, quali l'evacuazione dell'edificio e del suo circondario.

A tal proposito si è ritenuto necessario evidenziare il modo secondo cui le vigenti normative tengano in conto della forza dovuta all'urto e del conseguente effetto sulla struttura: particolare attenzione viene riservata alla differente modellazione del fenomeno dell'impatto, schematizzato sia mediante un approccio statico equivalente sia tramite un più approfondito approccio dinamico.

Successivamente verrà effettuato un confronto tra i risultati riferiti alle due analisi, evidenziando tra queste la più conservativa.

Le normative vigenti in materia d'impatto sono:

- NTC 2008, Norme Tecniche per le Costruzioni, DM 14.01.2008, in ambito nazionale;
- UNI ENV 1991-2-7, Eurocodice 1 Basi di calcolo ed azioni sulle strutture Parte 2-7: azioni accidentali dovute a impatti ed esplosioni, in ambito europeo

Introduzione circa l'applicazione notevole

Lo studio e le trattazioni teoriche fin qui esposte sono strumento funzionale e propedeutico all'analisi numerica degli elementi che realmente compongono le scaffalature industriali: verrà cioè sviluppato un modello ad elementi finiti in grado di cogliere in maniera più aderente possibile la realtà il fenomeno dell'impatto, al fine di confrontarne i risultati con quelli proposti dalle suddette normative.

In particolare, ora, si vuole volgere l'attenzione sulla modellazione e sulla risposta dell'urto di un carrello elevatore (muletto) sul montante (elemento verticale) all'interno di un sistema intelaiato rappresentante l'impianto delle scaffalature metalliche. Le fasi che conducono a tale indagine sono:

- *modellazione di un carrello elevatore (muletto)* Esso è modellato con elementi finiti di tipo solid, shell, beam
- *modellazione di un telaio 3D rappresentante l'impianto delle scaffalature metalliche*

Esso è modellato con elementi di tipo beam, in cui ogni elemento caratterizzante la scaffalatura presenta la sua precisa sezone:

- o montante: profilo in parete sottile sagomato a freddo (sezione di classe 4 dunque sensibile ai fenomeni d'instabilità locale )
- o corrente: sezione rettangolare laminata a caldo
- o diagonali e traversino (nelle spalle): sezione quadrata laminata a freddo
- *ulteriore modellazione di un montante in commercio* Esso è modellato tramite elementi di tipo shell, che meglio si prestano a una rappresentazione del montante (su cui si studierà l'impatto col carrello elevatore)
- *- inserimento del montante modellato con shell all'intermo del telaio modellato con beam*
- *- modellazione dell'urto tra carrello elevatore (muletto) sul montante shell all'interno del sistema a telaio beam rappresentante l'impianto delle scaffalature*
- *- studio della risposta, confronti con la Normativa, e considerazioni*

Le prove utili all'analisi saranno effettuate in diverse combinazioni di carico e di velocità.

Per quanto riguarda il montante, l'aspetto predominante concerne la formazione delle cerniere plastiche, poiché ad esse è associato il meccanismo di collasso. Sarà utile, dunque, individuare le sezioni coinvolte nel processo di plasticizzazione, al fine di stabilire uno stato deformativo limite. Inoltre, tramite un approccio energetico, sarà possibile identificare la quantità di energia di deformazione plastica immagazzinata dal montante in relazione all'energia totale del sistema, ipotizzando così una zona di sicurezza all'interno della quale non avviene il collasso.

Si noti che, nelle normali condizioni di esercizio, i montanti delle scaffalature metalliche sono soggetti a carichi di compressione che impegnano una quota parte delle risorse elastiche della sezione di base: di conseguenza azioni flettenti, seppur apparentemente modeste, possono condurre alla completa plasticizzazione della sezione con conseguente formazione di cerniera plastica.

Non da meno, curvature della linea d'asse dovute all'impatto del muletto, anche se non tali da cagionarne il collasso per flessione, vedono amplificarsi i propri effetti a seguito della presenza di carichi verticali di compressione.

Tutti questi aspetti concorrono a definire il grado di robustezza della struttura, decretandone l'effettiva capacità di resistere ad eventi eccezionali ed imprevedibili.

Disponendo di eventuali paracolpi in acciaio (sistemi di protezione dell'urto realizzabili ad esempio con acciaio S 355 con profilo quadrato cavo formato a caldo di lato 20 cm x 20 cm ), si ammette che grandi deformazioni possano manifestarsi, purché gli spostamenti non siano tali da permettere che il montante venga colpito. Deformazioni plastiche, peraltro, permettono notevole assorbimento di energia e, quindi, una rapida diminuzione della velocità del muletto.

#### **6.2 NORMATIVA SUL DANNO DA IMPATTO**

#### **6.2.1 MODELLO PER LA DINAMICA DELL'IMPATTO**

I carichi impulsivi, come ad esempio quelli causati dall'impatto di un veicolo su una struttura, oppure dall'esplosione di una bomba, giocano sempre di più un ruolo importante nella sicurezza della struttura durante il relativo periodo di esercizio.

La trattazione di questi argomenti è molto complessa ed in letteratura scientifica gli studi a riguardo sono estremamente limitati. Ciò è dovuto non tanto alla scarsa probabilità che questi eventi si verifichino, ma, soprattutto, al fatto che il concetto di robustezza risulti estremamente recente.

La prima sostanziale differenza riguarda la tipologia d'impatto, che può essere definito hard impact o soft impact.

Per comprenderne le differenze, si consideri il semplice modello a due masse rappresentato in *Figura 6.2.1.1*: si indichino con  $u_1$  e  $u_2$  gli spostamenti delle masse m<sub>1</sub> e m2, rispettivamente la massa dell'oggetto colpito e quella dell'oggetto impattante.

Si parla di soft impact quando  $u_2w_1$ , di hard impact quando  $u_2$  è confrontabile con  $u_1$ .

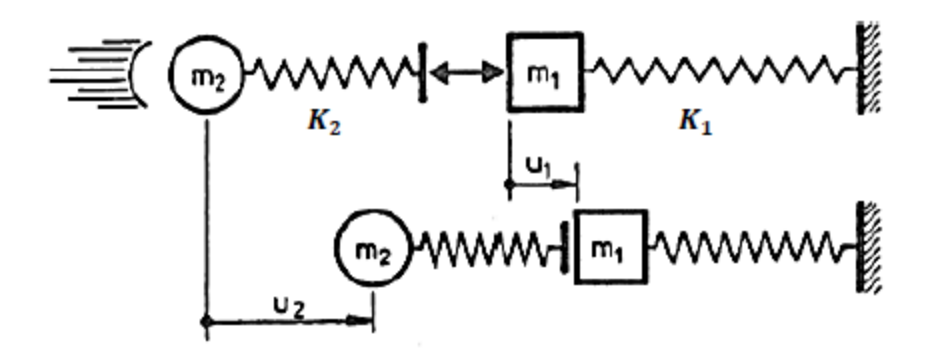

*Figura 6.2.1.1 Modello della dinamica dell'impatto*

Le equazioni che descrivono il comportamento sono

$$
m_2u_2 + k_2 u_2 - u_1 = 0
$$
  

$$
m_1u_1 - k_2 u_2 - u_1 + k_1u_1 = 0
$$

(dove  $k_1$  e  $k_2$  sono le rigidezze elastiche dell'oggetto colpito e di quello impattante).

Quando  $u_2w_1$ , ovvero quando la deformazione del veicolo è molto più grande di quella della struttura, il sistema risulta disaccoppiato

$$
m_2 u_2 + k_2 u_2 = 0
$$
  

$$
m_1 u_1 + k_1 u_1 = k_2 u_2 \ t = F(t)
$$

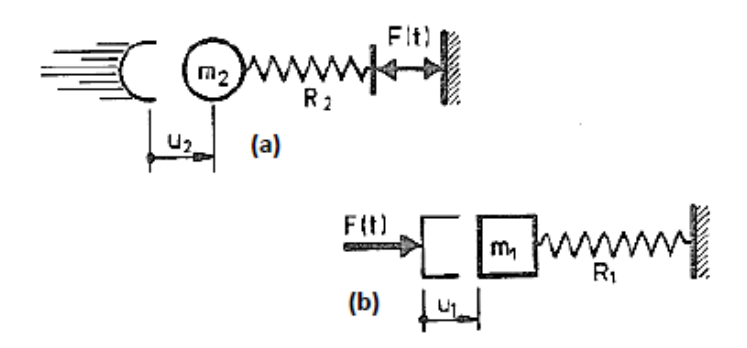

*Figura 6.2.1.2 (a) Modello dinamico per soft impact; (b) hard impact*

dalla prima, indipendente da  $u_1$ , si ricava il valore della forza di collisione  $F(t)$ , ovvero della forzante del sistema.

È questo il caso di soft impact *(Figura 6.2.1.2a)*, in cui l'energia cinetica del corpo collidente si trasforma completamente in energia di deformazione del corpo stesso: la struttura colpita, assunta rigida, rimare indeformata.

La seconda descrive l'hard impact *(Figura 6.2.1.2b)* del sistema disaccoppiato: si genera deformazione della struttura soggetta alla forza agente  $F(t)$ .

In *Figura 6.2.1.3* viene fornita una schematizzazione semplificata della differenza tra soft impact e hard impact.

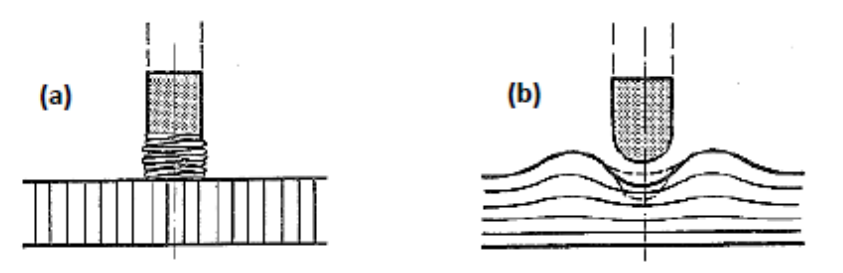

*Figura 6.2.1.3 (a) Soft-impact; (b) hard-impact*

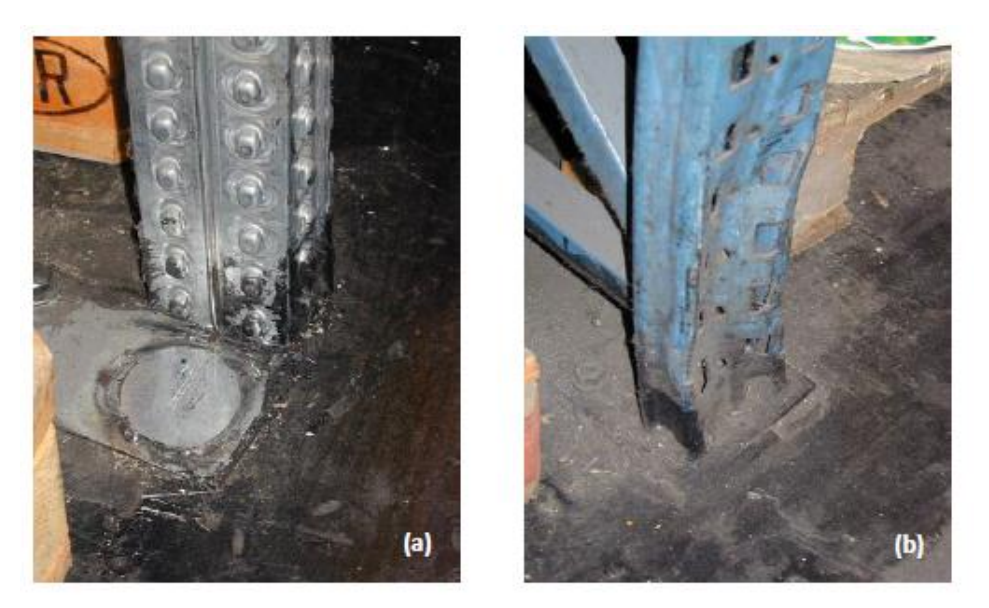

*Figura 6.2.1.4 (a) Tranciamento montante dopo l'urto (b) deformazione montante dopo l'urto*

# **6.2.2 NORMATIVE VIGENTI IN MATERIA D'IMPATTO: NTC 2008 e EUROCODICE 1 (UNI ENV 1991-2-7)**

Le normative vigenti in materia d'impatto sono:

- NTC 2008, Norme Tecniche per le Costruzioni, DM 14.01.2008, in ambito nazionale;
- UNI ENV 1991-2-7, EUROCODICE 1 Basi di calcolo ed azioni sulle strutture - Parte 2-7: azioni accidentali dovute a impatti ed esplosioni, in ambito europeo

# NTC 2008

Nelle NTC 2008 vengono definite le azioni dovute a:

- collisioni da veicoli;
- collisioni da treni;
- collisioni da imbarcazioni;
- collisioni da aeromobili

Non vengono prese in esame le azioni eccezionali dovute a fenomeni naturali, come la caduta di rocce, frane o valanghe.

Le azioni di progetto dovute agli urti sono classificate, sulla base degli effetti che possono produrre sulle costruzioni, in tre categorie *(Tabella 6.2.2.1)*.

Le azioni dovute agli urti devono essere applicate a quegli elementi strutturali, o ai loro sistemi di protezione, per i quali le relative conseguenze appartengono alle categorie 2 e 3.

| Categoria di azione | Possibili effetti                            |
|---------------------|----------------------------------------------|
|                     | Effetti trascurabili sulle strutture         |
|                     | Effetti localizzati su parte delle strutture |
|                     | Effetti generalizzati sulle strutture        |

*Tabella 6.2.2.1 Categoria azioni ed effetti possibili associati*

Nella trattazione degli urti da traffico veicolare, si fa riferimento in maniera esplicita alle costruzioni nelle quali sono presenti con regolarità carrelli elevatori. In particolare si prescrive di considerare equivalente agli urti accidentali un'azione

$$
F=5W \ N
$$

orizzontale statica, applicata all'altezza di  $0.75$  m dal piano di calpestio, pari a

dove  $W$  è il peso complessivo del carrello elevatore e del massimo carico trasportabile.

Anche nell'EUROCODICE 1 (UNI ENV 1991-2-7) la trattazione degli urti da traffico veicolare prescrive di considerare un'azione orizzontale statica equivalente agli urti accidentali, applicata ad un'altezza di  $0.75$  m dal piano di calpestio, pari a

$$
F=5W \ N
$$

dove  $W$  è il peso dell'autocarro caricato.

A questa viene, però, aggiunto un *progetto avanzato d'impatto* che prende in considerazione l'aspetto dinamico del problema.

Esso può includere uno o più dei seguenti aspetti:

- effetti dinamici;
- comportamento non lineare del materiale;
- aspetti probabilistici;
- analisi delle conseguenze;
- ottimizzazione economica di misure mitiganti

Durante l'impatto, per determinare le forze all'interfaccia, si dovrebbero considerare l'oggetto e la struttura come un sistema integrato; naturalmente sono possibili semplificazioni ipotizzando, per esempio, che la struttura sia rigida ed inamovibile e che l'oggetto collidente possa essere modellato come un'asta continua equivalente elastica *(Figura 6.2.2.1a)*.

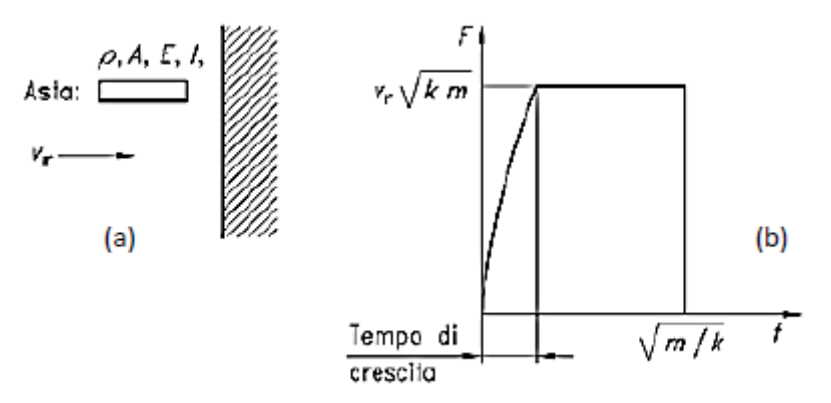

*Figura 6.2.2.1 (a) Modello di impatto; (b) andamento forza di interazione*

In questo caso la forza di interazione massima risultante e la durata del carico sono

$$
F = v_r \overline{km} \quad [KN]
$$

$$
\Delta t = \frac{\overline{m}}{k} \quad [s]
$$

dove:

- $v_r$  è la velocità dell'oggetto all'impatto [m/s];
- $k = EA/l$  è la rigidezza elastica equivalente dell'oggetto [N/m];
- $m = \rho A l$  è la massa dell'oggetto collidente [Kg];
- $l$  è la lunghezza dell'asta [m];
- $A \triangle$  l'area della sezione trasversale  $[m^2]$
- E è il modulo di elasticità  $[N/m^2]$ ;
- $\rho$  è la densità di massa dell'asta [Kg/m<sup>3</sup>]

La forma della forza di impatto è una funzione a blocco; se pertinente, può essere applicato un tempo di crescita.

La prima equazione fornisce il massimo valore della forza sulla superficie esterna della struttura; all'interno della stessa queste forze possono dar luogo ad effetti dinamici. Un limite superiore per questi effetti può essere trovato ipotizzando che la struttura si comporti elasticamente e che il carico possa essere concepito come una funzione a gradino. In questo caso, il coefficiente di amplificazione dinamica  $\varphi_{din}$  è pari a 2. Se si tiene conto della natura impulsiva del carico, i calcoli daranno luogo a coefficienti di amplificazione  $\varphi_{din}$  compresi tra meno di 1 e 1,8, in dipendenza dalle caratteristiche dinamiche della struttura e dell'oggetto.

Occorre porre l'attenzione sulla rigidezza elastica equivalente  $k$  proposta nell'EC1: essa viene definita equivalente poiché è un fattore di calibrazione del modello, come lo stesso ideatore spiega, basato su un set di 18 misurazioni sperimentali riferite ad urti in cui sono note la velocità d'impatto e la forza generata.

I punti rappresentati in *Figura 6.2.2.2* indicano la campagna di esperimenti condotta. La curva teorica è ricavata dall'equazione  $F = v_r$   $\overline{km}$ , considerando per tutti i veicoli (camion, auto con massa differente, ecc.) una rigidezza equivalente di 300 KN/m. Confrontando i risultati ottenuti da tale equazione con le misurazioni della forza generata durante gli urti, si è notato come tale formula desse buoni risultati, nonostante la rigidezza fosse definita da un valore approssimato: in particolare, risulta evidente come la curva teorica sia sempre compresa tra il valore di picco registrato durante l'esperimento (upper) e il valore massimo riferito alla curva della durata media del fenomeno (lower).

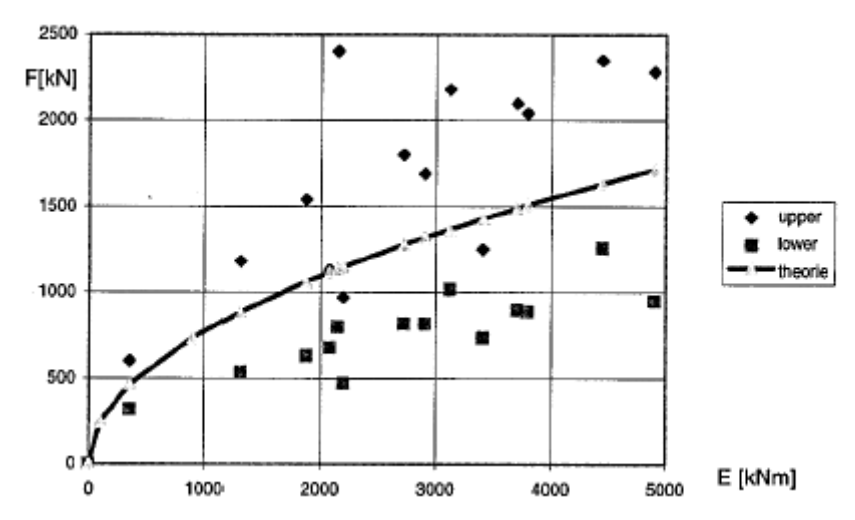

*Figura 6.2.2.2 Rappresentazione della campagna sperimentale e della curva teorica*

# **6.3 MODELLAZIONE DI UN CARRELLO ELEVATORE (MULETTO)**

Diversamente da alcuni anni fa, in cui i mezzi industriali a disposizione per l'immagazzinamento dei materiali erano limitati essenzialmente ai carriponte, oggigiorno si dispone di attrezzature appositamente studiate per facilitare le operazioni di immagazzinamento, ottimizzando al tempo stesso gli spazi.

I mezzi più diffusi sono le gru di impilaggio e i carrelli elevatori a forche (questi ultimi vengono realizzati in diverse soluzioni costruttive, anche se la più diffusa prevede la dotazione di forche frontali o laterali).

I carrelli elevatori, comunemente chiamati muletti, presentano i seguenti vantaggi:

- in virtù delle ridotte dimensioni risultano di pratico utilizzo anche in ambienti ristretti
- garantiscono agilità durante fasi operative
- hanno tempi d'esecuzione contenuti

D'altro canto, però, nasce lo svantaggio principale legato all'uso di essi:

- proprio in conseguenza alla velocità di movimentazione, oltre che all'entità dei carichi trasportati, il rischio di eventi catastrofici è tutt'altro che sporadico

Un esempio di carrello elevatore (muletto) è raffigurato nella *Figura 6.3.1*.

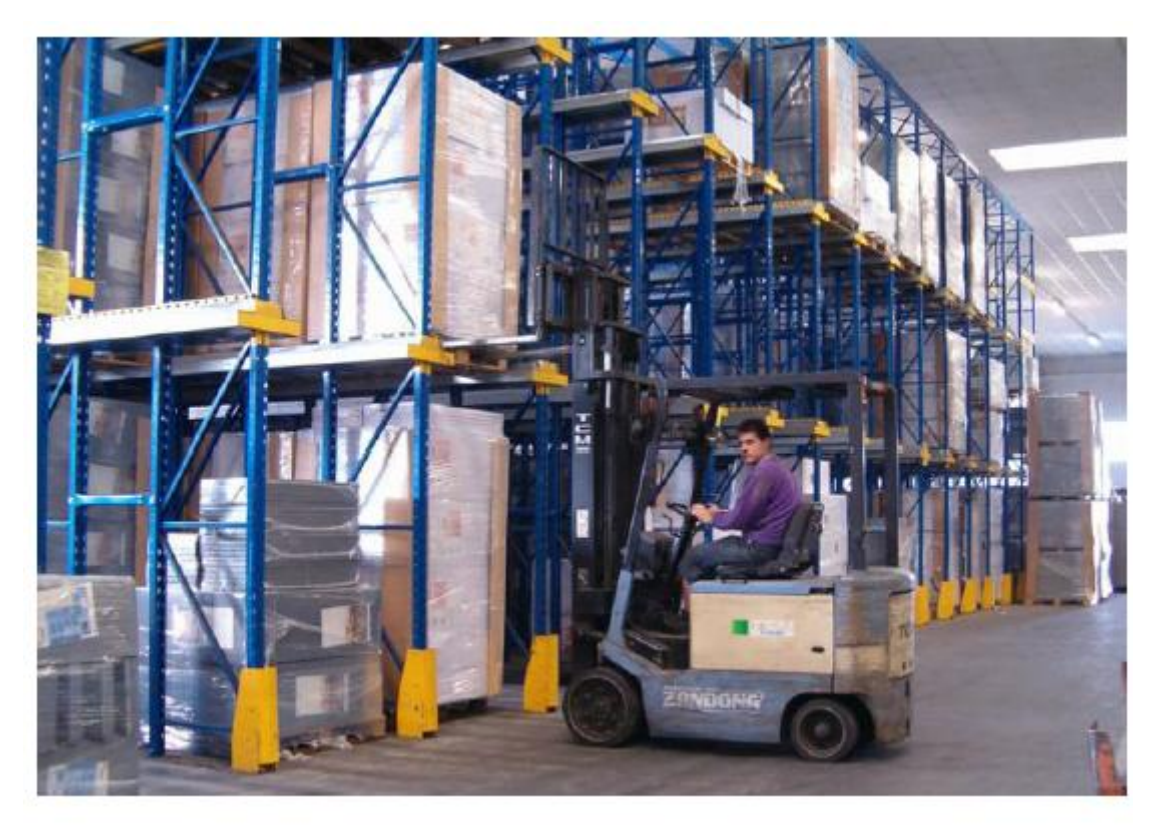

*Figura 6.3.1 Carrello elevatore operante tra le scaffalature*

Di seguito si elencano le accortezze da attuarsi affinché vengano rispettate le prescrizioni riguardo alla sicurezza del luogo di lavoro:

# *stabilità del mezzo di carico*

I muletti devono essere costruiti in rispondenza alle norme di stabilità UNI-FEM.

Tali norme sono state studiate in campo internazionale al fine di garantire una sufficiente stabilità frontale e laterale con una adeguata distribuzione dei carichi (propri e di esercizio).

Una delle prove più importanti serve ad accertare la stabilità in curva del carrello. Infatti, durante l'impilaggio, dato che i montanti si trovano a ridosso della catasta, il ribaltamento in avanti non può avvenire, anche se il carico è in alto o se, dopo averlo prelevato, viene abbassato. È durante il trasporto con carico basso che il carrello, nei tratti in curva, può ribaltarsi per effetto della forza centrifuga (il trasporto con carico alto è vietato).

I molti inconvenienti accaduti per questo motivo hanno indotto i costruttori a preoccuparsi seriamente riguardo alla stabilità laterale. La validità della prova suddetta permane soltanto se da parte del carrellista viene fatto un corretto uso dell'apparecchio.

Perché venga garantita la stabilità è pertanto necessario tenere presente almeno i seguenti punti:

- 1. rispondenza del carrello alle norme di stabilità UNI;
- 2. divieto assoluto di superare il carico massimo ammissibile agli sbracci dati;
- 3. trasporto del carico il più basso possibile, con forche inclinate all'indietro;
- 4. sollevamento per impilaggio a montanti verticali con carico in prossimità della catasta;
- 5. inclinazione in avanti dei montanti quando il carico si trova sulla catasta

#### *stabilità delle cataste*

Nel depositare un carico su una catasta il carrellista dovrà prendere quei provvedimenti atti a garantire la stabilità della catasta stessa: dovrà, ad esempio, aver cura di appoggiare gradualmente il carico e di abbandonarlo senza urti laterali. Gli elementi che costituiscono la catasta, come pure le superfici di appoggio, non dovranno essere caricati oltre i limiti di portata consentiti

# *spazi liberi di passaggio*

La larghezza dei passaggi deve superare di almeno 70 cm l'ingombro massimo dei carrelli, e il passaggio dei carrelli deve essere segnalato con cartelli in loco e col segnalatore acustico del carrello stesso

# *posto di manovra e visibilità*

Se esiste il pericolo di caduta all'indietro del materiale trasportato, il posto di manovra dovrà risultare protetto con tetto capace di sopportare il materiale caduto. Se l'ingombro del carico ostacola la visibilità del carrellista, il trasporto va effettuato all'indietro, oppure si potrà ricorrere all'ausilio di un incaricato che segnali al manovratore la presenza di eventuali ostacoli

#### $\bullet$ *verifiche*

È necessario verificare periodicamente le parti interessate al sollevamento, in adempimento dell'obbligo previsto dall'art. 374 DPR 547/55 relativo al mantenimento dei mezzi in buono stato di efficienza

#### *requisiti dei manovratori*

La conoscenza delle principali norme di sicurezza e la pratica della manovra sono i requisiti fondamentali di ogni carrellista: è necessario quindi che si utilizzi personale particolarmente idoneo e tecnicamente preparato all'uso corretto del mezzo.

Tale necessità deve essere avvertita dai Datori di Lavoro anche per assolvere all'obbligo previsto dall'art. 4/b DPR 547/55 secondo cui si devono «rendere edotti i lavoratori dei rischi specifici»

# *il carrellista*

Normalmente in un'azienda sono presenti uno o più carrelli a motore, atti ad adempiere tutti i compiti di sollevamento e trasporto utili alle lavorazioni delle linee di produzione e degli immagazzinamenti. L'uso di queste macchine non sempre è affidato a persone che hanno conoscenze e capacità professionali tali da garantire un proficuo ed appropriato utilizzo del mezzo in condizioni di sicurezza.

È necessario quindi parlare del "mestiere di carrellista" per definire requisiti e compiti richiesti per lo svolgimento di queste mansioni in modo professionale. È inoltre utile stabilire i criteri d'idoneità a compiere correttamente tutte quelle operazioni tecniche e di comportamento che sono determinanti ai fini dell'incolumità propria e della sicurezza delle persone che operano nelle aree dello stabilimento.

Le qualità che i carrellisti (incaricati a svolgere queste mansioni) devono possedere sono:

- o integrità fisica;
- o vista ed udito buoni;
- o prontezza dei riflessi;
- o attitudine a valutare il peso, la stabilità e l'equilibrio dei materiali;
- o valutazione esatta delle dimensioni, delle distanze, dello spazio e delle velocità;
- o percezione dei colori;
- o coordinamento dei movimenti;
- o senso di responsabilità e di prudenza;
- o temperamento calmo e riflessivo
- o avere cura d'inforcare correttamente i pallets, facendo attenzione a non rovinarli (evitare di urtare la forca contro le tavole del pallet, fissando i bracci della forca alla giusta distanza e valutando bene l'altezza delle punte mediante l'opportuna inclinazione delle guide per il sollevamento): deve infilare la forca completamente sotto il carico, alzare leggermente ed effettuare poi l'inclinazione delle guide verso il corpo del muletto;
- o controllare con attenzione la stabilità del carico prima di muoverlo: disporre il carico in modo che il materiale non abbia a franare, rotolare o scivolare.

Nei carrelli a forca deve allargare i bracci della stessa in relazione alla larghezza del carico. Ciò manterrà ben bilanciato il carico anche lateralmente. La stabilità del carico deve essere tanto maggiore quanto più il materiale è fragile e pericoloso e quanto più i percorsi sono accidentati.

Inoltre, il carrellista deve manovrare dolcemente e con estrema cura quando si trasportano recipienti con liquidi infiammabili, acidi o comunque nocivi. Nel trasporto di bombole di gas compressi o liquefatti assicurare bene il carico con opportuni mezzi e legature e procedere a marcia lenta

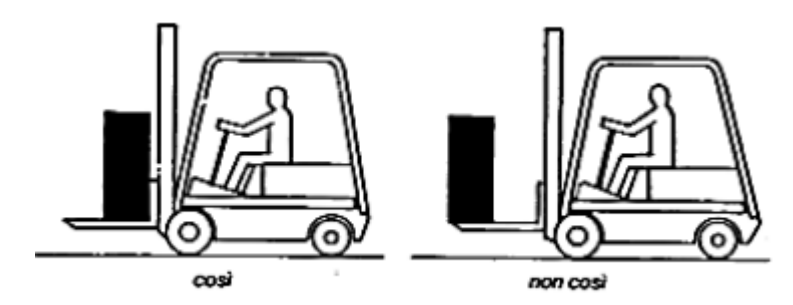

*Figura 6.3.2 Posizionamento, corretto e non, del pallet sulle forche*

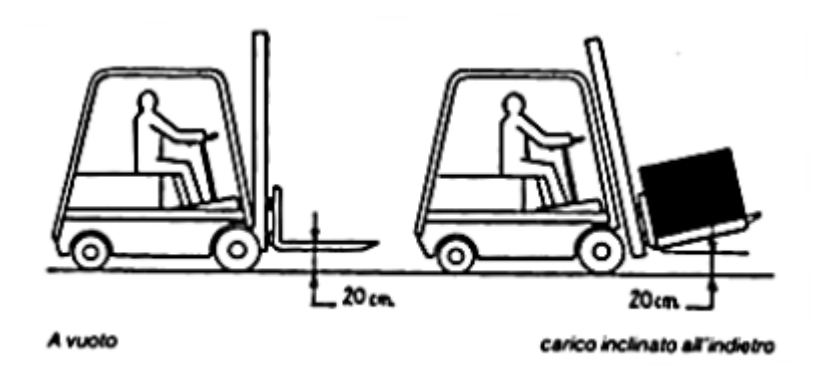

*Figura 6.3.3 Inclinazione delle guide verso il corpo del muletto*

*targa sul carrello elevatore*

I carrelli devono essere muniti di una targa *(Figura 6.3.4)* riportante:

- o il nome del fabbricante;
- o la definizione del modello;
- o il numero di serie e anno di fabbricazione;
- o la massa a vuoto del carrello in condizioni normali (con forche);
- o la portata nominale e, per carrelli elettrici, la tensione nominale della batteria;
- o il peso minimo delle batterie;
- o il peso massimo delle batterie

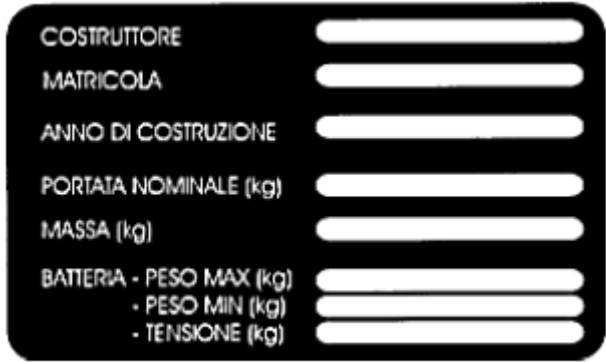

*Figura 6.3.4 Targa riportante le caratteristiche del carrello elevatore*

I carrelli elevatori usati per movimentazione merci sono dotati dei seguenti dettagli costruttivi:

- al fine di bilanciare i notevoli carichi agenti sulle forche, il corpo del muletto è pesante oltre che sufficientemente rigido, con le masse concentrate principalmente sull'asse posteriore
- gli assi sono direttamente collegati al telaio e non è presente un sistema di sospensioni. La flessibilità e lo smorzamento del carrello elevatore sono garantiti dalla deformabilità delle ruote in gomma rigida (sono rari i casi di muletti equipaggiati con pneumatici).

Di solito alimentati da motori a combustione (anche se ne esistono con motori elettrici), i muletti sono provvisti di cambio a due marce (avanti ed indietro) e di ruote sterzanti.

Queste caratteristiche rendono i carrelli elevatori profondamente differenti da tutti gli altri veicoli, nei quali il passo è ben maggiore, i carichi sono concentrati pressoché nel centro di gravità e il sistema di ammortizzazione gioca un ruolo chiave.

Per questi motivi, risulta davvero difficile nonchè errato adattare un modello relativo ad un veicolo tradizionale alla simulazione di un muletto, e si rende perciò necessaria, al fine della simulazione dell'impatto che si vuole andare a modellare, la modellazione di un carrello elevatore tipo.

Al fine di creare un modello numerico per il caso di impatto quanto più possibile aderente alla realtà, si è scelto di adottare un carrello elevatore presente sul mercato: il modello preso in considerazione, prodotto dalla Nissan, è il BX 30 *(Figura 6.3.6)*.

Di seguito si riportano i dati tecnici forniti dalla casa costruttrice, utili alla creazione del modello adottato nelle simulazioni numeriche (i numeri tra parentesi si riferiscono alla *Figura 6.3.5)*:

- $\circ$  peso totale del carrello elevatore: 2955  $Kg$ ;
- $\circ$  capacità di carico: 1500 Kg;
- $\circ$  motore: elettrico 36/48 *Volt*;
- o lunghezza tra gli assi: 1,22 m (42);
- o larghezza tra gli assi: 0,82 m (43);
- o lunghezza complessiva del mezzo: 2,05  $m$  (17);
- o larghezza complessiva del mezzo:  $0.97 \, m$  (18);
- $\circ$  lunghezza delle forche: 1,07 *m*;
- $\circ$  altezza massima di sollevamento: 3,30 m (10);
- o velocità massima (scarico):  $17 Km/h$ ;
- o velocità massima (carico): 14,5  $Km/h$

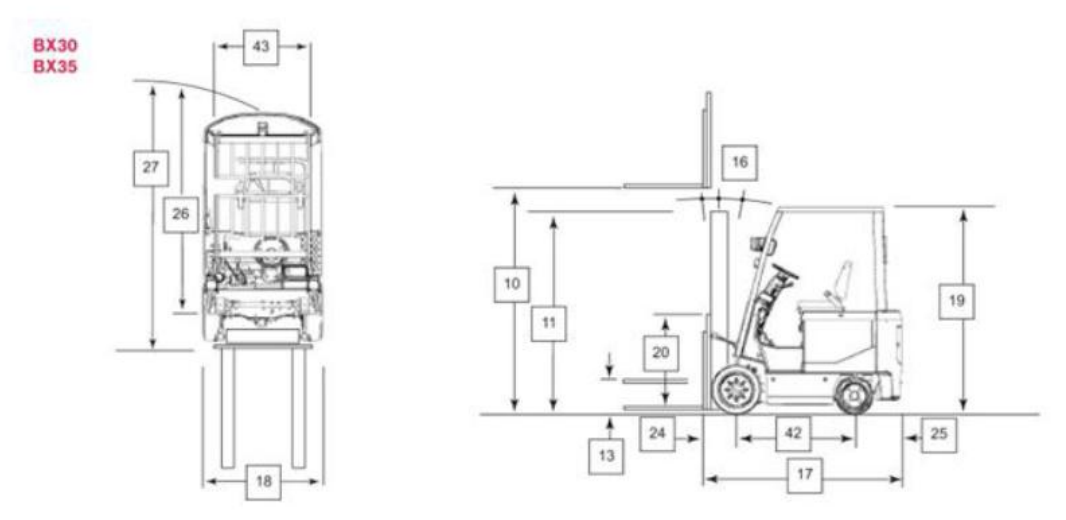

*Figura 6.3.5 Specifiche tecniche del carrello elevatore Nissan BX 30*

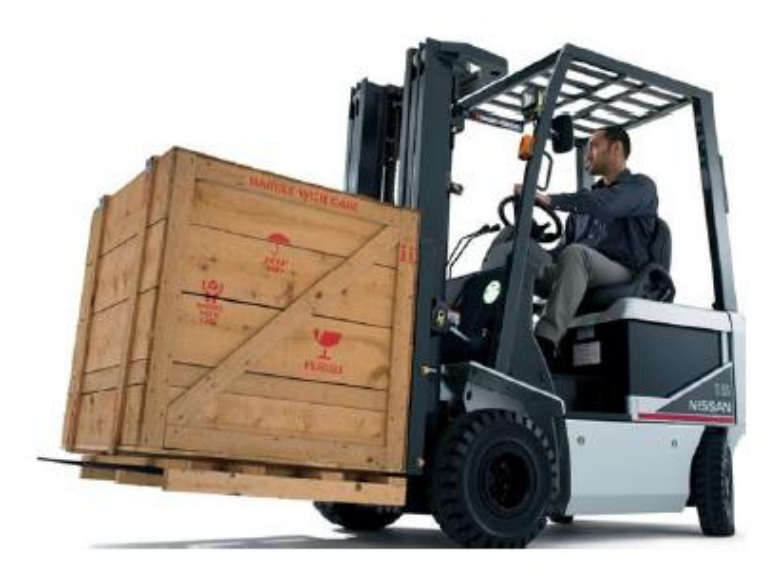

*Figura 6.3.6 Carrello elevatore Nissan BX 30*

L'Eurocodice 1 fornisce una classificazione dei carrelli elevatori in relazione ai specifici parametri (G [KN], Q [KN], a [m], b [m], l [m]) riportati in *Tabella 6.3.1*. Il modello BX 30 prodotto dalla Nissan preso come riferimento è di classe FL 2.

| elevatore                                                                | Classe del carrello   Peso permanente | Carico sollevato | Larghezza media          | Larghezza totale         | Lunghezza totale         |
|--------------------------------------------------------------------------|---------------------------------------|------------------|--------------------------|--------------------------|--------------------------|
|                                                                          | [kN]                                  | [kN]             | [m]                      | [m]                      | [m]                      |
| FL <sub>1</sub><br>FL <sub>2</sub><br>FL <sub>3</sub><br>FL <sub>4</sub> | 25<br>35<br>70<br>130                 | 10<br>25<br>50   | 0,8<br>0,8<br>1,0<br>1,2 | 1,0<br>1,0<br>1,2<br>1,5 | 2,4<br>2,8<br>3,4<br>3,6 |

*Tabella 6.3.1 Classificazione dei carrelli elevatori secondo l'EC1*

Si procede ora all'esposizione del modello che si adotta per il carrello elevatore, che verrà successivamente creato col software per studiare il fenomeno dell'impatto.

Il muletto caricato è rappresentato come un sistema rigido, indeformabile per definizione, composto da più elementi: cabina, forca, pallet.

Si suppone che sia simmetrico rispetto all'asse longitudinale, quindi un modello piano risulta sufficiente.

Il carico trasportato è fissato alla forca, trascurando quindi eventuali attriti tra il bancale e la forca; essa è poi collegata alla cabina che costituisce la parte principale del carrello elevatore.

La *Figura 6.3.7* mostra uno schema delle proprietà chiave e delle dimensioni del carrello elevatore usate nella definizione del modello numerico.

La *Tabella 6.3.2* fornisce i valori appropriati dei parametri da usarsi per il muletto adottato.

In aggiunta ai valori tabellati, è necessario stimare la rigidezza dell'attuatore idraulico (pistone)  $K_d$  tra la forca e la cabina del muletto: a tal proposito, basandosi sulle raccomandazioni di Beha, si è scelta una costante della molla equivalente pari a  $K_d = 10$ MN/m per il caso di muletto scarico, valore che può essere aumentato fino a  $K_d = 30$ MN/m nel caso di forca caricata.

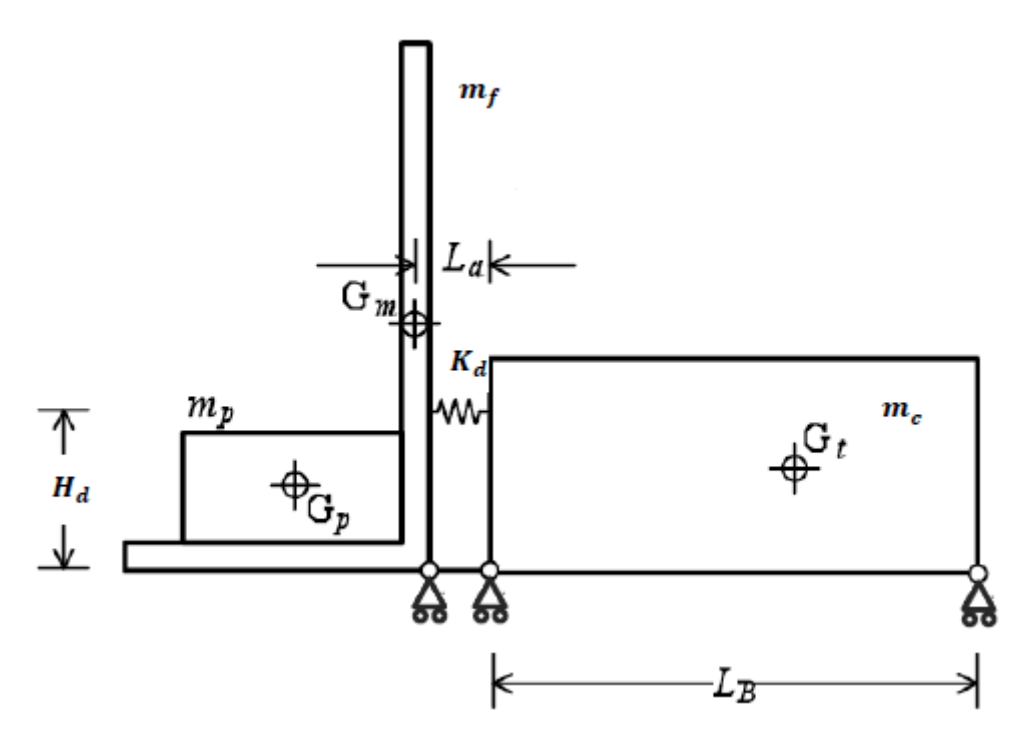

*Figura 6.3.7 Schema semplificato del carrello elevatore*

| $m_c$ [Kg] | $m_f$ [Kg] | $m_p$ [Kg]       | L <sub>B</sub> [m] | $L_{a}$ [m] | $H_d$ [m] |
|------------|------------|------------------|--------------------|-------------|-----------|
| 2500       | 500        | $0 \div 2000$ Kg | 1,5                | 0,35        | 0.40      |

*Tabella 6.3.2 Parametri caratteristici del modello adottato*

Si procede ora alla creazione del modello del muletto con il software ad elementi finiti.

In *Figura 6.3.8* sono mostrati i componenti fondamentali del modello ad elementi finiti (tre corpi rigidi e quattro molle):

- cabina del muletto (150 elementi solidi)
- forca (154 elementi shell)
- pallet trasportato (96 elementi solidi)
- una molla di rigidezza variabile (a seconda dei casi d'indagine) atta a simulare il pistone tra cabina e forca (elemento beam)
- tre molle di rigidezza infinita che svolgono il compito dell'assemblaggio che garantisce unità all'insieme (elementi beam)

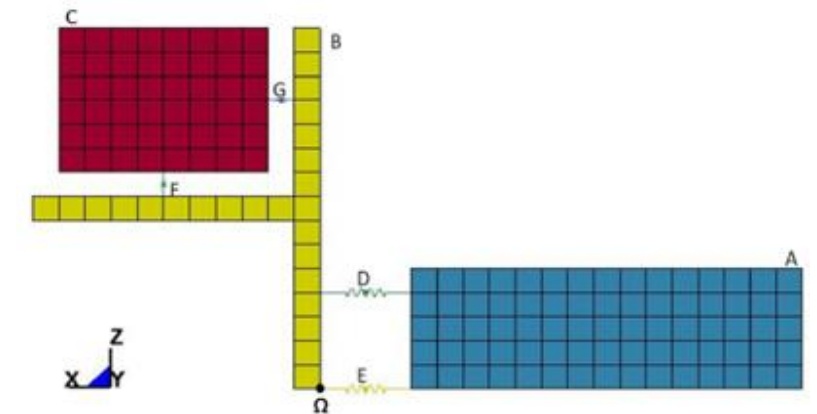

*Figura 6.3.8 Componenti fondamentali del modello ad elementi finiti del carrello elevatore. Punto Ω è CIR per l'elemento forca*

La cabina (A) è vincolata alla base tramite carrelli che ne permettono la traslazione lungo  $x$ .

Al fine di riprodurre l'effetto retrattile della forca (B) nel momento dell'impatto *(Figura 6.3.9)*, si è posto un carrello in Ω, che risulta dunque centro d'istantanea rotazione (CIR) della forca stessa. L'entità della rotazione è legata a due fattori: la rigidezza della molla D, che rappresenta il pistone tra cabina e forca, e il carico (C) del pallet che fornisce un effetto "stabilizzante".

Gli spostamenti consentiti sono, dunque, quello traslazionale in direzione  $x$  per l'intero sistema, e la rotazione della forca attorno all'asse  $\nu$ .

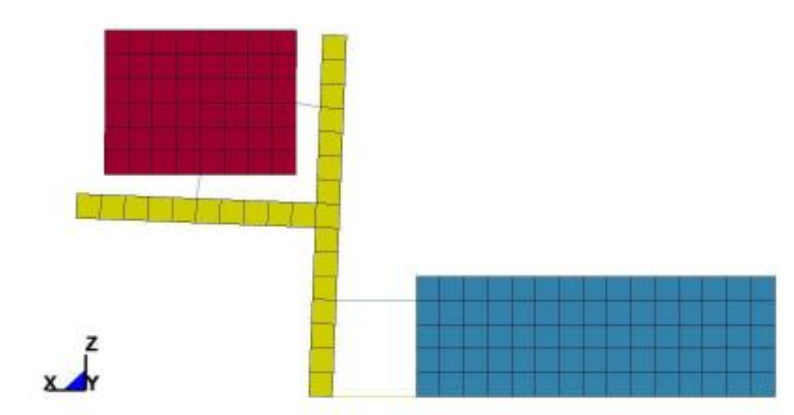

*Figura 6.3.9 Effetto retrattile della forca*

# **6.4 MODELLAZIONE DI UN TELAIO BEAM 3D RAPPRESENTANTE L'IMPIANTO DELLE SCAFFALATURE METALLICHE**

Si procede ora alla modellazione ad elementi finiti di un telaio 3D rappresentante l'impianto delle scaffalature metalliche. Esso presenta le seguenti caratteristiche:

- ogni elemento caratterizzante la scaffalatura è realizzato con un acciaio S355 (avente cioè tensione di snervamento  $f_v = 355MPa$ )

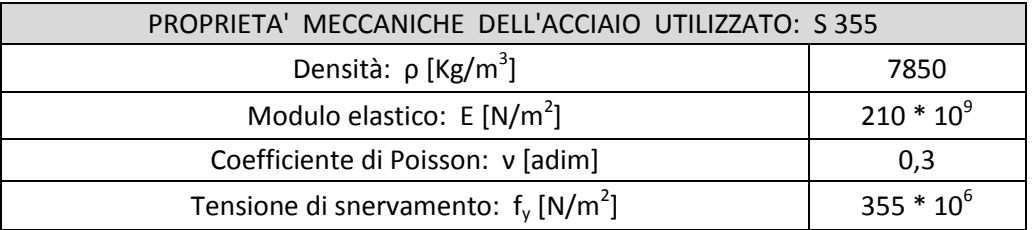

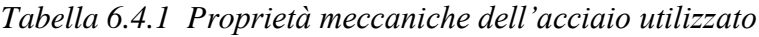

- ogni elemento caratterizzante la scaffalatura ha legame costitutivo elastoperfettamente plastico

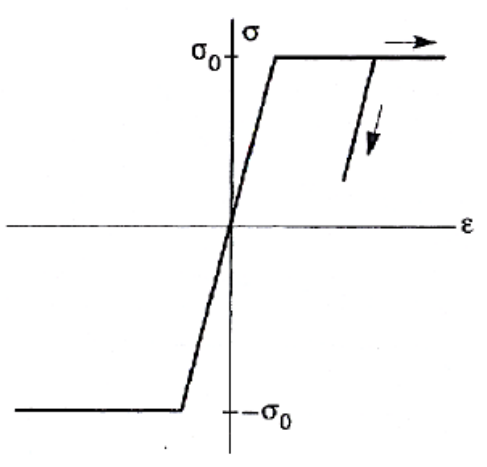

*Figura 6.4.1 Legame elasto-perfettamente plastico simmetrico a trazione e compressione*

ogni elemento caratterizzante la scaffalatura è modellato con elementi di tipo beam (monodimensionale, filiforme)

- ogni elemento caratterizzante la scaffalatura presenta la sua precisa sezione:
	- o *montante*: profilo in parete sottile sagomato a freddo (sezione di classe 4 dunque sensibile ai fenomeni d'instabilità locale)

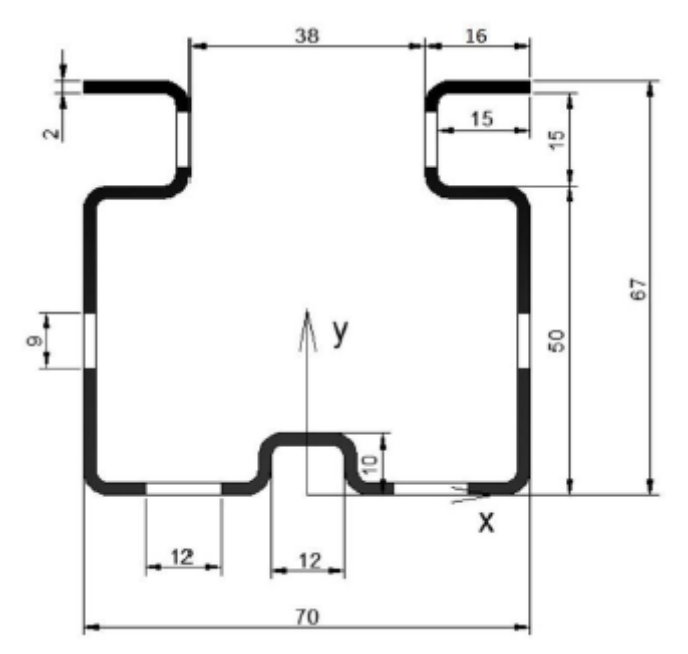

*Figura 6.4.2 Sezione trasversale dei montanti*

| PROPRIETA' GEOMETRICHE DELLA SEZIONE DEL MONTANTE:<br>PROFILO IN PARETE SOTTILE SAGOMATO A FREDDO (SEZIONE DI CLASSE 4) |                         |  |
|----------------------------------------------------------------------------------------------------|-------------------------|--|
| Area: $A$ [mm <sup>2</sup> ]                                                                                            | 521,04                  |  |
| Perimetro: P [mm]                                                                                                    | 525,04                  |  |
| Baricentro: G [mm]                                                                                                    | $x_G = 0,00$            |  |
|                                                                                                    | $y_G = 29,30$           |  |
| Momenti d'inerzia: I [mm <sup>4</sup> ]                                                                                 | $I_x = 747208,02$       |  |
|                                                                                                    | $I_v = 379169,50$       |  |
| Prodotti d'inerzia: $I_{xy}$ [mm <sup>4</sup> ]                                                                         | $I_{xy} = 0$            |  |
|                                                                                                    | $\rho_{x}$ = 24,01      |  |
| Raggi giratori d'inerzia: p [mm]                                                                                        | $\rho_v$ = 26,97        |  |
|                                                                                                    | $I_{xG}$ = 300014,43    |  |
| Momenti principali rispetto a G: $I_G$ [mm <sup>4</sup> ]                                                               | $I_{\nu G}$ = 379169,50 |  |

*Tabella 6.4.2 Proprietà geometriche della sezione del montante*

o *corrente*: sezione rettangolare laminata a caldo

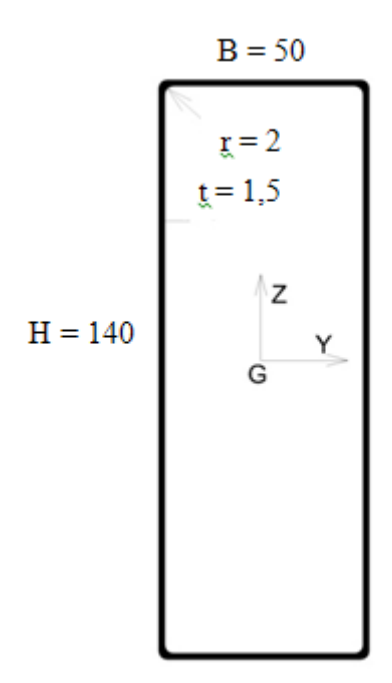

*Figura 6.4.3 Sezione trasversale dei correnti*

| PROPRIETA' GEOMETRICHE DELLA SEZIONE DEL CORRENTE |                    |  |
|---------------------------------------------------|--------------------|--|
| Area: $A \, [\text{mm}^2]$                        | 521                |  |
|                                                   | $I_v = 1258422,00$ |  |
| Momenti d'inerzia: I [mm <sup>4</sup> ]           | $I_z = 253999,00$  |  |
|                                                   | $I_t = 684359,00$  |  |
| Baricentro: G [mm]                                | $y_{G} = 0,00$     |  |
|                                                   | $z_{G} = 0.00$     |  |

*Tabella 6.4.3 Proprietà geometriche della sezione del corrente*

o *diagonali* e *traversino* (nelle spalle): sezione quadrata laminata a freddo

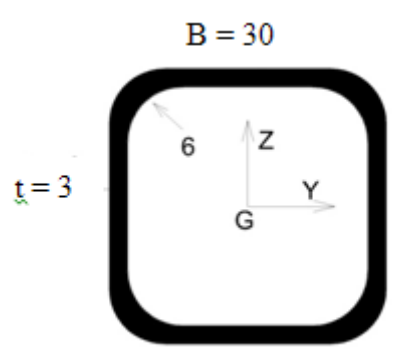

*Figura 6.4.4 Sezione trasversale dei diagonali*

| PROPRIETA' GEOMETRICHE DELLA SEZIONE DEL DIAGONALE |                  |  |
|----------------------------------------------------|------------------|--|
| Area: $A \text{ [mm}^2\text{]}$                    | 299              |  |
| Momenti d'inerzia: I [mm <sup>4</sup> ]            | $I_v = 34645,00$ |  |
|                                                    | $I7 = 34645,00$  |  |
|                                                    | $I_t = 61423,00$ |  |
| Baricentro: G [mm]                                 | $y_{G} = 0,00$   |  |
|                                                    | $z_{G} = 0.00$   |  |

*Tabella 6.4.4 Proprietà geometriche della sezione del diagonale*

Nella seguente *Figura 6.4.5* si riporta il particolare di un nodo della suddetta struttura, in cui convergono tutti gli elementi precedentemente descritti.

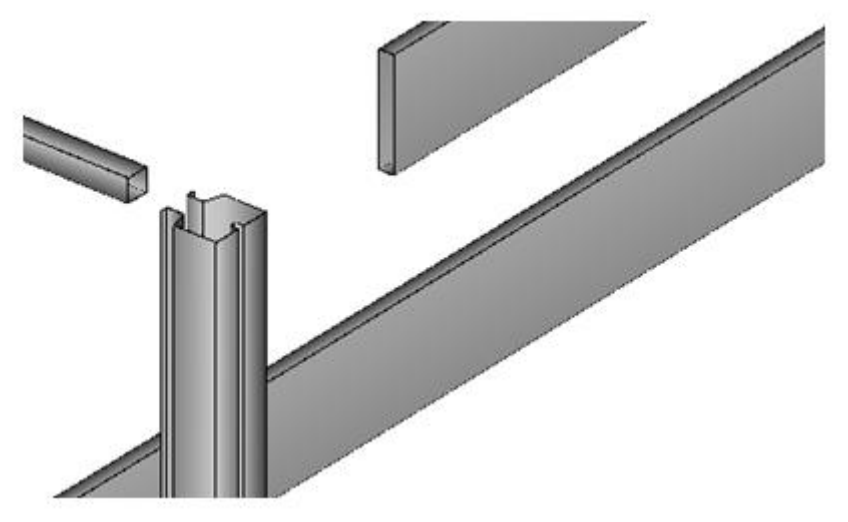

*Figura 6.4.5 Particolare di un nodo del telaio*

In *Figura 6.4.6* sono rappresentate l'estensione longitudinale e quella trasversale del telaio oggetto di analisi rappresentante l'impianto delle scaffalature metalliche.

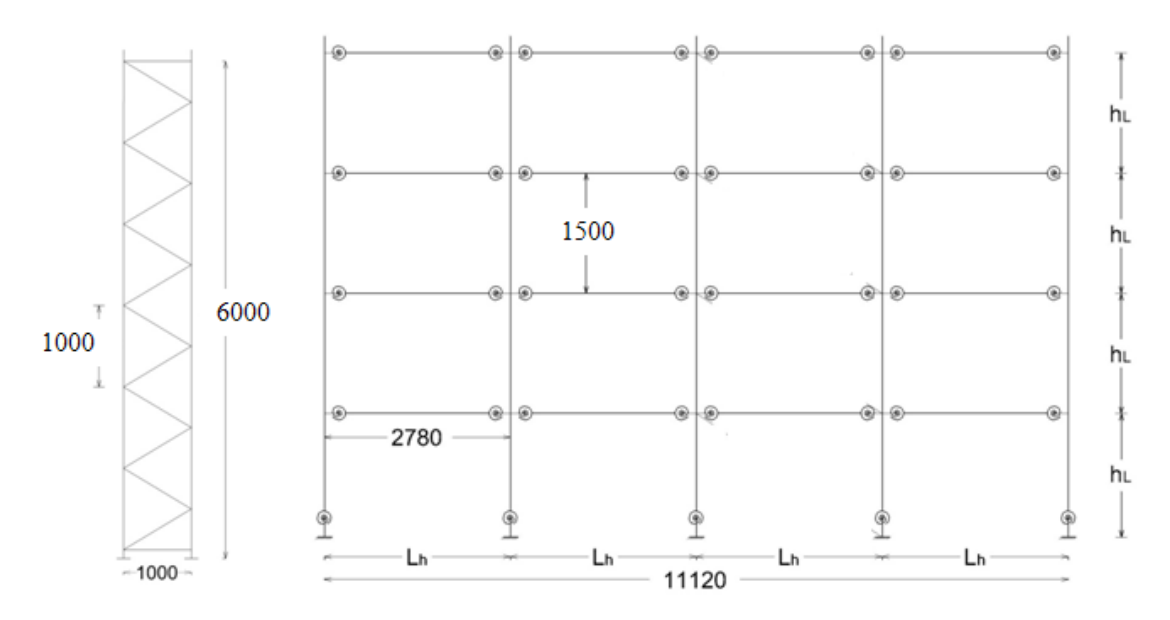

*Figura 6.4.6 Estensione longitudinale e trasversale del telaio oggetto di analisi rappresentante l'impianto delle scaffalature metalliche*

Per quanto riguarda le condizioni di vincolo, si è scelto di utilizzare degli incastri alla base poiché i montanti nelle reali condizioni sono vincolati al suolo tramite una piastra tassellata.

Per quanto riguarda i carichi esterni, si ipotizzano 3 bancali da 1000 kg su ogni coppia di correnti (travi) dello sviluppo longitudinale, dunque si carica ogni corrente di un carico uniformemente distribuito pari a:

$$
q = \frac{1500kg}{2,780m} = 540 \frac{kg}{m} = 5400 \frac{N}{m} = 5,4 \frac{KN}{m}
$$

Inoltre, per tenere conto delle eventuali imperfezioni del sistema strutturale (legato ai processi di lavorazione), si caricano i 2 nodi nella direzione longitudinale del telaio in corrispondenza degli i-esimi impalcati di piano di un carico concentrato pari (ognuno dei due) a un trecentesimo della risultante delle forze verticali agenti su quel piano: dunque, essendo la risultante delle forze verticali di piano pari a  $(5.4 \frac{KN}{m} * 2.780m) *$  $4piani = 60KN$ , ad ogni impalcato dell'i-esimo piano agirà nelle 2 direzioni un carico concentrato pari a:

$$
F = \frac{1}{300} 60KN = 0.2 KN = 200N
$$

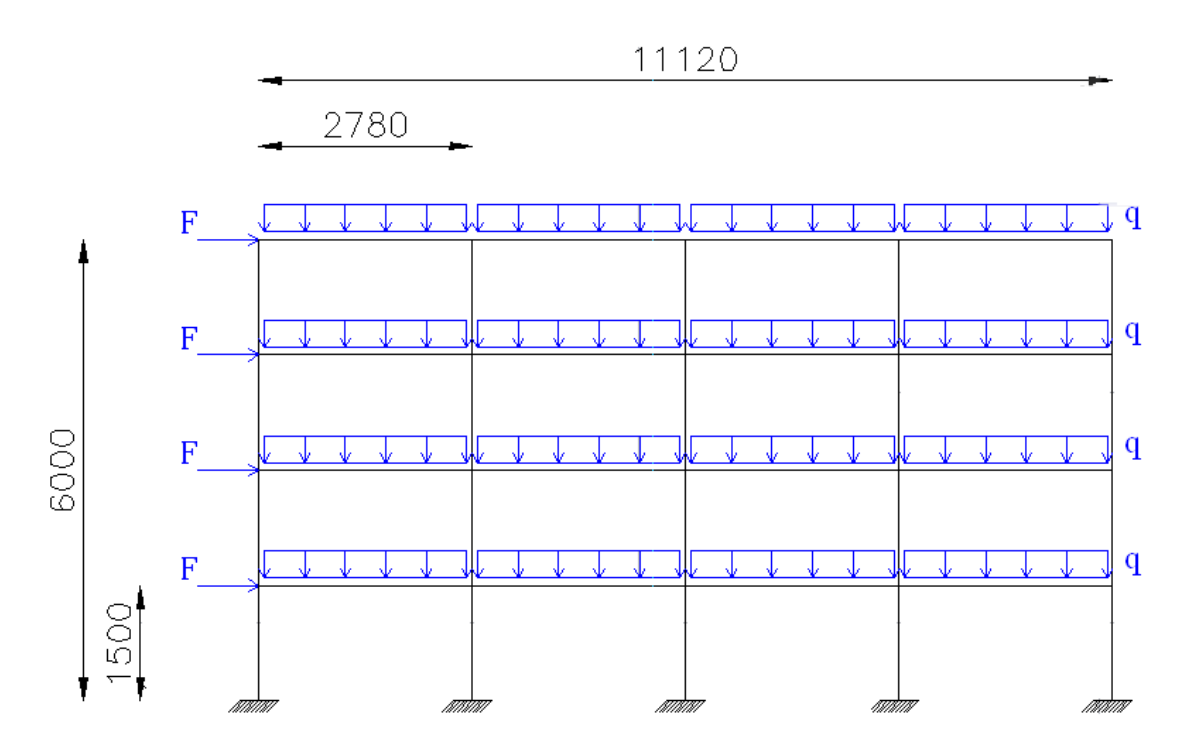

*Figura 6.4.7 Estensione longitudinale del telaio oggetto di analisi con i carichi agenti*

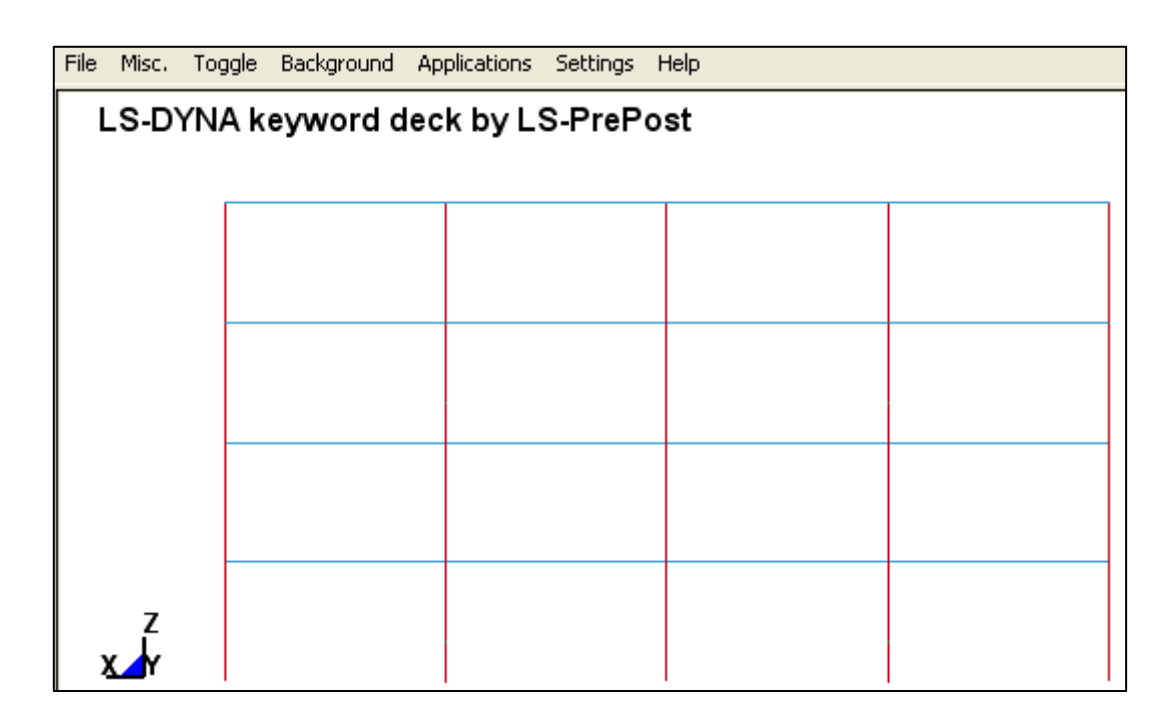

*Figura 6.4.8 Visione longitudinale del telaio in LS-DYNA*

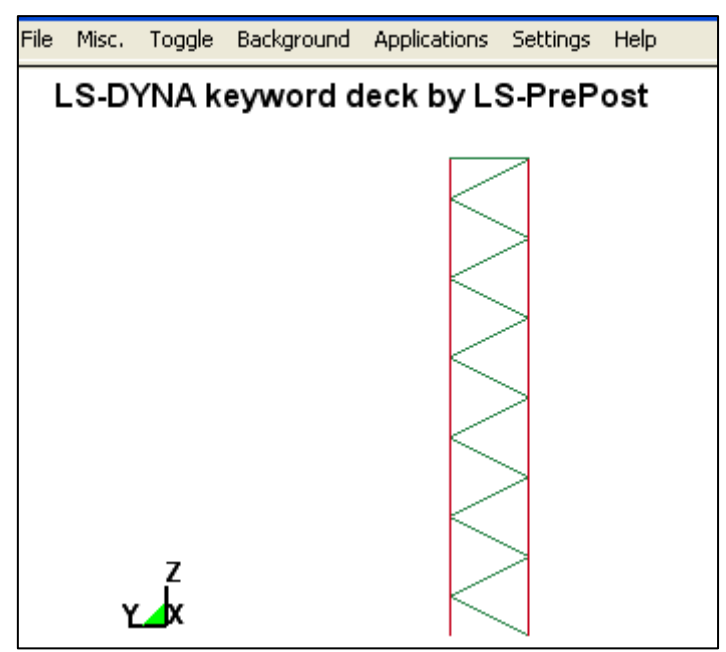

*Figura 6.4.9 Visione trasversale del telaio in LS-DYNA*

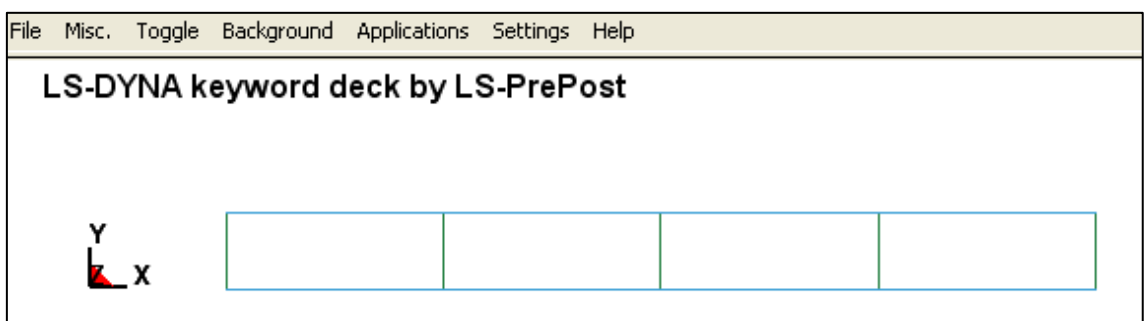

*Figura 6.4.10 Visione dall'alto del telaio in LS-DYNA*

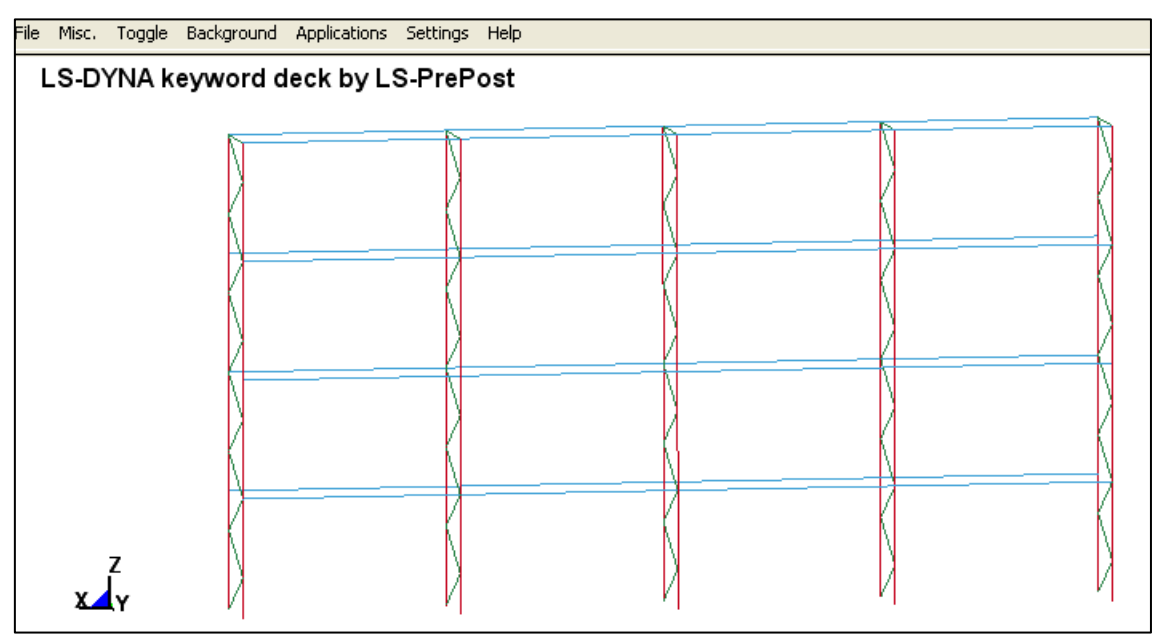

*Figura 6.4.11 Visione tridimensionale del telaio in LS-DYNA*

# **6.5 RISPOSTA DEL TELAIO SOGGETTA AI SOLI CARICHI ESTERNI**

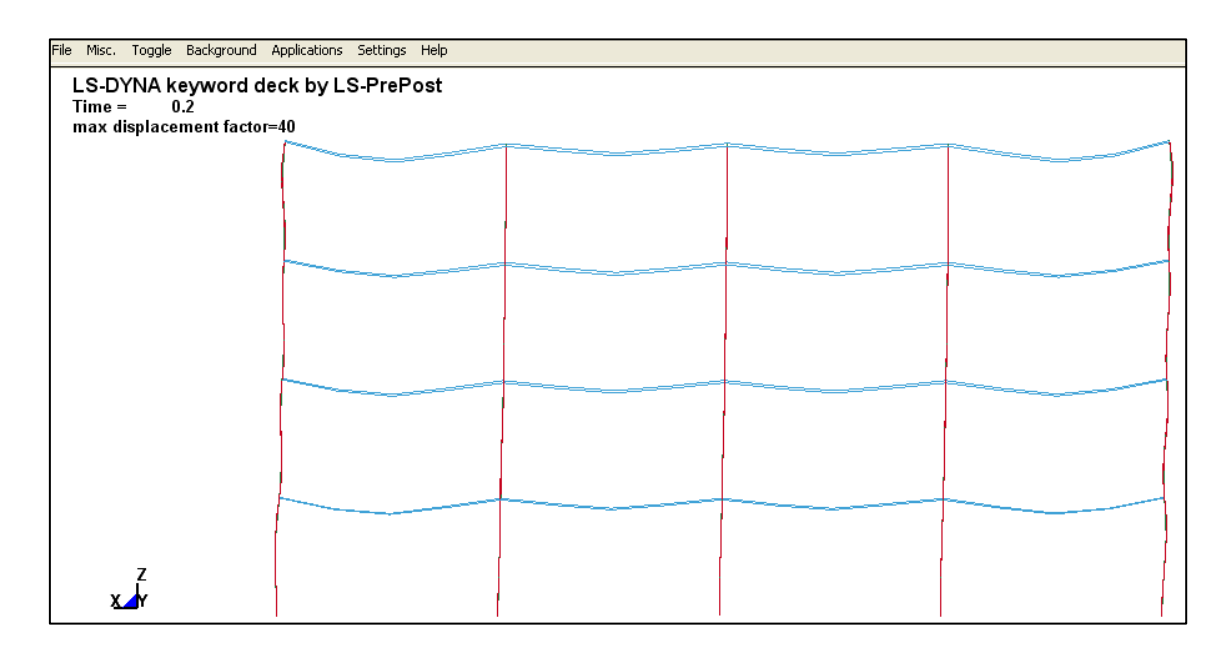

*Figura 6.5.1 Deformata del telaio soggetto ai soli carichi verticali*

Il telaio così caricato resiste bene alle azioni verticali , in quanto non si raggiungono i carichi che attivano uno dei possibili meccanismi di collasso (di trave, di pannello, misto).

E' ciò che ci si aspetta, nel senso che la struttura in esame è progettata per resistere ai carichi verticali.

#### **6.6 MODELLAZIONE SHELL DI UN MONTANTE IN COMMERCIO**

Ora ci si vuole soffermare un po' sull'elemento "montante" (profilo in parete sottile, sagomato a freddo, con sezione di classe 4 e dunque soggetto a fenomeni di instabilità locale), con lo scopo di realizzare un'ulteriore modellazione ad elementi finiti di esso.

Tale ulteriore modellazione verrà realizzata con elementi finiti di tipo shell, che (rispetto agli elementi di tipo beam) meglio si prestano a una rappresentazione del montante (su cui si studierà l'impatto col carrello elevatore): infatti, per quanto riguarda il montante, l'aspetto predominante concerne la formazione delle cerniere plastiche, poiché ad esse è associato il meccanismo di collasso.

Sarà utile dunque:

- individuare le sezioni del montante coinvolte nel processo di plasticizzazione, al fine di stabilire uno stato deformativo limite
- identificare, tramite un approccio energetico, la quantità di energia di deformazione plastica immagazzinata dal montante in relazione all'energia totale del sistema, ipotizzando così una zona di sicurezza all'interno della quale non avviene il collasso

Si noti che, nelle normali condizioni di esercizio, i montanti delle scaffalature metalliche sono soggetti a carichi di compressione che impegnano una quota parte delle risorse elastiche della sezione di base. Di conseguenza azioni flettenti, seppur apparentemente modeste, possono condurre alla completa plasticizzazione della sezione con conseguente formazione di cerniera plastica.

Non da meno, curvature della linea d'asse dovute all'impatto del muletto, quantunque non tali da cagionarne il collasso per flessione, vedono amplificarsi i propri effetti a seguito della presenza di carichi verticali di compressione.

Tutti questi aspetti concorrono a definire il grado di robustezza della struttura, decretandone l'effettiva capacità di resistere ad eventi eccezionali ed imprevedibili.

#### Discretizzazione del montante

Nella costruzione del modello ad elementi finiti si deve provvedere ad infittire il modello laddove si necessitino informazioni più precise o dove si presume che il campo di sforzi vari più rapidamente. Si evita, invece, un inutile aumento dell'onere computazionale lasciando la mesh più povera nelle zone dove il gradiente di sforzo è presumibilmente più basso.

Nella fase di suddivisione, è inoltre opportuno che gli elementi non siano eccessivamente distorti, ovvero che il loro rapporto di forma (rapporto tra la dimensione massima e la dimensione minima) non sia troppo diverso dall'unità, per evitare errori di approssimazione numerica.

Per quanto riguarda la forma degli elementi finiti, si precisa che nel caso di modelli piani si usano prevalentemente elementi triangolari e/o quadrilateri, mentre nel caso di modelli tridimensionali si hanno in genere a disposizione tetraedri ed esaedri.

Il montante oggetto di analisi e mesh (spiegato nel *Paragrafo 6.4*) rientra nella categoria dei profili in parete sottile, e perciò ed è stato discretizzato tramite 32728 elementi shell bidimensionali, per lo più quadrilateri, nonostante siano presenti anche elementi triangolari.

Nel processo di meshatura, un infittimento degli elementi della mesh è stato fatto:

- nelle (numerose) zone in cui sono presenti fori ed aperture, attorno alle quali gli sforzi presentano andamenti fortemente variabili
- nelle zone curve e nelle zone di spigolo

Tutti questi aspetti hanno influenzato l'onere computazionale.

Gli step di carico, infatti, sono dettati dalle dimensioni del più piccolo elemento, da cui si deduce quanto sia importante ottenere una mesh più regolare possibile.

Utilizzando un processore da 2.66 GHz Intel Core i7 e dedicando 7 GB di RAM interamente alle analisi dinamiche, si sono ottenuti tempi di analisi compresi tra le 4 e le 6 ore per ciascuna di esse. Spazi temporali del genere sono da ritenersi più che soddisfacenti data la complessità del problema in esame, caratterizzato da comportamento altamente non lineare.

Si tenga infine presente che fenomeni quali l'urto e le esplosioni avvengono in tempi molto brevi. Le analisi, dunque, hanno intervalli temporali di decimo di secondo.

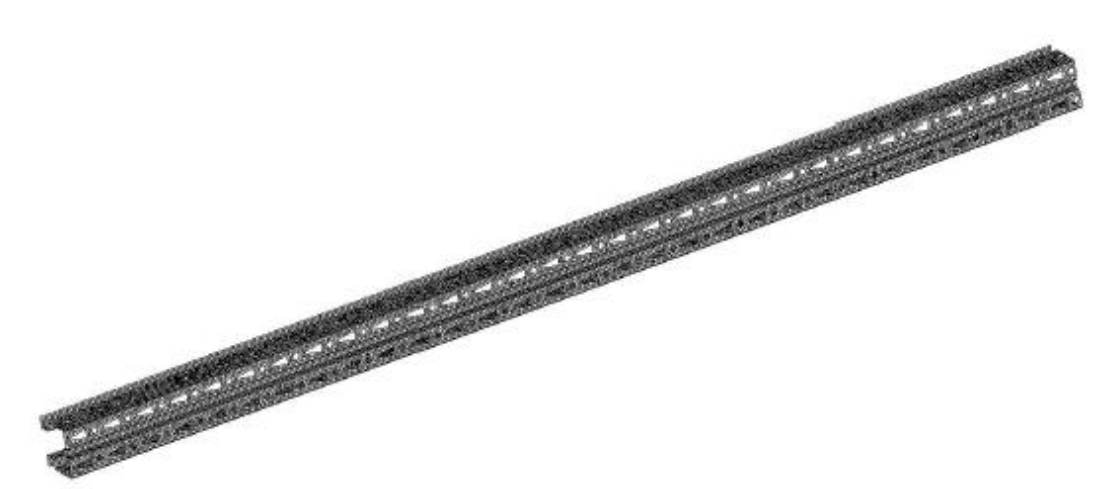

*Figura 6.6.1 Vista prospettica del montante modellato con elementi finiti di tipo shell*

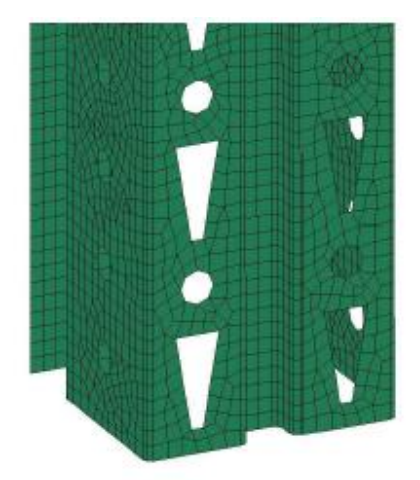

*Figura 6.6.2 Particolare del montante modellato con elementi finiti di tipo shell*

# **6.7 INSERIMENTO DEL MONTANTE MODELLATO CON SHELL ALL'INTERNO DEL TELAIO MODELLATO CON BEAM**

Si procede ora all'inserimento del montante shell all'interno del telaio beam. Tale operazione viene realizzata con l'ausilio di una specifica *card* che consente di garantire nel punto di interfaccia beam-shell la continuità degli spostamenti e delle rotazioni.

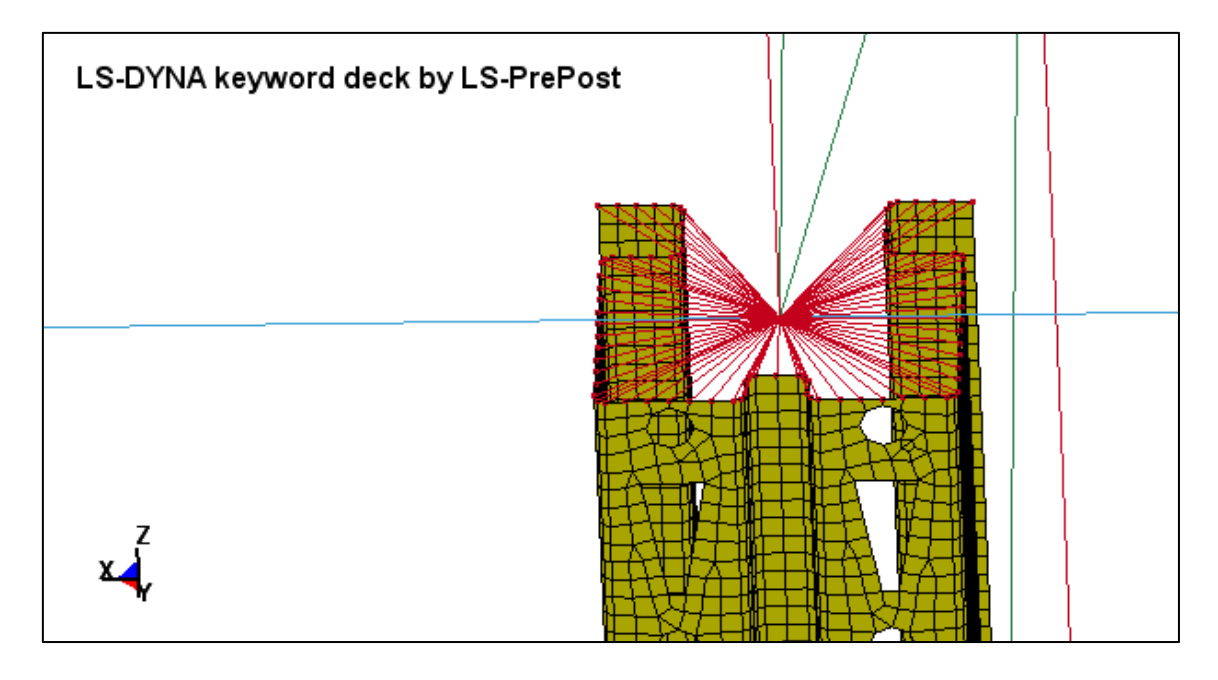

*Figura 6.7.1 Particolare dell'inserimento del montante shell all'interno del telaio beam*

Si esegue un'analisi del telaio così modellato e soggetto ai soli carichi verticali (niente impatto per ora) e si nota la stessa deformata trovata nel paragrafo precedente in cui il telaio era modellato con tutti elementi beam.

L'analisi del telaio soggetto ai soli carichi esterni (senza le 3 modalità in cui posso trattare l'impatto) modellato tutto beam oppure tutto beam con quel montante shell non cambia: identica deformata e identiche sollecitazioni (è ciò che mi aspetto).

Ne deduco che tale scaffalatura metallica resiste ottimamente ai carichi verticali (infatti è progettata per resistere al meglio ad essi): non si instaurano cerniere plastiche nè meccanismi di collasso di alcun tipo, in quanto sono al di sotto addirittura del momento limite elastico  $M_{el}$ .

# **6.8 MODELLAZIONE DELL'AZIONE ECCEZIONALE DI IMPATTO DEL CARRELLO ELEVATORE (MULETTO) SUL MONTANTE SHELL ALL'INTERNO DEL SISTEMA A TELAIO BEAM RAPPRESENTANTE L'IMPIANTO DELLE SCAFFALATURE**

Per lo studio dell'azione eccezionale di impatto, si considera che l'oggetto impattante sia il carrello elevatore ampiamente descritto nel *Paragrafo 6.3*, di cui si richiamano velocemente le caratteristiche:

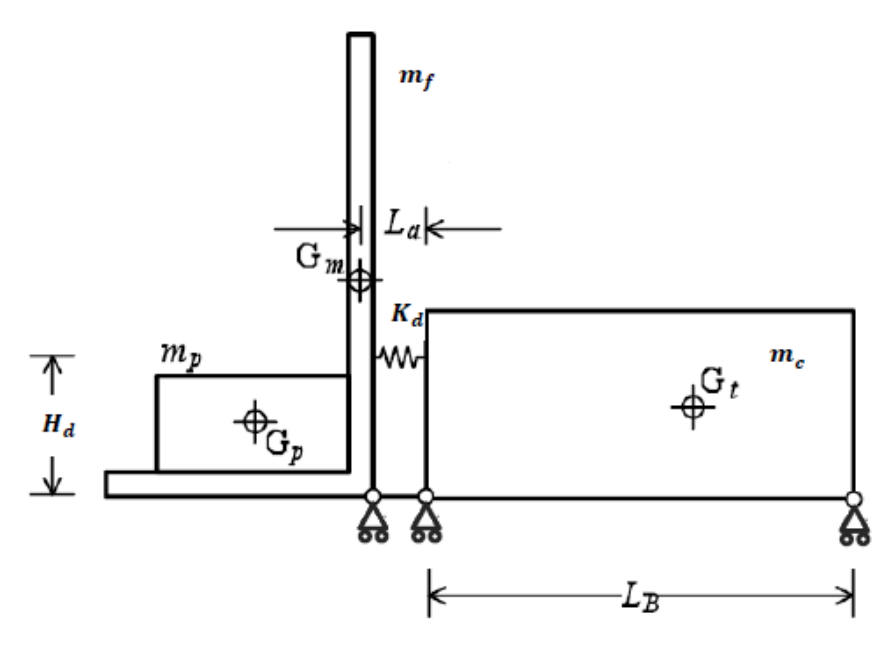

*Figura 6.8.1 Schema semplificato del carrello elevatore considerato*

| PARAMETRI CARATTERISCICI DEL CARRELLO ELEVATORE CONSIDERATO |           |  |
|-------------------------------------------------------------|-----------|--|
| Massa della cabina: $m_c$ [Kg]                              | 2500      |  |
| Massa della forca: $m_f$ [Kg]                               | 500       |  |
| Massa dei pallet trasportati: m <sub>p</sub> [Kg]           | 0:2000    |  |
| Massa totale: $m_{\text{tot}} = m_c + m_f + m_p$            | 3000÷5000 |  |
| $L_{B}$ [m]                                                 | 1,5       |  |
| $L_{a}$ [m]                                                 | 0,35      |  |
| $H_d$ [m]                                                   | 0,4       |  |

*Tabella 6.8.1 Parametri caratteristici del carrello elevatore considerato*

Si analizzeranno, nell'ordine, le tre situazioni di:

- impatto seguendo NTC: forza statica orizzontale equivalente
- impatto seguendo EC1: forza dinamica impulsiva
- impatto studiato con un modello ad elementi finiti di un carrello elevatore che impatta

# Calcolo a rottura del montante

Si noti che il sistema di controvento garantisce un apporto di rigidezza tale da considerare plausibile una schematizzazione più semplificata di questo tipo (*Figura 6.8.2*), in cui:

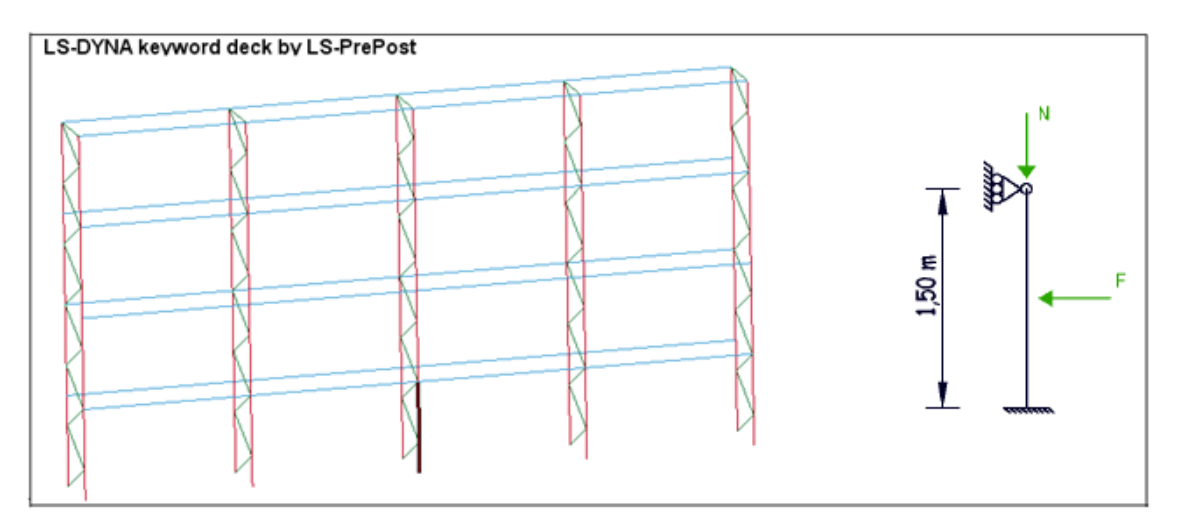

*Figura 6.8.2 Idealizzazione della struttura per uno studio più semplificato dell'impatto sul montante dovuto all'urto del muletto*

il carrello in sommità, con asse di scorrimento verticale, traduce gli effetti delle rigidezze relative ai controventi trasversali.

A rigore, esse andrebbero schematizzate tramite molle traslazionali che permettano lo spostamento dell'estremo superiore; tuttavia la risposta del montante risulta pressoché invariata, così da ammettere l'utilizzo del carrello senza molle traslazionali

- il carico verticale di compressione *N* rappresenta i carichi derivanti dal peso  $\bullet$ proprio degli elementi gravanti sul montante e il peso dei pallets contenuti nelle unità di carico
- la forza *F* riproduce gli effetti dell'impatto: in particolare essa assume, a seconda del caso che si sta analizzando, il significato di:
	- forza statica da normativa
	- forza impulsiva da normativa
	- forza conseguente all'urto del muletto

Considerando tale schematizzazione semplificata, si espone ora la trattazione del calcolo a rottura.

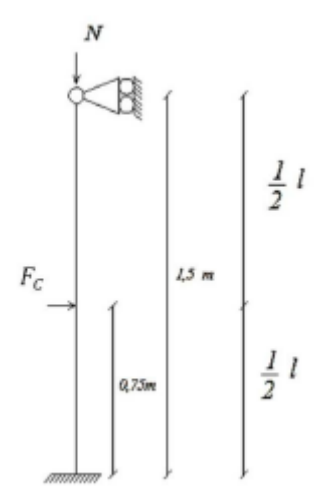

*Figura 6.8.3 Schema statico semplificato del montante per il calcolo a rottura*

La struttura è una volta iperstatica, dunque si necessita di due cerniere plastiche per attivare il meccanismo di collasso: una è disposta alla base, l'altra a  $0.75$  m dalla sezione d'incastro, ovvero in corrispondenza del punto di applicazione della forza  $F_c$ che determina il collasso.

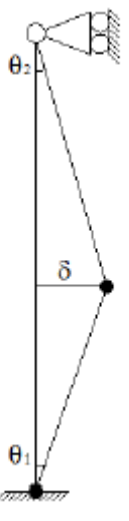

*Figura 6.8.4 Cerniere plastiche utili all'attivazione del meccanismo di collasso*

Lo spostamento  $\delta$  risulta

Di conseguenza le due rotazioni risultano uguali

 $\delta = \vartheta_1 \frac{l}{2} = \vartheta_2 \frac{l}{2}$ 

 $\theta_1 = \theta_2$ 

Si valutano il lavoro esterno  $L_e$  e il lavoro interno  $L_i$ 

$$
L_e = F_c \delta = F_c \vartheta_1 \frac{l}{2}
$$

 $L_i = M_P \vartheta_1 + M_P \theta_1 + \vartheta_2 = 3M_P \theta_1$ <br>Imponendo l'uguaglianza tra i due lavori  $L_e = L_i$ , si ottiene
$$
F_c \vartheta_1 \frac{l}{2} = 3M_p \theta_1
$$

da cui si ricava la forza  $F_c$ che determina il collasso

$$
F_c = \frac{6M_p}{l}
$$

Posto il carico di collasso  $F_c$  pari a  $F_c = \alpha_u P_0$ , si determina il valore del moltiplicatore di carico  $\alpha_u$ :

$$
\alpha_u = \frac{F_c}{P_0} = \frac{6M_p}{P_0l}
$$

#### **6.8.1 IMPATTO STUDIATO SEGUENDO NTC**

Si forniscono nella seguente Tabella 6.7.1.1 (con riferimento ai dati riportati nel Paragrafo 6.2.2) i valori della forza orizzontale statica equivalente  $F = 5W$  KN, fornita da NTC in funzione del  $W$  (peso complessivo del carrello elevatore e del massimo carico trasportabile)*.*

Tale W può variare a seconda della massa m<sub>p</sub> dei pallet trasportati: si considera m<sub>p</sub> variabile tra

 $0 \le m_n \le 1500$  Kg

| VALORI DELLA FORZA ORIZZONTALE STATICA EQUIVALENTE F=5W [KN] PRESCRITTA DA NTC<br>AL VARIARE DI W [KN] |                   |                   |            |  |  |  |  |
|----------------------------------------------------------------------------------------------------|-------------------|-------------------|------------|--|--|--|--|
| Massa muletto [Kg]                                                                                     | Massa pallet [Kg] | Massa totale [Kg] | $F=5W[KN]$ |  |  |  |  |
| 3000                                                                                                   | 0                 | 3000              | 147,15     |  |  |  |  |
| 3000                                                                                                   | 500               | 3500              | 171,68     |  |  |  |  |
| 3000                                                                                                   | 1000              | 4000              | 196,2      |  |  |  |  |
| 3000                                                                                                   | 1500              | 4500              | 220,73     |  |  |  |  |

*Tabella 6.8.1.1 Valori della forza orizzontale statica equivalente F=5W [KN] prescritta da NTC al variare di W [KN]*

I risultati delle prove sono i seguenti:

- i risultati ottenuti dall'analisi mettono in risalto come la forza orizzontale statica equivalente di impatto  $F = 5W$  KN prescritta da NTC non sia applicabile al montante in oggetto, in quanto questi (la sua sezione) non possiede le caratteristiche meccaniche atte a resisterle (peraltro un comportamento di questo tipo era già stato previsto dal calcolo a rottura di cui al *Paragrafo 6.4*, in cui appare evidente come la forza di collasso  $F_c$  sia notevolmente minore della forza orizzontale statica equivalente  $F = 5W$  KN prevista da NTC)
- nonostante la sezione commerciale del montante preveda uno spessore di  $2 mm$ , si è deciso di modellare due nuove sezioni per il montante, una di  $3 \, mm$ , una di 4 mm ed una di 6 mm: ciò ha permesso di fare un numero maggiore di prove. Si noti che, pur aumentando lo spessore fino al valore di  $6 \, mm$ , la forza orizzontale statica equivalente ha comunque causato il collasso montante.

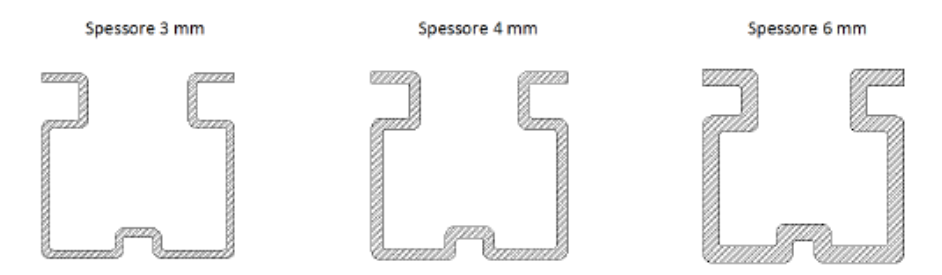

*Figura 6.8.1.1 Particolare delle nuove sezioni del montante con spessori > 2mm*

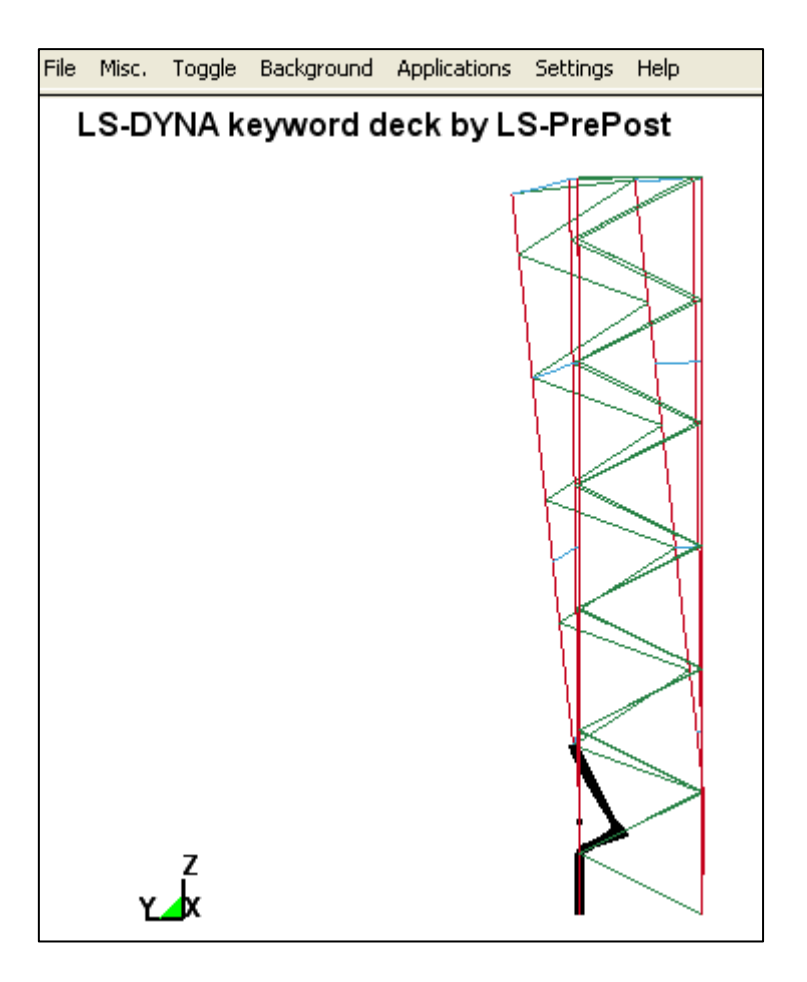

*Figura 6.8.1.2 Montante collassato all'applicazione della forza statica da NTC*

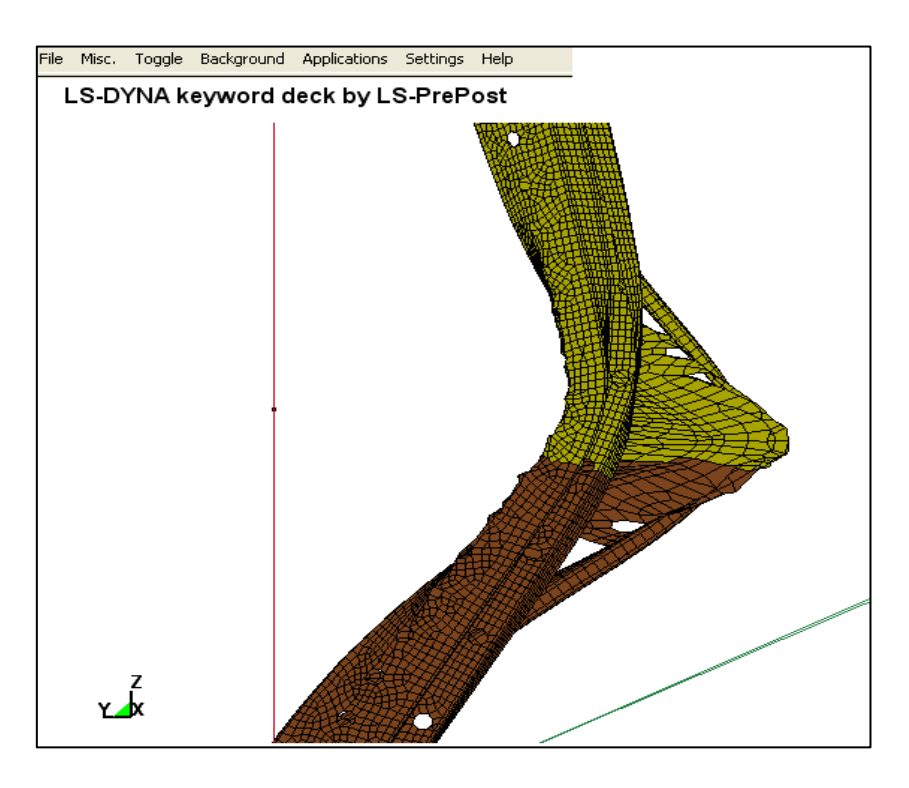

*Figura 6.8.1.3 Particolare del montante collassato*

#### **6.8.2 IMPATTO STUDIATO SEGUENDO EC1**

Si forniscono, con riferimento ai dati riportati nel *Paragrafo 6.2.2*, i valori della forza impulsiva F e del tempo di durata dell'impulso  $\Delta t$  forniti dal *progetto avanzato d'impatto* dell'EC1, ottenuti rispettivamente dalle equazioni (in cui la rigidezza equivalente *k* assume il valore di  $k = 300 \frac{KN}{m}$ :

$$
F = v_r \overline{km} \quad [KN]
$$

$$
\Delta t = \frac{\overline{m}}{k} \quad [s]
$$

Si presentano due casi:

valori di  $F \in \Delta t$  ottenuti fissando la massa e variando la velocità del muletto

| VALORI DELLA FORZA IMPULSIVA F [KN] E DELL'IMPULSO At [s] OTTENUTI:<br>- FISSANDO LA MASSA<br>- VARIANDO LA VELOCITA' DEL CARRELLO ELEVATORE |                   |                   |                |          |                |  |  |  |  |
|----------------------------------------------------------------------------------------------------|-------------------|-------------------|----------------|----------|----------------|--|--|--|--|
| Massa muletto [Kg]                                                                                                    | Massa pallet [Kg] | Massa totale [Kg] | Velocità [m/s] | $F$ [KN] | $\Delta t$ [s] |  |  |  |  |
| 3000                                                                                                    | 1000              | 4000              | 0,5            | 17,32    | 0,1155         |  |  |  |  |
| 3000                                                                                                    | 1000              | 4000              |                | 34,64    | 0,1155         |  |  |  |  |
| 3000                                                                                                    | 1000              | 4000              | 1,5            | 51,96    | 0,1155         |  |  |  |  |
| 3000                                                                                                    | 1000              | 4000              | 2              | 69,28    | 0,1155         |  |  |  |  |
| 3000                                                                                                    | 1000              | 4000              | 2,5            | 86,6     | 0,1155         |  |  |  |  |

Tabella 6.8.2.1 Valori d F i e  $\Delta t$  al variare della velocità del carrello elevatore

Si nota che:

- $-$  la forza F aumenta all'aumentare della velocità del carrello elevatore
- l'impulso  $\Delta t$  rimane costante all'aumentare della v, poiché dipende solo  $\frac{1}{m}$ e  $k$

valori di  $F$  e  $\Delta t$  ottenuti fissando la velocità del carrello elevatore e variando la  $\bullet$ massa trasportata (cioè variando la massa dei pallet trasportati)

| VALORI DELLA FORZA IMPULSIVA F [KN] E DELL'IMPULSO At [s] OTTENUTI:<br>- FISSANDO LA VELOCITA' DEL CARRELLO ELEVATORE<br>- VARIANDO LA MASSA TRASPORTATA (CIOE' LA MASSA DEI PALLET) |                   |                   |                |          |                |  |  |  |
|----------------------------------------------------------------------------------------------------|-------------------|-------------------|----------------|----------|----------------|--|--|--|
| Massa muletto [Kg]                                                                                                    | Massa pallet [Kg] | Massa totale [Kg] | Velocità [m/s] | $F$ [KN] | $\Delta t$ [s] |  |  |  |
| 3000                                                                                                    |                   | 3000              |                | 30       | 0,1            |  |  |  |
| 3000                                                                                                    | 500               | 3500              |                | 32,4     | 0,108          |  |  |  |
| 3000                                                                                                    | 1000              | 4000              |                | 34,64    | 0,1155         |  |  |  |
| 3000                                                                                                    | 1500              | 4500              |                | 36,74    | 0,1225         |  |  |  |

*Tabella 6.8.2.2 Valori d*  $F_i e \Delta t$  *al variare della massa trasportata dal muletto* 

Si nota che:

- la forza  $F$  aumenta all'aumentare della massa trasportata
- l'impulso  $\Delta t$  aumenta all'aumentare della massa trasportata

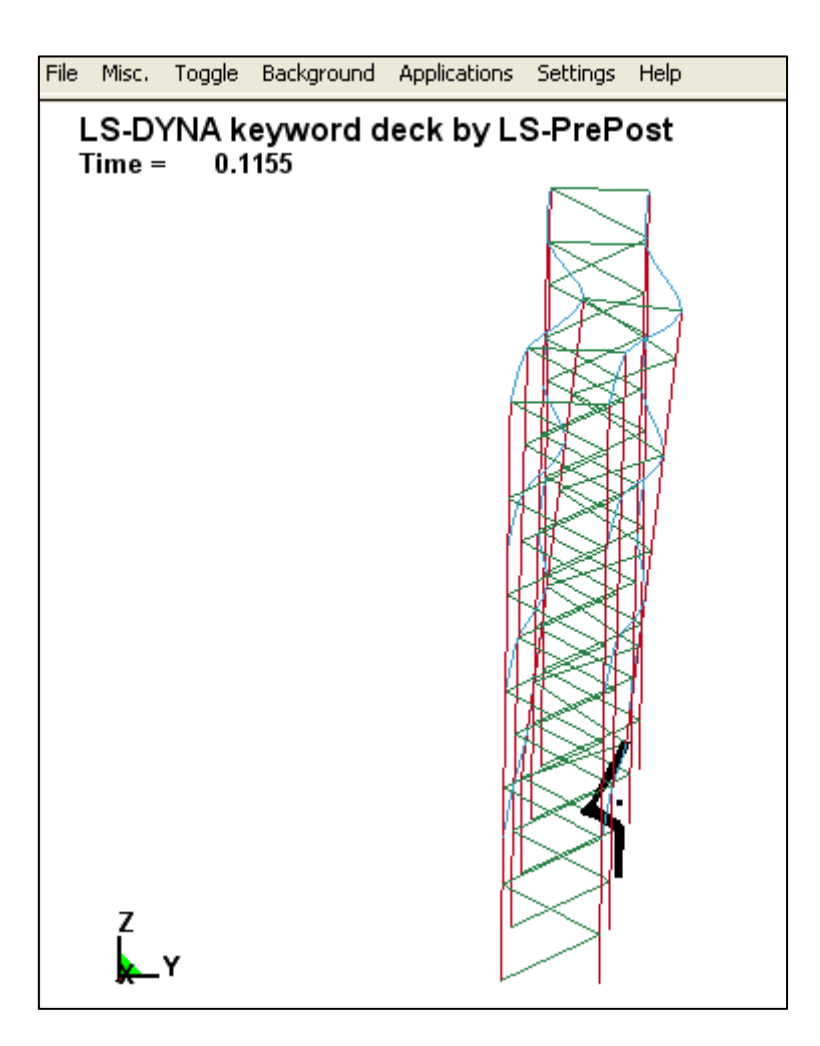

*Figura 6.8.2.1 Particolare del collasso del telaio con m=4000 Kg e ∆t=0,1155 sec*

## **6.8.3 IMPATTO STUDIATO CON UN MODELLO AD ELEMENTI FINITI DI UN CARRELLO ELEVATORE (MULETTO) CHE IMPATTA**

Si considera il modello ad elementi finiti del carrello elevatore precedentemente descritto al *Paragrafo 6.3*, e si studia l'impatto di esso sulla struttura a telaio rappresentante l'impianto delle scaffalature metalliche.

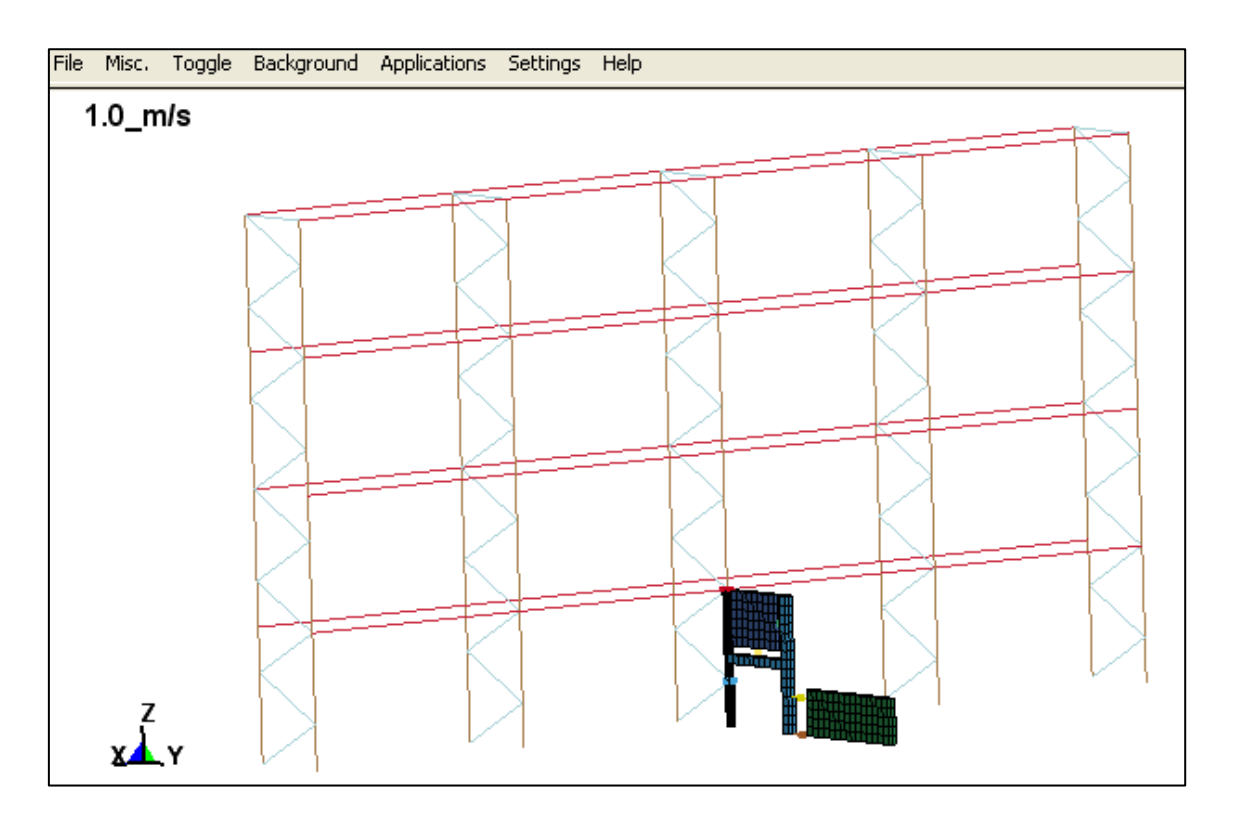

*Figura 6.8.3.1 Visione tridimensionale del muletto impattante (m=4000 Kg, v=1 m/s)*

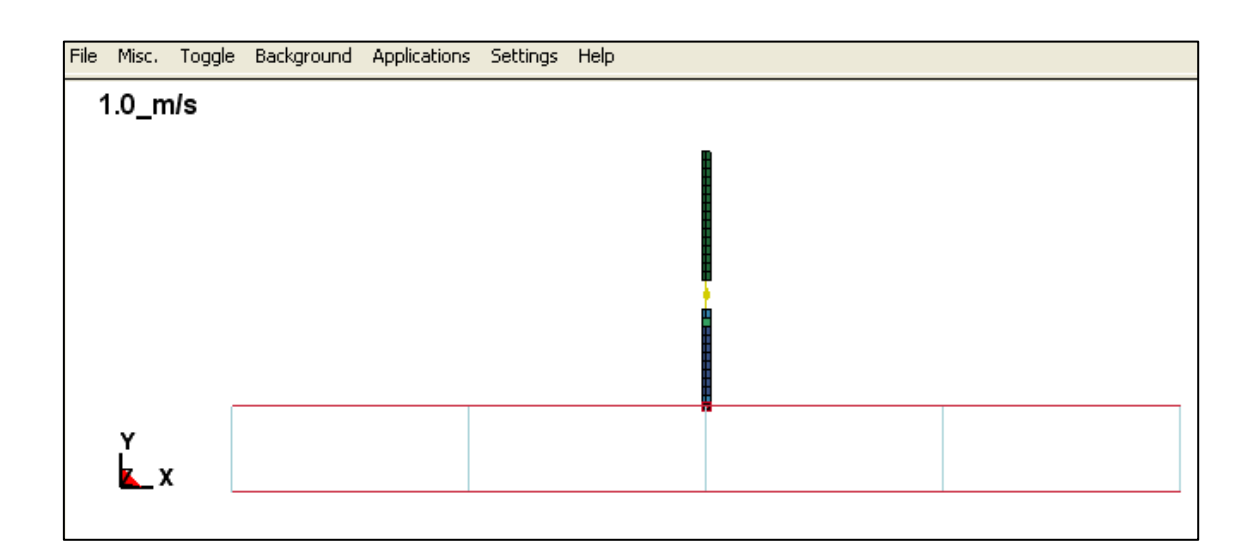

*Figura 6.8.3.2 Visione dall'alto del muletto impattante (m=4000 Kg, v=1 m/s)*

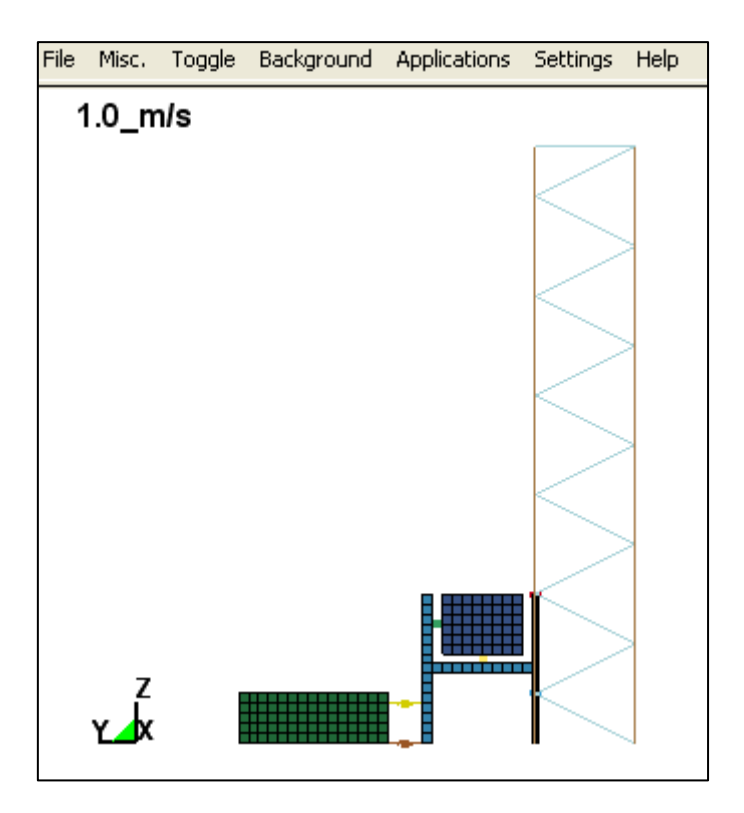

*Figura 6.8.3.3 Visione trasversale del muletto impattante (m=4000 Kg, v=1 m/s)*

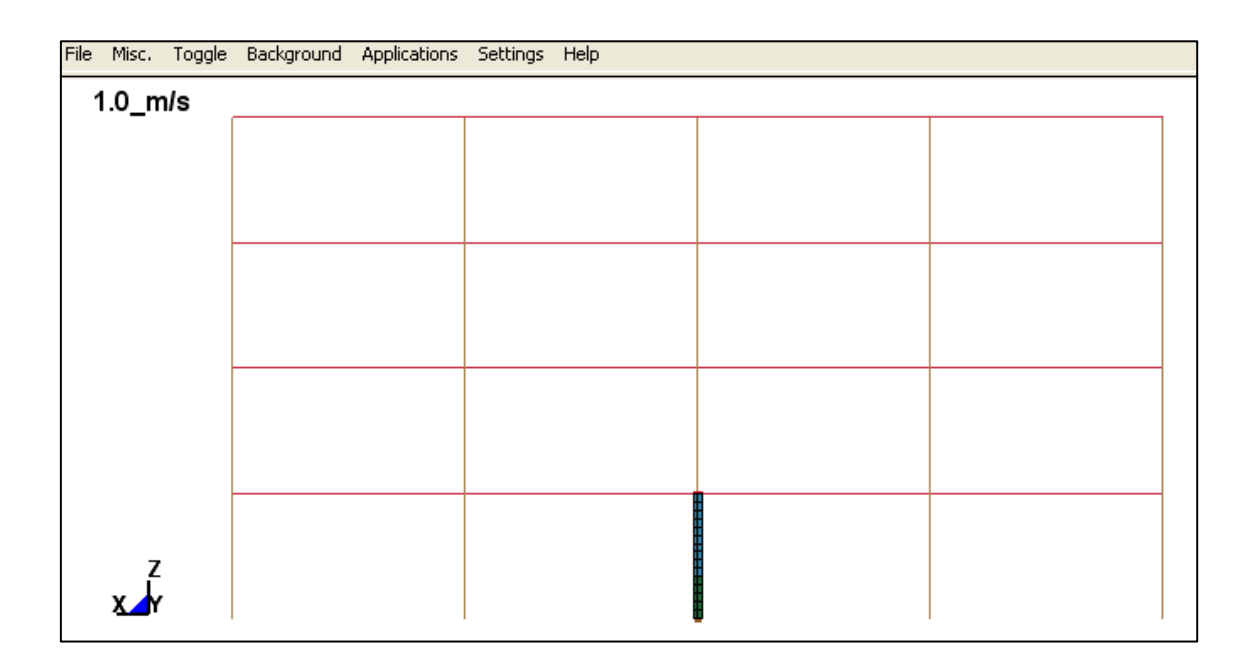

*Figura 6.8.3.4 Visione longitudinale del muletto impattante (m=4000 Kg, v=1 m/s)*

Si riporta un particolare dell'analisi FEM effettuata: da essa si evince come l'impatto del muletto porti al collasso del telaio (in seguito a spostamenti e azione di momento flettente notevolmente amplificati nel caso di telaio soggetto ai soli carichi verticali di esercizio).

Il fatto che l'azione eccezionale di impatto del muletto sul montante di un impianto di scaffalature metalliche conduca al crollo fragile e repentino della struttura trova giustificazione dal fatto che esse sono strutture snelle, particolarmente sensibili agli effetti del 2<sup>°</sup> ordine,

influenzate dal comportamento dei giunti, e costituite da profili sottili sagomati a freddo caratterizzati quindi da instabilità locale, instabilità distorsionale, instabilità flessotorsionale,scarse risorse plastiche.

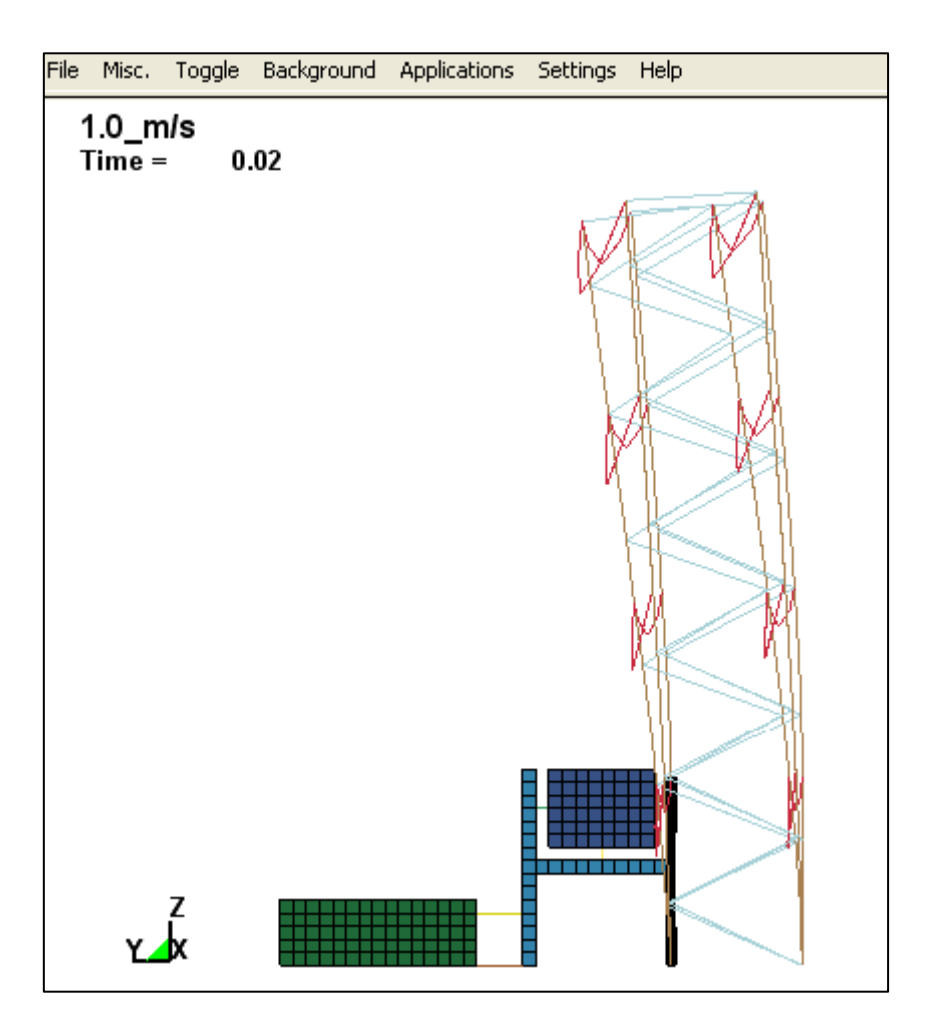

*Figura 6.8.3.5 Particolare a 0,02 sec della deformata del telaio soggetto all'impatto con il muletto (m=4000 Kg, v=1 m/s)*

## **6.9 CONSIDERAZIONI CONCLUSIVE**

Nel presente lavoro di tesi sono state illustrate analisi numeriche inerenti il fenomeno dell'impatto su strutture metalliche, enfatizzando gli aspetti significativi della risposta strutturale.

Nonostante problematiche di questo tipo risultino eventi tutt'altro che sporadici, oltre che di estrema attualità, in letteratura non sono presenti approfondite trattazioni teoriche, né sono disponibili dettagliate campagne sperimentali a riguardo.

Anche a livello normativo gli urti raramente vengono considerati in modo rigoroso in fase progettuale, dal momento che sono catalogati come azioni di tipo eccezionale. Peraltro l'approccio semplificato proposto dall'EC1 risulta eccessivamente impreciso nella stima dell'azione orizzontale all'interfaccia.

Di contro il progetto avanzato di impatto sembrerebbe fornire valori a sfavore di sicurezza, quantomeno per le basse velocità indagate, risultando maggiormente conservativo all'aumentare delle stesse.

Un ulteriore aspetto poco esaustivo della normativa concerne i valori di rigidezza equivalente forniti, che risultano indipendenti dal tipo di veicolo collidente, nonostante si sia evidenziato che i carrelli elevatori presentano caratteristiche tutt'altro che comuni.

Da ultimo, le disposizioni proposte appaiono raramente attuabili per la verifica degli elementi di protezione, poiché in commercio non sono presenti dispositivi di dimensioni tali da permettere che la forza equivalente venga applicata all'altezza prescritta dalla normativa.

Tuttavia, l'approccio agli elementi finiti ha reso relativamente agevole la valutazione di Alcuni aspetti del comportamento delle strutture analizzate, difficilmente ottenibile con i tradizionali metodi di analisi: in particolare l'uso del codice di calcolo LS-DYNA ha permesso di effettuare indagini in ambito dinamico in regime elasto-plastico non lineare.

Il modello adottato per il carrello elevatore è applicabile anche a sistemi più complessi per i quali si ricerchino gli effetti globali del danno.

Gli ultimi modelli numerici riproducono correttamente la risposta all'urto, individuando risultati che ragionevolmente replicano il comportamento delle scaffalature metalliche soggette ad azioni eccezionali.

Tuttavia la modellazione non può essere validata a causa della mancanza di una più ampia campagna sperimentale.

A seguito delle indagini numeriche, sono state introdotte soluzioni atte alla riduzione del danno da impatto. Si è ipotizzato da un lato l'aumento dello spessore del montante in oggetto (un ulteriore accorgimento sarebbe l'introduzione di elementi in grado di resistere all'urto: paracolpi posti auna distanza dal montante tale da impedirne il collasso e le deformazioni plastiche permanenti a causa dell'impatto).

Si nota però che:

- l'aumento di spessore non è auspicabile se non in fase di costruzione *ex-novo*  della scaffalatura, pur scontrandosi con le leggi concorrenziali imposte dal mercato, che puntano alla minimizzazione dei costi di produzione
- i paracolpi godono del vantaggio di poter essere applicati alla scaffalatura in esercizio, ma costringono ad una riduzione dello sfruttamento del magazzino, che si traduce in un danno economico; i paracolpi, infatti, deve necessariamente

avere dimensioni maggiori rispetto al montante per garantire un'adeguata resistenza all'urto. Ciò comporta un aumento della luce tra due montanti, tale da permettere le normali operazioni di stoccaggio.

Ne consegue una riduzione del numero delle campate, e, quindi, anche della capacità di stoccaggio complessiva del deposito

un ulteriore accorgimento utile al contenimento dei danni prevede la limitazione della velocità dei mezzi di manovra.

L'ipotesi non è, in genere attuabile poiché causerebbe un rallentamento dell'intero processo di stoccaggio. È, invece, applicabile in ristretti ambiti, che prevedano una sporadica movimentazioni delle merci

In conclusione, si auspica un approfondimento del problema anche in ambito normativo, affinché venga formulato un approccio che meglio approssimi il reale comportamento di sistemi soggetti ad azioni eccezionali.

Da ultimo, un'ampia e dettagliata campagna sperimentale permetterebbe la validazione dei risultati numerici, garantendo l'attendibilità delle modellazioni ed offrendo un'importante base di studio.

# **BIBLIOGRAFIA**

- **Claudio Bernuzzi**, *Progetto e verifica delle strutture in acciaio*, Editore Ulrico Hoepli Milano, 2011
- **Eurocodice 3**, *Progettazione delle Strutture di Acciaio*, Parte 1-3: Regole generali – regole supplementari per l'impiego dei profilati e delle lamiere sottili piegati a freddo, Gennaio 2000
- **L. Corradi Dell'Acqua**, *Meccanica delle strutture - La valutazione della capacità portante*, Vol 3, Editore McGraw Hill, 1994
- **Ente Nazionale Italiano di Unificazione, UNI 10162:2006**, *Profilati di acciaio laminati a freddo - Condizioni tecniche di fornitura – Tolleranze dimensionali e sulla sezione trasversale*, 2006
- **UNI EN 15512:2009,** Steel static storage systems Adjustable pallet racking systems. *Principles for structural design,* Maggio 2009
- **FEM 9.831, Federation Europeenne de la Manutention Storage and Retrieval Machines**, *Calculation principles of storage and retrieval machines, tolerances deformations and clearances in the high-bay warehouse*, Febbraio 1995
- **S. Arangio, F. Bucchi, F. Bontempi**, *Progettazione di Strutture in Acciaio*, Dario Flaccovio Editore, Giugno 2010
- **C. Bernuzzi, N. Baldassini,** *Analysis and behaviour of steel storage pallet racks,* Thin Walled Structures, Agosto 2000
- **N. Baldassino, S. Seema, R. Zandonini,** *"Alcune Considerazioni sulla Robustezza Strutturale"* in XXI Congresso C.T.A.: *Costruire con l'acciaio*, Palermo: Dario Flaccovio Editore, 2007
- **Starossek, U**., *Progressive Collapse of Structures: Nomenclatures and Procedures*, Structural Engineering Internationl*,* Vol. 16, n. 2, pp. 113-117, Maggio 2006
- **Corley ,W. G.**, *Lessons learned on Improving Resistance of Buildings to Terrorist Attacks*, Journal of Performance of Constructed Facilities, Vol. 18, n. 2, pp. 68-78, Maggio 2004
- **Griffiths, H., Pugsley, A., Saunders, O.**, *Report of the Inquiry into the Collapse of Flats at Ronan Point Canning Town*, Her Majesty's Stationery Office, London, 1968
- **EN 1991-1-7**, *Eurocode 1 – Actions on Structures – Part 1-7*: General Actions Accidental actions, CEN European Committee for Standardization, Luglio 2006
- **Maes, M. A., Fritzsons, K. E. and Glowienka, S.**, *Structural Robustness in the Light of Risk and Consequence Analysis*, Structural Engineering International, Vol. 16, n. 2, pp. 101-107, Maggio 2006
- **Ellingwood, B. R., Dusenberry, D. O.**, *Building Design for Abnormal Loads and Progressive Collapse*, Computer-Aided Civil and Infrastructures Engineering, Vol. 20, pp. 194-205, 2005
- **Building Regulations 2000**  *Approved Document A – Structures*, Approved Document A – Amendments 2004 – The Stationary Office, 2004
- **EN 1990**, *Eurocode – Basis of Structural Design*, CEN European Committee for Standardization, Aprile 2002
- **G. Ballio, F. Mazzolani**, *Strutture in acciaio*, Hoepli, Milano, 1987
- **CECM-ECCS**, *European recommendations for steel constructions*, 1978
- **MINISTERO DEI LAVORI PUBBLICI – Decreto Ministeriale del 9 gennaio 1996**, *Norme tecniche per il calcolo, l'esecuzione ed il collaudo delle strutture in cemento armato, normale e precompresso e per le strutture metalliche* (supplemento ordinario alla Gazzetta Ufficiale della Repubblica Italiana n. 29 del 5 Febbraio 1996)
- **CNR UNI 10011/85**, *Costruzioni in acciaio – Istruzioni per il calcolo, l'esecuzione*, *il collaudo e la manutenzione*, Roma, 1985
- **ANSI/AISC 360-10**, *Specification for Structural Steel Buildings*, Giugno 2010
- **ANSI/AISC 341-05**, *Seismic Provisions for Structural Steel Buildings*, Marzo 2005
- **L. Corradi Dell'Acqua**, *Meccanica delle strutture – Le teorie strutturali e il metodo degli elementi finiti*, Vol. 2, Editore McGraw Hill, 1993
- **L. Corradi Dell'Acqua**, *Meccanica delle strutture – Il comportamento dei mezzi continui*, Vol. 1, Editore McGraw Hill, 1992
- **Charles Massonet, Marcel Save**, *Calcolo a rottura delle strutture – Ossature piane*, Zanichelli Bologna, Dicembre 1967
- **H. J. Greenberg et W. Prager**, *Limit design of beams and frames,* Proc. A.S.C.E., vol. 117, p 447, 1952
- **LS-DYNA**, *Theory Manual*, Livermore Software Technology Corporation, 2006
- **LS-DYNA**, *Keyword User's Manual*, versione 971, Livermore Software Technology Corporation, 2007
- **Yang D, Jung D, Song I, Yoo D, Lee J**, *Comparative investigation into implicit, explicit, and iterative implicit/explicit schemes for the simulation of sheet-metal forming processes*, J Mater Process Technol, 1995
- **Sun J, Lee K**, *Comparison of implicit and explicit finite element methods for dynamic problem*, J Mater Process Technol, 2000
- **L.Noels, L.Stainer**, *Combined implicit/explicit algorithms for crashworthiness analysis*, International Journal of Impact Engineering, 2004
- **Zhi-Hua Zhong**, *Finite element procedures for contact-impact problems*, International Oxford University Press, 1993
- **P. Mazzoldi, M. Nigro, C. Voci**, *Elementi di fisica: meccanica*, Edises Napoli, 2001
- **Werner Goldsmith**, *Impact: the theory and physical behavior of colliding solids*, Dover Publications, Inc., New York, 2001
- **Cox, H.**, *On impacts on elastic beams*, Trans. Camb. Phil. Soc., 1849
- **Arnold, R. N.**, *Impacts stresses in a freely supported beam*, Proc. Inst. Mech. Engrs, 1937
- **Jelinek, J. J.**, *Impact of a mass on a beam, Thesis* (M.S.), University of California, Berkeley, 1943
- **Z. Tuzi, M. Nisida**, *On the impact of beams,* Sci. Papers, Inst. Phys. Chem. Res., Tokyo, 1938
- **Clebsch, A.**, *Théorie de l'élasticité des corps solides*, tradotto da B. de St-Venant e M. Flamant. Parigi, Dunod, 1883
- **Barré de St-Venant, Flamant**, *Courbes representatives de lois du choc longitudinal et du choc transversal d'une barre prismatique*. J. école polytech., Parigi, 1889
- **W.J. Stronge, T.X. YU**, *Dynamic Models for Structural Plasticity*, Springer, London, 1993
- **Parkes, E.W.**, *The permanent deformation of a cantilever struck transversely at its tip.* Proc. Roy. Soc. Lond., 1955
- **Hou, W.J., Yu, T.X., Su, X.Y.**, *Elastic effect in dynamic response of plastic cantilever beam to impact.* Proc. Acta Mechanica Solida Sinica, 1995
- **Hashimi, S.J., Al Hassani, S.T.S., Jhonson, W.**, *Large deflexion elastic-plastic response of certain structure to impulsive load: numerical solutions and experimental results.* Int. J. Mech. Sci., 1972
- **Symond, P.S., Fleming, W.T. Jr**, *Parkes revisited: on rigid-plastic and elasticplastic dynamic structural analysis.* Int. J. Impact Engng., 1984
- **Reid, S.R., Gui, X.G.**, *On the elastic-plastic deformation of cantilever beams subjected to tip impact.* Int. J. Impact Engng., 1987
- **Wang, X.D., Yu, T.X.**, *Parkes revisited: effect of elastic deformation at the root of a cantilever beam.* Int. J. Impact Engng., 1991
- **Federico Perotti**, *Corso di dinamica delle strutture.* Facoltà di Ingegneria Civile, Politecnico di Milano, A.A. 2011-2012
- **NTC 2008**, *Norme Tecniche per le Costruzioni*, Decreto Ministeriale 14.01.2008
- **UNI ENV 1991-2-7**, *Eurocodice 1 – Basi di calcolo ed azioni sulle strutture – Parte 2-7*: Azioni accidentali dovute ad impatti ed esplosioni, Settembre 2000
- **T. Vrouwenvelder**, *Stochastic modelling of extreme action events in structural engineering*, Probabilistic Engineering Mechanics, 2000
- **Università degli Studi di Padova**, *Il lavoro con i carrelli elevatori*, Servizio Prevenzione e Protezione, Padova, Dicembre 2000
- **FEM 4.001, Federation Europeenne de la Manutention Storage and Retrieval Machines**, *Prove di stabilità*, 1963
- **DPR 547/55**, *Norme per la prevenzione degli infortuni sul lavoro*, 1955
- **Ehland, M.S. Williams, A. Blakeborough**, *Dynamic load model for fork-lift trucks*, Engineering Structures, Maggio 2010
- **Beha EF**, *Dynamische Beanspruchung und Bewegungsverhalten von Gabelstaplern*, (Dynamic loading and motion behavior of fork-lift trucks), Ph.D. thesis. Universität Stuttgart, 1989
- **Corigliano, A. Taliercio**, *Meccanica Computazionale – Soluzione del problema elastico lineare*, Società editrice Esculapio, Bologna, 2011
- **UNI 7808**, *Prodotti finiti di acciaio formati a caldo per costruzioni metalliche. Profilati cavi quadrati. Dimensioni e caratteristiche*
- **CNR-10022/84**, *Profili formati a freddo: istruzioni per l'impiego nelle costruzioni*
- **F.D. Markazi, R.G. Beale, M.H.R. Godley**, *Numerical modelling of semi-rigid boltless connectors*, Computers & Structures, Novembre 2001
- **Zukas, Nicholas, Swift, Greszczuk, Curran**, *Impact Dynamics*, Jhon Wiley & Sons, Inc., 1982
- **N. Jones, C.A. Brebbia**, *Structures under shock and impact 8: eighth international conference on structures under shock and impact*, SUSI 8, Southampton, UK: WIT, 2004
- **Arlene Freitas, Flavio Souza, Marcilio Freitas**, *Analysis and behavior of steel storage drive-in racks*, Thin-Walled Structures, Elsevier Ltd, Ottobre 2009
- **Benoit P. Gilbert, Kim J.R. Rasmussen**, *Determination of accidental forklift truck impact forces on drive-in steel rack structures*, Engineering Structures, Elsevier Ltd, Febbraio 2011
- **Benoit P. Gilbert, Kim J.R. Rasmussen**, *Drive-In Steel Storage Racks. I: Stiffness Tests and 3D Load-Transfer Mechanisms*, Journal of Structural Engineering, ASCE, Febbraio 2012
- **Hao Zhang, Benoit P. Gilbert, Kim J.R. Rasmussen**, *Drive-In Steel Storage Racks. II: Reliability-Based Design for Forklift Truck Impact*, Journal of Structural Engineering, ASCE, Febbraio 2012
- **Benoit P. Gilbert, Kim J.R. Rasmussen**, *Experimental test on steel storage rack components*, Centre for Advanced structural Engineering, Research Report No R899, School of Civil Engineering, Sydney NSW 2006, Australia, Ottobre 2009
- **Benoit P. Gilbert, Kim J.R. Rasmussen**, *Finite Element modelling of steel drive-in rack structures*, Centre for Advanced structural Engineering, Research Report No R901, School of Civil Engineering, Sydney NSW 2006, Australia, Ottobre 2009
- **Benoit P. Gilbert, Kim J.R. Rasmussen, Hao Zhang**, *Impact tests and parametric impact studies on drive-in steel storage racks*, Centre for Advanced structural Engineering, Research Report No R903, School of Civil Engineering, Sydney NSW 2006, Australia, Ottobre 2009
- **Gregory J. Hancock, Thomas Murray, Duane S. Ellifrit**, *Cold-Formed Steel Structures to the AISI Specification*, CRC Press, Luglio 2001
- **N. Jones**, *Structural Impact*, Cambridge University Press, Ottobre 1997